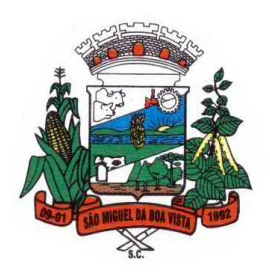

Estado de Santa Catarina

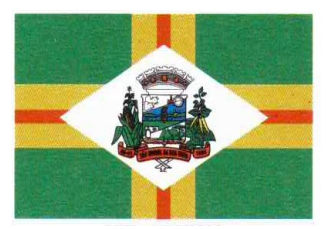

#### PREFEITURA MUNICIPAL DE SÃO MIGUEL DA BOA VISTA/SC PROCESSO LICITATÓRIO Nº. 29/2019. MODALIDADE: Pregão Presencial

#### PREÂMBULO

 O MUNICIPIO DE SÃO MIGUEL DA BOA VISTA/SC, pessoa jurídica de direito público interno, inscrito no CNPJ sob o nº. 80.912.124/0001-82, com sede na Rua São Luiz, 210 nesta, representado por seu Prefeito, VILMAR SCHMAEDECKE, brasileiro, casado, residente e domiciliado na Linha Anta Gorda, s/n°, interior, neste Município, inscrito no CPF nº. 938.411.089-20, RG n°. 3.299.783, torna público para conhecimento dos interessados, que fará realizar processo licitatório, na modalidade de Pregão Presencial, do tipo Menor preço GLOBAL, para a CONTRATAÇÃO DE EMPRESA ESPECIALIZADA PARA FORNECIMENTO DE LICENÇA DE USO DE APLICATIVOS DE GESTÃO PÚBLICA, o qual será processado e julgado em consonância com a Lei Federal nº 10.520, com aplicação subsidiaria da Lei nº. 8.666/93 e suas atualizações.

 Para recebimento dos envelopes de Habilitação e Proposta, fica determinado o dia 03/05/2019 até às 08:00 horas, os quais deverão ser entregues na Sala de Licitações e Contratos.

O início da sessão pública ocorrerá às 08:15 horas, do dia da entrega dos envelopes.

#### 1 - DO OBJETO

1.1 A presente licitação tem por objeto a contratação de empresa especializada para fornecimento de licença de uso de aplicativos de gestão pública, com acesso simultâneo de usuários, e que atenda as especificações técnicas, os quantitativos e os serviços técnicos correlatos descritos neste edital e em seu ANEXO II.

1.2 Os aplicativos deverão possuir cadastro único de pessoas compartilhado por toda a solução licitada, evitando-se assim a duplicidade de cadastros. Alternativamente, serão aceitos aplicativos que embora não possuam tal funcionalidade, possuam todas as integrações requisitadas no Anexo II do Edital e contenham rotina automática para identificação e eliminação dos cadastros duplos, bem como atendam às trocas de informações exigidas entre todos os aplicativos licitados.

1.3. Os aplicativos licitados poderão funcionar a partir de base de dados única ou a partir de bases distintas, observadas neste último caso as integrações mínimas que interligarão todos os aplicativos licitados, que poderão ser apresentados em executável único ou em vários, sem necessidade de vinculação modular idêntica à requisitada no presente edital.

1.4. Poderão também participar da licitação empresas que apenas sublicenciem/revendam aplicativos de terceiros, caso em que estarão desde logo cientes da obrigação contratual de manter os aplicativos licitados em acordo com as exigências de ordem legal federal e estadual.

1.5. Os aplicativos deverão permitir vários acessos simultâneos às mesmas rotinas, ou ainda rotinas diferentes por usuários diferentes ao mesmo tempo.

1.6. Oferecer total segurança contra a violação dos dados ou acessos indevidos às informações:

- Controlar o acesso ao aplicativo através de uso de hierarquia de senhas;
- Inviabilizar o acesso ao banco de dados com ferramentas de terceiros;
- Não permitir a alteração de dados por outro meio que não seja o aplicativo ou suas ferramentas.

1.7. Possuir controle de permissões de acesso de cada usuário dentro de cada aplicativo. As autorizações ou desautorizações, por usuário ou tarefa, deverão ser dinâmicas e ter efeito a partir do login do usuário. O aplicativo não deverá exigir a reconfiguração das permissões a cada exercício inaugurado.

1.8. Possuir consulta rápida aos dados cadastrais do aplicativo generalizada através de tecla de função, possibilitando o acesso de qualquer local do aplicativo, dispensando-se a funcionalidade nos casos em que o aplicativo seja executado através de um browser, não desenvolvido pela proponente.

1.9. Os relatórios apresentados deverão estar no formato gráfico, para serem impressos em impressoras laser ou à jato de tinta, possibilitando: Permitir a visualização dos relatórios em tela; Permitir o "zoom" dos relatórios emitidos em tela; Permitir adicionar informações adicionais no cabeçalho e rodapé do relatório, demonstrando, no mínimo usuário; data/hora de emissão; comentário adicional; seleção utilizada para a emissão; Salvar os relatórios em arquivos para posterior impressão; Salvar os relatórios em arquivo PDF com a possibilidade de assinar digitalmente; Salvar os dados dos

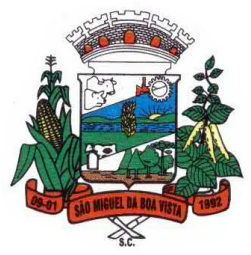

Estado de Santa Catarina

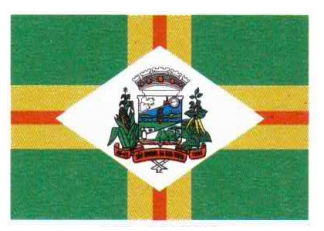

relatórios em formato texto, csv, html, ou xls, para utilização em planilha; Permitir selecionar no momento da impressão do relatório qualquer impressora disponível no Windows, possibilitando, no mínimo escolher tamanho de papel; configurar margens; selecionar intervalos de páginas; indicar o número de cópias a serem impressas e demais opções disponíveis na impressora.

1.10. As atualizações deverão estar disponíveis na internet ou serem remetidas em mídia digital, devendo ser automaticamente atualizado nos casos em que o aplicativo fique hospedado em datacenter sob responsabilidade da proponente.

1.11. Os aplicativos deverão permitir a operabilidade com ou sem uso do mouse (ex: habilitação das teclas "enter" e "tab"), salvo nos casos dos aplicativos licitados em ambiente web que sejam executados com o uso o navegador de internet que não reconheça os comandos do aplicativo subliminar.

1.12. Os aplicativos deverão permitir abrir mais de uma opção do menu principal, simultaneamente, sem a necessidade de se fazer novo acesso ao aplicativo. Por exemplo, manter aberto ao mesmo tempo cadastros e relatórios distintos.

1.13. Os aplicativos deverão possuir help 'online', sensitivo ao contexto, sobre o modo de operação de cada uma das tarefas. Esta documentação deverá conter tópicos remissivos para detalhamento de um determinado assunto. A consulta deverá ser feita por capítulos ou por palavras-chaves que remetem a um determinado trecho da documentação.

1.14. Os relatórios de operações realizadas pelos usuários deverão conter as seguintes informações: Usuário; Data/hora de entrada e saída da operação; Descrição da operação (cadastro, processo, relatório).

1.15. A solução deverá operar por transações, de modo que os dados recolhidos em uma transação fiquem imediatamente disponíveis no banco de dados, devendo ser imediatamente validados.

1.16. O aplicativo operacional para o servidor de banco de dados deverá ser do tipo multiplataforma (windows/linux) e nas estações clientes devem se enquadrar: estação windows 95/98 ou superior ou thinclient acessando serviços de terminal remoto do servidor WTS, ou, ainda, rodar a partir de um datacenter sob responsabilidade da proponente.

1.17. Deverão permitir o cadastro e o processamento de relatórios em lotes de um ou mais relatórios que terão como saída a impressora ou um arquivo no formato PDF. Deverá ter a característica de agrupar os relatórios em um único arquivo e numerar as páginas dos relatórios de forma que fique contínua.

1.18. Deverá permitir a personalização do menu do aplicativo pelo usuário, possibilitando: Alterar as descrições e teclas de acessibilidade; Adicionar/alterar a teclas de atalho; Inserir ícones na barra de ferramentas do aplicativo; Inserir menus de acesso rápido para relatórios do aplicativo ou específicos do usuário; Copiar o menu de outros usuários.

1.19. Possuir o acesso rápido aos cadastros do aplicativo, de acordo com o campo que está selecionado, através de tecla de função, possibilitando o acesso de qualquer local do aplicativo, salvo nos casos dos aplicativos licitados em ambiente web que sejam executados com o uso o navegador de internet que não reconheça os atalhos do aplicativo subliminar.

1.20. Possuir o acesso rápido aos relatórios do aplicativo, de acordo com o cadastro que está aberto, através de tecla de função, possibilitando o acesso de qualquer local do aplicativo, salvo nos casos dos aplicativos licitados em ambiente web que sejam executados com o uso o navegador de internet que não reconheça os atalhos do aplicativo subliminar.

1.21. Permitir adicionar critérios personalizáveis para cadastros. As regras do cadastro poderão ser definidas pelo usuário e ser configuradas para as operações de Inserção; Alteração e Exclusão.

1.22. Possuir auditoria automática nas tabelas de todos os aplicativos: Registrar todas as operações de inclusão, exclusão e alteração efetuadas; Registrar a data, hora e usuário responsável pela alteração; Registrar as informações anteriores para possibilitar a consulta dos dados historicamente, antes da alteração efetuada; Dispor de ferramentas de consulta onde seja possível criar consultas através da escolha de campos e tabelas de forma visual, com a geração automática do script de consulta SQL; Possibilitar a criação de consulta aos dados das tabelas de auditoria em linguagem SQL com o uso de todos os comandos compatíveis com ela e com o banco de dados.

1.23. Permitir gerenciar os usuários conectados ao banco de dados, possibilitando identificar as máquinas conectadas, aplicativos, data/hora da última requisição, desconectar usuários, enviar mensagens para os usuários.

1.24. Permitir reconstrução do banco de dados, possibilitando minimizar o tamanho do banco de dados, em função das transações que já foram excluídas e continuam ocupando espaço.

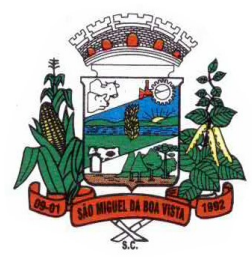

Estado de Santa Catarina

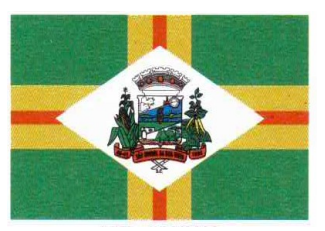

1.25. Permitir realizar backup do banco de dados, com as seguintes funcionalidades:

- Permitir configurar a periodicidade e os usuários que receberão avisos sobre a necessidade de backup do banco de dados;
- Permitir configurar os usuários que poderão executar o backup do banco de dados;
- Permitir agendamento do backup;
- Permitir efetuar a compactação e descompactação do backup realizado para fins de armazenamento, inclusive quando disparado pelo agendamento;
- Permitir efetuar o backup da base de dados enquanto os usuários estão trabalhando nos aplicativos;
- Possibilitar o backup incremental (somente das alterações executadas);
- Possuir relatório de backups efetuados;

1.26. Realizar o backup automaticamente, nos casos em que o banco de dados permaneça hospedado em Datacenter sob responsabilidade da proponente.

1.27. Permitir realizar validação do banco de dados, com as seguintes funcionalidades:

Verificação de índices e tabelas corrompidas;

- Permitir configurar a periodicidade e os usuários que receberão avisos sobre a necessidade de validação do banco de dados;
- Permitir configurar usuários que poderão executar validação do banco de dados; Possuir relatórios de validações efetuadas;

1.28. Permitir realizar atualização do aplicativo e do banco de dados de forma padronizada através de setups de instalação com instruções passo a passo, possibilitando: Configurar a atualização automatizada dos aplicativos (auto atualização), através da rede local, possibilitando definir vários repositórios de acesso, configurar os usuários que poderão executar a atualização do banco de dados, garantir que a atualização de banco seja executada sem nenhum usuário conectado ao aplicativo e não permitir que durante a atualização os usuários acessem o aplicativo, garantir que caso algum erro ocorra durante a atualização, o aplicativo não possa mais ser acessado até que seja solucionado, possuir relatórios de atualizações efetuadas.

1.29. Permitir enviar as informações previamente processadas por e-mail, que podem ser no formato TXT ou HTML.

1.30. Permitir criar consultas com a finalidade de "Alerta", consultas que só irão disparar um determinado e-mail se tal situação ocorrer. Por exemplo: criar uma consulta para o aplicativo da contabilidade onde será enviado um e-mail caso o limite de gastos com o pessoal seja ultrapassado.

1.31. Permitir que o usuário crie diversas consultas e agrupe todas em uma única lista de execução, possibilitando ainda que a execução de um script seja agendada através do agendador de tarefas do aplicativo operacional.

1.32. Os aplicativos deverão garantir a integridade relacional dos dados.

1.33. Os aplicativos deverão permitir gerar os arquivos em formato PDF.

1.34. Os aplicativos deverão permitir o envio de informações por SMS.

1.35. Os aplicativos deverão rodar em ambiente desktop, sob a arquitetura cliente x servidor, sem necessidade do uso de navegadores ou aplicativos de internet, exceto quanto aos aplicativos expressamente solicitados em ambiente web, ficando ressalvada ainda a possibilidade de, durante a execução contratual e de comum acordo entre os contratantes, modificar-se o ambiente operacional dos aplicativos.

1.36. Os demais elementos técnicos em que se apoiarão a contratação, incluindo os parâmetros mínimos de desempenho e qualidade exigidos, estão dispostos no Anexo II do Edital, facultando-se ao proponente interessado a formulação de esclarecimentos e de visita aos locais de prestação dos serviços visando outros esclarecimentos que reputar pertinentes.

Parágrafo primeiro: Os valores estipulados no objeto são considerados valores máximos, sendo que a empresa proponente que apresentar valor dos itens superior ao estipulado no objeto estará desclassificada.

#### 2 - DA PARTICIPAÇÃO NA LICITAÇÃO

2.1 - Poderão participar deste Pregão às pessoas jurídicas do ramo pertinente ao objeto desta licitação que atenderem a todas as exigências, inclusive quanto à documentação, constantes deste Edital.

2.2 - Não poderão participar da presente licitação as interessadas que se encontrarem sob falência, concurso de credores, dissolução, liquidação, punidas com suspensão de licitar ou contratar com a Administração Municipal, ou tenham sido declaradas inidôneas para licitar ou contratar com a

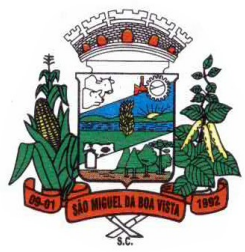

Estado de Santa Catarina

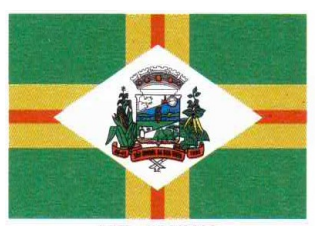

Administração Pública.

2.3 - A participação neste certame implica aceitação de todas as condições estabelecidas neste instrumento convocatório.

#### 3 - ENTREGA DOS ENVELOPES

3.1 - Dos envelopes "PROPOSTA COMERCIAL" e "DOCUMENTAÇÃO DE HABILITAÇÃO".

3.1.1 – Os envelopes "Proposta Comercial" e "Documentação de habilitação" deverão estar devidamente fechados e entregues ao **Pregoeiro**, na sessão pública de abertura deste certame, conforme endereço, data e horário especificados abaixo:

LOCAL: Rua São Luiz, 210 - Centro – Setor de Compras – São Miguel da Boa Vista/SC. DATA: 03/05/2019.

HORÁRIO: 08:00 hs.

3.1.2 - Cada licitante deverá apresentar dois conjuntos de documentos, a saber: de Proposta de Preços e de Habilitação.

3.1.3 - Os conjuntos de documentos relativos à Proposta de Preços e à Habilitação deverão ser entregues separadamente, em envelopes fechados, e identificados com a razão social da licitante, o número e o título do conteúdo ("Proposta de Comercial" ou "Documentos de Habilitação"), no envelope contendo a Proposta deverá conter o número do item a ser cotado pela empresa, na forma dos incisos I e II a seguir:

I - Envelope contendo os documentos relativos à Proposta de Preços: ENVELOPE Nº 001 (PROPOSTA COMERCIAL) PREFEITURA MUNICIPAL DE SÃO MIGUEL DA BOA VISTA/SC PROCESSO LICITATÓRIO Nº 29/2019. MODALIDADE: PREGÃO PRESENCIAL LICITANTE: .................................................................... CNPJ/CPF: ..................................................................... ABERTURA: 03/05/2019. HORA:08:15hs.

II - Envelope contendo os Documentos de Habilitação: ENVELOPE Nº 002 (DOCUMENTOS DE HABILITAÇÃO) PREFEITURA MUNICIPAL DE SÃO MIGUEL DA BOA VISTA/SC PROCESSO LICITATÓRIO Nº 29/2019. MODALIDADE: PREGÃO PRESENCIAL LICITANTE: .................................................................... CNPJ/CPF: ..................................................................... ABERTURA: 03/05/2019. HORA: 08:15hs.

3.2 - Os documentos necessários à participação na presente licitação poderão ser apresentados: a) ou no original; b) ou por cópia com autenticação procedida por tabelião, pelo Pregoeiro ou por servidor integrante da Equipe de Apoio ao Pregoeiro da Prefeitura Municipal de São Miguel da Boa Vista/SC; c) ou pela juntada da(s) folha(s) de órgão da imprensa oficial onde tenha(m) sido publicado(s).

3.3 - Os documentos necessários à participação na presente licitação, compreendendo os documentos referentes à proposta de preços e à habilitação e seus anexos, deverão ser apresentados no idioma oficial do Brasil.

3.4 - A autenticação, quando feita pelo Pregoeiro ou por servidor integrante da Equipe de Apoio ao Pregoeiro da Prefeitura Municipal de São Miguel da Boa Vista/SC, será efetuada, em horário de expediente, no setor de Compras ou na própria seção, quando da realização do Pregão, até o horário limite para a entrega dos envelopes.

3.5 - O CNPJ indicado nos documentos da proposta de preços e da habilitação deverá ser do mesmo estabelecimento da empresa que efetivamente vai fornecer os bens, objeto da presente licitação.

3.6 - Não serão aceitos documentos apresentados por meio de fitas, discos magnéticos, filmes ou cópias em fax-símile, mesmo autenticadas, admitindo-se fotos, gravuras, desenhos, gráficos ou catálogos, apenas como forma de ilustração das propostas de preços.

3.7 - Qualquer cidadão poderá solicitar esclarecimentos, providências ou impugnar os termos do presente Edital por irregularidade, protocolizando o pedido até dois dias úteis antes da data fixada para a realização do Pregão, no endereço discriminado no item 3.1.1 deste Edital, cabendo ao Pregoeiro

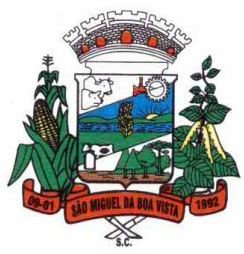

Estado de Santa Catarina

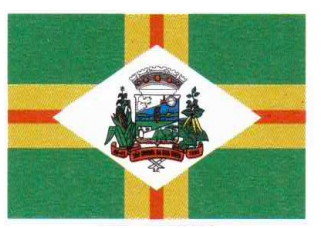

decidir sobre a petição no prazo de vinte e quatro horas.

3.8 - Decairá do direito de impugnar os termos do presente Edital o licitante que não apontar as falhas e/ou irregularidades, supostamente, existentes no Edital até o segundo dia útil que anteceder à data de realização do Pregão. Sendo intempestiva, a comunicação do suposto vício não suspenderá o curso do certame.

3.9 - A impugnação feita tempestivamente pela licitante não a impedirá de participar do processo licitatório ao menos até o trânsito em julgado da decisão a ele pertinente.

3.10 - Acolhida à petição contra o ato convocatório, será designada nova data para a realização do certame.

#### 4 - DA PROPOSTA DE PREÇOS (ENVELOPE Nº 001)

4.1 - O envelope "Proposta de Preços" deverá conter a proposta de preços do licitante, que deverá atender aos seguintes requisitos:

I - Ser apresentada em formulário próprio datilografado ou impresso, em uma via, rubricada em todas as páginas e assinada a última pelo representante legal da empresa, sem rasuras, emendas ou entrelinhas, devidamente identificadas todas as folhas com o número de inscrição no CNPJ ou timbre impresso da empresa, constando os preços propostos expressos em Real (R\$), em algarismos arábicos com somente dois algarismos depois da vírgula;

II - Os preços propostos completos, computando todos os custos necessários para o atendimento do objeto desta licitação, bem como todos os impostos, encargos trabalhistas, previdenciários, fiscais, comerciais, taxas, fretes, seguros, deslocamentos de pessoal, prestação de assistência técnica, manutenção, reposição de peças, garantia e quaisquer outros que incidam ou venham a incidir sobre o objeto licitado, constantes da proposta;

III - Constar prazo de validade das condições propostas não inferior a 60 (sessenta) dias correntes, a contar da data de apresentação da proposta. Não havendo indicação expressa será considerado como tal;

IV - Conter preço unitário por item;

4.2 - Os preços propostos por escrito serão de exclusiva responsabilidade da licitante, não lhe assistindo o direito de pleitear qualquer alteração, sob alegação de erro, omissão ou qualquer outro pretexto.

4.3 - A proposta deverá limitar-se ao objeto desta licitação, sendo desconsideradas quaisquer alternativas de preço ou qualquer outra condição não prevista no Edital.

4.4 - Independentemente de declaração expressa, a simples apresentação das propostas implica submissão a todas as condições estipuladas neste Edital e seus Anexos, sem prejuízo da estrita observância das normas contidas na legislação mencionada no preâmbulo deste Edital.

4.5 - A Proposta de Preços será considerada completa abrangendo todos os custos dos materiais necessários à entrega do objeto em perfeitas condições de uso.

4.6 - Serão desclassificadas as propostas que não atendam quaisquer das exigências do ato convocatório.

#### 5 - DOS DOCUMENTOS DE HABILITAÇÃO (ENVELOPE Nº 2)

5.1 - O envelope "Documentos de Habilitação" deverá conter: ANEXO I.

#### 6 - DA REPRESENTAÇÃO E DO CREDENCIAMENTO

6.1 - Antes do início da sessão, os representantes das interessadas em participar do certame que pretendam ofertar lances, ou apenas acompanhar a licitação, com poderes gerais de representação, porém sem poderes para ofertar lances, deverão se apresentar para credenciamento junto ao Pregoeiro, devidamente munidos de documentos que os credenciem a participar desta licitação, inclusive com poderes para formulação de ofertas e lances verbais, se for o caso, nos termos previstos pelo inciso IV, do artigo 11, do Decreto nº. 3.555.

6.2 - Cada licitante credenciará apenas um representante que será o único admitido a intervir no procedimento licitatório e a responder, para todos os atos e efeitos previstos neste Edital, por sua representada.

6.3 - Por credenciamento entende-se a apresentação dos seguintes documentos:

I - Documento Oficial de Identidade;

II - Procuração por instrumento público ou particular, nesta hipótese, com firma reconhecida como autêntica por tabelião e em ambos os casos acompanhada de cópia do ato de investidura do outorgante (atos constitutivos da pessoa jurídica, ata de eleição do outorgante, etc.), que comprove a

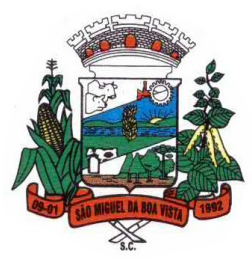

Estado de Santa Catarina

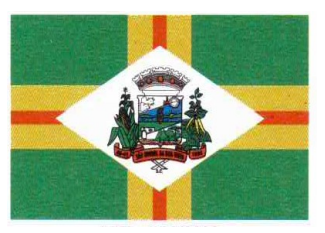

capacidade de representação, inclusive com outorga de poderes para, na forma da lei, formular ofertas e lances de preços, se for o caso, e praticar todos os demais atos pertinentes ao certame, em nome da licitante.

III - Documentos comprobatórios, quando este for o caso, de ser o credenciado sócio da sociedade, com poderes para sua representação, ou titular de firma individual (atos constitutivos da pessoa jurídica, atos comprobatórios de eleição, declaração de firma individual, etc., conforme o caso).

IV – conforme Lei Complementar nº. 123 de 15/12/2006, as empresas enquadradas no estatuto da Microempresa e Empresa de Pequeno porte, devem apresentar documentos que comprovem o enquadramento destas que são: certidão simplificada da junta comercial, registro civil de pessoa jurídica e ou comprovante de empresa optante ao simples nacional na receita federal. Caso a licitante não apresente tais documentos de comprovação do enquadramento de Microempresa e Empresa de Pequeno Porte no ato do credenciamento (mesmo que estiver enquadrada), perdera automaticamente o direito de fazer uso das vantagens da Lei Complementar nº. 123 de 15/12/2006, quanto a regularidade fiscal e direito de preferência.

6.3.1 - Estes documentos (originais ou cópias) deverão ser apresentados até o início da sessão do Pregão. No caso de cópias, as mesmas deverão ser autenticadas por tabelião, ou pelo Pregoeiro, ou por servidor integrante da Equipe de Apoio ao Pregoeiro da Prefeitura Municipal de São Miguel da Boa Vista/SC, à vista do original.

6.4 - A não apresentação ou incorreção insanável de quaisquer documentos para tanto exigidos impossibilitará o credenciamento e, de consequência, impedirá a prática de qualquer ato inerente ao certame pela pessoa que não o obteve.

6.5 - O representante poderá ser substituído por outro devidamente credenciado.

6.6 - Não será admitida a participação de um mesmo representante para mais de uma empresa licitante.

6.7 – A falta de um representante devidamente credenciado não impedirá a empresa de participar no certame, mas a impedirá de ofertar lances na etapa de lances.

#### 7 - DO RECEBIMENTO E ABERTURA DOS ENVELOPES

7.1 - No dia, hora e local designados neste Edital, na presença dos representantes de todas as licitantes, devidamente credenciados, e demais pessoas que queiram assistir ao ato, o Pregoeiro, que dirigirá a sessão, receberá, em envelopes devidamente fechados, a documentação exigida para Proposta de Preços e Habilitação, admitindo-se, contudo, a entrega por pessoas não credenciadas, sendo registrados em ata os nomes das licitantes. A empresa poderá enviar sua proposta e documentação por meio de entrega postal, desde que envie fora do envelope às declarações exigidas na habilitação, caso contrário será desclassificado.

7.2 - Depois de recebidos os documentos pelo Pregoeiro na forma do subitem 7.1 e dado início à abertura dos envelopes, não mais serão admitidas novas licitantes ao certame.

7.3 - Serão abertos, primeiramente, os envelopes contendo as propostas de preço, sendo feita sua conferência e rubrica, pelo pregoeiro e todos os presentes.

7.4 - Após a entrega dos envelopes não caberá desistência, salvo por motivo justo decorrente de fato superveniente e aceito pelo Pregoeiro.

#### 8 - DO JULGAMENTO

8.1 - Divisão por etapas para ordenamento dos trabalhos.

8.1.1 - O julgamento da licitação será dividido em duas etapas (proposta de preços e habilitação), e obedecerá ao critério do Menor Preço GLOBAL:

I – a etapa de classificação de preços, que compreenderá a ordenação das propostas de todas as licitantes, classificação das propostas passíveis de ofertas de lances verbais, oferta de lances verbais das licitantes classificadas para tal, classificação final das propostas e exame da aceitabilidade da proposta da primeira classificada, quanto ao objeto e valor;

II – a etapa de habilitação, declaração do licitante vencedor e adjudicação, que compreenderá a verificação e análise dos documentos apresentados no envelope "Documentos de Habilitação" do licitante classificado em primeiro lugar, relativamente ao atendimento das exigências constantes do presente Edital, esta etapa compreenderá também a declaração da licitante vencedora do certame e a adjudicação.

8.2 - Etapa de Classificação de Preços.

8.2.1 - Serão abertos os envelopes "Proposta de Preços" de todas as licitantes.

8.2.2 - O Pregoeiro informará aos participantes presentes quais licitantes apresentaram propostas de preço para o fornecimento do objeto da presente licitação e os respectivos valores ofertados.

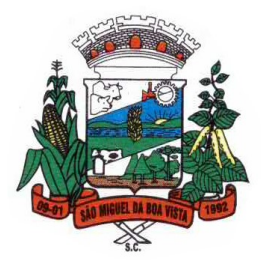

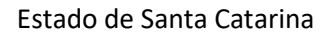

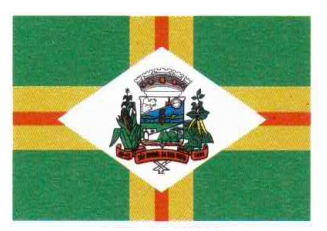

8.2.3 - O Pregoeiro fará a ordenação dos valores das propostas, em ordem crescente, de todas as licitantes.

8.2.4 - O Pregoeiro classificará a licitante da proposta de menor preço e aquelas licitantes que tenham apresentado propostas em valores sucessivos e superiores em até dez por cento, relativamente à de menor preço, para que seus autores participem dos lances verbais.

8.2.4.1 - O valor máximo, em Reais, das propostas a serem admitidas para a etapa de lances verbais, conforme subitem 8.2.4, será o valor da proposta válida de menor preço.

8.2.5 - Quando não houver, pelo menos, três propostas escritas de preços classificadas conforme o subitem anterior, o Pregoeiro classificará as melhores propostas, até o máximo 3 (três), para que seus autores participem dos lances verbais, quaisquer que sejam os preços oferecidos nas propostas escritas.

8.2.6 - Em seguida, será dado início à etapa de apresentação de lances verbais pelos representantes das licitantes classificadas, que deverão ser formulados de forma sucessiva, em valores distintos e decrescentes.

8.2.7 - O Pregoeiro convidará os representantes das licitantes classificadas a apresentar, individualmente, lances verbais, a partir da proposta escrita classificada com o maior preço, prosseguindo sequencialmente, em ordem decrescente de valor.

8.2.8 - Caso não mais se realizem lances verbais, será encerrada a etapa competitiva e ordenadas às ofertas, exclusivamente pelo critério de menor preço.

 I – neste momento o pregoeiro terá conhecimento das licitantes que apresentaram documentação no credenciamento e estão enquadradas no Regime de Microempresa e Empresa de Pequeno Porte, e que apresentaram proposta final em até 05% (cinco por cento) superior a melhor proposta, terão o direito preferência para ofertar uma proposta inferior a proposta melhor classificada levando em consideração o Art. 44 e 45. da Lei Complementar n°.123, a qual assegura como critério de desempate, preferência de contratação para as microempresas e empresas de pequeno porte.

8.2.9 - A desistência em apresentar lance verbal, quando convocado pelo Pregoeiro, implicará exclusão da licitante das rodadas posteriores de oferta de lances verbais, ficando sua última proposta registrada para classificação, no final da etapa competitiva.

8.2.10 - Caso não se realize nenhum lance verbal, será verificado a conformidade entre a proposta escrita de menor preço e o valor estimado para a contratação.

8.2.11 - Declarada encerrada a etapa competitiva e classificadas as propostas, o Pregoeiro examinará a aceitabilidade da primeira classificada, quanto ao objeto e valor, decidindo motivadamente a respeito.

8.2.12 - Se a oferta não for aceitável, o Pregoeiro examinará a oferta subsequente, verificando a sua aceitabilidade, na ordem de classificação, e assim sucessivamente, até a apuração de uma proposta que atenda ao Edital.

8.2.13 - Caso haja empate nas propostas escritas, ordenadas e classificadas, e não se realizem lances verbais, o desempate se fará por sorteio, em ato público, na própria sessão do Pregão.

8.2.14 - Nas situações previstas nos subitens 8.2.8, 8.2.11 e 8.3.4, o Pregoeiro poderá negociar diretamente com o representante credenciado para que seja obtido preço melhor.

8.2.15 - Não poderá haver desistência dos lances ofertados, sujeitando-se a licitante desistente às penalidades constantes do subitem 16.1, deste Edital.

8.2.16 - Será desclassificada a proposta que contiver preço ou entrega dos serviços condicionada a prazos, descontos, vantagens de qualquer natureza não previstos neste Pregão, inclusive financiamentos subsidiados ou a fundo perdido.

8.2.17 - Em caso de divergência entre informações contidas em documentação impressa e na proposta específica, prevalecerão as da proposta.

8.3 - Etapa de Habilitação, Declaração da Licitante Vencedora e Adjudicação.

8.3.1 - Efetuados os procedimentos previstos no item 9.2 deste Edital, e sendo aceitável a proposta classificada em primeiro lugar, o Pregoeiro anunciará a abertura do envelope referente aos "Documentos de Habilitação" desta licitante.

8.3.2 - Os licitantes que deixarem de apresentar quaisquer dos documentos exigidos para a habilitação na presente licitação, ou os apresentarem em desacordo com o estabelecido neste Edital, serão inabilitados; salvo as licitantes que apresentaram documentação no credenciamento e estão enquadradas no Regime de Microempresa e Empresa de Pequeno Porte, terão um prazo de 02(dias) úteis sendo prorrogado por igual período a critério da administração Pública para apresentar nova comprovação de regularidade fiscal exigida no edital.

8.3.3 - Constatado o atendimento das exigências previstas pelo Edital, a licitante será declarada

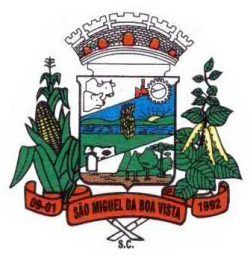

Estado de Santa Catarina

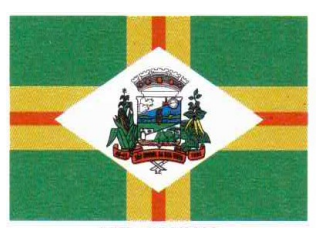

vencedora, sendo-lhe adjudicado o objeto da licitação, pelo próprio Pregoeiro, na hipótese da inexistência de recursos, e pela autoridade titular do órgão promotor do certame, na hipótese da existência de recursos.

8.3.4 - Se o licitante desatender às exigências habilita tórias, o Pregoeiro examinará a oferta subsequente, verificando a sua aceitabilidade e procedendo à habilitação da licitante, na ordem de classificação, e assim sucessivamente, até a apuração de uma proposta que atenda ao Edital, sendo a respectiva licitante declarada vencedora e a ela adjudicada o objeto do certame, pelo Pregoeiro.

8.3.5 - Da sessão do Pregão será lavrada ata circunstanciada, que mencionará os licitantes credenciados, as propostas escritas e as propostas verbais finais apresentadas, a ordem de classificação, a análise da documentação exigida para habilitação e os recursos interpostos, devendo ser a mesma assinada, ao final, pelo Pregoeiro, sua Equipe de Apoio e pelo representante(s) credenciado(s) da(s) licitante(s) ainda presente(s) à sessão.

8.3.6 - Os envelopes com os documentos relativos à habilitação das licitantes não declaradas vencedoras permanecerão em poder do Pregoeiro, devidamente lacrados, até que seja retirada a nota de empenho e/ou assinado o contrato pela licitante vencedora. Após esse fato, ficarão por vinte dias correntes à disposição das licitantes interessadas. Findo esse prazo, sem que sejam retirados, serão destruídos.

8.3.7 - Ao final da sessão, na hipótese de inexistência de recursos, será feita, pelo Pregoeiro, a adjudicação do objeto da licitação à licitante declarada vencedora, com posterior encaminhamento dos autos ao Prefeito Municipal de São Miguel da Boa Vista/SC, para homologação do certame e decisão quanto à contratação; na hipótese de existência de recursos, os autos serão encaminhados ao Prefeito para julgamento de tais recursos e, em caso de improvimento dos mesmos, para adjudicação do objeto da licitação à licitante vencedora, para homologação do certame e decisão quanto à contratação.

#### 9 - DOS RECURSOS ADMINISTRATIVOS

9.1 - Ao final da sessão, após declarado o licitante vencedor do certame, qualquer licitante poderá manifestar imediata e motivadamente a intenção de recorrer, com registro em ata da síntese das suas razões, podendo juntar memoriais no prazo de 5 dias úteis, ficando os demais licitantes desde logo intimados para apresentar contrarrazões em igual número de dias, que começarão a correr do término do prazo da recorrente, sendo-lhes assegurado vista imediata dos autos.

9.2 - A falta de manifestação imediata e motivada do licitante em recorrer, ao final da sessão do Pregão, importará na preclusão do direito de recurso e a adjudicação do objeto da licitação pelo Pregoeiro ao licitante vencedor.

9.3 - O acolhimento de recurso importará na invalidação apenas dos atos insuscetíveis de aproveitamento.

9.4 - Os autos do processo administrativo permanecerão com vista franqueada aos interessados na Rua São Luiz, 210 - Centro – São Miguel da Boa Vista/SC.

9.5 - Improvidos os recursos, o Prefeito Municipal de São Miguel da Boa Vista/SC fará a adjudicação do objeto da licitação ao licitante declarado vencedor, homologará a licitação e decidirá quanto à contratação.

9.6 - Não serão conhecidos os recursos interpostos após o encerramento da sessão, nem serão recebidas às petições de contrarrazões intempestivamente apresentadas.

#### 10 - DO CONTRATO

10.1 - Encerrado o procedimento licitatório, o representante legal da licitante vencedora será convocado para firmar o termo de contrato ou instrumento equivalente, e da proposta aceita, num prazo máximo de 5 (cinco) dias contados a partir da comunicação.

10.1.1 - A adjudicação do objeto à proponente vencedora ficará vinculada à demonstração e comprovação de que os aplicativos ofertados atendem plenamente as funcionalidades previstas no Anexo II deste Edital.

10.1.2 - Quando da definição do proponente vencedor, será marcada a data para a demonstração prevista no subitem anterior, sendo que cabe a contratante designar os técnicos para avaliação dos aplicativos demonstrados.

10.2 - A licitante vencedora se obriga a manter, durante toda a execução do contrato, as mesmas condições da habilitação.

10.3 - A Contratada se obriga a entregar o objeto deste Edital, no prazo previsto e nas condições contratadas.

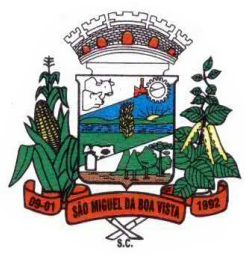

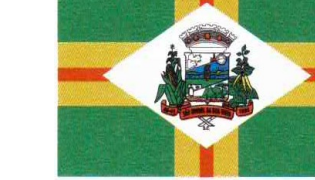

Estado de Santa Catarina

10.4 - A Contratada é obrigada a pagar todos os tributos, contribuições fiscais e para fiscais que incidam ou venham a incidir, direta e indiretamente, sobre os materiais ofertados, bem como é responsável por eventuais custos adicionais.

10.5 - Se a licitante vencedora não apresentar situação regular, no ato da contratação, ou recusar-se, injustificadamente, a entregar o objeto licitado, será convocada outra licitante, observada a ordem de classificação, para celebrar o contrato, e assim sucessivamente, sem prejuízo da aplicação das sanções cabíveis.

10.6 - A Contratada fica obrigada a aceitar, nas mesmas condições contratuais, os acréscimos ou supressões que se fizerem na prestação dos serviços objeto da presente licitação, conforme a lei.

10.7 – O contrato terá validade a partir de 06/05/2019 à 05/05/2020, podendo ser renovado por único e exclusivo interesse do município e aceito pela contratada por igual e suscetíveis períodos até 48 meses, conforme previsto na Lei 8.666/93, sendo que o início dos trabalhos é imediato.

### 11 - DA DOTAÇÃO ORÇAMENTÁRIA

11.1 - As despesas decorrentes do cumprimento da presente licitação, correrão por conta do elemento orçamentário:

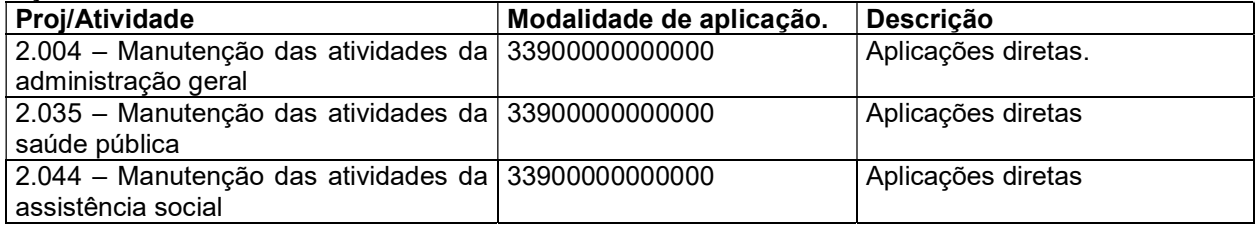

### 12 - DAS CONDIÇÕES ECONONÔMICO-FINANCEIRAS

12.2 - O preço proposto para o objeto da presente licitação, não sofrerá qualquer tipo de reajustes ou reequilíbrio para o ano de 2019, salvo em caso de renovação, após 12 meses de contrato o mesmo poderá ser reajustado pelo índice médio acumulado do INPC dos últimos 12 meses.

#### 12.3 – O contrato terá validade a partir de 06/05/2019 à 05/05/2020, podendo ser renovado por único e exclusivo interesse do município e aceito pela contratada por igual e suscetíveis períodos até 48 meses, conforme previsto na Lei 8.666/93.

#### 13 - DO PAGAMENTO

13.1 - O pagamento será efetuado pela Prefeitura Municipal, em moeda corrente nacional, através de Depósito Bancário, até o 5º dia útil após a liquidação, mediante a entrega do objeto licitado e apresentação da Fatura/Nota Fiscal, devidamente atestada por servidor da Prefeitura de São Miguel da Boa Vista/SC, observando-se, antes do pagamento, a comprovação da regularidade da documentação. 13.2 - A nota fiscal/fatura deverá ser emitida pela própria Contratada, obrigatoriamente com o número de inscrição no CNPJ apresentado nos documentos de habilitação e das propostas e no próprio instrumento de contrato, não se admitindo notas fiscais/faturas emitidas com outros CNPJs, mesmo aqueles de filiais ou da matriz.

#### 14 - DOS ENCARGOS

### 14.1 - Incumbe a Administração Municipal:

I - Fiscalizar, por intermédio do Secretário da pasta ora nominado fiscal do contrato, a entrega do objeto licitado, bem como atestar nas notas fiscais/faturas a efetiva entrega do objeto desta licitação, além de aplicar as sansões cabíveis e prevista neste edital.

II - efetuar os pagamentos à Contratada.

III - aplicar à Contratada as penalidades regulamentares e contratuais.

14.2 - Incumbe à Contratada, além das condições incluídas neste Edital e seus Anexos:

I - entregar o objeto licitado dentro dos prazos e condições previstas neste Edital;

II - pagar todos os tributos, contribuições fiscais e para fiscais que incidam ou venham a incidir, direta e indiretamente, sobre os materiais fornecidos;

III - substituir, sem custos adicionais para o Contratante imediatamente após a comunicação os itens rejeitados pelo fiscal do contrato, sendo que o prazo máximo será de 48 horas.

IV - atender prontamente quaisquer exigências da fiscalização do contrato, inerentes ao objeto da contratação;

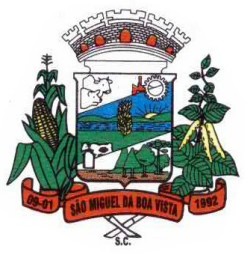

Estado de Santa Catarina

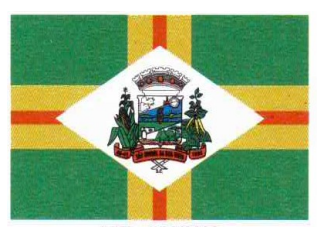

V - manter, durante a execução do contrato, as mesmas condições da habilitação.

VI - assumir todos os gastos e despesas que fizer, para o adimplemento das obrigações decorrentes da contratação, tais como: transportes, pessoal, material e demais custos que se fizerem necessários para a entrega do bem.

#### 15 - DA FISCALIZAÇÃO DA ENTREGA DO OBJETO

15.1 - O início dos trabalhos objeto da licitação serão imediatos, após a assinatura do Contrato e solicitação do município que poderá se dar via fax, e-mail e/ou Ordem de Compra, sendo que a empresa terá um prazo de no máximo 90 dias para a implantação, compilação, configuração de todos os sistemas e treinamento dos usuários.

15.2 - A fiscalização será exercida no interesse da Administração Municipal e não exclui nem reduz a responsabilidade da Contratada, inclusive perante terceiros, por quaisquer irregularidades, e, na sua ocorrência, não implica corresponsabilidade do Poder Público ou de seus agentes e prepostos.

15.3 - Estando o objeto licitado em conformidade, os documentos de cobrança deverão ser atestados pela fiscalização do contrato e enviados ao Departamento Financeiro, para o devido pagamento.

#### 16 - DAS SANÇÕES ADMINISTRATIVAS

16.1 - A licitante que deixar de entregar documentação exigida para o certame, apresentar documentação falsa, ensejar o retardamento da execução de seu objeto, não mantiver a proposta, falhar ou fraudar na entrega do objeto, comportar-se de modo inidôneo ou cometer fraude fiscal, ficará impedida de licitar e contratar com a Administração Pública, pelo prazo de até cinco anos, enquanto perdurarem os motivos determinantes da punição ou até que seja promovida a reabilitação perante a própria autoridade que aplicou a penalidade, sem prejuízo das multas previstas neste e das demais cominações legais.

16.2 - Em caso de inexecução do objeto, erro de execução, execução imperfeita, mora de execução, inadimplemento ou não veracidade das informações prestadas, a Contratada estará sujeita às seguintes penalidades:

I - advertência;

II - multas:

a) de 2% (dois por cento) por dia de atraso, calculado sobre o valor global do contrato, limitada a 30% (trinta por cento) do valor, entendendo-se como atraso a não entrega do bem no local indicado e/ou no prazo estabelecido neste Edital e, também, a não substituição do objeto no prazo estipulado em Edital.

b) de 20% (vinte por cento), sobre o valor total do contrato, por infração a qualquer cláusula ou condição do contrato/edital, não especificada na alínea "a" deste inciso, aplicada em dobro na reincidência.

c) de 1% (um por cento), por dia de atraso, sobre o valor do contrato, pela recusa ou atraso na prestação de assistência técnica.

d) de 50% (cinquenta por cento), sobre o valor do contrato, no caso de recusa injustificada da licitante adjudicatária em firmar o termo de contrato, no prazo e condições estabelecidas, bem como por quebra de contrato por culpa da Contratada.

16.3 - No processo de aplicação de penalidades, é assegurado o direito ao contraditório e à ampla defesa, ficando esclarecido que o prazo para apresentação de defesa prévia será de 05 (cinco) dias úteis contados da respectiva intimação.

16.4 - No caso de suspensão do direito de licitar, a licitante deverá ser descredenciada por igual período, sem prejuízo das multas previstas neste Edital e no contrato e das demais cominações legais.

16.5 - O valor das multas aplicadas deverá ser recolhido no prazo de 05 (cinco) dias, a contar da data da notificação. Se o valor da multa não for pago, ou depositado, será automaticamente descontado do pagamento a que a Contratada fizer jus. Em caso de inexistência ou insuficiência de crédito da Contratada, o valor devido será cobrado administrativamente e/ou judicialmente.

16.6 - As sanções previstas nos subitens 16.1, 16.2, I poderão ser aplicadas juntamente com a do inciso II, do subitem 16.2.

### 17 - DA INEXECUÇÃO E RESCISÃO DO CONTRATO

17.1 - A inexecução total ou parcial do contrato enseja a sua rescisão, se houver uma das ocorrências prescritas nos artigos 77 a 80 da Lei nº. 8.666/93, de 21/06/93.

17.2 - Constituem motivo para rescisão do Contrato:

a) Não cumprimento de cláusulas contratuais, especificações e prazos;

b) O cumprimento irregular de cláusulas contratuais, especificações e prazos;

c) A lentidão do seu cumprimento, levando a Administração a comprovar a impossibilidade do fornecimento nos prazos estipulados;

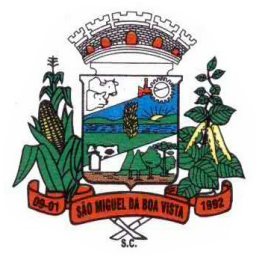

Estado de Santa Catarina

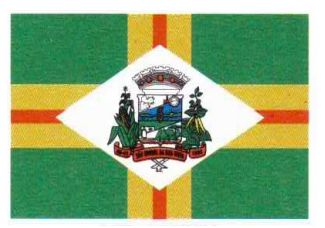

d) O atraso injustificado da conclusão do contrato sem justa causa e prévia comunicação à Administração;

e) A paralisação do fornecimento, sem justa causa e prévia comunicação à Administração;

f) O descumprimento das determinações regulares da autoridade designada para acompanhar e fiscalizar a sua execução, assim como as de seus superiores;

g) O cometimento reiterado de falta na sua execução, anotadas na forma do parágrafo primeiro do artigo 67 da Lei nº. 8.666, de 21 de junho de 1993;

h) A decretação da falência ou instauração da insolvência civil;

i) A dissolução da sociedade ou o falecimento do contratado;

j) A alteração social ou a modificação da finalidade ou da estrutura da empresa, desde que prejudique a execução do Contrato;

k) Razões de interesse público, de alta relevância e amplo conhecimento justificada e determinadas pela máxima autoridade Administrativa a que está subordinado o contrato e exaradas no processo Administrativo a que se refere o Contrato;

l) A suspensão de sua execução por ordem escrita da Administração, por prazo superior a 120 (cento e vinte) dias, salvo em caso de calamidade pública, grave perturbação da ordem interna ou guerra, ou ainda por repetidas suspensões que totalizem o mesmo prazo, independentemente do pagamento obrigatório e outras previstas, assegurado ao contratado, nesses casos, o direito de optar pela suspensão do cumprimento das obrigações assumidas até que seja normalizada a situação;

m) O atraso superior a 90 (noventa) dias dos pagamentos devidos pela Administração decorrentes dos serviços ou parcelas destes, já recebidos ou executados, salvo em caso de calamidade pública, grave perturbação da ordem interna ou guerra assegurado ao contratado o direito de optar pela suspensão do cumprimento de suas obrigações até que seja normalizada a situação;

n) A não liberação, por parte da Administração, de área ou local para o fornecimento dos materiais, nos prazos contratuais;

o) a ocorrência de caso fortuito ou força maior, regularmente comprovada impeditiva da execução do contrato;

p) A subcontratação total ou parcial do seu objeto, a associação do contratado com outrem, a cessão ou transferência, total ou parcial da posição contratual, bem como a fusão, cisão ou incorporação, desde que prejudique a execução do contrato ou implique violação, ainda que indireta, das normas que disciplinam as licitações.

17.3 - Quanto à sua forma a rescisão poderá ser:

a) Por ato unilateral e escrito da Administração, nos casos enumerados nos incisos I a XII e XVII do artigo 78 da Lei nº. 8.666, de 21 de junho de 1993;

b) Amigável, por acordo entre as partes, reduzida a termo no processo de Licitação, desde que haja conveniência para a Administração;

c) Judicial, nos termos da legislação.

#### 18 - DAS DISPOSIÇÕES GERAIS

18.1 - As normas que disciplinam este Pregão serão sempre interpretadas em favor da ampliação da disputa entre os interessados, atendidos o interesse público e o da Administração, sem comprometimento da segurança da contratação.

18.2 - O desatendimento de exigências formais não essenciais não importará no afastamento da licitante, desde que seja possível a aferição da sua qualidade e a exata compreensão da sua proposta durante a realização da sessão pública deste Pregão.

18.3 - É facultado ao Pregoeiro ou à autoridade superior, em qualquer fase da licitação, a promoção de diligência destinada a esclarecer ou complementar a instrução do processo.

18.4 - Nenhuma indenização será devida aos licitantes pela elaboração ou pela apresentação de documentação referente ao presente Edital.

18.5 - A adjudicação do objeto da licitação à licitante vencedora e a homologação do certame não implicarão direito à contratação.

18.6 - Na contagem dos prazos estabelecidos neste Edital, exclui-se o dia do início e inclui-se o do vencimento, observando-se que só se iniciam e vencem prazos em dia de expediente normal na Prefeitura de São Miguel da Boa Vista/SC, exceto quando for explicitamente disposto em contrário.

18.7 - O Prefeito Municipal de São Miguel da Boa Vista/SC poderá revogar a presente licitação por razões de interesse público decorrente de fato superveniente devidamente comprovado, pertinente e suficiente para justificar tal conduta, devendo anulá-la por ilegalidade, de ofício ou mediante provocação de terceiros, nos termos do art. 49 da Lei n°. 8.666/93.

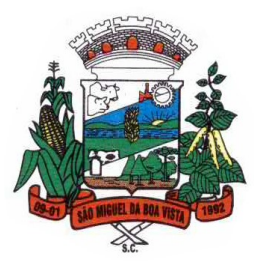

Estado de Santa Catarina

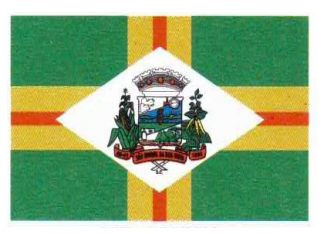

18.8 - No caso de alteração deste Edital no curso do prazo estabelecido para a realização do Pregão, este prazo será reaberto, exceto quando, inquestionavelmente, a alteração não afetar a formulação das propostas.

18.9 - Para dirimir, na esfera judicial, as questões oriundas do presente Edital, será competente o Foro da Comarca de Maravilha/SC, com renúncia expressa de qualquer outro, por mais privilegiado ou especial que possa ser, exceto o que dispõe o inciso X do art. 29 da Constituição Federal.

18.10 - Na hipótese de não haver expediente no dia da abertura da presente licitação, ficará esta transferida para o primeiro dia útil subsequente, no mesmo local e horário anteriormente estabelecido.

18.11 - É vedada a transferência, total ou parcial, para terceiros, do objeto que for adjudicado em consequência desta licitação.

18.12 - Os casos omissos poderão ser resolvidos pelo Pregoeiro e equipe de apoio.

18.13 - Fazem parte integrante deste Edital:

ANEXO I - HABILITAÇÃO.

ANEXO II - TERMO DE REFERÊNCIA

ANEXO III - MODELO DE CREDENCIAMENTO.

ANEXO IV - DECLARAÇÃO DE INEXISTÊNCIA DE FATO SUPERVENIENTE IMPEDITIVO DA HABILITAÇÃO E DO TRABALHO DO MENOR

ANEXO V - DECLARAÇÃO DE CIÊNCIA DE CUMPRIMENTO DE REQUISITO DE HABILITAÇÃO ANEXO VI - MINUTA DE CONTRATO

#### 19 - DO FORO

19.1. Fica eleito o Foro da Comarca de Maravilha/SC para dirimir quaisquer dúvidas ou questões oriundas do presente instrumento.

#### 20 - DO HORÁRIO E LOCAL PARA OBTENÇÃO DE ESCLARECIMENTOS

20.1 Este Pregão será afixado para conhecimento e consulta dos interessados no Mural Público da Prefeitura Municipal de São Miguel da Boa Vista/SC, Site do município, Diário Oficial dos Municípios (DOM) e locais de costume.

20.2 Maiores esclarecimentos poderão ser obtidos no Setor de Compras e Licitações, no endereço mencionado no preâmbulo, no horário das 07:00 às 13:00 horas, no setor de compras e licitações até o último dia previsto para entrega dos envelopes.

São Miguel da Boa Vista/SC/SC, 15/04/2019.

VILMAR SCHMAEDECKE

Prefeito Municipal

PREFEITURA MUNICIPAL DE SÃO MIGUEL DA BOA VISTA PROCESSO LICITATÓRIO Nº. 29/2019. MODALIDADE: Pregão Presencial

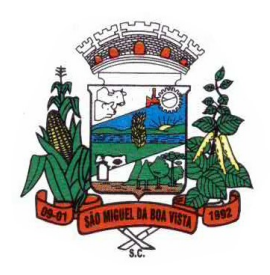

Estado de Santa Catarina

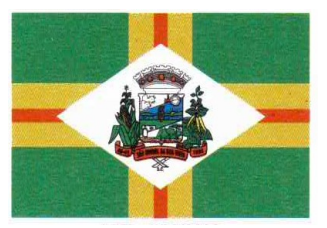

#### ANEXO I

#### DOCUMENTOS DE HABILITAÇÃO (ENVELOPE Nº. 2)

Para o presente Processo Licitatório, será necessária a apresentação dos documentos abaixo relacionados, que deverão ser apresentados em original ou devidamente autenticados por Cartório ou por servidor público municipal.

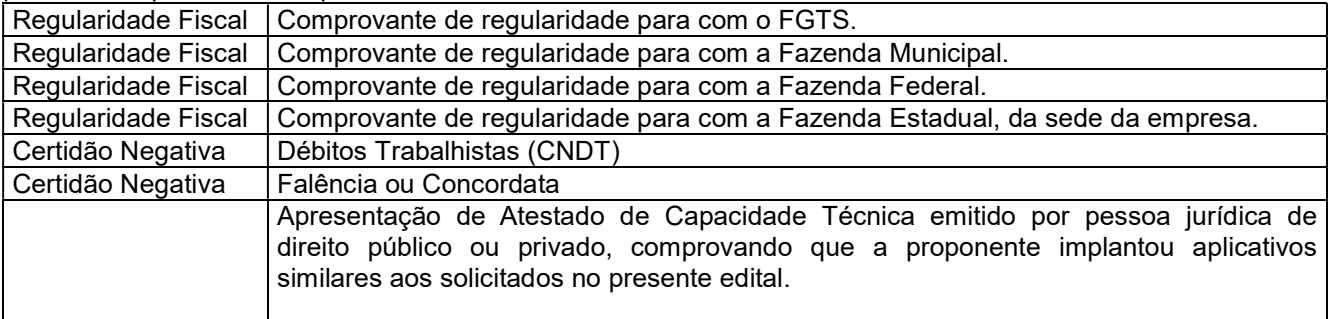

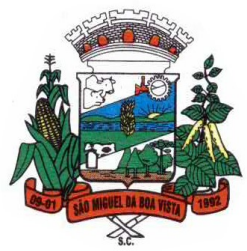

Estado de Santa Catarina

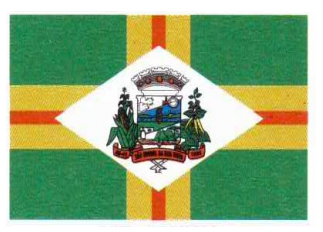

ANEXO II

TERMO DE REFERÊNCIA

DO OBJETO: CONTRATAÇÃO DE EMPRESA ESPECIALIZADA PARA FORNECIMENTO DE LICENÇA DE USO DE APLICATIVOS DE GESTÃO PÚBLICA, COM ACESSO SIMULTÂNEO DE USUÁRIOS, E QUE ATENDA AS ESPECIFICAÇÕES TÉCNICAS, OS QUANTITATIVOS E OS SERVIÇOS TÉCNICOS CORRELATOS DESCRITOS ABAIXO, TENDO COMO VALORES MÁXIMOS OS DESCRITOS ABAIXO:

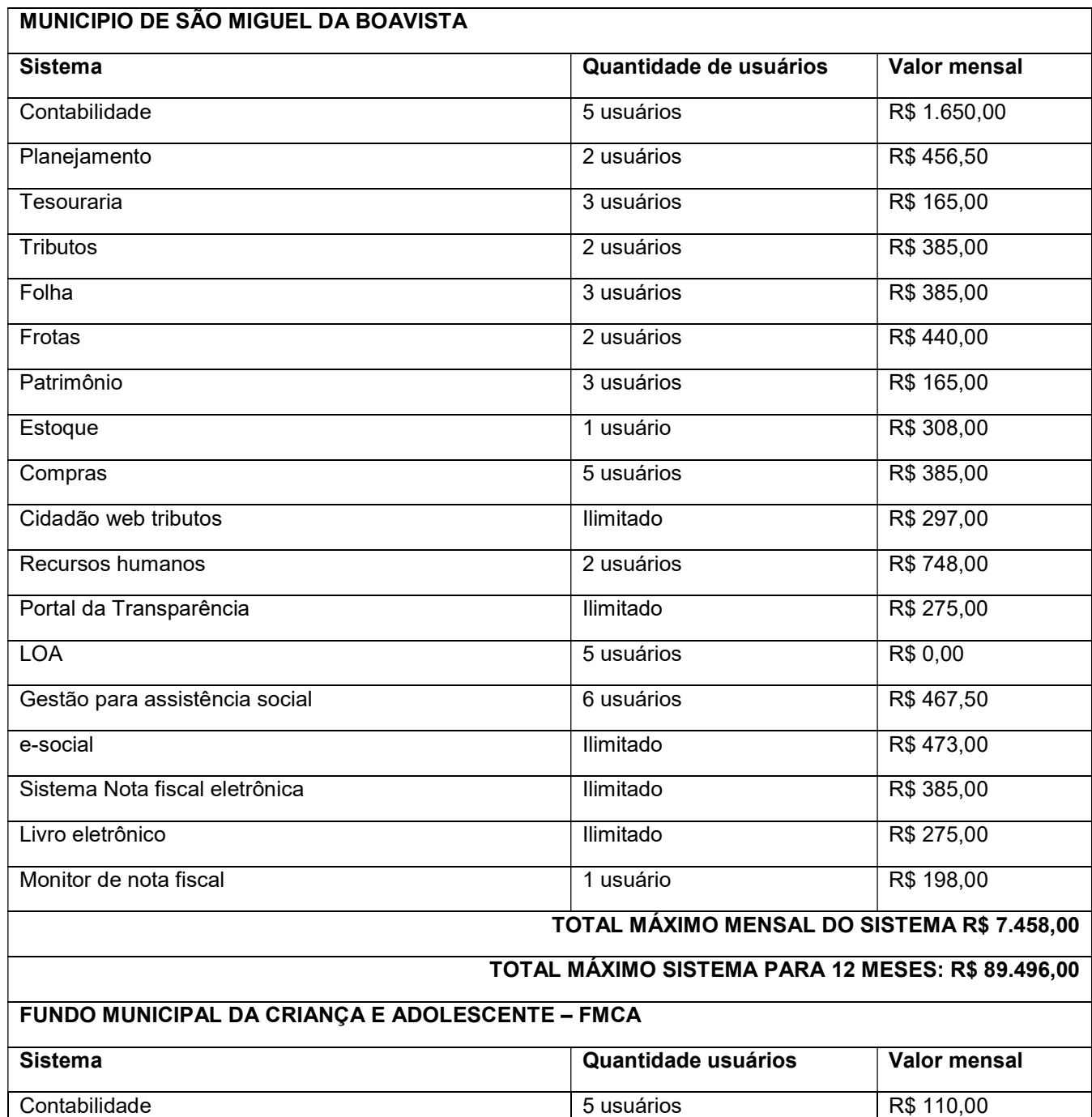

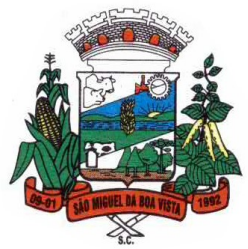

Estado de Santa Catarina

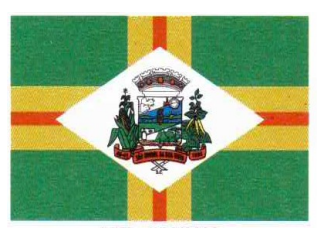

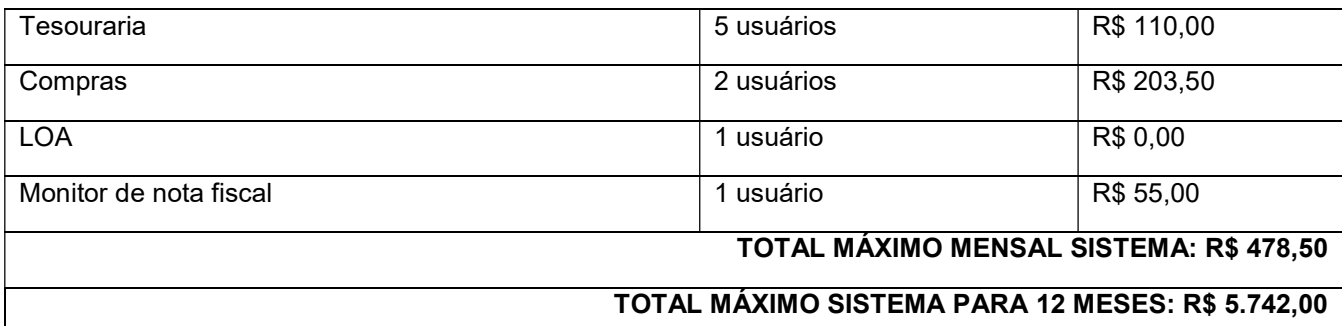

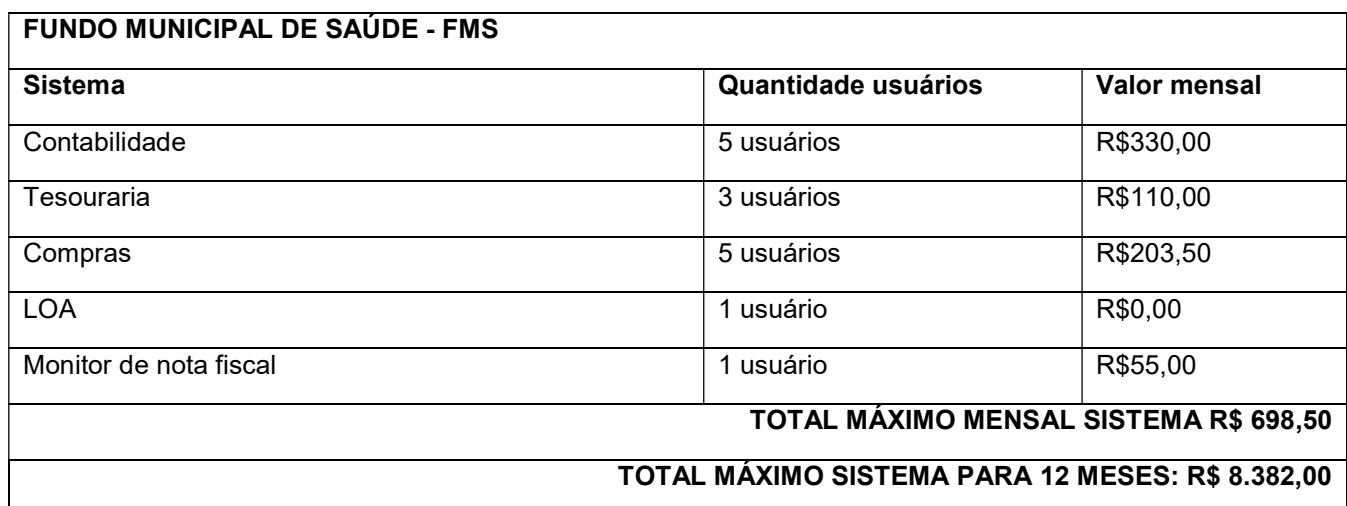

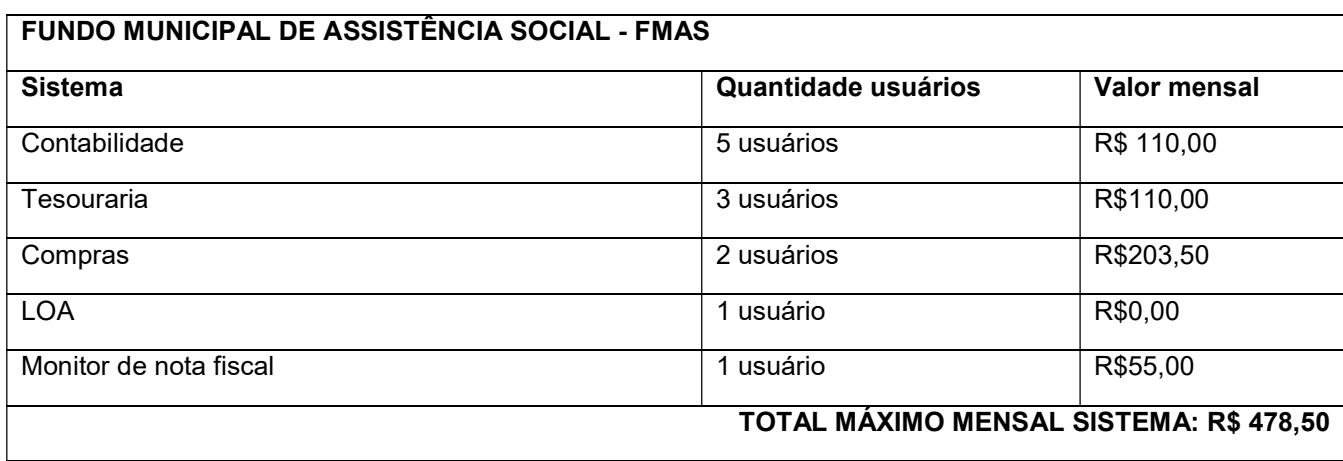

### TOTAL MÁXIMO SISTEMA PARA 12 MESES: R\$ 5.742,00

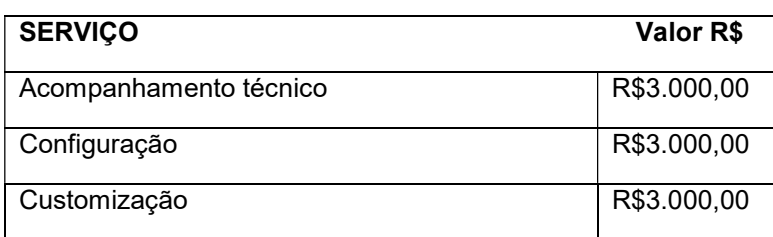

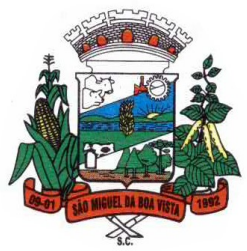

Estado de Santa Catarina

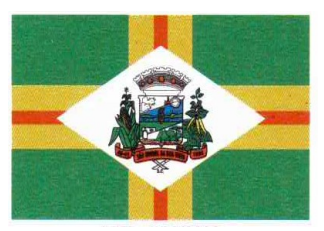

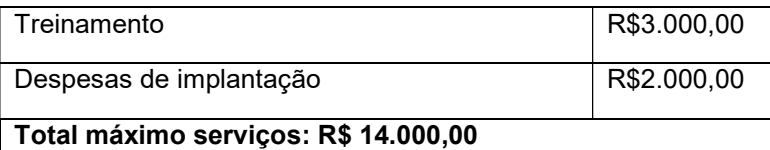

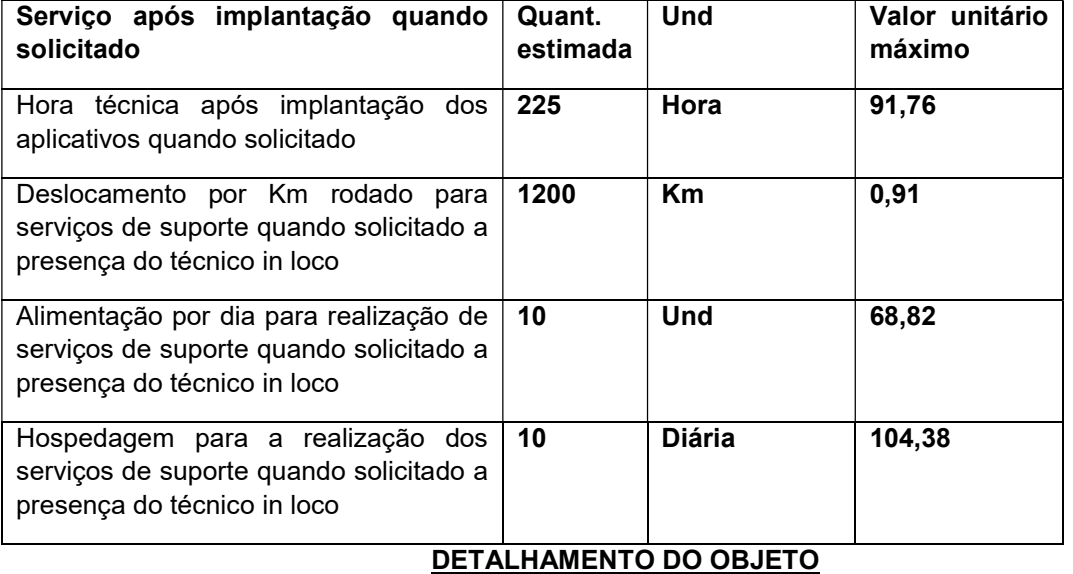

1. O objeto da presente licitação é a escolha da proposta mais vantajosa para a contratação de empresa especializada em licenciamento de uso de aplicativos gestão Pública, Serviços de Migração, Implantação, Treinamento inicial; Serviços de suporte técnico, quando solicitado; Serviços de manutenção legal e corretiva dos aplicativos implantados. Serviços de treinamento reforço para aplicativos implantados, quando solicitado;

2. Com intuito de um melhor dimensionamento do parque computacional do ente licitante, para assegurarmos que todos os computadores da rede interna compartilharão a demanda de processamento de dados gerada pela execução dos aplicativos licitados, desonerando-se o servidor e otimizando o resultado do processamento global, serão obrigatoriamente exigidos aplicativos cujo processamento seja executado na própria estação cliente, mediante a instalação do executável e demais arquivos correlatos diretamente nesta, os quais deverão ser automaticamente atualizados a partir do servidor de banco de dados. Em caráter excepcional, os aplicativos que por sua natureza ou finalidade sejam editaliciamente requisitados em ambiente web ficam desobrigados do atendimento da presente regra.

3. Os aplicativos deverão ser multitarefa, permitindo ao usuário o acesso a diversas rotinas simultaneamente em uma única janela do aplicativo a partir de um único login, com possibilidade de minimizar e maximizar quando desejar, realizando várias consultas ou operações simultaneamente.

4. Os aplicativos deverão possuir consulta rápida aos dados cadastrais, generalizada através de tecla de função, possibilitando o acesso de qualquer local do aplicativo aos cadastros, dispensando-se a funcionalidade nos casos em que o aplicativo seja executado através de um browser, não desenvolvido pela CONTRATANTE.

5. Os aplicativos deverão permitir a sua total operabilidade com ou sem uso do mouse (habilitação das teclas "enter" e "tab").

6. Os aplicativos desktop deverão permitir abrir mais de uma opção do menu principal, simultaneamente, sem a necessidade de se fazer novo acesso ao aplicativo. Por exemplo, manter aberto ao mesmo tempo cadastros e relatórios distintos na mesma janela da barra de ferramentas sem necessidade de novo login.

7. Os aplicativos deverão possuir help 'online', sensitivo ao contexto, sobre o modo de operação de cada uma das tarefas. Esta documentação deverá conter tópicos remissivos para detalhamento de um

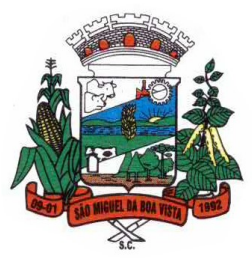

Estado de Santa Catarina

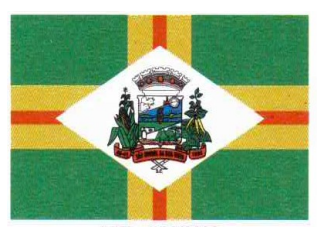

determinado assunto. A consulta deverá ser feita por capítulos ou por palavras-chaves que remetem a um determinado trecho da documentação.

8. Os aplicativos deverão permitir o cadastro e o processamento de relatórios em lotes de um ou mais relatórios que terão como saída à impressora ou um arquivo no formato PDF. Deverá ter a característica de agrupar os relatórios em um único arquivo e numerar as páginas dos relatórios de forma que fique contínua.

9. Os aplicativos deverão permitir a personalização do menu dos aplicativos desktop pelo usuário, possibilitando: Alterar as descrições e teclas de acessibilidade (ALT+); Adicionar/alterar a teclas de atalho (CTRL+, SHIFT+, ALT+ etc.); Inserir ícones na barra de ferramentas do aplicativo; Inserir menus de acesso rápido para relatórios do aplicativo ou específicos do usuário; Copiar o menu de outros usuários.

10. Possuir o acesso rápido aos relatórios do aplicativo, de acordo com o cadastro que está aberto, através de tecla de função, possibilitando o acesso de qualquer local do aplicativo.

11. Possuir auditoria automática nas tabelas de todos os aplicativos; Registrar todas as operações de inclusão, exclusão e alteração efetuadas; Registrar a data, hora e usuário responsável pela alteração; Registrar as informações anteriores para possibilitar a consulta dos dados historicamente, antes da alteração efetuada; Dispor de ferramentas de consulta onde seja possível criar consultas através da escolha de campos e tabelas de forma visual, com a geração automática do script de consulta SQL; Possibilitar a criação de consulta aos dados das tabelas de auditoria em linguagem SQL com o uso de todos os comandos compatíveis com ela e com o banco de dados.

12. Os aplicativos deverão permitir a emissão de relatório ou gráfico referente aos acessos ao aplicativo, demonstrando os usuários que efetuaram login, data e hora de entrada e saída.

13. Permitir reconstrução do banco de dados, possibilitando minimizar o tamanho do banco de dados, em função das transações que já foram excluídas e continuam ocupando espaço.

14. Permitir realizar backup do banco de dados, com as seguintes funcionalidades:

- I. Permitir configurar a periodicidade e os usuários que receberão avisos sobre a necessidade de backup do banco de dados;
- II. Permitir configurar os usuários que poderão executar o backup do banco de dados;
- III. Permitir agendamento do backup;
- IV. Permitir efetuar a compactação e descompactação do backup realizado para fins de armazenamento, inclusive quando disparado pelo agendamento;
- V. Permitir efetuar o backup da base de dados enquanto os usuários estão trabalhando nos aplicativos;
- VI. Possibilitar o backup incremental (somente das alterações executadas);
- VII. Possuir relatório de backups efetuados.

15. Permitir enviar as informações previamente processadas por e-mail, que podem ser no formato TXT ou HTML.

16. Permitir configurar hipóteses de "Auditoria", que deverão disparar um e-mail automaticamente, sem intervenção ou possibilidade de ingerência do usuário, ao gestor ou controlador responsável. Por exemplo: criar uma consulta para o aplicativo da contabilidade onde será enviado um e-mail ao Prefeito caso o limite de gastos com o pessoal seja ultrapassado.

17. Permitir que o usuário crie diversas consultas e agrupe todas em uma única lista de execução do próprio aplicativo, possibilitando ainda que a execução de um script seja agendada através do agendador de tarefas do Windows.

18. O sistema gerenciador de banco de dados deverá possuir assistência técnica no país, prestada pelo desenvolvedor, podendo as proponentes ou o Presidente da Comissão, na fase de avaliação da proposta técnica e em caso de dúvidas, requisitar comprovação das demais concorrentes neste sentido.

19. Por motivos de padronização e garantias de confiabilidade e integridade referencial do banco de dados, toda a solução deverá ser desenvolvida por um único desenvolvedor.

20. Por questões de conveniência, e à exceção dos aplicativos que, por sua finalidade ou natureza, devam funcionar em ambiente web, não serão admitidos aplicativos que rodem na rede interna/intranet

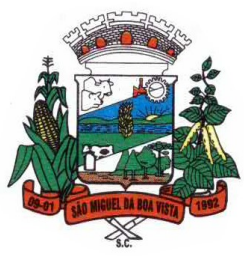

Estado de Santa Catarina

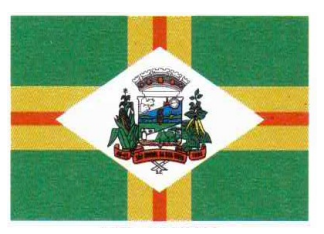

a partir de navegadores de internet, de modo a evitar-se que o município fique refém do uso de navegadores de internet compatíveis com a aplicação, ou ainda, que fique refém do uso de versões obsoletas de determinados navegadores compatíveis com a aplicação. A presente especificação visa ainda evitar que os comuns erros dos navegadores (travamento) influenciem na usabilidade da ferramenta, paralisando o aplicativo e exigindo novos logins e perda de tempo operacional, bem como evitar que o processamento de dados seja prejudicado em face do "delay" causado pelo processamento excessivo de dados ocasionado pelas comunicações entre usuário x navegador x servidor de aplicativo x servidor de banco de dados x servidor de aplicativo x navegador x usuário.

### SERVIÇOS TÉCNICOS E CONDIÇÕES DE SEU RECEBIMENTO

#### Os serviços, objeto desta licitação, também compreendem:

#### 1- MIGRAÇÃO DAS INFORMAÇÕES EM USO

1.1. A migração dos dados cadastrais e informações dos aplicativos em uso na entidade serão de responsabilidade da CONTRATADA, devendo os mesmos ser disponibilizados pela CONTRATANTE. A conversão dos dados relacionados ao histórico funcional de servidores, bem como, dos dados relacionados à arrecadação e fiscalização tributária deverão contemplar todo o histórico de dados dos aplicativos legados. A conversão dos dados contábeis, orçamentários, de compras, licitações, materiais e contratos deverão contemplar os dados do exercício e dados retroativos aos últimos 5 exercícios.

1.2. A CONTRATANTE deverá designar responsável pela validação dos dados migrados após a sua entrega, sendo que tais procedimentos deverão ser formais e instrumentalizados. O pagamento será realizado à CONTRATADA mediante apresentação de nota fiscal devidamente liquidada pelo departamento competente, sem prejuízo da aplicação de penalidades em caso de identificação futura de erros e incorreções.

#### 2- IMPLANTAÇÃO DOS APLICATIVOS

- 2.1 Para cada um dos aplicativos licitados, quando couber, deverão ser cumpridas as atividades de:
	- I. Instalação, configuração e parametrização de tabelas e cadastros;
	- II. Adequação de relatórios e logotipos;
	- III. Estruturação dos níveis de acesso e habilitações dos usuários;
- IV. Adequação das fórmulas de cálculo para atendimento aos critérios adotados por esta municipalidade e ajuste nos cálculo, quando mais de uma fórmula de cálculo é aplicável simultaneamente.
- V. Acompanhamento dos usuários no prédio sede da entidade, em tempo integral na fase de implantação do objeto.
- 2.2 Na implantação dos aplicativos acima discriminados, deverão ser cumpridas, quando couber, as seguintes etapas:
- I. Instalação e configuração dos aplicativos licitados;
- II. Customização dos aplicativos;
- III. Adequação de relatórios, telas, layouts e logotipos;
- IV. Parametrização inicial de tabelas e cadastros;
- V. Estruturação de acesso e habilitações dos usuários;
- VI. Adequação das fórmulas de cálculo para atendimento aos critérios adotados pelo Município;
- VII. Ajuste de cálculo, quando mais de uma fórmula de cálculo é aplicável simultaneamente.

2.3 A CONTRATANTE deverá designar responsável pela validação dos aplicativos implantados após a sua conclusão, sendo que tais procedimentos deverão ser formais e instrumentalizados.

2.4 Todas as decisões e entendimentos havidos entre as partes durante o andamento dos trabalhos e que impliquem em modificações ou implementações nos planos, cronogramas ou atividades pactuados, deverão ser previa e formalmente acordados e documentados entre as partes.

2.5 A CONTRATADA responderá pelas perdas, reproduções indevidas e/ou adulterações que por ventura venham a ocorrer nas informações da CONTRATANTE, quando estas estiverem sob sua responsabilidade.

2.6 A CONTRATADA e os membros da equipe deverão guardar sigilo absoluto sobre os dados e informações do objeto da prestação de serviços ou quaisquer outras informações a que venham a ter

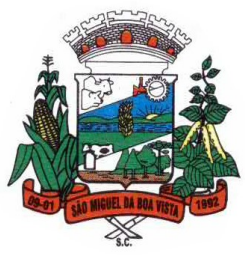

Estado de Santa Catarina

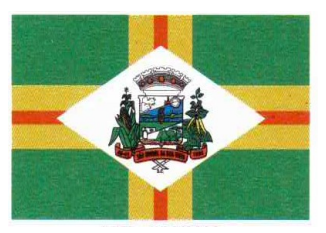

conhecimento em decorrência da execução das atividades previstas no contrato, respondendo contratual e legalmente pela inobservância desta alínea, inclusive após o término do contrato.

2.7 O prazo para conclusão dos serviços de implantação será de 90 (Noventa) dias, contados da emissão da Ordem de Serviço.

#### 3- TREINAMENTO DE IMPLANTAÇÃO

3.1 A CONTRATADA deverá apresentar o Plano de Treinamento ao Departamento de Informática, que deverá ser realizado dentro do prazo de Implantação, compreendendo o uso das funções do aplicativo pertencente a sua área de responsabilidade, conhecimento sobre as parametrizações a serem usadas, uso das rotinas de segurança, de back-up e restores, rotinas de simulação e de processamento.

3.2 Os Planos de Treinamento, a serem entregues em até cinco dias contados da assinatura do contrato, ainda deverão conter os seguintes requisitos mínimos:

- I. Nome e objetivo de cada módulo de treinamento;
- II. Público alvo;
- III. Conteúdo programático;
- IV. Conjunto de material a ser distribuído em cada treinamento, incluindo apostilas, documentação técnica, etc.;<br>V. Carga hor
- Carga horária de cada módulo do treinamento;
- VI. Processo de avaliação de aprendizado;

VII. Recursos utilizados no processo de treinamento (equipamentos, aplicativos, filmes, slides, etc.).

3.3 O treinamento para o nível técnico compreendendo: suporte aos aplicativos ofertados, nos aspectos relacionados ao gerador de relatórios e linguagem em que estes foram desenvolvidos, permitindo que a equipe técnica da entidade possa efetuar checklist de problemas ocorridos antes da abertura de chamado para suporte do Licitante.

3.4 As turmas devem ser dimensionadas por módulo, sendo que cada turma não poderá ter mais de 20(vinte) participantes.

3.5 A CONTRATANTE resguardar-se-á o direito de acompanhar, adequar e validar o treinamento contratado com instrumentos próprios, sendo que, se o treinamento for julgado insuficiente, caberá à contratada, sem ônus para o CONTRATANTE, ministrar o devido reforço.

3.6 Os pagamentos dos serviços de treinamento serão realizados via boleto bancário, de forma individual, para cada aplicativo treinado, após a validação do responsável, conforme previsto no item anterior, sem prejuízo da aplicação de penalidades em caso de identificação de insuficiência, e após liquidação no departamento competente.

3.7 Este treinamento deverá ser realizado quando contratado os serviços de implantação.

#### 4- SUPORTE TÉCNICO

4.1 A prestação de serviços de suporte técnico poderá ser realizada na sede da entidade, ou por meio digital por técnico habilitado, apto a promover o devido suporte ao aplicativo, visando:

I. Esclarecer dúvidas que possam surgir durante a operação e utilização dos aplicativos;

II. Auxílio na recuperação da base de dados por problemas originados em erros de operação, queda de energia ou falha de equipamentos, desde que não exista backup adequado para satisfazer as necessidades de segurança;

III. Elaboração de quaisquer atividades técnicas relacionadas à utilização dos aplicativos após a implantação e utilização dos mesmos, como: gerar/validar arquivos para Órgão Governamental, Instituição Bancária, Gráfica, Tribunal de Contas, entre outros.

4.2 Será aceito suporte aos aplicativos licitados via acesso remoto mediante autorização previa, sendo de responsabilidade da contratada o sigilo e segurança das informações.

4.3 O recebimento dos serviços de suporte técnico in loco ocorrerá mediante apresentação de documento próprio da CONTRATADA, que pormenorizadamente relate os serviços prestados e o tempo despendido para cada serviço.

4.4 Os pagamentos dos serviços de suporte técnico in loco serão realizados via boleto bancário, após a validação do responsável, e após liquidação no departamento competente.

### 5 TREINAMENTO DE RECICLAGEM

5.1 O treinamento de novos usuários, na sede da entidade ou via web, para a operação ou utilização dos aplicativos em função de substituição de pessoal, tendo em vista demissões, mudanças de cargos, etc., não será considerado como Treinamento de Implantação e deverá ser faturado a parte. Quando solicitado a CONTRATADA formalizará orçamento para prévia aprovação por parte da CONTRATANTE.

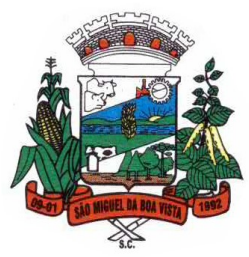

Estado de Santa Catarina

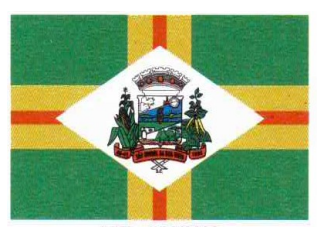

5.2 O treinamento de novos usuários poderá ocorrer na sede da entidade ou via web, para a operação ou utilização dos aplicativos em função de substituição de pessoal, tendo em vista demissões, mudanças de cargos, etc. Quando solicitado a CONTRATADA formalizará orçamento para prévia aprovação por parte da CONTRATANTE.

5.3 O treinamento via web será considerado prestado independentemente da ocorrência de problemas com o provedor de internet, com o fornecimento de energia ou com qualquer outro fator correlato de responsabilidade do CONTRATANTE, podendo ser novamente faturado quando refeito sem culpa da CONTRATADA.

5.4 Os pagamentos dos serviços de treinamento serão realizados via boleto bancário, mediante apresentação de documento próprio da CONTRATADA, que pormenorizadamente relate os serviços prestados e o tempo despendido para cada serviço e após liquidação no departamento competente.

#### CARACTERISTICAS DOS APLICATIVOS:

#### 1. APLICATIVO DE CONTABILIDADE PÚBLICA

1.1. O aplicativo de Contabilidade Pública deverá permitir a integração de dados de forma automática ou ainda através de arquivos de intercâmbio de informações com os aplicativos de Planejamento Municipal, Tributação Pública, Compras e Licitações, Folha de Pagamento, Patrimônio, Tesouraria e Portal da Transparência.

1.2. Permitir integração de dados com aplicativo de Patrimônio. Por meio desta integração deve permitir efetuar lançamentos contábeis de, pelo menos: Ajuste ao valor justo, Depreciação, Amortização, Exaustão, Aumento por Reavaliação e Redução ao Valor Recuperável.

1.3. Possuir rotina de integração com o aplicativo de Folha de Pagamento para gerar os empenhos, liquidações, ordens de pagamento e despesas extra orçamentárias de retenções;

Deve gerar os eventos contábeis nos cadastros inseridos ao efetuar a integração com o aplicativo de Folha de Pagamento.

1.5. Possuir funcionalidade que permita a visualização dos cadastros a serem efetuados através de integração com o aplicativo da Folha de Pagamento, além de permitir ajustar as inconsistências, inserir e excluir cadastros e informações a serem geradas;

1.6. Permitir a emissão de relatório de integração com o aplicativo de Folha de Pagamento, sendo possível filtrar as informações por período ou integração;

1.7. Permitir efetuar provisionamento de férias, 13º Salário, adiantamento, e baixa de provisão via integração com o aplicativo de Folha de Pagamento.

1.8. Possuir integração automatizada com sistema de transparência, de acordo com a Lei 131/09.

1.9. Possuir Integração automatizada com os dados da Câmara Municipal.

1.10. Permitir que seja efetuada a escrituração contábil nos sistemas financeiro, Patrimonial e de compensação em partidas dobradas e no sistema orçamentário em partida simples, de conformidade com os arts. 83 a 106 da Lei 4.320/64, inclusive com registro em livro diário.

1.11. Permitir o cadastro de mais de uma entidade na mesma base de dados, com contabilização distinta e que possibilite a emissão de relatórios diários, mensais, anuais e LRF, por ente, ou de forma consolidada.

1.12. Possuir banco de dados multi-exercício e multi-entidades (não necessitando integração via exportação/importação de arquivos).

1.13. Possibilitar configurar permissões de acesso, às entidades, por usuário.

1.14. Possibilitar configurar permissões de acesso, às funcionalidades, por usuário.

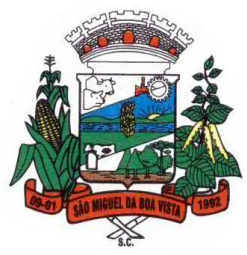

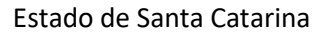

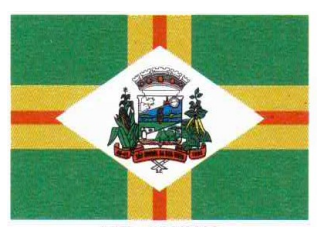

1.15. Possibilitar configurar permissões de consulta, inclusão, alteração e exclusão por usuário e cadastros.

1.16. Possibilitar a configuração de permissões para que os empenhos possam ser registrados por usuários que estiverem vinculados a determinados órgãos do orçamento da despesa.

1.17. Permitir criar grupos de usuários, sendo possível definir permissões de consulta, inclusão, alteração, exclusão e registro de empenhos por organograma ao grupo, e aplicá-lo aos usuários vinculados ao mesmo.

1.18. Checagem por parâmetros, que possibilita ou não determinadas informações nos cadastros e outras configurações no sistema.

1.19. Permitir selecionar mês contábil, não sendo possível inserir informações de meses posteriores, somente do mês selecionado e anteriores.

1.20. Permitir importar o plano de contas PCASP modelo da STN (União) ou detalhado pelo Tribunal de Contas.

1.21. Permitir cadastro e configuração de classificação institucional, órgãos e unidades orçamentárias, que possa ser integrado com outros sistemas.

1.22. Permitir controle de número e páginas do livro diário, sendo possível informar a partir de qual página e número de livro o mesmo deve ser impresso.

1.23. Para municípios que utilizam uma entidade para inserir os dados de Prefeitura e Câmara, permitir gerar um controle de código sequencial diferenciado para os empenhos e ordens de pagamento da Câmara.

1.24. Com o objetivo de atender a determinação da LC 131, o sistema deve possuir mecanismo de inalterabilidade de dados do empenho.

1.25. Possibilitar imprimir relatórios, tais como nota de empenho, liquidação, pagamento, diretamente para a impressora ao cadastrar documento.

1.26. Possibilitar geração de empenhos e liquidação de empenhos automaticamente via integração com sistema de compras, contratos e licitações.

1.27. Deve permitir que os lançamentos gerados pela integração sejam estornados. Este estorno irá excluir os lançamentos contábeis gerados pela integração.

1.28. Permitir emissão de uma relação com detalhes sobre as integrações realizadas.

1.29. Permitir geração de lançamento de receita e arrecadações, automaticamente, via integração com sistema de arrecadação de tributos.

1.30. Permitir a geração automática de empenhos, liquidações, pagamentos orçamentários e de restos à pagar, referente às prestações de contas da Câmara, por meio de importação de arquivos.

1.31. Permitir a importação dos movimentos dos fundos municipais, fundações ou autarquias, que estejam em ambiente externo e não ligadas em rede.

1.32. Permitir cadastrar e controlar as dotações constantes no orçamento e das decorrentes de créditos adicionais, especiais e extraordinários.

1.33. Permitir cadastrar e controlar as receitas previstas no orçamento e demais receitas arrecadadas no decorrer no exercício.

1.34. Permitir cadastrar alterações orçamentárias dos tipos suplementar, especial e extraordinária que permita vínculo com lei/decreto autorizativo.

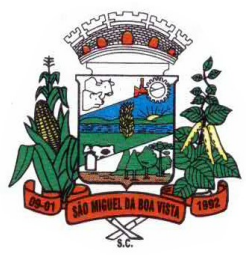

Estado de Santa Catarina

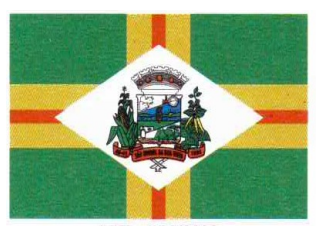

1.35. Permitir que alterações orçamentárias possuam adição de diversas dotações e subtração do saldo de diversas fontes para um mesmo Decreto/Lei.

1.36. Permitir controlar saldo de suplementações por fonte de recursos.

1.37. Permitir que sejam cadastradas alterações de previsão da Receita Orçamentária.

1.38. Permitir bloqueio e desbloqueio de valores nas dotações orçamentárias. Possuir configuração para definir que os bloqueios e desbloqueios sejam controlados por licitação.

1.39. Permitir configurar o sistema para que os empenhos sejam cadastrados a partir dos dados de desbloqueios de despesa. Permitir também obrigar a informar um desbloqueio no cadastro do empenho, ou seja, inserir empenhos apenas a partir de despesas desbloqueadas.

1.40. Permitir o cadastramento de fonte de recurso com identificador de uso, grupo, especificação e detalhamento, conforme Portaria da STN ou Tribunal de Contas do Estado.

1.41. Possuir configuração para que seja necessário informar o detalhamento da fonte de recursos somente nos cadastros da execução orçamentária.

1.42. Permitir importação de recursos, conforme Portaria da STN ou Tribunal de Contas do Estado.

1.43. Importar classificação funcional conforme Portaria nº 42/1999 do MOG.

1.44. Possuir cadastro de rubricas e elementos, permitindo importação das naturezas de receita e naturezas de despesa, conforme Portarias STN, nº 180, de 21/05/01 e nº 448 de 13/09/02, ou conforme determinações do TCE.

1.45. Possuir cadastro de obras e possibilitar que no empenho da despesa seja vinculada a obra correspondente.

1.46. Possibilitar o cadastramento de textos padrões de empenhos.

1.47. Possuir rotina de emissão de cheques para pagamento das despesas, com a possibilidade de efetuar a baixa no momento do pagamento ao fornecedor.

1.48. Permitir importar, editar e cadastrar contas do plano de contas, conforme o grau permitido pelo TCE.

1.49. Permitir definir contas do ativo circulante como bancárias da entidade (corrente, poupança, aplicação ou vinculada), informando banco, agência e número da conta bancária. Permitir, também, vincular recursos quando a conta for bancária.

1.50. Efetuar o controle automático dos saldos das contas, apontando eventuais estouros de saldos ou lançamentos indevidos.

1.51. Permitir que seja efetuada a escrituração contábil nas naturezas de informação patrimonial, orçamentária e controle em conformidade com o Manual de Contabilidade Aplicada ao Setor Público (MCASP).

1.52. Possuir o cadastro de eventos contábeis onde, este possa ser relacionado aos cadastros do sistema, gerando os lançamentos contábeis conforme as configurações pré-definidas.

1.53. Permitir importar os eventos necessários para escrituração contábil do ente, conforme eventos STN e/ou Tribunal de Contas.

1.54. Permitir criar eventos para lançamentos contábeis inseridos manualmente pelo usuário.

1.55. Possibilitar cadastrar históricos de eventos contábeis para fazer vínculo com eventos cadastrados pelo usuário. Esse histórico deve possuir variáveis ('?', por exemplo, que identifica o

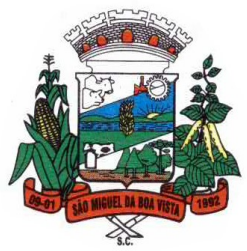

Estado de Santa Catarina

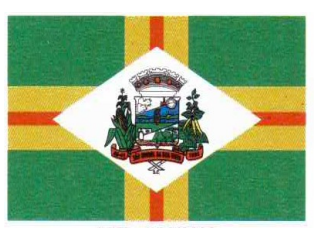

número do respectivo lançamento contábil).

1.56. Permitir o cadastro de agências bancárias de todos os bancos FEBRABAN.

1.57. Permitir o cadastro de credores, pessoa física e jurídica podendo informar as contas bancárias destes.

1.58. Ao cadastrar um credor o sistema deve criar e vincular as contas contábeis de classificação patrimonial para o mesmo.

1.59. Permitir importar e /ou atualizar os dados dos credores pessoa jurídica do site da Receita Federal do Brasil.

1.60. Permitir o cadastramento e controle de contratos de compras e serviços e seus aditivos, devendo ser criadas e vinculadas, automaticamente, as contas contábeis necessárias para o registro de sua execução.

1.61. Possuir configuração para inserção automática dos movimentos de controles nos contratos de compras e serviços, efetuando os lançamentos contábeis no compensado a cada movimentação dos mesmos.

1.62. Permitir o cadastramento e controle de contratos de dívidas, devendo ser criadas e vinculadas, automaticamente, as contas contábeis necessárias para o registro de sua execução.

1.63. Possuir configuração para inserção automática dos movimentos de controles nos contratos de dívida, efetuando os lançamentos contábeis no compensado a cada movimentação dos mesmos.

1.64. Permitir o cadastro e controle dos cauções recebidos pelo ente.

1.65. Permitir cadastrar e controlar convênios. Ao inserir um convênio devem ser criadas e vinculadas as contas contábeis para registro de sua execução.

1.66. Permitir, também, cadastrar a prestação de contas dos convênios.

1.67. Possuir configuração para inserção automática dos movimentos de controles nos convênios, efetuando os lançamentos contábeis no compensado a cada movimentação dos mesmos.

1.68. Permitir o cadastro e controle dos precatórios do ente.

1.69. Possibilitar que os precatórios sejam relacionados a despesa destinada ao seu pagamento.

1.70. Possuir controle de despesas por tipo, permitindo relacionar os tipos cadastrados aos códigos de elemento de despesa.

1.71. Permitir que seja efetuado o registro de empenhos por estimativa, globais e ordinários.

1.72. Possuir controle cronológico de cadastros da execução da despesa.

1.73. Possuir controle de data nos empenhos vinculados a contratos, não permitindo cadastrar empenhos em data que o contrato esteja vencido.

1.74. Possibilitar que ao cadastrar um empenho possa gerar a liquidação automaticamente.

1.75. Permitir que no cadastro de empenho sejam informados os produtos e serviços correspondente aos itens adquiridos.

1.76. Possibilitar fazer cópia de um empenho, trazendo para o novo empenho dados exatamente iguais ao empenho selecionado, exceto: data de liquidação, itens e valor, bloqueando a cópia caso a despesa do referido empenho não possua mais saldo.

1.77. Possibilitar cadastrar empenhos complementares para empenhos do tipo estimativo ou global.

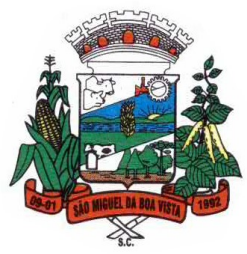

Estado de Santa Catarina

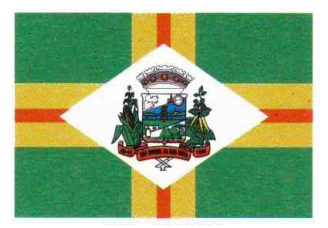

1.78. Permitir que seja efetuado o registro de subempenho sobre o empenho estimativo e global.

1.79. Permitir o controle de saldo de empenho a liquidar por parcelas.

1.80. Permitir o cadastro da fase de em liquidação de empenhos, com geração automática dos lançamentos contábeis.

1.81. Deve ser possível cadastrar em liquidações para valores totais ou parciais de empenhos e subempenhos.

1.82. Possibilitar o registro de lançamentos contábeis referentes a etapa intermediária entre o empenho e a liquidação conforme MCASP da STN que cita que "Quando o fato gerador do passivo exigível ocorrer antes do empenho, ou entre o empenho e a liquidação, é necessário o registro de uma etapa intermediária entre o empenho e a liquidação, chamada "empenho em liquidação". Essa etapa é necessária para que não haja duplicidade no passivo financeiro utilizado para fins de cálculo do superávit financeiro."

1.83. Permitir o cadastro da fase de liquidação de empenhos, com geração automática dos lançamentos contábeis.

1.84. Deve ser possível liquidar valores totais ou parciais de empenhos e empenhos em liquidação. Deve permitir, também, liquidar subempenhos.

1.85. Efetuar automaticamente as incorporações nas contas de patrimônio quando efetuada a liquidação de empenhos de aquisição de bem patrimonial.

1.86. Permitir o cadastro da fase de pagamento do empenho.

1.87. Deve ser possível pagar valores totais ou parciais de empenhos liquidados.

1.88. Permitir controlar as datas de vencimento dos pagamentos de empenhos, visando o controle dos pagamentos em ordem cronológica.

1.89. Permitir registrar as etapas de em liquidação e liquidação, parcial ou total, para os restos a pagar não processados.

1.90. Permitir ao usuário inserir as contas de variações patrimoniais diminutivas, ou as contas do ativo permanente, para que sejam utilizadas nos eventos contábeis dos cadastros de em liquidação de empenhos anteriores, liquidação de empenhos anteriores e cancelamento de restos.

1.91. Permitir registrar os pagamentos totais ou parciais das despesas de restos a pagar.

1.92. Permitir controlar a inscrição e baixa dos restos a pagar processados em contas do passivo financeiro.

1.93. Permitir o cancelamento parcial/total de restos a pagar não processados e processados, inscritos no exercício atual, ou exercícios anteriores. Permitir, também, o cancelamento de restos a pagar não processados liquidados no exercício.

1.94. Permitir pagamento de empenho, restos a pagar e despesas extras, sendo que a cada nota de pagamento deve permitir informar mais de uma conta pagadora, inclusive de bancos diferentes.

1.95. Possuir rotinas com opção de selecionar um ou mais documentos, para gerar automaticamente:

- 1.96. Liquidação de empenhos;
- 1.97. Ordens de Pagamento
- 1.98. Restos à Pagar

1.99. Permitir descontos extra orçamentários e orçamentários no pagamento, restos à pagar e

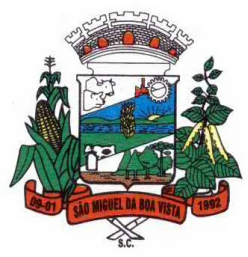

Estado de Santa Catarina

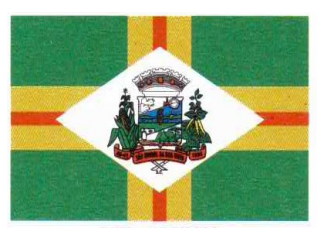

despesas extra orçamentárias, efetuando automaticamente os lançamentos nas contas de naturezas de informação patrimonial, orçamentária e de controle.

1.100. Permitir descontos extras e orçamentários na liquidação de empenho e liquidação de restos à pagar não processados, efetuando automaticamente os lançamentos nas contas de naturezas de informação patrimonial, orçamentária e controle.

1.101. Quando inseridos descontos extras e orçamentários na liquidação ou pagamento de empenhos ou restos a pagar, efetuar automaticamente lançamentos contábeis, conforme regras no MCASP (Portaria STN Nº 840, de 21/12/2016).

1.102. Permitir gerar cadastro para pagamento de despesas extra orçamentárias, automaticamente, quando forem inseridos descontos extra orçamentários na liquidação ou pagamento do empenho.

1.103. Permitir a anulação, total e parcial, do empenho e subempenho, em liquidação, liquidação (também liquidação e em liquidação com desconto), ordens de pagamento, em liquidação de empenhos anteriores (restos), liquidação de empenhos anteriores (restos), restos à pagar e nota de despesa extra orçamentária, possibilitando auditoria destas operações.

1.104. Permitir efetuar descontos e baixas nas anulações de despesas extra orçamentárias, anulações de ordens de pagamento e anulações de restos a pagar.

1.105. Permitir efetuar descontos nas anulações de liquidações de empenhos e liquidações de empenhos anteriores (restos).

1.106. Possibilitar a prestação de contas de empenhos, ou ordens de pagamento, de documentos pagos no exercício ou que passaram para o exercício seguinte.

1.107. Efetuar automaticamente lançamentos de incorporação e desincorporação patrimonial, quando respectivamente da liquidação e prestação de contas do empenho de adiantamentos concedidos.

1.108. - Possibilitar informar Documento Fiscal na liquidação, ordem de pagamento, resto a pagar, despesas extras, prestação de contas, cancelamento de restos, anulação de despesas extras e liquidação de empenho anterior.

1.109. Possuir cadastro para registros das arrecadações do ente, permitindo informar arrecadações de inúmeras rubricas em uma mesma conta bancária/caixa.

1.110. Possibilitar o cadastramento de receitas lançadas.

1.111. Ao cadastrar receitas lançadas, permitir efetuar, automaticamente, a contabilização conforme MCASP (Portaria STN Nº 840, de 21/12/2016).

1.112. Permitir informar na arrecadação uma mesma receita, tanto como lançada quanto normal.

1.113. Permitir efetuar automaticamente os lançamentos de baixa na conta patrimonial quando efetuado o registro de receita de dívida ativa e de alienação de bens.

1.114. Permitir o cadastramento de devolução de receita utilizando rubricas redutoras conforme MCASP (Portaria STN Nº 840, de 21/12/2016).

1.115. Possibilitar efetuar arrecadação orçamentária desdobrando automaticamente o valor total arrecadado em valores de acordo com percentuais previamente configurados para as receitas.

1.116. Possibilitar bloquear o cadastro de arrecadações ao tentar inserir uma conta com recurso diferente da receita.

1.117. Possibilitar bloquear os cadastros de pagamentos ao tentar inserir uma conta com recurso diferente da despesa.

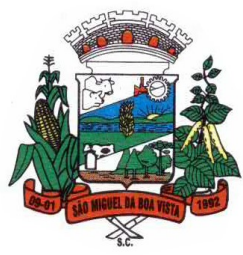

Estado de Santa Catarina

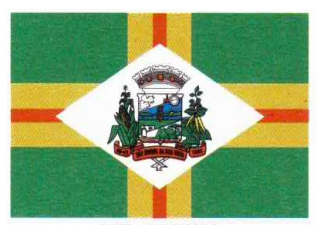

1.118. Possuir cadastro para registrar as conciliações das contas bancárias do ente.

1.119. Possuir rotina que permita ao usuário do sistema efetuar lançamentos contábeis livres.

1.120. Possuir processo de encerramento mensal que verifique eventuais divergências de saldos e que, após o encerramento, não possibilite alterações em lançamentos contábeis já efetuados.

1.121. Executar o encerramento do exercício com todos os lançamentos automáticos e com a apuração do resultado.

1.122. Possuir funcionalidade de pré-validações de encerramento de exercício que apresenta lista as inconsistências, tendo a possibilidade de gravar arquivo PDF.

1.123. Permitir a inscrição automática dos empenhos não pagos em restos a pagar. Permitir, também, a anulação automática dos empenhos por estimativa no final do exercício, evitando a inscrição em restos à pagar.

1.124. Possibilitar iniciar os movimentos contábeis no novo exercício mesmo que o anterior ainda não esteja encerrado, possibilitando a atualização automática dos saldos contábeis no exercício já iniciado.

1.125. Possuir rotina que permita o relacionamento de contas encerradas em um exercício com contas criadas para o novo exercício realizando as respectivas transferências de saldos entre estas.

1.126. Possuir rotina que permita o relacionamento do plano de contas do exercício atual com o plano de contas do novo exercício, caso haja alteração legal deste.

1.127. Permitir que durante os processos automatizados de início e encerramento do exercício seja realizada a contabilização automática, conforme procedimentos do IPC 03 da STN ou conforme especificado pelo TCE.

1.128. Possuir tecla de função (atalho) que retorna consulta da situação (valores relacionados): do empenho; do subempenho; da despesa; do empenho anterior; da ordem anterior; do credor e/ou do contrato.

1.129. Possuir tecla de função (atalho) que retorna consulta de lançamentos contábeis dos cadastros.

1.130. Permitir que sejam emitidas notas de:

- I. empenho;
- II. sub-empenhos;
- III. liquidação;
- IV. ordem de pagamento;
- V. restos à pagar;
- VI. despesas extra;
- VII. e suas respectivas anulações.

1.131. Permitir que as notas possam ser emitidas por intervalo e/ou aleatoriamente.

1.132. Permitir desconsiderar receitas e despesas intra-orçamentárias em relatórios consolidados.

1.133. Permitir configurar assinaturas para os relatórios, sendo possível inserir, ao menos, oito assinantes com seus respectivos cargos, e vinculando as assinaturas desejadas em cada relatório.

1.134. Permitir a geração de relatórios gerenciais de:

I. Receita;

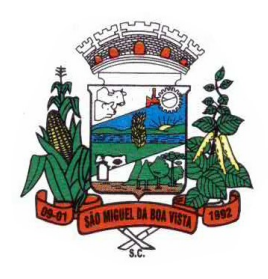

Estado de Santa Catarina

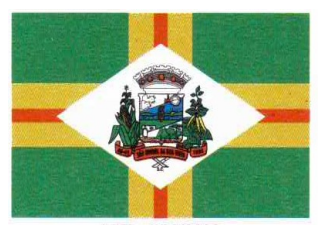

- II. Despesa;
- III. Restos a Pagar;
- IV. Receitas e Despesas Extras (Depósitos de Diversas Origens);
- V. Boletins Diários da Tesouraria.

1.135. Permitir que seja efetuada a geração dos 'razões analíticos' de todas as contas integrantes no plano de contas utilizado. Permitir também demonstrar nos razões gerados, contas correntes para as contas contábeis no modelo.

1.136. Permitir a emissão de demonstrativo do excesso de arrecadação.

1.137. Permitir gerar planilha para formar quadro de detalhamento da despesa.

1.138. Permitir efetuar o acompanhamento do cronograma de desembolso das despesas para limitação de empenho, conforme o artigo 9º da Lei 101/00 – LRF, de 4 de maio de 2000, quando necessário.

1.139. Permitir gerar relatórios gerenciais de execução da despesa, por credores, por classificação e por período.

1.140. Permitir gerar relatórios com saldos disponíveis nas dotações, relação de empenhos globais e outros de interesse do Município.

1.141. Gerar relatório para conferência de inconsistências a serem corrigidas no sistema antes de gerar os arquivos para os Tribunais de Contas.

1.142. Emitir relatórios, tais como:

- I. Pagamentos Efetuados;
- II. Razão da Receita;
- III. Pagamentos em Ordem Cronológica;
- IV. Livro Diário;
- V. Extrato do Credor;
- VI. Demonstrativo Mensal dos Restos à Pagar;
- VII. Relação de Restos à Pagar;
- VIII. Relação de Cheques Compensados e Não Compensados.

1.143. Emitir relatórios de demonstrativo dos gastos com Educação, Saúde e Pessoal, com base nas configurações efetuadas nas despesas e nos empenhos.

1.144. Possibilitar a emissão de gráficos comparativos entre a receita prevista e arrecadada e a despesa fixada e realizada.

1.145. Possibilitar a emissão de relatórios demonstrativos de fonte de recurso.

1.146. Possibilidade de geração dos relatórios do sistema em diversas extensões (ex.: PDF, XLS).

1.147. Possuir rotina para geração de relatórios em lote.

1.148. Emitir relatório cadastral de lançamentos contábeis, com diversos filtros, inclusive por eventos.

1.149. Possuir relatório balancete de verificação possibilitando a visualização dos saldos contábeis. Permitir também demonstrar os conta correntes para as contas.

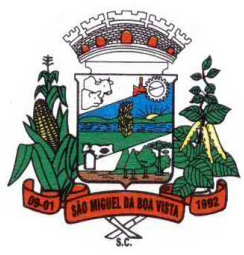

Estado de Santa Catarina

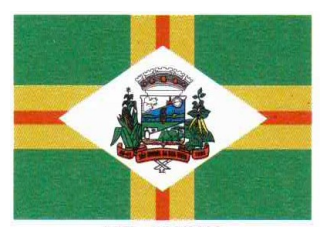

1.150. Possuir área de notificações que permita interação com o usuário, indicando mensagens lidas e não lidas, possuindo direcionamento para links externos, como help da ferramenta e novidades de versão, e possuindo direcionamento para funcionalidades do sistema, como importação arquivos.

1.151. Permitir que o usuário crie e inclua campos nos cadastros de pessoas, fontes de recursos, empenhos, despesas, receitas, liquidação de empenhos, ordem de pagamento e obras.

1.152. Os campos criados pelo usuário devem permitir receber, no mínimo, dados dos tipos:

- I. Caractere;
- II. Número;
- III. Valor;
- IV. Data;
- V. Hora;
- VI. Lista;
- VII. Texto (mais de 100 caracteres);
- VIII. Arquivo.

1.153. Possuir demonstrativos do balancete mensal da Resolução do Tribunal de Contas do Estado.

1.154. Possuir anexos da Resolução do Tribunal de Contas do Estado

1.155. Possuir os anexos do balanço anual na forma da Lei 4.320/64 possibilitando a emissão mensal:

Anexo 1 - Demonstrativo Receita e Despesa segundo as Categorias Econômicas.

1.156. Possuir os anexos do balanço anual na forma da Lei 4.320/64 possibilitando a emissão mensal:

Anexo 2 - Receita segundo as Categorias Econômicas.

1.157. Possuir os anexos do balanço anual na forma da Lei 4.320/64 possibilitando a emissão mensal: Anexo 3 - Resumo Geral da Despesa.

1.158. Possuir os anexos do balanço anual na forma da Lei 4.320/64 possibilitando a emissão mensal:

Anexo 4 - Natureza da Despesa segundo as Categorias Econômicas.

1.159. Possuir os anexos do balanço anual na forma da Lei 4.320/64 possibilitando a emissão mensal:

Anexo 5 - Programa de Trabalho por Órgão e Unidade Orçamentária.

1.160. Possuir os anexos do balanço anual na forma da Lei 4.320/64 possibilitando a emissão mensal:

Anexo 6 - Demonstrativo Funções, Subfunções e Programas por Projeto Atividade.

1.161. Possuir os anexos do balanço anual na forma da Lei 4.320/64 possibilitando a emissão mensal:

Anexo 7 - Demonstrativo Despesas por Funções, Sub-funções e Programas conforme Vínculo.

1.162. Possuir os anexos do balanço anual na forma da Lei 4.320/64 possibilitando a emissão mensal:

Anexo 8 - Demonstrativo da Despesa por Órgãos e Funções.

1.163. Possuir os anexos do balanço anual na forma da Lei 4.320/64 possibilitando a emissão mensal: Anexo 9 - Comparativo da Receita Orçada com a Arrecadada.

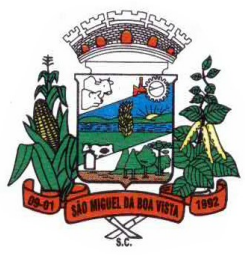

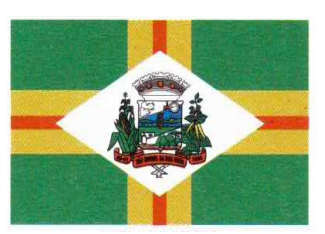

Estado de Santa Catarina

1.164. Possuir os anexos do balanço anual na forma da Lei 4.320/64 possibilitando a emissão mensal:

Anexo 10 - Comparativo da Despesa Autorizada com a Realizada.

1.165. Possuir os anexos do balanço anual na forma da Lei 4.320/64 possibilitando a emissão mensal:

Anexo 11 - Balanço Orçamentário.

1.166. Possuir os anexos do balanço anual na forma da Lei 4.320/64 possibilitando a emissão mensal:

Anexo 12 - Balanço Financeiro.

1.167. Possuir os anexos do balanço anual na forma da Lei 4.320/64 possibilitando a emissão mensal: Anexo 13 - Balanço Patrimonial.

1.168. Possuir os anexos do balanço anual na forma da Lei 4.320/64 possibilitando a emissão mensal:

Anexo 14 - Demonstração das Variações Patrimoniais.

1.169. Possuir os anexos do balanço anual na forma da Lei 4.320/64 possibilitando a emissão mensal:

Anexo 15 - Demonstrativo da Dívida Fundada Interna e Externa.

1.170. Possuir os anexos do balanço anual na forma da Lei 4.320/64 possibilitando a emissão mensal:

Anexo 16 - Demonstração da Dívida Flutuante.

1.171. Possuir os anexos do balanço anual na forma da Lei 4.320/64 possibilitando a emissão mensal:

Anexo 17 - Demonstração dos Fluxos de Caixa.

1.172. Possuir os anexos do balanço anual na forma da Lei 4.320/64 possibilitando a emissão mensal:

Anexo 18 - Demonstração das Mutações Patrimoniais.

1.173. Possuir relatório para acompanhamento das metas de arrecadação, conforme o artigo 13 da Lei 101/00 LRF de 4 de maio de 2000.

1.174. Emitir relatórios com as informações para o SIOPS.

1.175. Emitir relatórios com as informações para o SIOPE.

1.176. Gerar os arquivos conforme o MANAD – Manual Normativo de Arquivos Digitais para a Secretaria da Receita da Previdência.

1.177. Emitir os relatórios das Contas Públicas para publicação na internet, conforme IN 28/99 do TCU e Portaria 275/00 do TCU.

1.178. Possibilitar a emissão de relatório com as deduções para o Imposto de Renda.

1.179. Possibilitar a geração de arquivo com as informações que são exibidas no relatório Declaração de IRRF/DIRF para importação no programa Dirf da Receita Federal.

1.180. Possuir os Anexos do Relatório de Gestão Fiscal da Lei Complementar 101/00 (LRF) para atender as Portarias Federais da STN em vigor, de forma que em cada exercício estejam disponíveis apenas as portarias vigentes no período selecionado:

Anexo I – Demonstrativo da Despesa com Pessoal

1.181. Possuir os Anexos do Relatório de Gestão Fiscal da Lei Complementar 101/00 (LRF) para atender as Portarias Federais da STN em vigor, de forma que em cada exercício estejam disponíveis apenas as portarias vigentes no período selecionado:

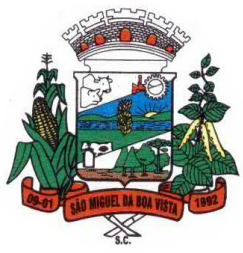

Estado de Santa Catarina

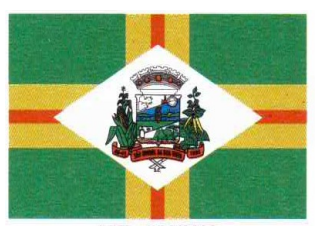

Anexo II - Demonstrativo da Dívida Consolidada Líquida

1.182. Possuir os Anexos do Relatório de Gestão Fiscal da Lei Complementar 101/00 (LRF) para atender as Portarias Federais da STN em vigor, de forma que em cada exercício estejam disponíveis apenas as portarias vigentes no período selecionado:

Anexo III - Demonstrativos das Garantias e Contra-garantias de Valores

1.183. Possuir os Anexos do Relatório de Gestão Fiscal da Lei Complementar 101/00 (LRF) para atender as Portarias Federais da STN em vigor, de forma que em cada exercício estejam disponíveis apenas as portarias vigentes no período selecionado:

#### Anexo IV - Demonstrativo das Operações de Crédito

1.184. Possuir os Anexos do Relatório de Gestão Fiscal da Lei Complementar 101/00 (LRF) para atender as Portarias Federais da STN em vigor, de forma que em cada exercício estejam disponíveis apenas as portarias vigentes no período selecionado:

Anexo V - Demonstrativo da Disponibilidade de Caixa e dos Restos a Pagar

1.185. Possuir os Anexos do Relatório de Gestão Fiscal da Lei Complementar 101/00 (LRF) para atender as Portarias Federais da STN em vigor, de forma que em cada exercício estejam disponíveis apenas as portarias vigentes no período selecionado:

Anexo VI - Demonstrativo Simplificado do Relatório de Gestão Fiscal

1.186. Possuir os Anexos do Relatório Resumido da Execução Orçamentárias da Lei Complementar 101/00 (LRF) para atender as Portarias Federais da STN em vigor, de forma que em cada exercício estejam disponíveis apenas as portarias vigentes no período selecionado:

Anexo I - Balanço Orçamentário

1.187. Possuir os Anexos do Relatório Resumido da Execução Orçamentárias da Lei Complementar 101/00 (LRF) para atender as Portarias Federais da STN em vigor, de forma que em cada exercício estejam disponíveis apenas as portarias vigentes no período selecionado:

Anexo II - Demonstrativo da Execução das Despesas por Função/Sub-função

1.188. Possuir os Anexos do Relatório Resumido da Execução Orçamentárias da Lei Complementar 101/00 (LRF) para atender as Portarias Federais da STN em vigor, de forma que em cada exercício estejam disponíveis apenas as portarias vigentes no período selecionado:

Anexo III - Demonstrativo da Receita Corrente Líquida

1.189. Possuir os Anexos do Relatório Resumido da Execução Orçamentárias da Lei Complementar 101/00 (LRF) para atender as Portarias Federais da STN em vigor, de forma que em cada exercício estejam disponíveis apenas as portarias vigentes no período selecionado:

Anexo IV - Demonstrativo das Receitas e Despesas Previdenciárias do Regime Próprio dos Servidores Públicos

1.190. Possuir os Anexos do Relatório Resumido da Execução Orçamentárias da Lei Complementar 101/00 (LRF) para atender as Portarias Federais da STN em vigor, de forma que em cada exercício estejam disponíveis apenas as portarias vigentes no período selecionado:

Anexo V - Demonstrativo do Resultado Nominal

1.191. Possuir os Anexos do Relatório Resumido da Execução Orçamentárias da Lei Complementar 101/00 (LRF) para atender as Portarias Federais da STN em vigor, de forma que em cada exercício estejam disponíveis apenas as portarias vigentes no período selecionado:

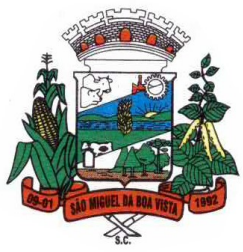

Estado de Santa Catarina

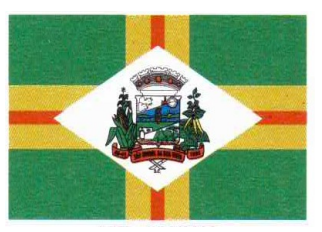

Anexo VI - Demonstrativo do Resultado Primário

1.192. Possuir os Anexos do Relatório Resumido da Execução Orçamentárias da Lei Complementar 101/00 (LRF) para atender as Portarias Federais da STN em vigor, de forma que em cada exercício estejam disponíveis apenas as portarias vigentes no período selecionado:

Anexo VII - Demonstrativo dos Restos a Pagar por Poder e Órgão

1.193. Possuir os Anexos do Relatório Resumido da Execução Orçamentárias da Lei Complementar 101/00 (LRF) para atender as Portarias Federais da STN em vigor, de forma que em cada exercício estejam disponíveis apenas as portarias vigentes no período selecionado:

Anexo VIII - Demonstrativo das Receitas e Despesas com Manutenção e Desenvolvimento do Ensino - MDE

1.194. Possuir os Anexos do Relatório Resumido da Execução Orçamentárias da Lei Complementar 101/00 (LRF) para atender as Portarias Federais da STN em vigor, de forma que em cada exercício estejam disponíveis apenas as portarias vigentes no período selecionado:

Anexo IX - Demonstrativo das Receitas de Operações de Crédito e Despesas de Capital

1.195. Possuir os Anexos do Relatório Resumido da Execução Orçamentárias da Lei Complementar 101/00 (LRF) para atender as Portarias Federais da STN em vigor, de forma que em cada exercício estejam disponíveis apenas as portarias vigentes no período selecionado:

Anexo X- Demonstrativo da Projeção Atuarial do Regime Próprio de Previdência

1.196. Possuir os Anexos do Relatório Resumido da Execução Orçamentárias da Lei Complementar 101/00 (LRF) para atender as Portarias Federais da STN em vigor, de forma que em cada exercício estejam disponíveis apenas as portarias vigentes no período selecionado:

Anexo XI - Demonstrativo da Receita de Alienação de Ativos e Aplicação de Recursos

1.197. Possuir os Anexos do Relatório Resumido da Execução Orçamentárias da Lei Complementar 101/00 (LRF) para atender as Portarias Federais da STN em vigor, de forma que em cada exercício estejam disponíveis apenas as portarias vigentes no período selecionado:

Anexo XII - Demonstrativo das Receitas de Impostos e das Despesas Próprias com Saúde

1.198. Possuir os Anexos do Relatório Resumido da Execução Orçamentárias da Lei Complementar 101/00 (LRF) para atender as Portarias Federais da STN em vigor, de forma que em cada exercício estejam disponíveis apenas as portarias vigentes no período selecionado:

Anexo XIII - Demonstrativo das Parcerias Público-Privadas

1.199. Possuir os Anexos do Relatório Resumido da Execução Orçamentárias da Lei Complementar 101/00 (LRF) para atender as Portarias Federais da STN em vigor, de forma que em cada exercício estejam disponíveis apenas as portarias vigentes no período selecionado:

Anexo XIV – Demonstrativo Simplificado do Relatório Resumido da Execução Orçamentária

1.200. Possuir os Anexos na forma da Portaria da STN 109/2002 e suas atualizações para preenchimento do sistema SISTN da CEF:

Anexo III - Despesa Total Pessoal

1.201. Adequação dos relatórios anexos mensais e anuais para que estejam de acordo com o MCASP.

1.202. Possuir relatórios, exatamente no mesmo modelo aos solicitados pelo SICONFI, a fim de facilitar o preenchimento e prestação de contas anuais.

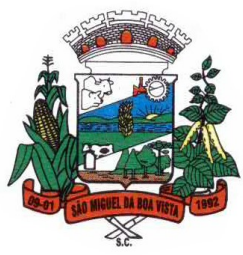

Estado de Santa Catarina

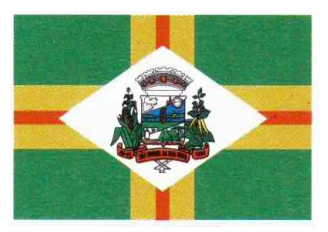

1.203. Permitir que seja feita a contabilização do regime próprio de previdência em conformidade com a Portaria 916 do ministério de previdência, com emissão dos respectivos demonstrativos.

1.204. Possibilitar que pessoas ou empresas fornecedoras do município consulte os empenhos que estão pendentes de pagamento pelo município via dispositivo móvel.

1.205. Permitir gerar arquivos para o sistema do Tribunal de Contas do Estado de Santa Catarina referente aos atos administrativos, dados contabilizados, dados financeiros e dados do orçamento.

1.206. Possuir relatório de saldo das contas por fonte de recurso, Possibilitar sua emissão demonstrando apenas as fontes em que existir diferença de saldo

1.207. Possuir relatório da administração direta de consórcio Anexo 1 – Repasse de recursos dos municípios aos consórcios públicos.

1.208. Possuir relatório da entidade consórcio Anexo 2 – Prestação de contas dos consórcios públicos.

1.209. Permitir informar os responsáveis com seus dados pessoais vinculados às entidades.

1.210. Permitir informar a publicidade dos relatórios de Gestão Fiscal e Resumido da Execução Orçamentária.

1.211. Permitir informar os valores dos componentes fiscais em cada período fiscal.

1.212. Permitir registrar a quantidade de postos de trabalho terceirizados via contratos de terceirização de serviços com disponibilização de mão de obra.

1.213. Permitir registrar os valores arrecadados decorrentes de venda de bens públicos. Informação referente aos três últimos exercícios conforma artigo 4º, parágrafo 2º alínea III da LRF.

1.214. Permitir registrar a destinação das receitas decorrentes da alienação de bens. Informação referente aos três últimos exercícios conforma artigo 4º, parágrafo 2º alínea III LRF.

1.215. Possibilitar aos munícipes e pessoas jurídicas do município a consulta dos empenhos pendentes de pagamento pelo município consultado via dispositivo móvel.

1.216. Possibilitar a suspensão de uso do aplicativo via mobile para usuários indesejados pelo usuário administrador.

### 2. APLICATIVO DE PLANEJAMENTO MUNICIPAL.

2.1. O aplicativo de Planejamento Municipal deverá permitir a integração de dados de forma automática ou ainda através de arquivos de intercâmbio de informações com o sistema de Contabilidade Pública.

2.2. O aplicativo de Planejamento Municipal deverá permitir a elaboração da proposta para o Plano Plurianual, para a Lei de Diretrizes Orçamentárias e para a Lei Orçamentária Anual, possibilitando a consolidação dos dados dos órgãos da Administração Direta e Indireta, devendo:

I. Permitir cadastro das orientações do governo para elaboração do plano plurianual

II. Permitir configuração da máscara das fontes de recursos, grupo e especificação.

III. Permitir configuração das assinaturas nos relatórios.

IV. Permitir cadastro e configuração das informações adicionais para atender necessidade específica em alguns cadastros.<br>V. Permitir geração de arquiv

Permitir geração de arquivos para prestação de contas para o Tribunal de Contas do estado.

VI. Possibilitar configuração de seleção para emissão dos relatórios.

2.3. Permitir o acesso de um módulo a outro sem a necessidade de sair do sistema.

2.4. Permitir o acesso a outras entidades sem a necessidade de sair do sistema.

2.5. Permitir inserir uma nova entidade, assim como editar ou excluir uma já existente.

2.6. Permitir ao abrir um cadastro e ser teclado o botão de consulta rápida <F2> serem exibidas as informações cadastradas daquele banco.

2.7. Permitir auto dimensionar a janela de consulta rápida <F2> eliminando assim a necessidade de

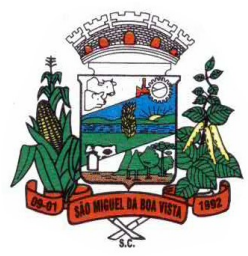

Estado de Santa Catarina

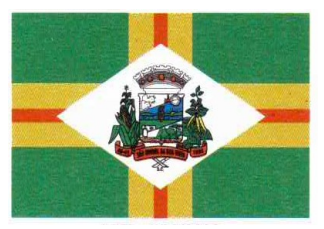

usar a barra de rolagem horizontal para visualizar os dados exibidos nas tabelas.

2.8. Permitir após selecionar um código da janela de consulta rápida <F2> que a mesma seja fechada automaticamente.

2.9. Exibir uma mensagem informando ao usuário que outro está utilizando os mesmos dados daquela tabela e que por isso não poderá acessá-los até que seu acesso esteja liberado.

2.10. Permitir exibir no papel de parede do sistema seu logotipo onde também são disponibilizadas notícias, links para atualizações do sistema e informações das redes sociais.

2.11. Permitir imprimir relatórios diretamente sem a prévia visualização na tela, com envio imediato a impressora.

2.12. Emitir relatórios com uma imagem inserida (formato BMP, GIF e JPG) desejada pelo usuário como o brasão do Município por exemplo.

2.13. Permitir personalizar a barra de ferramentas quanto a sua posição, visualização ou não no sistema entre outras opções.

2.14. Permitir que na emissão de relatórios contendo dados de despesas realizadas, a fase de sua realização poderá ser selecionada pelo próprio usuário (empenho, liquidação, pagamento).

2.15. Permitir exibir nos relatórios o nível da classe para as máscaras de despesa.

2.16. Permitir exibir nos relatórios o nível da classe para as máscaras de receita.

2.17. Permitir o bloqueio de cadastro de detalhamento das fonte de recursos, podendo ser inserido somente na execução.

- 2.18. Permitir sincronizar recursos cadastrados com o sistema da contabilidade.
- 2.19. Permitir alterar a quantidade de dígitos da máscara das fontes de recursos.
- 2.20. Permitir controlar automaticamente sequencial do cadastro de pessoas.
- 2.21. Permitir períodos coincidentes no cadastro de responsáveis.
- 2.22. Permitir demonstrar o grupo das contas redutoras separadas das receitas nos relatórios.
- 2.23. Permitir efetuar movimentações em fonte de recursos não listadas pelo TCE.
- 2.24. Permitir emitir relatórios consolidados desconsiderando receitas e despesas intra-orçamentárias.
- 2.25. Permitir emitir relatórios considerando receitas e despesas não aprovadas na LOA.
- 2.26. Configurar os organogramas quanto ao nível da máscara do órgão e unidade.
- 2.27. Configurar cronogramas de desembolso.
- 2.28. Cadastrar tipos de administração.

2.29. Permitir ao usuário criar novas características aos cadastros personalizando-os conforme sua necessidade.

- 2.30. Cadastrar planos de contas conforme o tipo desejado a ser utilizado.
- 2.31. Cadastrar grupos de contas personalizando-os.
- 2.32. Permitir personalizar os cadastros de contas incluindo novas características.
- 2.33. Permitir efetuar classificações das contas.
- 2.34. Permitir vincular as contas de acordo com suas máscaras á classificação desejada.

2.35. Permitir criar diversas opções de filtros para uso futuro nas telas de emissão de relatórios e processos.

- 2.36. Permitir cadastrar os cargos dos assinantes de relatórios.
- 2.37. Permitir identificar os feriados no período selecionado através de um calendário virtual.
- 2.38. Permitir cadastrar organogramas.
- 2.39. Permitir cadastrar contas.
- 2.40. Permitir cadastrar bancos.
- 2.41. Permitir cadastrar agências bancárias.
- 2.42. Permitir consultar o saldo final de um determinado mês.
- 2.43. Permitir consultar o saldo final de um determinado dia.
- 2.44. Permitir cadastrar manualmente saldos de execução de despesas.
- 2.45. Permitir cadastrar manualmente saldos de execução de receitas.

#### 2.46. Permitir atualizar saldos de receitas, despesas e/ou contas com informações extraídas do sistema Contabilidade.

- 2.47. Permitir atualizar os saldos de despesas do PPA e da LDO com créditos adicionais.
- 2.48. Permitir alterar as contas analíticas utilizados de um plano de contas anterior para o atual.
- 2.49. Permitir importar dados iniciais de arquivos informando o diretório específico.
- 2.50. Emitir relatórios com listas dos bancos.
- 2.51. Emitir relatórios com listas das agências bancárias.
- 2.52. Emitir relatórios com os dados de despesas suplementadas.

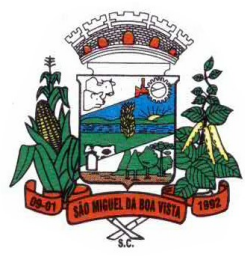

Estado de Santa Catarina

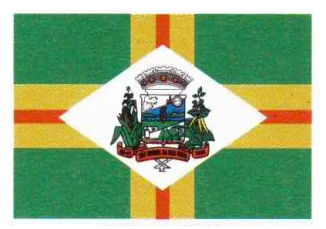

- 2.53. Emitir relatórios com uma lista dos planos de contas.
- 2.54. Emitir relatórios com uma lista dos grupos de contas.
- 2.55. Emitir relatórios com uma lista das propriedades adicionais das contas cadastradas.
- 2.56. Emitir relatórios com uma lista das configurações dos organogramas.
- 2.57. Emitir relatórios com uma lista dos tipos de administração.
- 2.58. Emitir relatórios com uma lista das classificações das contas e suas respectivas máscaras.
- 2.59. Emitir relatórios com uma lista dos feriados.
- 2.60. Emitir simultaneamente diversos relatórios configurados como favoritos.
- 2.61. Permitir criar, editar e executar lotes de impressão.
- 2.62. Emitir relatórios com as execuções das impressões em lotes.
- 2.63. Permitir adicionar relatórios aos lotes de impressão.
- 2.64. Permitir alterar o período de vigência das contas.

2.65. Permitir copiar dados (parâmetros, fontes de recurso, tipos de deduções de receitas, desdobramento das rubricas e dos elementos) do exercício anterior para o atual.

- 2.66. Permitir copiar a configuração de um organograma para outro.
- 2.67. Permitir ao usuário personalizar seu menu, barra de ferramentas e teclas de atalho.
- 2.68. Resetar o menu ao padrão do sistema.
- 2.69. Realizar consultas as tabelas do sistema.

2.70. Permitir adicionar cadastros aos sistemas sem a necessidade de acessar seu caminho específico.

- 2.71. Permitir importar críticas de usuário.
- 2.72. Permitir exportar críticas de usuário.

2.73. Permitir ajustar os valores das despesas da LDO/PPA conforme os valores das despesas da LOA.

2.74. Permitir efetuar o desdobramento das receitas da LOA com mais de uma fonte de recurso.

2.75. Permitir visualizar através de um relatório todas as operações realizadas no sistema em um determinado período.

2.76. Permitir visualizar através de um relatório todos os relatórios emitidos pelo sistema em um determinado período.

- 2.77. Permitir assinar digitalmente documentos em formato PDF.
- 2.78. Utilizar uma calculadora virtual.
- 2.79. Ajustar as telas do sistema na posição vertical.
- 2.80. Ajustar as telas do sistema na posição horizontal.
- 2.81. Ajustar as telas do sistema em cascata.
- 2.82. Ajustar os ícones automaticamente.

### PLANO PLURIANUAL (PPA)

2.83. Permitir o acesso de um módulo a outro sem a necessidade de sair do sistema.

2.84. Permitir o acesso a outras entidades sem a necessidade de sair do sistema.

2.85. Permitir cadastrar uma nova entidade, assim como editar ou excluir uma já existente.

2.86. Permitir ao abrir um cadastro e ser teclado o botão de consulta rápida <F2> serem exibidas as informações cadastradas daquele banco.

2.87. Permitir auto dimensionar a janela de consulta rápida <F2> eliminando assim a necessidade de usar a barra de rolagem horizontal para visualizar os dados exibidos nas tabelas.

2.88. Permitir após selecionar um código da janela de consulta rápida <F2> que a mesma seja fechada automaticamente.

2.89. Exibir uma mensagem informando ao usuário que outro está utilizando os mesmos dados daquela tabela e que por isso não poderá acessá-los até que seu acesso esteja liberado.

2.90. Permitir exibir no papel de parede do sistema seu logotipo onde também são disponibilizadas notícias, links para atualizações do sistema e informações das redes sociais.

2.91. Permitir imprimir relatórios diretamente sem a prévia visualização na tela, com envio imediato a impressora.

2.92. Emitir relatórios com uma imagem inserida (Formato BMP, GIF e JPG) desejada pelo usuário como o brasão do Município por exemplo.

2.93. Permitir personalizar a barra de ferramentas quanto a sua posição, visualização ou não no sistema entre outras opções.

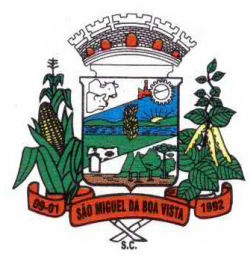

Estado de Santa Catarina

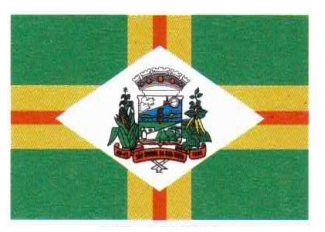

- 2.94. Cadastrar Planos Plurianuais.
- 2.95. Permitir cadastrar o PPA apenas para usá-lo como referência na utilização do módulo LOA (utilizado para entidades que façam apenas a LOA como câmara de vereadores por exemplo).
- 2.96. Cadastrar fontes de divulgação.
- 2.97. Cadastrar tipos de atos.
- 2.98. Cadastrar naturezas dos textos jurídicos.
- 2.99. Cadastrar atos.
- 2.100. Cadastrar organogramas.
- 2.101. Cadastrar contas.
- 2.102. Cadastrar elementos de despesas.
- 2.103. Cadastrar rubricas de receitas.
- 2.104. Cadastrar funções.
- 2.105. Cadastrar sub-funções.
- 2.106. Cadastrar recursos.
- 2.107. Cadastrar recursos do TCE.
- 2.108. Cadastrar Id de uso das fontes de recursos.
- 2.109. Cadastrar grupo das fontes de recursos.
- 2.110. Cadastrar especificações das fontes de recursos.
- 2.111. Cadastrar desdobramento das fontes de recursos.
- 2.112. Cadastrar detalhamentos das fontes de recursos.
- 2.113. Cadastrar fontes de recursos.

2.114. Cadastrar variáveis econômicas que possam vir a afetar o resultado do orçamento como índices que medem a inflação (IPCA, IGP-M) e etc.

2.115. Cadastrar cenários macroeconômicos durante os exercícios de vigência do PPA utilizando as variáveis macroeconômicas previamente cadastradas.

- 2.116. Cadastrar pessoas.
- 2.117. Cadastrar responsáveis.
- 2.118. Cadastrar estados.
- 2.119. Cadastrar cidades.
- 2.120. Cadastrar distritos.
- 2.121. Cadastrar bairros.
- 2.122. Cadastrar logradouros.
- 2.123. Cadastrar condomínios.
- 2.124. Cadastrar loteamentos.
- 2.125. Cadastrar países.
- 2.126. Cadastrar produtos.
- 2.127. Cadastrar unidades de medida.
- 2.128. Cadastrar público-alvo.
- 2.129. Cadastrar localizadores.
- 2.130. Cadastrar funções exercidas.

2.131. Permitir ao usuário criar novas características aos cadastros personalizado-os conforme sua necessidade.

2.132. Permitir personalizar os cadastros de atos incluindo novas características.

- 2.133. Permitir personalizar os cadastros de ações incluindo novas características.
- 2.134. Permitir personalizar os cadastros de indicadores incluindo novas características.
- 2.135. Permitir personalizar os cadastros de organogramas incluindo novas características.
- 2.136. Permitir personalizar os cadastros de programas incluindo novas características.

2.137. Permitir cadastrar as equipes e seus respectivos membros responsáveis pelo planejamento e gestão.

2.138. Permitir cadastrar os tipos de audiências públicas a serem realizadas para a elaboração dos orçamentos.

2.139. Permitir cadastrar as audiências públicas a serem realizadas para a elaboração dos orçamentos. 2.140. Permitir cadastrar as orientações estratégicas que serão utilizadas pelas equipes de

planejamento e gestão para a elaboração dos instrumentos orçamentários.

2.141. Permitir ao usuário cadastrar diferentes categorias de sugestões priorizadas de formas diferentes no âmbito da administração pública, como sugestões para infraestrutura, propostas para áreas sociais, educação, saúde, povos indígenas, meio ambiente, ciência, tecnologia e esporte.

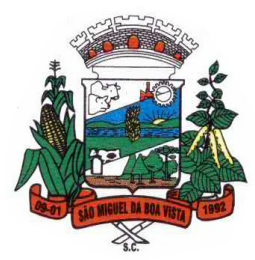

Estado de Santa Catarina

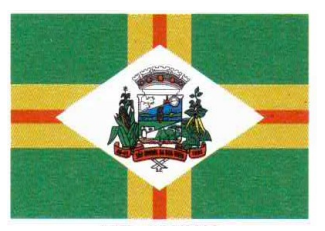

2.142. Permitir ao usuário cadastrar as sugestões colhidas durante a elaboração das audiências públicas e que possam vir a serem utilizadas na elaboração dos instrumentos orçamentários.

2.143. Permitir o cadastro dos macro objetivos que serão utilizados como os pilares para a formulação dos programas contidos no PPA.

2.144. Permitir cadastrar a programação das receitas previstas nos anos de vigência do PPA.

2.145. Permitir cadastrar metodologias de cálculo a serem aplicadas nas receitas previstas na vigência do PPA.

2.146. Permitir cadastrar os programas constantes do Plano Plurianual.

2.147. Permitir cadastrar os indicadores que serão utilizados para mensuração e avaliação dos programas contidos no Plano Plurianual.

2.148. Permitir cadastrar as ações que serão utilizados para a consecução dos objetivos do planejamento orçamentário.

2.149. Permitir cadastrar o planejamento das despesas previstas nos anos de vigência do PPA.

2.150. Permitir cadastrar metodologias de cálculo a serem aplicadas no planejamento das despesas previstas na vigência do PPA.

2.151. Permitir cadastrar restrições que retardem a execução do planejamento, assim como as providências a serem tomadas para sua resolução.

2.152. Permitir registrar a execução das metas físicas previstas no planejamento da despesa, fazendo um comparativo entre a meta informada no cadastro da despesa e o realizado.

2.153. Permitir cadastrar avaliações periódicas dos programas, comparando os indicadores e ações previstos com o efetivamente realizado em um determinado período.

2.154. Permitir cadastrar avaliações finais dos resultados obtidos com os programas.

2.155. Permitir avaliar, quando um programa está em execução, se ele deve continuar ou não, com base nos resultados obtidos até o momento e, se a resposta for positiva, se deve manter a formulação original ou sofrer modificações, são voltadas para a análise e produção de informação sobre as etapas de implementação. E caso, esta avaliação seja registrada no sistema quando o programa já foi concluído, julga-se a pertinência do uso futuro da experiência, ou seja, se o mesmo tipo de programa deve ser implementado novamente ou não.

2.156. Permitir que, quando for feita a revisão do PPA, o usuário informe possíveis desvios observados durante o processo de implementação ou execução do programa em relação aos objetivos, denominação, justificativa, bem como incluir sugestões quanto aos indicadores, órgão responsável pelo programa e suficiência de metas físicas e financeiras das ações.

2.157. Permitir realizar uma análise na gestão do plano, apresentando análise qualitativa dos resultados alcançados a partir do macro objetivos e respectivos programas que compõem a estrutura do PPA.

2.158. Emitir relatórios com lista dos PPA`s cadastrados com dados da vigência e datas de envio aprovação e retorno.

2.159. Emitir relatórios com listas das fontes de divulgação.

2.160. Emitir relatórios com listas dos tipos de atos.

2.161. Emitir relatórios com listas das naturezas de textos jurídicos.

2.162. Emitir relatórios com listas dos atos cadastrados.

2.163. Emitir relatório dos organogramas cadastrados.

2.164. Emitir relatório das contas cadastradas.

2.165. Emitir relatório das funções cadastradas.

2.166. Emitir relatórios com lista das sub-funções cadastradas.

2.167. Emitir relatórios com lista dos recursos.

2.168. Emitir relatórios com lista dos recursos do TCE.

2.169. Emitir relatórios com lista do Id de uso das fontes de recursos.

2.170. Emitir relatórios com lista dos grupos das fontes de recursos.

2.171. Emitir relatórios com lista das especificações das fontes de recursos.

2.172. Emitir relatórios com lista dos desdobramentos das fontes de recursos.

2.173. Emitir relatórios com lista do detalhamento das fontes de recursos.

2.174. Emitir relatórios com lista das fontes de recursos.

2.175. Emitir relatório com lista das pessoas cadastradas.

2.176. Emitir relatórios com lista dos responsáveis cadastrados.

2.177. Emitir relatórios com lista dos estados cadastrados.

2.178. Emitir relatórios com lista das cidades cadastradas.

2.179. Emitir relatórios com lista dos distritos cadastrados.
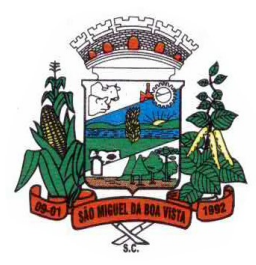

Estado de Santa Catarina

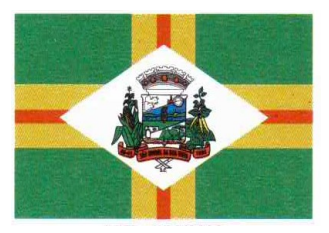

Rua São Luiz, 210, Centro - Fone/Fax: (49) 3667-0050 - CEP: 89879-000 CNPJ: 80.912.124/0001-82 – Site: www.saomigueldaboavista.sc.gov.br 2.180. Emitir relatórios com lista dos bairros cadastrados. 2.181. Emitir relatórios com lista dos logradouros cadastrados. 2.182. Emitir relatórios com lista dos condomínios cadastrados. 2.183. Emitir relatórios com lista dos loteamentos cadastrados. 2.184. Emitir relatórios com lista dos países cadastrados. 2.185. Emitir relatórios com lista dos produtos cadastrados. 2.186. Emitir relatórios com lista das unidades de medida cadastradas. 2.187. Emitir relatórios com lista dos público-alvo cadastrados. 2.188. Emitir relatórios com lista dos localizadores cadastrados. 2.189. Emitir relatórios com lista dos programas cadastrados. 2.190. Emitir relatórios com lista das ações cadastrados. 2.191. Emitir relatórios com lista dos programas e ações cadastrados. 2.192. Emitir relatórios com lista das funções exercidas. 2.193. Emitir relatórios com lista das equipes de planejamento e gestão. 2.194. Emitir relatórios com lista dos tipos de audiência. 2.195. Emitir relatórios com lista das audiências cadastradas. 2.196. Emitir relatórios com lista das orientações estratégicas do governo. 2.197. Emitir relatórios com lista das categorias das sugestões. 2.198. Emitir relatórios com lista das sugestões cadastradas. 2.199. Emitir relatórios com lista dos macro objetivos cadastrados. 2.200. Emitir relatórios com lista das programações das receitas cadastradas. 2.201. Emitir relatórios com lista dos formulários cadastrados. 2.202. Emitir relatórios com lista dos programas de governo cadastrados. 2.203. Emitir relatórios com lista do planejamento das despesas cadastradas. 2.204. Emitir relatório com lista das consistências do planejamento das receitas entre os três instrumentos orçamentários (PPA, LDO e LOA). 2.205. Emitir relatórios com lista do resumo das receitas. 2.206. Emitir relatórios com lista do resumo das despesas. 2.207. Emitir relatórios com lista do resumo das receitas e despesas. 2.208. Emitir relatórios com lista do resumo da compatibilização dos programas com as fontes de recurso. 2.209. Emitir relatórios com lista do resumo dos programas relacionados por macro objetivos. 2.210. Emitir relatórios com lista das ações por órgão e ano. 2.211. Emitir relatórios com resumo dos programas e ações por função e sub-função. 2.212. Emitir modelos de relatórios com o projeto de lei do Plano Plurianual. 2.213. Emitir relatórios com um comparativo das receitas programadas no PPA com a LDO. 2.214. Emitir relatórios com um comparativo das despesas planejadas no PPA com a LDO. 2.215. Emitir relatórios com um comparativo das receitas programadas e as despesas planejadas no PPA com a LDO. 2.216. Emitir relatórios com um comparativo das receitas programadas no PPA com a LOA. 2.217. Emitir relatórios com um comparativo das despesas planejadas no PPA com a LOA. 2.218. Emitir relatórios com um comparativo das receitas programadas e as despesas planejadas no PPA com a LOA. 2.219. Emitir relatórios com um comparativo das receitas programadas no PPA com as efetivamente arrecadadas com informações do sistema Contabilidade. 2.220. Emitir relatórios com um comparativo das despesas planejadas no PPA com as efetivamente arrecadadas com informações do sistema Contabilidade. 2.221. Emitir relatórios com um comparativo das despesas planejadas e receitas programadas no PPA com sua efetiva execução com informações do sistema Contabilidade. 2.222. Emitir relatórios com as restrições que possam estar prejudicando o andamento dos programas assim como as providências tomadas para solucioná-los. 2.223. Emitir relatórios com avaliações do Plano Plurianual. 2.224. Emitir relatórios com a realização física e financeira dos programas. 2.225. Emitir relatórios com uma lista da apuração dos indicadores. 2.226. Emitir relatórios com uma lista da avaliação dos custos. 2.227. Emitir relatórios com uma avaliação periódica dos programas. 2.228. Emitir relatórios com uma avaliação anual do Plano.

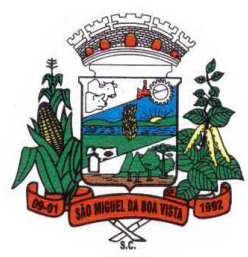

Estado de Santa Catarina

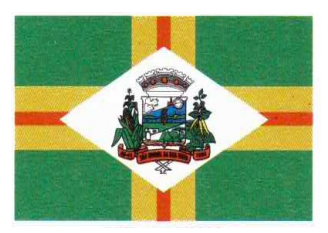

- 2.229. Emitir relatórios com uma lista das alterações da denominação e objetivo dos programas.
- 2.230. Emitir relatórios com uma lista dos programas desativados.
- 2.231. Emitir relatórios com uma lista da revisão dos programas.
- 2.232. Emitir relatórios com uma lista das ações desativadas.
- 2.233. Emitir simultaneamente diversos relatórios configurados como favoritos.
- 2.234. Permitir criar, editar e executar lotes de impressão.
- 2.235. Emitir relatórios com as execuções das impressões em lotes.
- 2.236. Permitir adicionar relatórios aos lotes de impressão.
- 2.237. Permitir copiar dados de um PPA anterior para o atual.

2.238. Permitir inserir o histórico de alteração automático das alterações do PPA nos dados de ações indicadores dos programas receitas e despesas.

2.239. Efetuar o relacionamento das rubricas e das especificações das fontes de recurso do TCE jurisdicionado.

2.240. Permitir ao usuário personalizar seu menu, barra de ferramentas e teclas de atalho.

2.241. Resetar o menu ao padrão do sistema.

2.242. Realizar consultas as tabelas do sistema.

2.243. Permitir adicionar cadastros aos sistemas sem a necessidade de acessar seu caminho específico.

2.244. Permitir importar críticas de usuário.

2.245. Permitir exportar críticas de usuário.

2.246. Permitir efetuar o ajuste das fontes de recursos entre o sistema contábil e o planejamento.

2.247. Permitir visualizar através de um relatório todas as operações realizadas no sistema em um determinado período.

2.248. Permitir visualizar através de um relatório todos os relatórios emitidos pelo sistema em um determinado período.

2.249. Permitir assinar digitalmente documentos em formato PDF.

2.250. Utilizar uma calculadora virtual.

2.251. Ajustar as telas do sistema na posição vertical.

2.252. Ajustar as telas do sistema na posição horizontal.

2.253. Ajustar as telas do sistema em cascata.

2.254. Ajustar os ícones automaticamente.

#### LEI DE DIRETRIZES ORÇAMENTÁRIA (LDO)

2.255. Permitir o acesso de um módulo a outro sem a necessidade de sair do sistema.

2.256. Permitir o acesso a outras entidades sem a necessidade de sair do sistema.

2.257. Permitir cadastrar uma nova entidade, assim como editar ou excluir uma já existente.

2.258. Permitir ao abrir um cadastro e ser teclado o botão de consulta rápida <F2> serem exibidas as informações cadastradas daquele banco.

2.259. Permitir auto dimensionar a janela de consulta rápida <F2> eliminando assim a necessidade de usar a barra de rolagem horizontal para visualizar os dados exibidos nas tabelas.

2.260. Permitir após selecionar um código da janela de consulta rápida <F2> que a mesma seja fechada automaticamente.

2.261. Exibir uma mensagem informando ao usuário que outro está utilizando os mesmos dados daquela tabela e que por isso não poderá acessá-los até que seu acesso esteja liberado.

2.262. Permitir exibir no papel de parede do sistema seu logotipo onde também são disponibilizadas notícias, links para atualizações do sistema e informações das redes sociais.

2.263. Permitir imprimir relatórios diretamente sem a prévia visualização na tela, com envio imediato a impressora.

2.264. Emitir relatórios com uma imagem inserida (formato BMP, GIF e JPG) desejada pelo usuário como o brasão do Município por exemplo.

2.265. Permitir personalizar a barra de ferramentas quanto a sua posição, visualização ou não no sistema entre outras opções.

2.266. Cadastrar Lei de Diretrizes Orçamentárias.

2.267. Cadastrar fontes de divulgação.

2.268. Cadastrar tipos de atos.

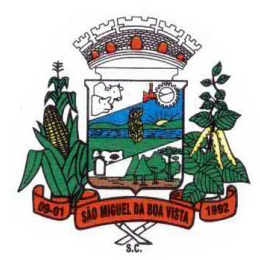

Estado de Santa Catarina

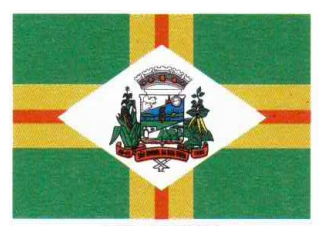

2.269. Cadastrar naturezas dos textos jurídicos.

2.270. Cadastrar atos.

2.271. Cadastrar organogramas.

2.272. Cadastrar contas.

2.273. Cadastrar elementos de despesas.

2.274. Cadastrar rubricas de receitas.

2.275. Cadastrar funções.

2.276. Cadastrar sub-funções.

2.277. Cadastrar recursos.

2.278. Cadastrar recursos do TCE.

2.279. Cadastrar Id de uso das fontes de recursos.

2.280. Cadastrar grupo das fontes de recursos.

2.281. Cadastrar especificações das fontes de recursos.

2.282. Cadastrar desdobramento das fontes de recursos.

2.283. Cadastrar detalhamentos das fontes de recursos.

2.284. Cadastrar fontes de recursos.

2.285. Permitir cadastrar os programas constantes nos instrumentos orçamentários.

2.286. Permitir cadastrar as ações que serão utilizados para a consecução dos objetivos do planejamento orçamentário.

2.287. Cadastrar variáveis econômicas que possam vir a afetar o resultado do orçamento como índices que medem a inflação.

2.288. Cadastrar cenários macroeconômicos durante os exercícios de vigência da LDO utilizando as variáveis macroeconômicas previamente cadastradas.

2.289. Cadastrar pessoas.

2.290. Cadastrar responsáveis.

2.291. Cadastrar estados.

2.292. Cadastrar cidades.

2.293. Cadastrar distritos.

2.294. Cadastrar bairros.

2.295. Cadastrar logradouros.

2.296. Cadastrar condomínios.

2.297. Cadastrar loteamentos.

2.298. Cadastrar países.

2.299. Cadastrar produtos.

2.300. Cadastrar unidades de medida.

2.301. Cadastrar público-alvo.

2.302. Cadastrar localizadores.

2.303. Cadastrar setores beneficiados.

2.304. Cadastrar funções exercidas.

2.305. Cadastrar riscos fiscais.

2.306. Permitir ao usuário criar novas características aos cadastros personalizando-os conforme sua necessidade.

2.307. Permitir personalizar os cadastros de atos incluindo novas características.

2.308. Permitir personalizar os cadastros de ações incluindo novas características.

2.309. Permitir personalizar os cadastros de organogramas incluindo novas características.

2.310. Permitir personalizar os cadastros de programas incluindo novas características.

2.311. Permitir cadastrar as receitas constantes na LDO.

2.312. Permitir cadastrar metodologias de cálculo a serem aplicadas nas receitas previstas na LDO.

2.313. Permitir cadastrar quais das despesas planejadas no PPA serão priorizadas na LDO.

2.314. Permitir cadastrar metodologias de cálculo a serem aplicadas nas despesas previstas na LDO.

2.315. Permitir cadastrar transferências financeiras identificando sua origem e destino.

2.316. Permitir cadastrar expansão das despesas (prioridades) identificadas na LDO.

2.317. Permitir cadastrar as medidas de compensação tomadas frente a expansão das Despesas.

2.318. Permitir cadastrar as renúncias de receitas para o exercício vigente da LDO.

2.319. Permitir cadastrar as medidas de compensação tomadas frente a renúncia de receitas.

2.320. Permitir cadastrar os resultados nominais para os últimos quatro exercícios anteriores ao da LDO corrente, a projeção para o exercício atual e o projetado para os dois subsequentes.

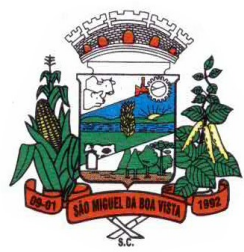

Estado de Santa Catarina

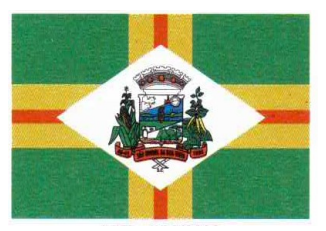

2.321. Permitir cadastrar riscos fiscais no exercício corrente da LDO assim como a projeção para os dois subsequentes que possam afetar o orçamento detalhando no organograma o órgão/unidade que possa vir a ser afetado e as providências a serem tomadas. 2.322. Permitir cadastrar projeções atuariais a fim de dimensionar os compromissos futuros da entidade e quanto os participantes e patrocinadores devem contribuir para o plano de benefícios. 2.323. Emitir relatórios com listas das LDO´s criadas e alteradas dentro do PPA vigente. 2.324. Emitir relatórios com lista das fontes de divulgação. 2.325. Emitir relatórios com lista dos tipos de atos. 2.326. Emitir relatórios com lista das naturezas de textos jurídicos. 2.327. Emitir relatórios com lista dos atos cadastrados. 2.328. Emitir relatórios dos organogramas cadastrados. 2.329. Emitir relatórios das contas cadastradas. 2.330. Emitir relatórios das funções cadastradas. 2.331. Emitir relatórios com lista das subfunções cadastradas. 2.332. Emitir relatórios com lista dos recursos. 2.333. Emitir relatórios com lista dos recursos do TCE. 2.334. Emitir relatórios com lista do Id de uso das fontes de recursos. 2.335. Emitir relatórios com lista dos grupos das fontes de recursos. 2.336. Emitir relatórios com lista das especificações das fontes de recursos. 2.337. Emitir relatórios com lista dos desdobramentos das fontes de recursos. 2.338. Emitir relatórios com lista do detalhamento das fontes de recursos. 2.339. Emitir relatórios com lista das fontes de recursos. 2.340. Emitir relatórios com lista das pessoas cadastradas. 2.341. Emitir relatórios com lista dos responsáveis cadastrados. 2.342. Emitir relatórios com lista dos estados cadastrados. 2.343. Emitir relatórios com lista das cidades cadastradas. 2.344. Emitir relatórios com lista dos distritos cadastrados. 2.345. Emitir relatórios com lista dos bairros cadastrados. 2.346. Emitir relatórios com lista dos logradouros cadastrados. 2.347. Emitir relatórios com lista dos condomínios cadastrados. 2.348. Emitir relatórios com lista dos loteamentos cadastrados. 2.349. Emitir relatórios com lista dos países cadastrados. 2.350. Emitir relatórios com lista dos produtos cadastrados. 2.351. Emitir relatórios com lista das unidades de medida cadastradas. 2.352. Emitir relatórios com lista dos público-alvo cadastrados. 2.353. Emitir relatórios com lista dos localizadores cadastrados. 2.354. Emitir relatórios com lista dos setores beneficiados cadastrados. 2.355. Emitir relatório com os cenários macroeconômico e suas variáveis econômicas nele incluídas nos 4 exercícios anteriores, no atual e nos dois subsequentes. 2.356. Emitir relatórios com lista das funções exercidas. 2.357. Emitir relatórios com lista dos tipos de riscos fiscais. 2.358. Emitir relatórios com modelos do projeto da Lei de Diretrizes Orçamentárias. 2.359. Emitir relatórios com uma lista das receitas e despesas por fontes de recursos. 2.360. Emitir relatórios com as previsões de receitas e despesas mês a mês e o saldo da diferença entre elas. 2.361. Emitir relatórios com a discriminação das receitas contidas na LDO do exercício atual e da projeção para os dois subsequentes. 2.362. Emitir relatórios com a discriminação das despesas contidas na LDO do exercício atual e da projeção para os dois subsequentes. 2.363. Emitir relatórios com as receitas classificadas por órgão, unidade e categorias econômicas. 2.364. Emitir relatórios com as despesas classificadas por órgão, unidade e categorias econômicas. 2.365. Emitir relatórios com as despesas classificadas por órgão, conforme vínculo e recurso. 2.366. Emitir relatórios com uma lista das despesas por função, subfunção e programa conforme orçamento da ação. 2.367. Emitir relatórios com uma lista das receitas por entidade e sua participação percentual. 2.368. Emitir relatórios com uma lista das despesas por entidade e sua participação percentual.

2.369. Emitir relatórios com uma lista de todas as transferências financeiras demonstrando a entidade

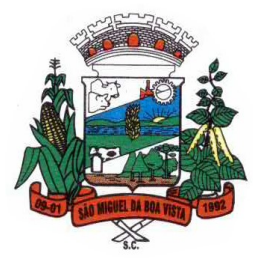

Estado de Santa Catarina

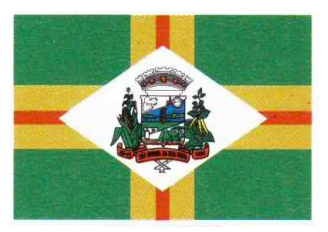

de origem e destino da verba.

- 2.370. Emitir relatórios com as metas e prioridades das despesas relacionadas por programas.
- 2.371. Emitir relatórios com uma lista das despesas planejadas por órgão/unidade.
- 2.372. Emitir simultaneamente diversos relatórios configurados como favoritos.
- 2.373. Permitir criar, editar e executar lotes de impressão.
- 2.374. Emitir relatório com as execuções das impressões em lotes.
- 2.375. Permitir incluir relatórios aos lotes de impressão.

2.376. Permitir efetuar cópias dos dados desejados de uma LDO anterior para a atual referentes a:

- I. Receitas:
- II. Renúncia de receitas;
- III. Compensação da renúncia das receitas;
- IV. Prioridades;
- V. Expansão de despesas;
- VI. Compensação de expansão das despesas;
- VII. Metodologias de cálculo;
- VIII. Transferências financeiras;
- IX. Resultado nominal:
- X. Riscos fiscais:
- XI. Projeções atuariais.

2.377. Permitir copiar dados de receitas e despesas cadastrados na PPA para a LDO em exercício.

2.378. Permitir excluir os dados desejados da LDO em exercício.

2.379. Efetuar o relacionamento das rubricas e das especificações das fontes de recurso do TCE jurisdicionado.

- 2.380. Permitir ao usuário personalizar seu menu, barra de ferramentas e teclas de atalho.
- 2.381. Resetar o menu ao padrão do sistema.
- 2.382. Realizar consultas as tabelas do sistema.

2.383. Permitir adicionar cadastros aos sistemas sem a necessidade de acessar seu caminho específico.

- 2.384. Permitir importar críticas de usuário.
- 2.385. Permitir exportar críticas de usuário.
- 2.386. Permitir efetuar o ajuste das fontes de recursos entre o sistema contábil e o planejamento.

2.387. Permitir visualizar através de um relatório todas as operações realizadas no sistema em um determinado período.

2.388. Permitir visualizar através de um relatório todos os relatórios emitidos pelo sistema em um determinado período.

2.389. Permitir assinar digitalmente documentos em formato pdf.

2.390. Utilizar uma calculadora virtual.

- 2.391. Ajustar as telas do sistema na posição vertical.
- 2.392. Ajustar as telas do sistema na posição horizontal.
- 2.393. Ajustar as telas do sistema em cascata.
- 2.394. Ajustar os ícones automaticamente.

2.395. Emitir relatórios com anexos da Lei de Diretrizes Orçamentárias.

2.396. Emitir relatórios com os demonstrativos e anexos exigidos pela Lei nº 4.320/64.

2.397. Emitir relatórios com os demonstrativos e anexos exigidos pela Lei nº 101/00 (Lei de Responsabilidade Fiscal).

2.398. Emitir relatórios com os demonstrativos complementares.

#### LEI ORÇAMENTÁRIA ANUAL (LOA):

2.399. Permitir o acesso de um módulo a outro sem a necessidade de sair do sistema.

2.400. Permitir o acesso a outras entidades sem a necessidade de sair do sistema.

2.401. Permitir cadastrar uma nova entidade, assim como editar ou excluir uma já existente.

2.402. Permitir ao abrir um cadastro e ser teclado o botão de consulta rápida <F2> serem exibidas as informações cadastradas daquele banco.

2.403. Permitir auto dimensionar a janela de consulta rápida <F2> eliminando assim a necessidade de usar a barra de rolagem horizontal para visualizar os dados exibidos nas tabelas.

2.404. Permitir após selecionar um código da janela de consulta rápida <F2> que a mesma seja

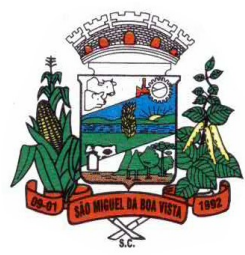

Estado de Santa Catarina

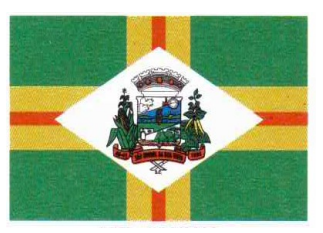

fechada automaticamente.

2.405. Exibir uma mensagem informando ao usuário que outro está utilizando os mesmos dados daquela tabela e que por isso não poderá acessá-los até que seu acesso esteja liberado.

2.406. Permitir exibir no papel de parede do sistema seu logotipo onde também são disponibilizadas notícias, links para atualizações do sistema e informações das redes sociais.

2.407. Permitir imprimir relatórios diretamente sem a prévia visualização na tela, com envio imediato a impressora.

2.408. Emitir relatórios com uma imagem inserida (formato BMP, GIF e JPG) desejada pelo usuário como o brasão do Município por exemplo.

2.409. Permitir personalizar a barra de ferramentas quanto a sua posição, visualização ou não no sistema entre outras opções.

2.410. Cadastrar a Lei de Diretrizes Orçamentárias.

2.411. Permitir replicar os dados de receitas e despesas do módulo LOA para os Módulos LDO e PPA sem a necessidade do usuário preencher estas informações novamente.

2.412. Cadastrar fontes de divulgação.

2.413. Cadastrar tipos de atos.

2.414. Cadastrar naturezas dos textos jurídicos.

2.415. Cadastrar atos.

2.416. Cadastrar organogramas.

2.417. Cadastrar contas.

2.418. Cadastrar elementos de despesas.

2.419. Cadastrar rubricas de receitas.

2.420. Cadastrar funções.

2.421. Cadastrar subfunções.

2.422. Cadastrar recursos.

2.423. Cadastrar recursos do TCE.

2.424. Cadastrar Id de uso das fontes de recursos.

2.425. Cadastrar grupo das fontes de recursos.

2.426. Cadastrar especificações das fontes de recursos.

2.427. Cadastrar desdobramento das fontes de recursos.

2.428. Cadastrar detalhamentos das fontes de recursos.

2.429. Cadastrar fontes de recursos.

2.430. Permitir cadastrar os programas constantes nos instrumentos orçamentários.

2.431. Permitir cadastrar as ações que serão utilizados para a consecução dos objetivos do planejamento orçamentário.

2.432. Cadastrar pessoas.

2.433. Cadastrar responsáveis.

2.434. Cadastrar estados.

2.435. Cadastrar cidades.

2.436. Cadastrar distritos.

2.437. Cadastrar bairros.

2.438. Cadastrar logradouros.

2.439. Cadastrar condomínios.

2.440. Cadastrar loteamentos.

2.441. Cadastrar países.

2.442. Cadastrar produtos.

2.443. Cadastrar unidades de medida.

2.444. Cadastrar público-alvo.

2.445. Cadastrar localizadores.

2.446. Cadastrar funções exercidas.

2.447. Cadastrar tipos de deduções de receitas.

2.448. Permitir ao usuário criar novas características aos cadastros personalizando-os conforme sua necessidade.

2.449. Permitir personalizar os cadastros de atos incluindo novas características.

2.450. Permitir personalizar os cadastros de ações incluindo novas características.

2.451. Permitir personalizar os cadastros de organogramas incluindo novas características.

2.452. Permitir personalizar os cadastros de programas incluindo novas características.

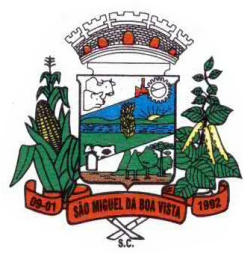

Estado de Santa Catarina

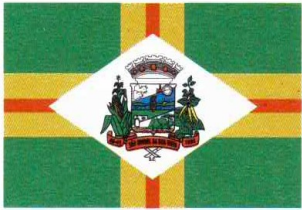

2.453. Permitir cadastrar as previsões de receitas constantes da Lei Orçamentária Anual. 2.454. Permitir cadastrar projetos e atividades. 2.455. Permitir cadastrar a fixação das despesas constantes da Lei Orçamentária Anual. 2.456. Permitir cadastrar os cronogramas mensais de desembolso. 2.457. Permitir cadastrar as origens e destinos das transferências financeiras. 2.458. Emitir relatório com lista de LDO´s criadas e alteradas dentro do PPA vigente. 2.459. Emitir relatórios com lista das fontes de divulgação. 2.460. Emitir relatórios com lista dos tipos de atos. 2.461. Emitir relatórios com lista das naturezas de textos Jurídicos. 2.462. Emitir relatórios com lista dos atos cadastrados. 2.463. Emitir relatórios dos organogramas cadastrados. 2.464. Emitir relatórios das contas cadastradas. 2.465. Emitir relatórios das funções cadastradas. 2.466. Emitir relatórios com lista das subfunções cadastradas. 2.467. Emitir relatórios com lista dos recursos. 2.468. Emitir relatórios com lista dos recursos do TCE. 2.469. Emitir relatórios com lista do Id de uso das fontes de recursos. 2.470. Emitir relatórios com lista dos grupos das fontes de recursos. 2.471. Emitir relatórios com lista das especificações das fontes de recursos. 2.472. Emitir relatórios com lista dos desdobramentos das fontes de recursos. 2.473. Emitir relatórios com lista do detalhamento das fontes de recursos. 2.474. Emitir relatórios com lista das fontes de recursos. 2.475. Emitir relatórios com lista das pessoas cadastradas. 2.476. Emitir relatórios com lista dos responsáveis cadastrados. 2.477. Emitir relatórios com lista dos estados cadastrados. 2.478. Emitir relatórios com lista das cidades cadastradas. 2.479. Emitir relatórios com lista dos distritos cadastrados. 2.480. Emitir relatórios com lista dos bairros cadastrados. 2.481. Emitir relatórios com lista dos logradouros cadastrados. 2.482. Emitir relatórios com lista dos condomínios cadastrados. 2.483. Emitir relatórios com lista dos loteamentos cadastrados. 2.484. Emitir relatórios com lista dos países cadastrados. 2.485. Emitir relatórios com lista dos produtos cadastrados. 2.486. Emitir relatórios com lista das unidades de medida cadastradas. 2.487. Emitir relatórios com lista dos público-alvo cadastrados. 2.488. Emitir relatórios com lista dos localizadores cadastrados. 2.489. Emitir relatórios com lista dos programas cadastrados. 2.490. Emitir relatórios com lista das ações cadastradas. 2.491. Emitir relatório com lista das funções exercidas. 2.492. Emitir relatório listando os tipos de deduções de receitas por entidade. 2.493. Emitir relatório com lista dos projetos e atividades cadastrados, com a opção do usuário visualizar somente aqueles que foram efetivamente vinculados às receitas e/ou despesas. 2.494. Emitir relatório com as receitas propostas para a entidade selecionada. 2.495. Emitir relatório com as despesas propostas para a entidade selecionada. 2.496. Emitir relatório com uma lista das ações (projetos/atividades) não utilizados na LOA. 2.497. Emitir relatório listando todas as despesas utilizadas na LOA exibindo sua máscara, fonte de recurso e o projeto/atividade o qual faz parte. 2.498. Emitir o projeto da Lei Orçamentária Anual disponível em dois modelos com base nas informações cadastradas de receitas estimadas e da fixação das despesas previstas no orçamento. 2.499. Emitir relatório listando os cronogramas mensais de desembolso a serem realizados bimestralmente para as despesas fixadas no orçamento. 2.500. Emitir relatório listando as programações financeiras com os ingressos das receitas previstas bimestralmente no orçamento. 2.501. Emitir relatório agrupando as receitas e despesas com suas respectivas fontes de recursos. 2.502. Emitir relatório comparando a previsão das receitas e fixação das despesas e a diferença de

seus saldos mensalmente. 2.503. Emitir relatório com todas as receitas discriminadas em seu nível analítico com os valores

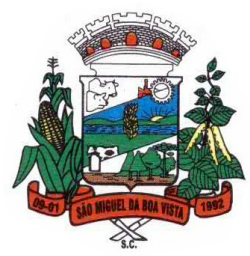

Estado de Santa Catarina

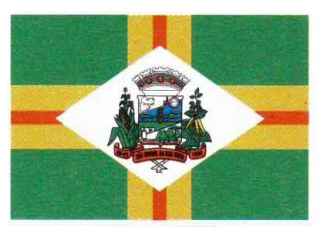

previstos no orçamento.

2.504. Emitir relatório com todas as despesas discriminadas em seu nível analítico com os valores fixados no orçamento.

2.505. Emitir relatório com as despesas classificadas por órgão, conforme vínculo e recurso.

2.506. Emitir relatório com as despesas classificadas segundo seu órgão, unidade e categoria econômica (despesas correntes e despesas de capital).

2.507. Emitir relatório com as receitas previstas e seu percentual de participação total na receita bruta prevista.

2.508. Emitir relatório com as despesas fixadas e seu percentual de participação total na previsão total de despesas.

2.509. Emitir relatório com uma lista de todas as transferências financeiras demonstrando a entidade de origem e destino da verba.

2.510. Emitir relatório com todos os órgãos e unidades vinculadas ás entidades cadastradas no sistema.

2.511. Emitir relatório com dados das metas anuais.

2.512. Emitir simultaneamente diversos relatórios configurados como favoritos.

2.513. Permitir criar, editar e executar lotes de impressão.

2.514. Emitir relatório com as execuções das impressões em lotes.

2.515. Permitir adicionar relatórios aos lotes de impressão.

2.516. Permitir ao usuário copiar dados de uma LOA anterior para a atual (fontes de recurso, receitas, despesas, transferências e/ou cronograma de desembolso).

2.517. Permitir ao usuário copiar dados previamente cadastrados de receitas, despesas e transferências de uma LDO anterior.

2.518. Permitir a reordenação das receitas e despesas conforme a classificação e ordem desejada desde que a LOA não esteja encerrada.

2.519. Efetuar o relacionamento das rubricas e das especificações das fontes de recurso do TCE jurisdicionado.

2.520. Permitir a exclusão dos dados de receitas, despesas e transferências da LOA da entidade desejada.

2.521. Permitir exportar todas as informações cadastradas na LOA no caminho desejado pelo usuário em formato txt.

2.522. Permitir importar uma LOA e as informações nele cadastradas para o sistema.

2.523. Permitir ao usuário personalizar seu menu, barra de ferramentas e teclas de atalho.

2.524. Resetar o menu ao padrão do sistema.

2.525. Realizar consultas as tabelas do sistema.

2.526. Permitir adicionar cadastros aos sistemas sem a necessidade de acessar seu caminho específico.

2.527. Permitir importar críticas de usuário.

2.528. Permitir exportar críticas de usuário.

2.529. Permitir ajustar os valores das despesas da LDO/PPA conforme os valores das despesas da LOA.

2.530. Permitir efetuar o desdobramento das receitas da LOA com mais de uma fonte de recurso.

2.531. Permitir visualizar através de um relatório todas as operações realizadas no sistema em um determinado período.

2.532. Permitir visualizar através de um relatório todos os relatórios emitidos pelo sistema em um determinado período.

2.533. Permitir assinar digitalmente documentos em formato PDF.

2.534. Utilizar uma calculadora virtual.

2.535. Ajustar as telas do sistema na posição vertical.

2.536. Ajustar as telas do sistema na posição horizontal.

2.537. Ajustar as telas do sistema em cascata.

2.538. Ajustar os ícones automaticamente.

2.539. Emitir os demonstrativos e anexos exigidos pela lei nº 4.320/64.

2.540. Emitir demonstrativos complementares.

2.541. Permitir gerar arquivos para o sistema do tribunal de contas do estado de SC do controle interno.

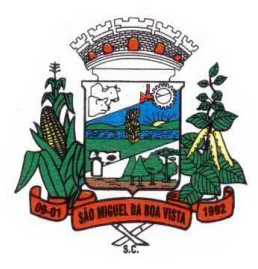

Estado de Santa Catarina

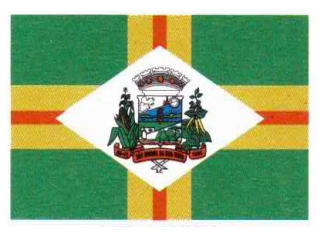

#### 3. APLICATIVO DE COMPRAS.

3.1. O aplicativo de Compras e Licitações deverá permitir a integração de dados de forma automática ou ainda através de arquivos de intercâmbio de informações com os sistemas de Contabilidade Pública, Tributação Pública, Patrimônio, Almoxarifado, Gestão de Frotas e Portal da Transparência.

- 3.2. Deverá possibilitar acompanhamento dos processos licitatórios desde a preparação até seu julgamento, registrando as etapas de:
- I. Publicação do processo;
- II. Emissão do mapa comparativo de preços;
- III. Emissão das Atas referente Documentação e Julgamento das propostas;
- IV. Interposição de recurso;
- V. Anulação e revogação;
- VI. Impugnação; Parecer da comissão julgadora;
- VII. Parecer jurídico;
- VIII. Homologação e adjudicação;
- IX. Autorizações de fornecimento;
- X. Contratos e aditivos;
- XI. Liquidação das autorizações de fornecimento;
- XII. Gerar empenhos para a contabilidade e liquidação dos empenhos

3.3. Possibilitar integração com o sistema tributário para consultar os débitos e a situação cadastral quando informar o contribuinte no cadastro de participantes do processo licitatório ou no cadastro compra direta.

- 3.4. Permitir gerar bloqueios na Contabilidade à partir das solicitações de compra.
- 3.5. Permitir a integração com sistema de contabilidade, efetuando os seguintes processos:
- I. Bloqueio do valor da despesa previsto no processo licitatório, na compra direta ou termo aditivo;
- II. Gerar empenhos e liquidações;
- III. Atualizar dados cadastrais de fornecedores, despesas e outros dados relacionados.
	- 3.6. Permitir a geração de arquivo com os itens da coleta de preço para cotação pelos fornecedores, possibilitando a leitura dos preços cotados para preenchimento automático dos preços dos itens da coleta.

3.7. Integrar materiais do sistema de Compras com materiais utilizados pelo sistema de Frotas e quando integrado manter os mesmos materiais, fornecedores e centro de custos.

3.8. Permitir a integração com a receita federal para consulta de regularidade dos fornecedores.

3.9. Possibilitar a integração com o sistema de gestão de frotas e permitir atualizar as licitações e empenhos.

3.10. Possibilitar a integração com o sistema da contabilidade e permitir a atualização dos dados como despesas e unidades orçamentárias, optando ainda pela inclusão apenas de cadastros novos, ou de alteração dos cadastros existentes.

3.11. Possibilitar a integração com o sistema da contabilidade e permitir a atualização dos dados dos fornecedores e dos contratos, mantidos pelo sistema de gestão de compras.

3.12. Possibilitar a integração com o sistema da contabilidade permitindo gravar empenhos.

3.13. Possibilitar a atualização de dados através de arquivos TXT.

3.14. Possibilitar a geração de arquivos para WBC Public (Sistema competitivo eletrônico de apuração de preço), conforme layout disponibilizado.

3.15. Possibilitar a leitura de arquivos gerados pelo WBC Public (Sistema competitivo eletrônico de apuração de preços).

3.16. Possibilitar efetuar a sincronização dos fornecedores.

3.17. Possibilitar a manutenção dos bloqueios ocorridos com a integração entre sistemas.

3.18. Possibilitar a validação das integrações entre sistemas.

3.19. Possibilitar controlar as quantidades entregues parcialmente pelo fornecedor, possibilitando a emissão de relatório de forma resumida e detalhada, contendo as quantidades entregues, os valores e o saldo pendente.

3.20. Possibilitar gerar entrada do material no almoxarifado à partir da liquidação, permitindo a visualização da geração da movimentação no estoque (gerada ou não) na própria janela de liquidações.

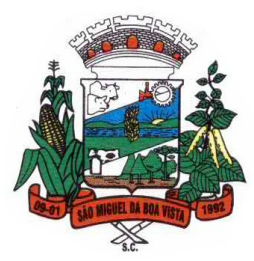

Estado de Santa Catarina

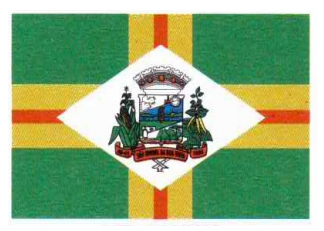

3.21. Permitir gerar bens no sistema patrimonial à partir das liquidações de compra.

3.22. Possibilitar a configuração das assinaturas que serão exibidas nos relatórios.

3.23. Permitir o cadastramento de permissões dos usuários por Centro de Custo e filtrando por órgão e unidade orçamentária.

3.24. Permitir ao administrador cadastrar os dados da entidades como: CNPJ, endereço, tipo de administração, código para o TCE e permissão para usuários acessar a entidade.

3.25. Permitir ao administrador definir algumas configurações gerais do sistema por meio de parâmetros, como máscara para determinados códigos e definir algumas funcionalidades do sistema.

3.26. Permitir o controle dos dias em que ocorrerá as licitações.

3.27. Permitir ao Administrador configurar permissões por usuário de acesso à menus e rotinas.

3.28. Permitir configurar o sistema para que emita mensagem sobre os contratos vencidos, cancelados e a vencer, podendo ser somente de aviso ou impedindo a emissão de Autorizações de Fornecimento para contratos vencidos e cancelados.

3.29. Permitir parametrização para numerar a licitação de forma sequencial ou por modalidade, possibilitando alterar a numeração sugerida pelo sistema.

3.30. Permitir parametrizar o sistema para que quando iniciar, seja mostrado na tela inicial o acompanhamento da data de vencimento dos contratos e aditivos, selecionando a antecedência em dias que o contrato irá vencer. Podendo também imprimir a relação dos mesmos.

3.31. Permitir cadastro e emissão de ordem de compra de acordo com as adjudicações do processo. Essa ordem de compra deve permitir liquidação total ou parcial de acordo com as entregas do fornecedor.

3.32. Possibilitar cadastrar as informações de feriados nacionais, municipais ou outras datas em que não haverá expediente.

3.33. Possibilitar visualizar os dados sobre a última compra do material como data, quantidade, preço e fornecedor de forma rápida e em cadastros atrelados ao registro do mesmo.

3.34. Possibilitar a inserção de itens no cadastro das liquidações das autorizações de compra, bem como copiar os itens de uma outra liquidação.

3.35. Possibilitar efetuar o controle da quantidade entregue dos itens da liquidação, bem como copiar os itens de autorizações anteriores.

3.36. Possibilitar o cancelamento das autorizações de compra, permitindo a descrição completa do motivo da anulação.

3.37. Possibilitar a emissão da nota referente ao cancelamento das autorizações de compra.

3.38. Possibilitar emitir a relação de todas as autorizações e/ou liquidações.

3.39. Permitir realizar o acompanhamento do saldo dos itens da licitação, detalhando por processo e podendo optar por um determinado período.

3.40. Permitir emitir a relação de todas as notas fiscais liquidadas.

3.41. Possibilitar emitir a relação de todas os cancelamentos das autorizações de compra.

3.42. Possibilitar a emissão da nota referente a liquidação das autorizações de compra.

3.43. Possibilitar efetuar o cadastro dos materiais incluindo informações como material perecível, material estocável, material de consumo ou permanente, material combustível e o tipo do combustível, descrição sucinta e detalhada do material, grupo e classe do material.

3.44. Possibilitar fazer consulta no cadastro de materiais com as seleções por grupo e classe ou por palavra chave.

3.45. Permitir cadastrar fornecedores, emitindo Certificado de Registro Cadastral e controlando a sequência do certificado.

3.46. Possibilitar a consulta dos dados do fornecedor no banco de dados da Receita Federal, permitindo efetuar a inclusão ou atualização dos dados do fornecedor.

3.47. Possibilitar o cadastramento de avaliações sobre o desempenho dos fornecedores, avisando o usuário quando o mesmo estiver informando um fornecedor com situação "Ruim".

3.48. Permitir vincular ao fornecedor ramos de atividade, documentos e certidões negativas, materiais fornecidos, nome dos sócios.

3.49. Permitir a inabilitação de fornecedores por rescisão de contrato, controlando a data limite da situação de inabilitado.

3.50. Possibilitar a inserção das informações da data de validade das certidões negativas e outros documentos dos fornecedores.

3.51. Permitir o cadastramento de comissões dos tipos permanente, especial, servidores, pregoeiros e leiloeiros. Informando as portarias ou decretos que as designaram, com suas respectivas datas de

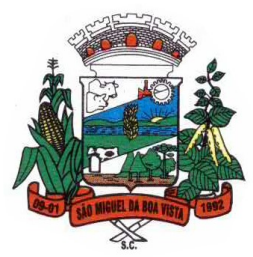

Estado de Santa Catarina

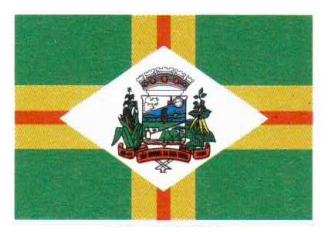

designação e expiração, permitindo informar também os seus membros e funções designadas.

3.52. Permitir a realização de licitações com julgamento pelo Maior Desconto sobre uma Tabela/Catálogo de Preço ou sobre os próprios Itens da licitação.

3.53. Permitir a realização de licitações com julgamento pelo Menor Adicional de Acréscimo sobre uma Tabela da Preço.

3.54. Permitir a utilização do Pregão para licitações em que o vencedor será aquele que apresentar o Maior Lance. Poderá ser utilizado para licitações de Concessão de espaço público ou para qualquer licitação que seja permitida a utilização do Pregão e não gere despesa e sim receita para o órgão público (Ex: Contratação de Banco para centralização do pagamento dos salários dos servidores).

3.55. Possibilitar o cadastramento de critérios de avaliação para julgamento pela Melhor Técnica e Preco.

3.56. Permitir realizar licitações por lotes com rateio automático do preço unitário, ou ficando a cargo do fornecedor vencedor a atribuição do preço unitário para cada item do lote.

3.57. Possibilitar o controle dos gastos por unidade orçamentária através de limites mensais preestabelecidos.

3.58. Permitir o cadastro dos objetos de Licitação com a possiblidade de acompanhar os valores para cada modalidade dentro de um mesmo objeto, podendo saber quando o limite for ultrapassado. Os objetivos poderão serem utilizados nos processos licitatórios.

3.59. Permitir cadastrar documentos e certidões para utilização nos processos licitatórios, podendo informar a quantidade de dias para a validade do documento, contando-se a partir da data de emissão do documento.

3.60. Possibilitar o cadastramento dos quesitos técnicos para julgamento pela Melhor Técnica e Preço.

3.61. Possibilitar o cadastramento das técnicas para julgamento pela Melhor Técnica e Preço.

3.62. Permitir cadastrar centros de custo conforme estrutura da entidade.

3.63. Permitir cadastrar as despesas orçamentárias conforme estrutura da entidade.

3.64. Permitir cadastrar as portarias de despesas no que se refere ao número que instituiu a codificação dos elementos que serão utilizados na classificação das despesas orçamentárias.

3.65. Permitir cadastrar e detalhar os elementos das despesas.

3.66. Possibilitar efetuar os cadastros das funções programáticas, a fim de definir o maior nível de agregação das despesas no orçamento da entidade.

3.67. Possibilitar cadastrar os recursos, onde representam as fontes financeiras, que deverão sustentar e assegurar o desenvolvimento do plano de ação e atingir o objetivo do governo.

3.68. Permitir copiar os dados das tabelas de órgãos, unidades, centro de custo e objeto para o início de um novo exercício.

3.69. Permitir o cadastro de divisões e subdivisões por grupos de materiais e serviços.

3.70. Permitir o cadastro de unidades de medida, permitindo a utilização de abreviaturas.

3.71. Permitir o cadastro dos possíveis tipo de fornecimento oferecido pelos fornecedores.

3.72. Permitir o cadastro dos tipos de serviço requisitados pelo órgão público e também os tipos de contratos firmados com as empresas prestadoras de serviço.

3.73. Possibilitar efetuar o cadastro das cidades que abrangem a competência da entidade.

3.74. Possibilitar efetuar o cadastro dos ramos de atividades dos fornecedores.

3.75. Possibilitar efetuar o cadastro dos bancos e as agências bancárias das quais a entidade é cliente.

3.76. Permitir efetuar o vínculo do fornecedor por ramo de atividade.

3.77. Permitir efetuar o vínculo das classes por ramo de atividade.

3.78. Permitir efetuar o vínculo dos fornecedores por cada material fornecido.

3.79. Permitir utilizar uma codificação para desmembrar um elemento de despesa, podendo ser aplicada na autorização de compra por departamento.

3.80. Permitir utilizar uma codificação para desmembrar um elemento de despesa nos materiais, podendo ser aplicada na autorização de compra por departamento.

3.81. Permitir cadastrar as marcas conhecidas e/ou aceitáveis para possibilitar comparações com as oferecidas pelos fornecedores.

3.82. Permitir vincular as marcas conhecidas e/ou aceitáveis com os respectivos materiais.

3.83. Permitir o cadastro dos limites legais estabelecidos para cada modalidade de licitação.

3.84. Permitir cadastrar a forma de julgamento das propostas dos licitantes que participam da licitação.

3.85. Permitir cadastrar os locais onde deverão ocorrer as entregas de materiais adquiridos e/ou serviços contratados pela entidade.

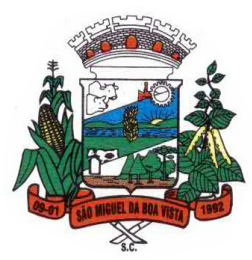

Estado de Santa Catarina

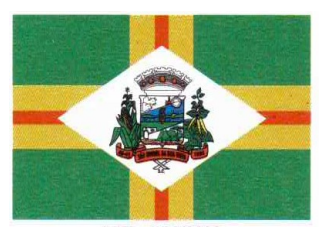

3.86. Possibilitar manter o registro de modelos de textos próprios, como solicitações e pareceres.

3.87. Possibilitar manter o cadastro do órgão oficial que serão realizadas as publicações dos processos.

3.88. Permitir o registro e manutenção dos atos legais firmados pela entidade.

3.89. Permitir o registro e manutenção dos tipos de movimentos firmados pela entidade.

3.90. Permitir o registro das pessoas que assumem alguma responsabilidade na entidade.

3.91. Possibilitar a criação de características para as funcionalidades do sistema, a fim de personalizar e criar cadastros extras para exigências legais e/ou melhor abrangências das informações.

3.92. Permitir o cadastramento e controle das solicitações de compra por centro de custo e dotação, não permitindo que usuários de outros centros de custo acessem ou cadastrem solicitações não pertencentes ao seu centro de custo e que a quantidade de cada item possa ser dividida por uma ou mais despesas.

3.93. Possibilitar o controle das solicitações de compra pendentes, liberadas e reprovadas.

3.94. Possibilitar o agrupamento de solicitações de compra cadastradas pelos Centros de Custos de uma ou mais Entidades, objetivando a consolidação dos itens para realização de Coleta de Preço, Abertura de Processo Licitatório ou Compra Direta.

3.95. Possibilitar o atendimento de solicitações de compra somente após liberação cadastrada no sistema.

3.96. Permitir que os centros de custos cadastrem Solicitações de Fornecimento de itens das licitações que já foram homologadas e adjudicadas, inclusive quando se tratar de Licitação com julgamento pelo Menor Preço sobre Tabela de Preço.

3.97. Possibilitar que nas Solicitações de Compra ou Fornecimento, o endereço do Local de Entrega possa ser consultado acessando o Mapa pelo Google Maps.

3.98. Permitir emitir relação das solicitações de compra em um determinado período.

3.99. Permitir a exclusão completa de todos os dados que foram digitados para determinada solicitação.

3.100. Permitir emitir a nota da solicitação, possibilitando a seleção de diferentes modelos.

3.101. Permitir emitir relação dos atendimentos das solicitações de compra em um determinado período, inclusive possibilitando selecionar diferentes formas de emissão como atendidas por processo de compra, por compra direta, por processo administrativo e por coleta de preço.

3.102. Permitir emitir relação de acompanhamento das solicitações de compra em um determinado período, inclusive possibilitando selecionar se a solicitação de trata de compra ou de fornecimento.

3.103. Permitir a emissão da relação das solicitações de compra atendidas, apresentando a situação de cada uma delas.

3.104. Possibilitar incluir itens das solicitações selecionadas, no processo de compra, ou compra direta. Esses dados devem ser agrupados com os itens que possuem o mesmo código de material.

3.105. Possibilitar efetuar a verificação da situação de todas as solicitações de compra que foram atendidas.

3.106. Permitir o cadastramento de coletas de preço, possibilitando gerar uma compra direta, processo administrativo ou de compra, tendo como base para o valor máximo do item o preço médio ou menor preço cotado para o item na coleta de preços.

3.107. Permitir cadastrar uma coleta de preços, informando os itens por fornecedor ou por lotes, ainda com a possibilidade de ler Solicitações.

3.108. Permitir cancelar uma coleta de preços, de forma total ou parcial.

3.109. Permitir excluir todo o processo de coleta de preços, desde que a coleta ainda esteja no estágio de obtenção dos preços. Para que a exclusão completa seja executada, a coleta não pode ter sofrido anulações - total ou parcial; ela também não pode ter gerado nenhuma compra direta, processo administrativo ou processo de compra.

3.110. Possibilitar realizar a pesquisa do menor preço por material, global ou por lote dos fornecedores, e marcar o vencedor de forma automática.

3.111. Possibilitar a emissão da nota de coleta de preço.

3.112. Possibilitar a emissão da relação dos preços registrados nas coletas de preços.

3.113. Possibilitar a emissão da relação das anulações das coletas de preços.

3.114. Possibilitar efetuar a consulta dos itens da coleta de preços relacionados por fornecedor.

3.115. Possibilitar efetuar a consulta e inserção dos itens da coleta de preços relacionados por lote. 3.116. Permitir o cadastro de compras diretas, informando dados como data da compra, fornecedor, centro de custo, objeto da compra, local de entrega e forma de pagamento.

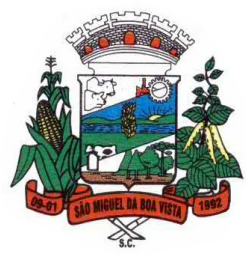

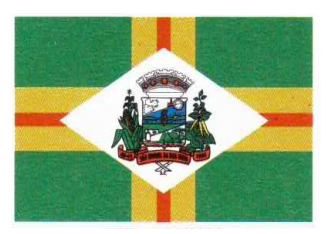

Estado de Santa Catarina

3.117. Permitir cadastro dos itens da compra direta separando estes por centros de custo específicos, por despesas ou por centros de custo e despesas.

3.118. Permitir executar a rotina de anulação da compra direta.

3.119. Permitir emitir a nota de anulação das compras diretas.

3.120. Permitir executar a rotina de exclusão completa das compras diretas.

3.121. Possibilitar emitir a relação dos itens cadastrados na compra direta.

3.122. Possibilitar emitir o ofício de justificativa de dispensa de licitação.

3.123. Possibilitar a emissão do parecer do departamento contábil sobre determinada compra direta.

3.124. Possibilitar emitir a relação de todas as compras diretas.

3.125. Possibilitar emitir a relação das dotações utilizadas nas compras diretas.

3.126. Possibilitar emitir a relação dos itens cadastrados na compra direta por centro de custo.

3.127. Possibilitar a emissão da autorização de fornecimento das compras diretas, permitindo vincular os dados dos empenhos.

3.128. Permitir emitir a autorização de fornecimento da compra direta por meio de formulário especial, possibilitando ainda emitir a autorização com o número de vias que desejar.

3.129. Possibilitar a informação das datas dos vencimentos dos bens adquiridos ou serviços contratados por compra direta para geração dos empenhos com suas respectivas parcelas.

3.130. Emitir a solicitação da abertura da licitação, com informações de data de abertura da licitação, horário da abertura, número da licitação, modalidade, membros da comissão responsável pela abertura e objeto a ser licitado.

3.131. Possibilitar cadastrar e acompanhar os processos licitatórios desde a preparação até seu julgamento.

3.132. Possibilitar o cadastramento de licitações envolvendo a demanda de uma ou mais entidades, onde a entidade gestora da licitação poderá gerenciar as aquisições realizadas pelas entidades participantes.

3.133. Possibilitar acesso rápido, por meio de botões de atalho, aos principais cadastros, rotinas e relatórios correspondentes ao Processo de Licitação.

3.134. Permitir a contratação do segundo classificado quando o fornecedor vencedor deixar de fornecer o material ou de executar os serviços, mostrando na tela o próximo fornecedor classificado e opção para assumir ou não o mesmo preço unitário do ex-vencedor.

3.135. Registrar os processos licitatórios contendo todos os dados necessários para sua identificação, tais como número do processo, objeto da compra, modalidade de licitação e datas de abertura e recebimento dos envelopes.

3.136. Permitir que os itens do processo sejam separados por centro de custo com suas respectivas quantidades, possibilitando ainda a separação por despesa.

3.137. Permitir o controle das despesas realizadas de uma mesma natureza para que não ultrapasse os limites legais estabelecidos para cada modalidade de licitação. Poderá informar um único código de objeto para todos os itens da licitação ou informar objetos diferentes de acordo com o item a ser licitado.

3.138. Permitir inserir os itens do processo administrativo por lote.

3.139. Possuir rotina para apurar os vencedores da licitação, bem como desclassificar aqueles que não cumpriram algum item do edital ou cotaram preço acima do preço máximo estabelecido para um item, inclusive se for licitação por lotes.

3.140. Possuir rotina para classificação das propostas do pregão presencial conforme critérios de classificação determinados pela legislação (Lei 10.520/2002).

3.141. Permitir efetuar lances para a modalidade "pregão presencial", controlar a diferença mínima entre os lances com visualização do valor mínimo aceitável do próximo lance, bem como ter opção para declinar os participantes que desistem da competição.

3.142. Permitir o registro da inabilitação de um licitante logo após o encerramento de cada item/lote do Pregão Presencial ou somente após o encerramento de todos os itens/lotes. Ao registrar a inabilitação de um licitante o sistema mostra o próximo classificado e assim sucessivamente até encontrar um participante habilitado.

3.143. Controlar o tempo entre um lance e outro por meio de um cronômetro, possibilitando ao pregoeiro pausar ou disparar quando desejar.

3.144. Possibilitar a utilização de critérios de julgamento das propostas em relação a microempresa e empresa de pequeno porte, de acordo com lei complementar 123/2006.

3.145. Permitir visualizar a classificação das propostas dos participantes do pregão presencial ao abrir o

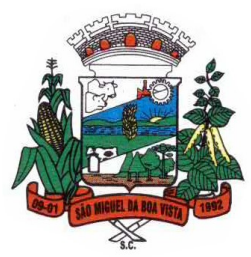

Estado de Santa Catarina

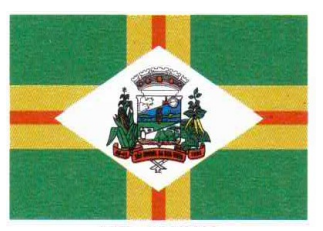

item ou lote para lances.

3.146. Controlar o saldo quantitativo dos itens suprimidos do contrato.

3.147. Possibilitar o cadastramento de Chamada Pública para credenciamento de fornecedores interessados em atender o objeto do edital, permitindo que mais de um fornecedor atenda um mesmo item.

3.148. Possibilitar a informação das datas dos vencimentos dos bens adquiridos ou serviços contratados por processo de compra para geração dos empenhos com suas respectivas parcelas.

3.149. Permitir emitir relatórios com a relação dos processos administrativos, obtendo informações de status como aguardando autorização, autorizados ou cancelados.

3.150. Permitir transferir os dados do processo administrativo gerando automaticamente um processo de compras.

3.151. Permitir criar e editar modelos de editais à partir dos modelos existentes no sistema.

3.152. Permitir duplicar dados de um processo de compra já cadastrado para um novo processo de compra de forma automática.

3.153. Permitir cadastrar sanções administrativas aplicadas aos fornecedores que fornecem produtos ou serviços para a entidade.

3.154. Permitir cadastrar avisos de licitações para posterior publicação, mediante ao cadastro do processo de compra.

3.155. Possibilitar o registro das interposições de recursos nos processos de compra.

3.156. Possibilitar a anulação ou revogação dos processos de compra.

3.157. Possibilitar registrar as possíveis impugnações no processo de compra.

3.158. Possibilitar efetuar os registros dos pareceres das comissões de licitação.

3.159. Possibilitar o registro das homologações e adjudicações nos processos de compra.

3.160. Possibilitar informar nos processos de compra as dotações orçamentárias da entidade gestora e das participantes para cada item.

3.161. Possibilitar gerar os bloqueios e empenhos para cada entidade contábil através do processo de compra.

3.162. Possibilitar inserir as informações pertinentes as publicações do processos de compra.

3.163. Permitir cadastrar os itens do processo de compra por lote.

3.164. Permitir efetuar o registro de preço com base nas cotações dos participantes do processo de licitação.

3.165. Permitir efetuar o rateio dos valores dos lotes das licitações automaticamente.

3.166. Possibilitar efetuar o cálculo e a classificação final automática quando a forma de julgamento for técnica e preço.

3.167. Permitir emitir relatórios com a relação das dotações utilizadas nos processos administrativos, obtendo informações de valor previsto, unidade orçamentária e dados da despesa.

3.168. Possibilitar emitir a relação dos itens cadastrados no processo administrativo.

3.169. Possibilitar emitir a relação dos itens cadastrados no processo administrativo por centro de custo. 3.170. Permitir efetuar o registro que indica a fase inicial de um processo de compra em um órgão público.

3.171. Permitir a emissão da autorização para registrar a abertura do processo administrativo.

3.172. Possibilitar a emissão do parecer do departamento contábil sobre o processo administrativo.

3.173. Permitir a exclusão completa de todos os dados que foram inseridos para o processo administrativo.

3.174. Permitir copiar automaticamente os itens vencedores do processo para o cadastro de adjudicação total ou parcial.

3.175. Possibilitar a pesquisa de itens que não tiveram um número mínimo de propostas selecionadas.

3.176. Permitir a exclusão completa de todos os dados que foram inseridos para os processos de compra.

3.177. Permitir a exclusão dos lances registrados nos processos de compra.

3.178. Possibilitar rotina que permita selecionar quais dotações de determinado processo de compra possam ser eliminadas das informações da despesa nova e elemento novo do ano seguinte.

3.179. Permitir criar e editar textos completos de editais e/ou contratos diretamente na função de edição de texto no sistema.

3.180. Permitir registrar e consultar o histórico do fornecedor por processo.

3.181. Possuir banco de dados unificado, permitindo o cadastro de diferentes entidades, onde, os cadastros de materiais e credores poderão ser integrados entre as entidades. O sistema deve permitir

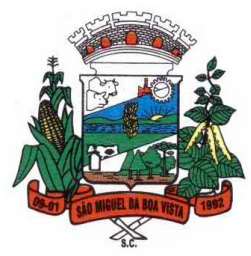

Estado de Santa Catarina

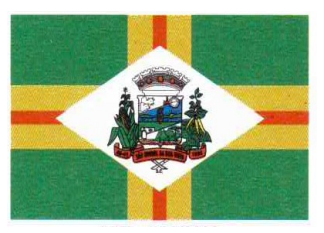

cadastrar processos de compras individuais para cada entidade, desde as solicitações de compras, coletas de preços, processo de compra e contratos.

3.182. "Permitir o cadastro de um processo de compra para mais de uma entidade, permitindo reunir solicitações de compra de todas as entidades para formação de um único processo licitatório, dessa forma, os itens deverão ser separados em quantidades para cada entidade levando em consideração as respectivas dotações e centros de custos.

3.183. Para esses casos, o sistema deve possuir uma entidade gestora, responsável pelo processo de compra."

3.184. Permitir criar um registro de preço por meio do processo licitatório, possibilitando a realização periódica de pesquisa dos preços.

3.185. Permitir cadastrar processos licitatórios para registro de preços nas modalidades licitatórias previstas na legislação vigente, onde o cadastro do referido processo deve ser feito sem obrigar a inserção das respectivas dotações orçamentárias. Após realizado o processo, o sistema deve permitir a emissão de ata com o registro dos preços dos itens conforme classificação dos participantes do processo.

3.186. Permitir pesquisar e marcar o menor preço cotado para item da pesquisa de preço, de forma automática mediante a seleção de opção para classificação sendo Menor Preço por Item ou Menor Preço Global.

3.187. Permitir emitir a nota de registro de preço, obtendo informações para preenchimento de marca, preço unitário e preço total.

3.188. Permitir emitir o relatório com as informações de vencimento das pesquisas efetuadas para registro de preço, diferenciando as válidas das vencidas.

3.189. Permitir emitir a ata de registro de preços, havendo a possibilidade de optar por modelos diferentes e a seleção por fornecedor.

3.190. Possibilitar a emissão da relação dos preços registrados nos registros de preços.

3.191. Permitir emitir a relação das anulações dos registros de preços.

3.192. Permitir realizar as especificações dos fornecedores e seus itens que irão compor o registro de preços.

3.193. Possibilitar efetuar o registro e manutenção das pesquisas de preços.

3.194. Possibilitar executar a rotina de aumentar a quantidade dos itens dos processos para registro de preços automaticamente.

3.195. Permitir efetuar a anulação do registro de preços.

3.196. Permitir efetuar a exclusão completa do registro de preços.

3.197. Possibilitar transferir a situação de vencedor para outro fornecedor no registro de preço.

3.198. Possibilitar gravar os itens vencedores do registro de preços para dar início em uma nova compra direta.

3.199. Permitir registrar os apostilamentos nos contratos, possibilitando informar os itens e o novo preço unitário que sofreu alteração prevista no contrato e de acordo com o art. 65, §8º, da Lei 8.666/93.

3.200. Permitir a emissão da autorização de fornecimento e alterar os dados que irão compor o empenho.

3.201. Permitir alterar a data de emissão das autorizações de fornecimento como também alterar outros dados informados inicialmente no processo, tais como: Local de Entrega, Prazo de Entrega, Forma de Pagamento e Observações. Todas as alterações devem ser possíveis antes da gerar as Autorizações de Fornecimento.

3.202. Permitir a geração de desbloqueio do saldo remanescente da despesa na geração do último empenho do processo.

3.203. Emitir relatórios para controle de vencimento dos contratos e termos aditivos de contratos.

3.204. Permitir manter histórico das alterações do contrato permitindo identificar se foi unilateral ou bilateral e o tipo de alteração contratual, tais como: acréscimo, diminuição, equilíbrio econômico financeiro, prorrogação, rescisão ou apostilamento.

3.205. Possuir cronograma de entregas e pagamentos dos contratos, possibilitando controlar a situação (pago, vencido ou à vencer).

3.206. Possuir cronograma de entrega dos itens dos contratos, controlando também a situação (entregue, vencido ou à vencer).

3.207. Possibilitar a rescisão do contrato ou aditivo, informando motivo da rescisão, data do termo, da rescisão e da publicação, valor da multa e indenização, fundamento Legal e imprensa oficial.

3.208. Possibilitar registrar o Apostilamento das Dotações do processo substituindo uma dotação por

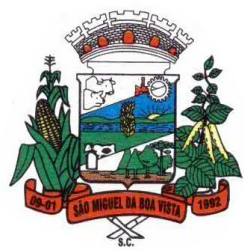

Estado de Santa Catarina

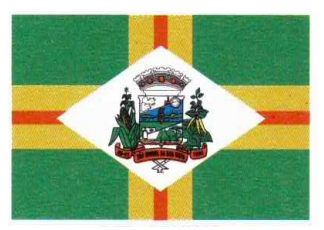

outra.

3.209. Permitir emitir uma relação dos itens aditados dos contratos.

3.210. Permitir criar e editar modelos de contratos à partir dos modelos existentes no sistema.

3.211. Permitir emitir uma relação dos contratos rescindidos da entidade.

3.212. Permitir emitir uma relação dos aditivos de supressão vinculados aos contratos.

3.213. Permitir emitir uma relação com o acompanhamento da data de vencimento dos contratos e aditivos, podendo ser selecionada a antecedência em dias que o contrato irá vencer, possibilitando a impressão em forma de relatório.

3.214. Possibilitar registrar informações dos contratos firmados com fornecedores, referente a um processo de compra realizado.

3.215. Possibilitar a inserção de informações em formato de cronograma para controle dos contratos e aditivos.

3.216. Permitir registrar os aditamentos contratuais, possibilitando informar a natureza, o tipo e a vigência dos dados aditados.

3.217. Possibilitar a inserção de dados complementares no cadastro dos contratos e aditivos, registrando informações como regime de execução, previsões de subcontratação e unidade gestora.

3.218. Permitir efetuar os registros das responsabilidades administrativas nos contratos.

3.219. Permitir a emissão de relatórios com lista dos fornecedores pelo porte da empresa (ME, EPP, MEI, Outros).

3.220. Possibilitar a emissão da ata do pregão presencial e histórico dos lances.

3.221. Permitir identificar em quais processos licitatórios determinado fornecedor participou, visualizando sua situação em cada item do processo.

3.222. Permitir a consulta dos fornecedores de determinado material ou ramo de atividade.

3.223. Possibilitar a verificação do tempo de emissão dos relatórios.

3.224. Possibilitar a emissão de relatórios com as informações de avaliação dos fornecedores.

3.225. Possibilitar a emissão de relatório por fornecedor contendo a relação das certidões negativas vencidas/por vencer.

3.226. Possibilitar a emissão da ata de reunião da comissão de licitação.

3.227. Possibilitar a emissão do quadro comparativo de preços realizados nas coletas.

3.228. Possibilitar a emissão dos relatórios com as autorizações de fornecimentos dos processos de compra.

3.229. Possibilitar a emissão dos relatórios com as autorizações de fornecimentos com formulário especial.

3.230. Possibilitar emitir relatório com a relação das compras realizadas por porte da empresa fornecedora.

3.231. Possibilitar a geração de relatórios dos dados cadastrais alimentados ao sistema como grupos e classes, unidades de medida, tipos de serviços e contratos, tipos de fornecedores, materiais e serviços, ramos de atividade, bancos e agências, marcas aceitáveis, marcas aceitáveis por material, formas de julgamento, locais de entrega, tipos de documentos e certidões e objetos de licitação.

3.232. Possibilitar a geração de relatórios com as informações dos fornecedores cadastrados no sistema, podendo optar por tipo ou porte da empresa.

3.233. Possibilitar a emissão dos relatórios com a listagem dos materiais cadastrados nos sistema, classificados por fornecedor.

3.234. Possibilitar a emissão dos relatórios com a listagem das padronizações especiais efetuadas no sistema.

3.235. Possibilitar a emissão dos relatórios com o resumos dos gastos da unidade.

3.236. Possibilitar a emissão da tabela de limites para licitação.

3.237. Possibilitar a emissão de planilhas para registro de preços.

3.238. Permitir a emissão de etiquetas dos fornecedores para identificação de envelopes nas documentações dos processos.

3.239. Permitir a emissão de mala direta para envio aos fornecedores.

3.240. Possibilitar a geração de relatórios dos dados dos orçamentos cadastrados no sistema como despesas, órgãos e unidades, centros de custo, elementos de despesa, funcional programática e fonte de recursos.

3.241. Possibilitar a emissão dos relatórios com os dados gerais das compras efetuadas pela entidade.

3.242. Possibilitar efetuar a consulta no sistema tributário para obter informações dos débitos correntes, dívida ativa, acordos e REFIS dos fornecedores.

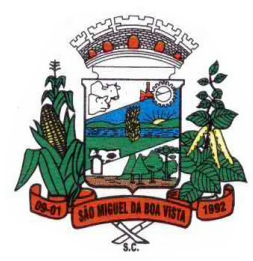

Estado de Santa Catarina

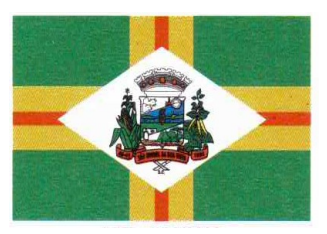

3.243. Possibilitar efetuar a consulta no sistema tributário para obter informações dos débitos correntes, dívida ativa, acordos e REFIS dos fornecedores.

3.244. Permitir a emissão de relatório com a relação das dotações utilizadas nos processos.

3.245. Permitir a emissão de relatório com a relação dos itens utilizadas nos processos.

3.246. Permitir a emissão de relatório com a relação dos itens utilizadas nos processos, classificados por centro de custo.

3.247. Permitir a emissão de relatório com a relação das publicações dos processos.

3.248. Permitir a emissão de relatório com a relação dos convidados para licitação.

3.249. Permitir a emissão de relatório com os movimentos do processo.

3.250. Permitir a emissão de relatório com os lances do pregão.

3.251. Permitir a emissão de relatório com o histórico das anulações e revogações dos processos.

3.252. Permitir a emissão de relatório com o histórico dos fornecedores.

3.253. Permitir a emissão de relatório com o resumo das participações dos fornecedores nos processos.

3.254. Permitir a emissão de relatório com informações do empenho global, para processos que tenham sido adjudicados mais de uma vez.

3.255. Permitir a emissão de relatório com o histórico dos preços cotados.

3.256. Permitir a emissão de relatório com a listagem das adjudicações por "processo" ou "data da adiudicação".

3.257. Permitir a emissão de relatório com a listagem dos itens adjudicados e saldo por processo, e ainda os itens não adjudicados e saldo pendente por centro de custo.

3.258. Permitir a emissão de relatório com a listagem dos itens adjudicados e pendentes por processo, quando executado com mais de uma entidade, obtendo uma como gestora.

3.259. Permitir a emissão de relatório com o resumo dos itens adjudicados por fornecedor e contrato.

3.260. Permitir a emissão do parecer contábil.

3.261. Permitir a emissão do parecer jurídico.

3.262. Permitir a emissão dos avisos de licitação e da declaração de publicação dos processos.

3.263. Permitir a emissão dos convites e recibos da licitação.

3.264. Permitir a emissão da ata do julgamento pela melhor técnica e preço.

3.265. Permitir a emissão de relatórios com as informações dos quesitos técnicos com ou sem a pontuação dos participantes.

3.266. Permitir a emissão do documento de interposição de recurso.

3.267. Permitir a emissão do ofício de justificativa de dispensa ou inexigibilidade.

3.268. Permitir a emissão do pedido de estorno de bloqueio de dotação.

3.269. Permitir a emissão de relatórios com as impugnações dos processos.

3.270. Permitir a emissão da relação dos certificados dos registros cadastrais dos fornecedores.

3.271. Permitir a emissão do ofício de entrega de edital de licitação.

3.272. Permitir a emissão do protocolo de recebimento de proposta dos processos.

3.273. Permitir a emissão da nota de anulação e revogação de processo.

3.274. Permitir a emissão do ofício referente aos documentos exigidos dos participantes para licitação.

3.275. Permitir a emissão do ofício solicitando os documentos vencidos dos fornecedores.

3.276. Permitir a emissão de solicitação de documentos aos fornecedores, conforme modelo pré estabelecido.

3.277. Permitir a emissão dos editais de licitação conforme modelo pré estabelecido.

3.278. Permitir a emissão da relação dos itens da licitação listados nos anexos do edital.

3.279. Permitir a emissão do termo de homologação das licitações.

3.280. Permitir a emissão do termo de adjudicação das licitações.

3.281. Permitir a emissão do termo de adjudicação do pregão.

3.282. Permitir a emissão do termo de homologação e adjudicação das licitações em documento único.

3.283. Possibilitar a emissão de demonstrativo com a relação da economicidade do pregão (valor previsto x lance).

3.284. Permitir salvar os relatórios em formato PDF simples, possibilitando que sejam assinados digitalmente.

3.285. Permitir visualizar as operações realizadas pelo administrador do sistema.

3.286. Permitir visualizar as operações realizadas pelo usuários no sistema referente a emissão de relatórios, trazendo informações como filtros utilizados, tempo de geração do relatório, entre outros.

3.287. Possuir gerador de relatórios e de arquivos que permita aos usuários criar novos relatórios ou layouts de arquivos ou ainda alterar os relatórios e layouts já existentes.

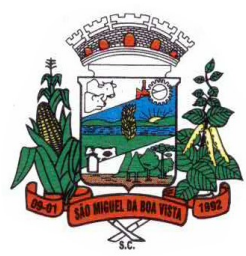

Estado de Santa Catarina

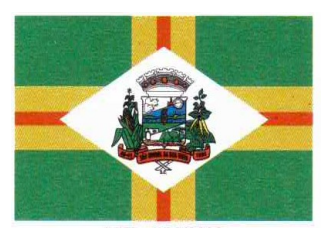

3.288. Possibilitar realizar cálculos clicando nos botões da calculadora ou digitando os cálculos usando

- o teclado. Também tem a opção de escolher a opção de exibição de forma padrão ou cientifica.
- 3.289. Possibilitar a conversão de novos e existentes editais de licitação e contratos em formato PDF.
- 3.290. Possuir rotina para atualização do cadastro automático de objetos.
- 3.291. Permitir modificar e converter os códigos dos materiais.
- 3.292. Permitir modificar e converter os códigos dos contratos.
- 3.293. Permitir realizar a importação dos dados iniciais.
- 3.294. Permitir realizar a exportação dos dados iniciais.

3.295. Permitir a utilização de editores de texto para que se possa criar modelos específicos de documentos.

3.296. Permitir consultar as integrações cm outros sistemas que estão em execução.

3.297. Permitir criar relatórios específicos da entidade.

3.298. Possibilitar realizar a consulta de aditivo com contrato principal inválido.

3.299. Possibilitar a conversão de textos novos e já existentes do Word para BrOffice/OpenOffice.

3.300. Possuir rotina para a substituição do código de material informando os códigos novos e antigos.

3.301. Possuir rotina para a substituição do código de material informando os grupos e classes.

3.302. Possibilitar a geração de gráficos com as informações dos gastos mensais da entidade.

3.303. Possibilitar a geração de gráficos com as informações dos gastos da entidade separados por centro de custo.

3.304. Possibilitar a geração de gráficos com as informações das quantidades dos materiais adquiridos.

3.305. Possibilitar personalizar a forma de visualização das telas entre cascata, vertical, horizontal ou cheia.

3.306. Dispor das Leis referente ao assunto licitações e suas modalidades em uma pasta na instalação do sistema para eventuais consultas.

3.307. Permitir o acesso ao sistema de forma ágil, executando todas as validações em segundo plano, otimizando a performance do sistema bem como sua utilização.

3.308. Permitir exportar e atualizar as informações para a base do sistema de acesso a informação na WEB onde irá apresentar as informações de licitações e contratos da entidade.

3.309. Permitir a publicação e vinculação automática em formato PDF de editais de licitação, contratos e aditivos para a base do sistema de acesso a informação na WEB.

3.310. Permitir gerar informações de dados cadastrados no sistema para atendimento das exigências legais do Tribunal de Contas do Estado. Além de permitir a criação de arquivos específicos conforme a necessidade da entidade.

3.311. Permitir a emissão da relação das compras efetuadas no mês.

3.312. Permitir a emissão de relatórios para divulgação na internet das informações das licitações.

3.313. Permitir a emissão de relatórios para publicação na imprensa das informações das licitações.

3.314. Possibilitar aos munícipes e proponentes das licitações a consulta do status do processo licitatório no município consultado via dispositivo móvel.

3.315. Possibilitar a suspensão de uso do aplicativo via mobile para usuários indesejados pelo usuário administrador.

#### 4. APLICATIVO DE PATRIMÔNIO

4.1. A aplicativo de Patrimônio deverá permitir o gerenciamento de bens patrimoniais e garantir seu controle efetivo, e agilidade nas operações do sistema e na obtenção das informações desejadas.

4.2. Possuir integração automatizada com sistema de transparência, para envio dos bens ativos e baixados.

4.3. Possibilitar a indicação da configuração do organograma do município será válida para o exercício.

4.4. Possibilitar o registro de exercícios.

4.5. Possibilitar o controle dos bens por meio de registro de placas de forma manual ou automática, com letras ou números, permitindo a alteração quando necessário.

4.6. Possibilitar o registro da fórmula de cálculo para diferentes método de depreciação, exaustão e amortização, permitindo a classificação em linear, soma de dígitos ou unidades, podendo ativar ou desativar.

4.7. Permitir a autorização para que a entidade possa atualizar os dados cadastrais da entidade: horário de funcionamento, endereço, telefone, e-mail, site, e se a entidade possui regime próprio de

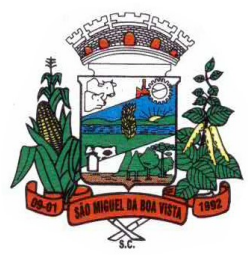

Estado de Santa Catarina

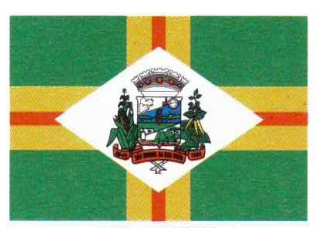

previdência privada.

4.8. Permitir a configuração dos órgãos, unidades orçamentárias e centro de custo da entidade.

4.9. Permitir o registro de grupos de bens, definição do percentual de depreciação anual, valor residual do bem e vida útil do grupo de bens.

4.10. Possibilitar o cadastro de unidade de medida dos bens da entidade, permitindo informar a abreviatura.

4.11. Possibilitar o cadastro de dados correspondentes aos endereços, permitindo informar estados, municípios, logradouros, condomínios, loteamentos, bairros e distritos.

4.12. Permitir o cadastro dos atos administrativos da administração, possibilitando informar em se tratando de lei, decreto ou portaria, indicando número, natureza jurídica, ementa, data da criação, data da publicação, data a vigorar, data da revogação, e também os dados da publicação.

4.13. Possibilitar o cadastro de fontes de divulgação dos atos administrativos registrados, permitindo informar a descrição e o meio de comunicação correspondente.

4.14. Permitir o cadastro de tipos de atos administrativos, informando sua descrição e classificação, e também as naturezas jurídicas.

4.15. Permitir o cadastro de tipos de comprovantes de aquisição dos bens, informando descrição e classificação, nos casos de nota fiscal, sentença judicial, guia de recolhimento, recibo, fatura, bilhete de passagem, cupom fiscal ou conhecimento.

4.16. Permitir o cadastro dos tipos de transferências dos bens, informando descrição e classificação, e nos casos de transferência entre responsáveis, organogramas, grupos de bem ou localização física.

4.17. Possibilitar o armazenamento de documentos relacionados ao bem, ou a sua localização, através de arquivos em formato pdf, doc, docx, txt, html, xls, xlsx, jpg, png com tamanho máximo de 10MB.

4.18. Permitir o cadastro de localizações físicas sintéticas ou analíticas em até 5 níveis, podendo ser ativada ou desativada.

4.19. Permitir o registro de seguros de bens, com controle de seguradora, vigência, valor e apólice.

4.20. Possibilitar o envio, retorno e consulta de bens da manutenção, permitindo o registro da próxima revisão.

4.21. Possibilitar o envio, retorno e consulta de bens cedidos ou emprestados, com registro da data prevista para retorno.

4.22. Possibilitar visualizar e pesquisar os bens registrados, separados por situação.

4.23. Permitir o cadastro de tipos de aquisição de bens, possibilitando a classificação como compras, doação, produção própria, locação, permuta, comodato, desapropriação, usucapião, desmembramento, dação em pagamento.

4.24. Possibilitar o registro da utilização do bem imóvel, classificando em dominicais, uso comum do povo, uso especial, em andamento.

4.25. Permitir o vínculo de um ou mais bens a outro bem, quando existir dependência em sua utilização.

4.26. Possibilitar a configuração da máscara de identificação dos bens, com quantidade de dígitos, e a indicação da geração do registro de forma automática.

4.27. Permitir tombar o bem, demostrando o organograma, placa e responsável.

4.28. Permitir informar o estado de conservação dos bens como péssimo, ruim, regular, bom, ótimo.

4.29. Possibilitar a identificação dos bens em: móveis, imóveis, intangíveis e recursos naturais.

4.30. Possibilitar informar e acompanhar os movimentos dos bens passíveis de depreciação, definindo data de início, valor depreciável, o saldo acumulado já depreciado e o que falta a depreciar.

4.31. Permitir o cadastro das informações do registro de imóveis.

4.32. Possibilitar a visualização em tempo real do valor atual do bem após sofrerem movimentações de depreciação e reavaliação.

4.33. Permitir copiar o registro dos bens e realizar novas configurações, independente a situação do bem.

4.34. Permitir identificar na listagem a situação que o bem se encontra, inclusive de estar ou não em uso.

4.35. Possibilitar a remoção do registro do bem até quando for colocado em uso.

4.36. Permitir o registro dos dados do processo administrativo que originou a compra do bem, incluindo empenho, garantia, documento fiscal e fornecedor.

4.37. Possibilitar a identificação de onde o bem está alocado, por meio dos registros do órgão, unidade orçamentária, centro de custo e localização física.

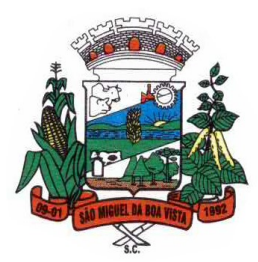

Estado de Santa Catarina

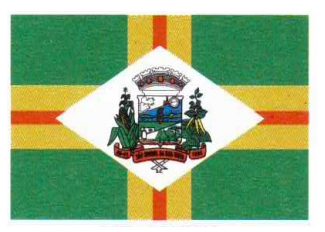

4.38. Permitir vincular responsáveis (pessoa física) por zelar os bens do patrimônio público que estão sob sua responsabilidade.

4.39. Permitir informar a moeda vigente na aquisição do bem e conversão dos valores para moeda vigente.

4.40. Possibilitar a reserva e retorno do bem em desuso.

4.41. Permitir o cadastro de comissões da entidade, que serão utilizadas na realização dos inventários e reavaliações, permitindo informar o ato que a nomeou, as datas de expiração e exoneração, finalidade e os membros que a compõem, indicando o responsável principal.

4.42. Possibilitar o cadastro de fornecedores, contendo o nome, o CPF ou CNPJ, telefone, e-mail, site e endereço.

4.43. Permitir a pesquisa na lista pelo nome do fornecedor, CNPJ ou CPF, exibindo os dados em caso de cadastro já existente.

4.44. Permitir desativar o registro do fornecedor, para que não seja mais listada para vínculo.

4.45. Permitir registrar os sócios da empresa fornecedora: nome, as datas de inclusão e desligamento e o percentual de participação na sociedade.

4.46. Permitir o cadastro de responsáveis pelos bens da entidade, informando nome, CPF, telefone, email, se é funcionário do município, matrícula, cargo, natureza do cargo e o endereço.

4.47. Permitir o registro e processamento da depreciação, amortização e exaustão dos bens em uso, atualizando de forma automática os valores depreciados no bem.

4.48. Possibilitar o uso de formas de depreciações flexíveis, com base na necessidade.

4.49. Possibilitar a baixa de bens de forma individual ou em lote, atualizando automaticamente a situação do bem para baixado, bem como estornar a baixa após sua finalização, retornando o bem para a situação antes de ser baixado.

4.50. Permitir cancelar a baixa antes de sua finalização, não havendo necessidade de excluir o registro.

4.51. Permitir registrar bens que foram vendidos, informando valor da venda e o comprador.

4.52. Possibilitar excluir o último movimento de reavaliação, transferências e baixa, exceto a depreciação.

4.53. Permitir registrar reavaliação de bens individual ou por lote, atualizando automaticamente os novos valores reavaliados no bem.

4.54. Permitir reavaliar o novo valor do bem, novo valor residual, nova vida útil e percentual de depreciação anual.

4.55. Possibilitar transferências de bens entre organograma, responsáveis, grupos de bens, e localizações físicas.

4.56. Permitir transferências individual ou por lote, atualizando automaticamente os novos registros no bem.

4.57. Permitir o encerramento e estorno mensal de competência.

4.58. Permitir de forma automática a transferência dos bens para outro setor dos itens de organograma, responsável e localização física.

4.59. Possibilitar o registro da abertura, conferência dos bens localizados ou não, e encerramento do inventário.

4.60. Permitir manter o registro histórico de todas as movimentações dos bens patrimoniais, como aquisição, transferência, baixa, reavaliação e depreciação.

4.61. Permitir o cadastro de tipos de conferência de bens nos inventários, indicando se o bem foi localizado ou não.

4.62. Permitir o cadastro dos tipos de:

4.63. - cobertura das apólices de seguros dos bens.

4.64. - baixas dos bens, indicando se dação em pagamento, doação/cessão, perda, permuta, roubo/furto, sucata ou venda.

4.65. - reavaliação dos bens, indicando casos de reavaliação, redução ao valor recuperável ou ajuste, bem como indicar se o tipo é uma valorização ou desvalorização do bem.

4.66. - comissão e classificá-los como inventários e reavaliação.

4.67. Permitir o cadastro de espécie de bens e vincular a um grupo correspondente.

4.68. Permitir o cadastro dos cargos dos responsáveis pelos bens da entidade.

4.69. Possibilitar inclusão de novos campos nos principais cadastros do sistema, podendo selecionar o tipo de dado, descrição e tamanho quando o tipo de dado exigir e ainda indicar se ele é de preenchimento obrigatório.

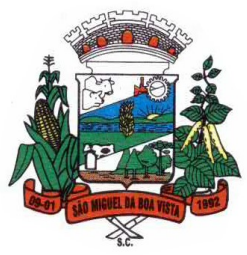

Estado de Santa Catarina

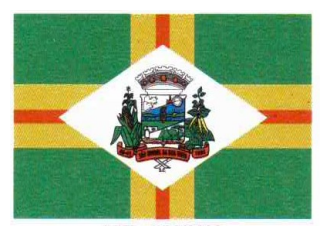

4.70. Possibilitar a geração de arquivos para órgãos ou sistemas externos

4.71. Permitir a criação e personalização de relatórios.

#### 5. APLICATIVO DE FOLHA DE PAGAMENTO.

5.1. Permitir a integração de dados de forma automática ou ainda através de arquivos de intercâmbio de informações com os sistemas de Contabilidade Pública, Recursos Humanos e Portal da Transparência.

5.2. Permitir ao administrador cadastrar os dados da entidades como: CNPJ, endereço, tipo de administração, código para o TCE, informações complementares, dados do fornecedor de software house e parâmetros da previdência, atendendo as exigências do eSocial.

5.3. Permitir configurar os parâmetros da Previdência Federal assim como códigos e os percentuais que são utilizados na geração de valores para a Previdência Federal.

5.4. Permitir ao administrador, realizar o gerenciamento dos usuários, grupos de usuários incluindo e excluído usuários e grupos de usuários, alterar suas senhas e definir permissões de acesso dos mesmos.

5.5. Permitir a inclusão de um usuário a um grupo. A existência de grupos visa gerar características de acesso comuns aos usuários pertencentes ao grupo, ou seja, todas as permissões definidas para um grupo são atribuídas aos usuários que compõem esse grupo.

5.6. Permitir o cadastro de usuários ou um grupo de usuários para os quais você posteriormente concederá permissões para acessar o sistema e desativar usuários.

5.7. Permitir ao Administrador configurar permissões de acesso à menus e permissões referente a Inserção, Alteração e Exclusão diferenciada para grupos de usuários ou usuário individual.

5.8. Permitir limitar o acesso de usuários às informações de funcionários de determinados grupos funcionais, organogramas e/ou vínculos empregatícios.

5.9. Permitir alterar a senha atual de usuário, para uma outra que mais lhe agradar ou para maior segurança.

5.10. Permitir alteração ou atualização dos dados cadastrais do usuário como: Nome, Cargo, Secretaria, Setor, Ramal, Matrícula, Telefone, Celular e E-mail.

5.11. Flexibilizar as configurações da folha de acordo com a necessidade e método utilizado pelo órgão público.

5.12. Possuir cadastro único com dados de pessoas com foto, integrado com o outros sistemas.

5.13. Permitir o cadastramento das contas bancárias da pessoa. No caso de pessoas físicas, essas contas poderão ser utilizadas para o depósito de salário dos funcionários.

5.14. Permitir consultar a situação cadastral no CPF da pessoa física no site da Receita Federal, por meio do cadastro de pessoas.

5.15. Possuir validação do dígito verificador de inscrições do PIS/PASEP e CPF no cadastro de pessoas.

5.16. Permitir cadastrar e vincular dependentes no cadastro de pessoas informando o tipo de dependência, data inicial e final.

5.17. Permitir a inserção de dados adicionais, possibilitando informar novos campos para a pessoa, conforme a sua necessidade.

5.18. Permitir anexar os documentos por pessoa. Desta forma, se a pessoa tiver mais de um contrato todos os documentos estarão já vinculados a esta.

5.19. Integrar os cadastros dos funcionários com outros sistemas.

5.20. Controlar os dependentes com as datas de vencimento do salário-família e dependente de Imposto de Renda

5.21. Permitir mais de um vínculo empregatício para a pessoa e configurar estes contratos possibilitando informar um vínculo principal com data de admissão anterior ou posterior ao vínculo secundário.

5.22. Controlar a lotação e localização física dos servidores.

5.23. Permite registrar automaticamente a movimentação de pessoal referente a admissão do funcionário, através da informação do ato.

5.24. Permitir indicar para cada funcionário substituto, quem este está substituindo.

5.25. Permitir cadastrar os documentos solicitados para admissão do funcionário.

5.26. Permitir cadastrar os tipos de documentos utilizados para a admissão do funcionário.

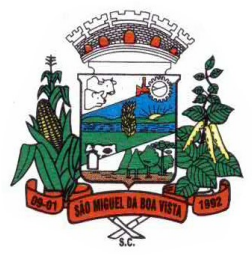

Estado de Santa Catarina

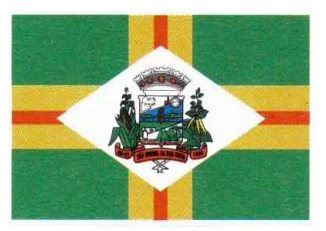

5.27. Permitir que o usuário controle até quatro tipos de previdência para um mesmo servidor automaticamente, sem a necessidade de manutenção todo mês.

5.28. Registrar automaticamente a movimentação de pessoal referente a prorrogação de contrato de servidores com contratos de prazo determinado, através da informação do ato.

5.29. Permitir a inserção de dados adicionais, possibilitando informar novos campos para o funcionário, conforme a sua necessidade.

5.30. Permitir o controle dos planos previdenciários ou assistenciais a que cada servidor esteve ou está vinculado, por período, podendo registrar o número da matrícula do servidor no plano.

5.31. Permitir registrar os vínculos previdenciários dos funcionários, planos, matrículas e período de permanência. Entende-se por vínculo previdenciário: o plano previdêncial ou assistencial ao qual o funcionário está vinculado.

5.32. Controlar informações referentes aos estagiários vinculados com a entidade, bem como sua escolaridade e outros aspectos para acompanhamento do andamento do estágio.

5.33. Possuir cadastro de autônomos que prestam serviços à entidade, permitindo registrar a data e o valor de cada serviço prestado, permitindo informar seus dependentes para desconto no IRRF.

5.34. Permitir cadastrar os beneficiários do autônomo para deduzir os descontos de dependentes de IR sobre os pagamentos efetuados pelo serviço.

5.35. Efetuar a geração automática dos serviços de forma que, para cada mês compreendido entre as competências informadas, sejam geradas as informações especificadas.

5.36. Ter o controle dos períodos aquisitivos de férias, controle dos lançamentos, suspensões e cancelamentos por funcionário conforme configuração.

5.37. Permitir dar manutenção manual dos períodos aquisitivos de férias alterando a data inicial e final conforme configuração.

5.38. Controlar os períodos aquisitivos de férias em relação a quantidade de dias disponíveis para o gozo de férias e informar a data prevista para o início do gozo de férias.

5.39. Permitir visualizar as faltas e os descontos de faltas que o funcionário teve dentro do período aquisitivo de férias e possibilitar o lançamento destas faltas de forma manual ou automática conforme configuração de férias.

5.40. Permitir programar o gozo e pagamento das férias antecipadamente.

5.41. Permitir a criação de períodos aquisitivos configuráveis em relação ao período aquisitivo, período de gozo e cancelamentos, suspensões dos períodos ou manutenção manual dos períodos aquisitivos.

5.42. Permitir registrar ou dar manutenção nos vínculos previdenciários dos funcionários, planos, matrículas e período de permanência.

5.43. Permitir o cadastro de processos judiciais, processos de pensão alimentícia e reclamatórias trabalhistas dos funcionários, possibilitando informar as competências do processo.

5.44. Permitir cadastrar, consultar e alterar as emissões da certidão do funcionário efetuadas através de relatório de Salários de Contribuição, com a possibilidade de cadastro automaticamente através de parametrização.

5.45. Permitir armazenar as informações dos funcionários que são estagiários, bem como informações sobre a sua escolaridade para o acompanhamento do andamento do estágio.

5.46. Ter o cadastro de classificação institucional de órgão, unidade e centro de custos integrado com outros sistemas.

5.47. Permitir a inserção de dados adicionais, possibilitando informar novos campos para a classificação institucional, conforme a sua necessidade.

5.48. Permitir cadastrar grupos funcionais visando a flexibilização no controle de funcionários, já que dentro do organograma da entidade não se permitem controles adicionais por espécie de contratação ou características comuns de determinado grupo.

5.49. Registrar os dados dos locais de trabalho, onde efetivamente os funcionários desempenham suas atividades laborais.

5.50. Registrar os tipos de administração, armazenando histórico das alterações realizadas atendendo a exigência legal do eSocial. Entende-se por tipo de administração as várias formas de gerenciamento das entidades.

5.51. Permitir configurar de modo a cadastrar, consultar, alterar e excluir sindicatos que representam as diferentes classes de funcionários existentes na entidade.

5.52. Permitir registrar os possíveis tipos de cargos utilizados.

5.53. Permitir criar quadros de cargos conforme a legislação ou estatuto da entidade. Estes quadros possibilitam agrupar os cargos que pertencem ao mesmo quadro de cargos conforme configurado no

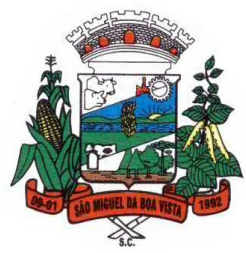

Estado de Santa Catarina

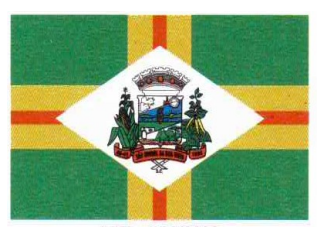

cadastro de cargos.

5.54. Permitir a inserção de dados adicionais, possibilitando informar novos campos para o tipo de cargos, conforme a sua necessidade.

5.55. Ter o Cadastro de Cargos integrado com outros sistemas.

5.56. Permitir diferentes configurações de férias por cargo.

5.57. Permitir configurar se o funcionários alocados nos cargos terão direito a 13º salário.

5.58. Permitir informar o nível de escolaridade mínimo exigido para o cargo, informando ao usuário se for cadastrar algum servidor que não tenha o nível mínimo exigido.

5.59. Permitir a realização da manutenção das quantidades de vagas existentes para o cargo.

5.60. Permitir fazer a manutenção do plano salarial do cargo, realizando indicações de nível, classe e referência, que vão delimitar a remuneração mínima do cargo, suas progressões salariais e o teto salarial existente para o cargo.

5.61. Permitir informar os requisitos para a função que será desempenhada pelo funcionário e as atividades que serão realizadas.

5.62. Permitir controlar o número de vagas dos cargos pelos organogramas de nível 1, conforme necessidade da entidade.

5.63. Permitir definir a quais planos previdenciários o funcionário cadastrado no cargo poderá ser vinculado.

5.64. Permitir definir a quais vínculos empregatícios os funcionários cadastrados no cargo poderão ser vinculados.

5.65. Permitir o controle de níveis salariais do cargo, como as variações de classes e referências, formando um plano de carreira do servidor com a finalidade de nivelar os salários de certos grupos funcionais.

5.66. Permitir a geração de forma automática de várias classes e referências, conforme parâmetros informados no momento da geração.

5.67. Permitir a inserção de dados adicionais, possibilitando informar novos campos para os níveis salariais, conforme a sua necessidade.

5.68. Permitir para os níveis salariais no campo "Máscara da Classe" e para o campo "Máscara referência" setar várias configurações de máscaras. "#A, ##A, #AA, A##, AA#, #A#, A#A e A#".

5.69. Permitir estipular regras que irão gerar atraso na concessão da progressão salarial do funcionário conforme as normas previstas em estatuto e/ou lei regulamentada.

5.70. Cadastrar níveis salariais, permitindo definir a ordem de progressão das classes e referências, informar uma classe ou referência com tamanho menor que a máscara definida no plano salarial.

5.71. Permitir "Controlar vagas do cargo por concurso" via parâmetro. Quando marcado, aceita que o sistema controle o número de vagas do cargo, no concurso pelo qual o funcionário foi nomeado. Quando desmarcado, o controle será feito exclusivamente pela quantidade de vagas do cargo.

5.72. Possuir processo de progressão salarial automatizado, alterando os níveis salariais e salários dos funcionários de forma automática.

5.73. Manter as respectivas informações de progressão salariais registradas no histórico salarial do servidor, com os atos publicados para cada servidor ao longo de sua carreira.

5.74. Permitir a inserção de dados adicionais, possibilitando informar novos campos para o cargo, conforme a sua necessidade.

5.75. Ter as informações da movimentação de pessoal do servidor integrado com outros sistemas.

5.76. Permitir registrar todas as informações referentes aos atos legais associados às movimentações cadastrais do funcionário. Por meio desses dados são gerados os registros a serem enviados para o Tribunal de Contas do Estado. Os registros desse cadastro podem ser gerados automaticamente pelo sistema, caso seja informado o código do ato durante o cadastramento de uma movimentação (admissão, alteração de cargo, alteração salarial, demissão/exoneração, etc). Esse cadastro, também, pode ser feito manualmente, bastando para isso, cadastrar a movimentação de pessoal no próprio cadastro.

5.77. Permitir o cadastro dos tipos de movimentação de pessoal. Estas movimentações servem para alimentar o registro funcional, e também, para gerar informações necessárias ao Tribunal de Contas do Estado. A definição dos tipos de movimentação de pessoal, pode variar de acordo com cada Tribunal de Contas do Estado. De maneira geral, cada alteração cadastral - alterações salariais, de cargo, de lotação, admissão, exoneração ou demissão, aposentadoria, falecimento, transferências, etc - sofrida pelo funcionário, pode ser considerada um tipo de movimentação de pessoal.

5.78. Permitir cadastrar os tipos de atos utilizados pela entidade; partindo-se de uma lista predefinida

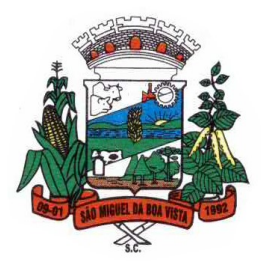

Estado de Santa Catarina

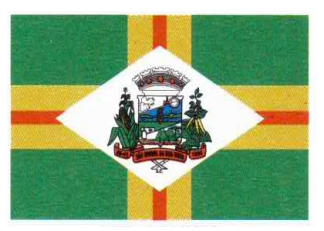

pelo sistema, a qual indica se o ato é um decreto, um edital, uma deliberação etc. Desse modo, o usuário pode personalizar uma lista predefinida, criando um tipo de ato conforme a necessidade ou exigência legal.

5.79. Permitir cadastrar os meios de comunicação responsáveis pela divulgação dos documentos legais que tenham divulgação e exposição obrigatórias.

5.80. Permitir cadastrar os tipos de naturezas dos textos jurídicos, determinados pelo Tribunal de Contas do Estado.

5.81. Permitir o registro de todos os atos emitidos pela entidade que autorizam movimentação cadastral para os funcionários. Os atos podem ser dos mais variados tipos, como por exemplo: admissões, exonerações, alterações de cargo, etc. Eles são utilizados para alimentar a ficha cadastral do funcionário, criando o seu histórico funcional, e servindo, também, para geração das informações requeridas pelo Tribunal de Contas do Estado.

5.82. Permitir informar as fontes utilizadas para a divulgação do ato.

5.83. Permitir a inserção de dados adicionais, possibilitando informar novos campos para o ato, conforme a sua necessidade.

5.84. Permitir a configuração de vários tipos de horários: Fixo, Móvel e Livre. Bem como classificações: Normal, Compensado e Folga.

5.85. Permitir configurar horários de ponto com turno de 24 X 72 horas para alguns cargos com esta característica.

5.86. Permitir a configuração de feriados fixos, móveis e Pontos Facultativos.

5.87. Possuir as informações dos processos de aposentadorias e pensões e históricos de alterações de pensionistas, integrado com outros sistemas.

5.88. Registrar os históricos dos processos de requerimentos de aposentadorias e pensões.

5.89. Registrar automaticamente a movimentação de pessoal referente ao requerimento de aposentadorias e pensões, através da informação do ato.

5.90. Permitir o registro das fases processo de aposentadoria, sendo que um processo pode passar por vários trâmites diferentes e pode inclusive, passar várias vezes pelo mesmo trâmite em períodos diferentes.

5.91. Permitir registrar os vencimentos que o funcionário, no caso de aposentadoria, ou o beneficiário, no caso de pensão por morte tem direito. Os vencimentos são discriminados por evento e por competência, para que possam ser identificados nos casos de modificações dos valores.

5.92. Registrar automaticamente a movimentação de pessoal referente concessão de benefícios de pensão, através da informação do ato.

5.93. Ter controle de pensionistas permitindo indicar se a pensão é por morte ou judicial, e neste caso, possibilita o encerramento da pensão.

5.94. Permitir inserir um representante legal para cuidar dos assuntos sobre o benefício do beneficiário menor ou incapaz.

5.95. Calcular automaticamente os valores referentes as pensões, cancelando automaticamente este cálculo ao ser informada a data de encerramento da pensão.

5.96. Permitir a inserção de dados adicionais, possibilitando informar novos campos para o Pensionista conforme a sua necessidade.

5.97. Calcular o reajuste de valores dos eventos de pensão e aposentadoria informados no sistema.

5.98. Permitir o controle da concessão e desconto de vales-transportes e mercado.

5.99. Permitir cadastrar o trajeto a ser percorrido ou pontos de destino das linhas de ônibus, utilizados para a concessão de vale-transporte.

5.100. Permitir informar através de faixas as quantidades de vales-transportes por dia da semana que o funcionário terá direito.

5.101. Permitir configurar operadoras e planos de assistência médica que a entidade possui para planos coletivos empresariais, habilitando a configurar a abrangência, os valores de adesão, inserir as tabelas de subsídios cobertos pelos planos e a manutenção individual destes planos. A operadora e registro da ANS servem para a DIRF.

5.102. Controlar os planos e as despesas de mensalidades utilizados pelos funcionários e seus dependentes. Os eventos de desconto são informados automaticamente no cálculo de folha de pagamento, estes recursos também serve de base para a DIRF.

5.103. Permitir cadastrar procedimentos médicos, realizando um detalhamento sobre o tipo a vigência, o valor e o percentual de coparticipação dos funcionários conforme os planos pré estabelecidos.

5.104. Permitir reajustar os percentuais sobre os valores dos planos de saúde e a nova vigência

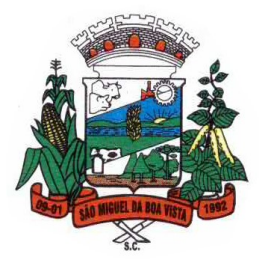

Estado de Santa Catarina

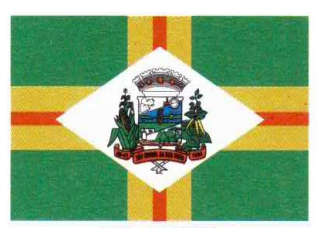

estabelecida. Desta forma, permite de forma coletiva, alterar os valores para todos os funcionários que utilizam os planos de saúde.

5.105. Permitir importar as despesas dos planos de saúde, através de arquivo disponibilizado pelas operadoras, onde os valores serão calculados automaticamente na folha de pagamento dos funcionários.

5.106. Permitir Gerar automaticamente as despesas de mensalidades dos planos de saúde, mediante seleção um ou vários funcionários.

5.107. Permitir integrar os valores de folha de pagamento com as contas, elementos, despesas e recursos do sistema da contabilidade, realizando a importação das configurações contábeis e/ou exportando as informações dos valores referente as despesas proveniente dos gastos com Pessoal.

5.108. Permitir configurar os eventos do tipo provento ou desconto, que se originam da folha para que tenham estes ações pré definidas para a integração contábil informando se este é um pagamento antecipado, uma receita, previdência, DDO, baixa provisão sem reflexo no valor do empenho ou empenho bruto.

5.109. Permitir cadastrar os os elementos de despesa e indicar os eventos que deverão compor o valor a ser empenhado nas despesas conforme a classificação de despesa pública definida pela lei 4.320/64.

5.110. Possibilitar copiar as contas contábeis de um exercício para o próximo exercício previsto, permitindo inserir novas e/ou alterar as contas já existentes.

5.111. Permitir cadastrar as despesas estimadas para elaboração e execução do orçamento de um exercício.

5.112. Permitir copiar despesas do ano do registro que estiver selecionado no Cadastro de despesas para o ano que você desejar para que seja exportado para o sistema contábil.

5.113. Permitir cadastrar as despesas estimadas para elaboração e execução do orçamento de um exercício, referente a cada organograma que deseja alterar, excluir ou consultar as informações.

5.114. Permitir copiar vínculos empregatícios do ano do registro que estiver selecionado no Cadastro de despesas para o ano que você desejar para que seja exportado para o sistema contábil.

5.115. Permitir consultar e cadastrar os complementos das despesas por organograma, despesa, vínculo, entidade na contabilidade ou credor informado. Pode ser demonstrado através de dois modelos normal ou com quebra.

5.116. Permitir copiar as configurações de um determinado exercício para o próximo exercício a ser informado.

5.117. Permitir fazer uma seleção dos funcionários que tiverem cálculo na competência para os quais deseja cadastrar a fonte de recurso e o código do detalhamento das fontes de recursos.

5.118. Permitir especificar as classificações das origem dos recursos financeiros, sendo que cada instituição terá que implementar seus programas de trabalhos.

5.119. Permitir cadastrar de forma manual os principais dados correspondentes à fonte de recursos.

5.120. Permitir parametrizar o início da vigência da integração contábil.

5.121. Permitir a configuração das tabelas de cálculo, podendo o usuário incluir novas tabelas, definir a quantidade de faixas e ainda nomear essas tabelas de acordo com sua necessidade (INSS, IRRF, salário família, piso salarial, entre outras).

5.122. Permitir copiar os dados de uma outra tabela para que seja realizadas as devidas alterações, conforme legislação.

5.123. Permitir a configuração de quais proventos e descontos devem ser considerados como automáticos para cada tipo de cálculo (mensal, férias, complementar, etc.) e adicionar as restrições para o cálculo.

5.124. Permitir o cadastro e manutenção de eventos dos tipos: proventos, descontos e eventos informativos que servem somente para realizar o cálculo interno não havendo crédito ou débito do salário pago ao funcionário.

5.125. Permitir a configuração de todas as fórmulas de cálculo em conformidade com as legislações vigentes da entidade.

5.126. Permitir calcular os dias úteis e afastamentos dos funcionários com 30 dias.

5.127. Garantir que as alterações realizadas nos eventos irão acompanhar os cálculos de provisão.

5.128. Permitir selecionar quais eventos iram realizar a baixa de provisão.

5.129. Permitir a inserção de dados adicionais, possibilitando informar novos campos para o Evento conforme a sua necessidade.

5.130. Permitir agrupar mais de um evento em único evento a ser informado em sistema de acesso a informação na WEB. Estes Agrupadores de eventos são para informar as remunerações dos servidores

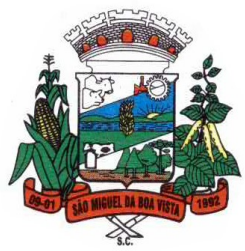

Estado de Santa Catarina

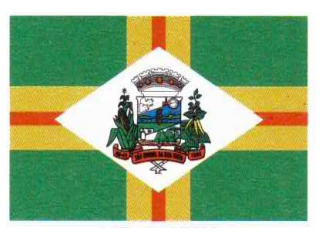

em sistema de acesso a informação na WEB.

5.131. Permitir a configuração dos tipos de bases de cálculo utilizados.

5.132. Possibilitar a configuração das formas de alteração salarial, que através de fórmulas, estipulam procedimentos de alteração de salário, sendo efetuada em conformidade com a legislação da entidade.

5.133. Permitir a inclusão e configuração de quais proventos e descontos devem ser considerados como automáticos para o cálculo de rescisão conforme cada tipo de motivo de rescisão.

5.134. Permitir a inclusão e configuração de motivos de rescisão e respectivas verbas rescisórias, assim como respectivos códigos a serem gerados para RAIS, CAGED, SEFIP e saque do FGTS.

5.135. Permitir configurar os eventos que serão provisionados para férias e 13º salário. O salário contratual é considerado de forma automática para provisão não sendo necessário informá-lo neste cadastro.

5.136. Permitir configurar o cálculo da provisão de férias e 13º salário, adicionando novos eventos que incidam no cálculo da entidade, ou alterar o processo de provisionamento para tratar os eventos principais como médias e/ou vantagens.

5.137. Permitir a configuração dos proventos para cálculos de férias, rescisão, 13º salário, abono pecuniário e aviso prévio referentes às médias e vantagens percebidas pelos servidores.

5.138. Permite copiar todos os eventos e suas configurações que foram configurados referentes às médias e vantagens percebidas pelos servidores.

5.139. Permitir estipular as regras para "cancelamento" dos períodos aquisitivos de férias conforme as normas previstas em estatuto e/ou lei regulamentada. Motivos que o funcionário perde o direito à férias. 5.140. Permitir estipular as regras para "suspensão" do período aquisitivo de férias conforme normas previstas em estatuto e/ou lei, para que o período de aquisição de funcionário seja postergado a data final.

5.141. Permitir realizar validações que não permitam inserir na mesma configuração de férias, dois tipos de suspensão de férias que utilizem o mesmo tipo de afastamento.

5.142. Permitir a configuração de Férias, informando para cada configuração quantidade de meses necessários para aquisição, quantidade de dias de direito a férias a cada vencimento de período aquisitivo, quantidade de dias que podem ser abonados, configuração de descontos de faltas, ou seja, informar para cada configuração de férias as faixas para descontos de faltas em relação aos dias de direito do período aquisitivo.

5.143. Permitir cadastrar campos que o administrador julgue necessários na guia dados adicionais dos cadastros de funcionários, cargos, organogramas, beneficiários, atos, eventos, tipos de cargos, pessoas, históricos de funcionários, níveis e históricos de níveis salariais.

5.144. Permitir cadastrar todos os dados de configuração (tipo, tamanho, obrigatoriedade) das características, para que sejam vinculadas a determinados cadastros.

5.145. Permitir cadastrar todos os itens que serão utilizados na lista de opções para as características tipo lista.

5.146. Permitir o cadastro e manutenção dos endereços das pessoas físicas e jurídicas, mantendo suas informações e provendo as mesmas onde forem necessárias nos demais cadastros e processos do sistema.

5.147. Permitir criar seleções diversas e mantê-las registradas para uso futuro para utilização em processos e relatórios rotineiros.

5.148. Permite cadastrar, alterar, excluir e consultar as informações gerais sobre o concurso público, programação de datas, justificativas e a forma como os resultados finais serão informados.

5.149. Permite cadastrar, alterar, excluir e consultar os vários editais que fazem parte de um concurso público ou processo seletivo. O edital, neste caso, deve ser cadastrado como um ato, no Cadastro de Atos, e será classificado de acordo com um campo do painel.

5.150. Permitir cadastrar, excluir, consultar e alterar formações. Entende-se formações como o conhecimento profissional das pessoas físicas. Por Exemplo Sociologia, Contabilidade, Direito.

5.151. Permitir que sejam inseridas os dados sobre as agências bancárias que são necessárias ao processamento da folha de pagamento.

5.152. Permitir configurar apenas a máscara para os números das contas associadas a cada banco e consultar listagem contendo todos os bancos reconhecidos pela FEBRABAN, não sendo permitido inserir novos bancos, ou excluir algum banco dessa listagem.

5.153. Configurar os vínculos empregatícios que representam a ligação dos funcionários com a entidade.

5.154. Permitir cadastrar os valores percentuais patronais de recolhimento referente aos valores para

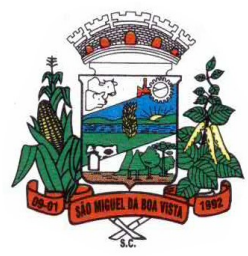

Estado de Santa Catarina

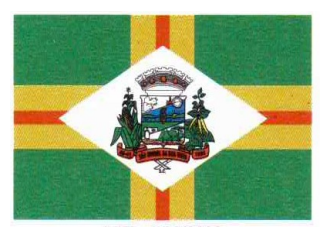

assistência e previdência municipal e estadual. E também informar percentuais para o índice de Aporte e percentual para Administrar o fundo de Previdência e Assistência.

5.155. Permitir cadastrar e configurar mais de uma previdência municipal, através do Fundo de Previdência e Fundo Financeiro aceitando escolher uma ou mais previdências para o funcionário.

5.156. Permitir Configurar os tipos de situações de afastamento do funcionário para base de cálculo, processos do sistema (férias, licenças, adicionais, etc), tempo de serviço para aposentadoria.

5.157. Permitir a inserção de dados adicionais, possibilitando informar novos campos para os Tipos de Afastamentos conforme a sua necessidade.

5.158. Permitir configurar as idades de vencimentos de salário família, por tipo de concessão e por competência de pagamento.

5.159. Permitir que seja definida a máscara do organograma, que é o que determina as unidades orçamentárias e seus respectivos centros de custo, os quais serão utilizados para distribuição dos funcionários e empenhamento da folha de pagamento. A máscara delimita com quantos níveis (divisões) a entidade irá trabalhar, estabelece quantos dígitos cada nível poderá utilizar, e funciona de forma muito semelhante a um plano de contas contábil.

5.160. Permitir cadastrar tipos de diárias e o seu respectivo valor conforme o cargo.

5.161. Permitir cadastrar as informações referentes aos tipos de funções exercidas pelos funcionários na entidade.

5.162. Permitir a inserção de dados adicionais, possibilitando informar novos campos para as funções dos funcionários conforme a sua necessidade.

5.163. Permitir cadastrar os motivos explicativos ou autorizativos das alterações de cargos dos funcionários.

5.164. Permitir cadastrar os motivos explicativos ou autorizativos das alterações salariais dos funcionários.

5.165. Permitir cadastrar os motivos que caracterizam as rescisões dos funcionários.

5.166. Permitir o cadastro dos motivos que irão caracterizar a aposentadoria do funcionário.

5.167. Permitir vincular a pessoa que irá assumir uma função podendo ser de responsabilidade política, técnica ou fiscal na entidade, por um determinado período.

5.168. Permitir informar o ano base bem como a partir de qual data que os funcionários poderão emitir o comprovante de rendimentos

5.169. Permitir informar quais os funcionários que não poderão emitir o comprovante de rendimentos

5.170. Possuir rotina para o processamento de cálculo mensal, adiantamento e complementar.

5.171. Permitir realizar cálculo simulado da folha de pagamento.

5.172. Possuir rotina de cálculo para processamento de 13º salário adiantado e integral.

5.173. Possuir rotina de cálculo automático de rescisão para funcionários com vínculo de prazo determinado, na competência em que expira o contrato.

5.174. Possuir rotina de cálculo de provisão com opção de ser realizada juntou ou separado com o cálculo de processamento mensal e 13° Salário.

5.175. Emitir o cálculo no mês de Fevereiro proporcional a 28/29 dias, caso o mês de admissão ou demissão seja Fevereiro.

5.176. Possuir rotina para processamento de cálculos de férias individuais, férias coletivas e férias programadas.

5.177. Permitir o cálculo individual dos valores de férias, permitindo a concessão dos dias de gozo, abono de férias, realizando automaticamente a baixa nos períodos aquisitivos, assim como a baixa de provisão de férias.

5.178. Permitir exibir a consulta das férias proporcionais, onde o usuário terá uma visão da atual situação de cada período aquisitivo e ainda compreender como o sistema calcula determinadas informações através do uso de legendas em cada campo que serão detalhadas logo abaixo.

5.179. Permitir calcular os valores de férias para vários funcionários selecionados, a concessão dos dias de gozo e abono de férias, e a devida baixa nos períodos aquisitivos. Também é possível calcular as férias previstas para os funcionários de acordo com o período aquisitivo.

5.180. Permitir calcular férias para os funcionários que tiveram programação de férias informadas. As informações para o pagamento das férias serão geradas de acordo com o que estiver informado no cadastro.

5.181. Permitir o desconto de faltas no pagamento das férias.

5.182. Permitir o pagamento do 13º salário simultaneamente com as férias.

5.183. Registrar automaticamente a movimentação de pessoal referente as férias dos servidores,

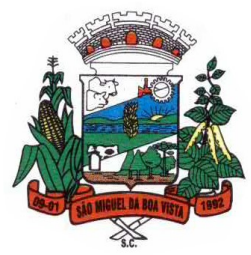

Estado de Santa Catarina

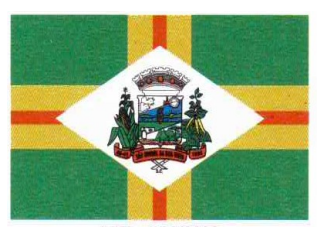

através da informação do ato.

5.184. Permitir que o pagamento de 1/3 de férias seja integral em cálculo de férias fracionadas. Serve para os cadastros de férias individual, coletiva e programada, onde deve-se informar quando o sistema deve se comportar conforme essa situação. Os relatórios de férias foram alterados adicionado uma coluna onde será informado a forma de pagamento utilizada para o 1/3 de férias.

5.185. Permitir registrar a comunicação e o possível cancelamento do aviso prévio de iniciativa do empregador ou do empregado. Aviso prévio é o documento de comunicação, antecipada e obrigatória, em que uma das partes (empregador ou empregado) desejar rescindir, sem justa causa, o contrato de trabalho vigente.

5.186. Possuir rotina para processamento de cálculos de rescisões individuais, coletivas e complementares.

5.187. Registrar automaticamente a movimentação de pessoal referente a demissão ou exoneração do funcionário, através da informação do ato.

5.188. Permitir calcular individualmente para o funcionário as verbas rescisórias e também excluir rescisões. Gerando um afastamento de acordo com a data de desligamento e tipo de afastamento configurado no motivo de rescisão.

5.189. Permitir calcular para vários funcionários, as verbas rescisórias. Gerando um afastamento para cada funcionário, de acordo com a data de desligamento e com o tipo de afastamento configurado no motivo de rescisão.

5.190. Permitir calcular uma rescisão complementar para funcionários que tiverem a rescisão calculada. Geralmente esse processo é executado nos casos de alteração salarial retroativa ao mês que um funcionário foi desligado ou quando algum tipo de verba, seja mensal ou rescisória, não tiver sido quitada por ocasião da rescisão. Sendo assim, deve-se providenciar um cálculo complementar para saldar a diferença.

5.191. Permitir a reintegração ou reversão de rescisões ou aposentadorias de funcionários, sob a mesma matrícula, podendo ser inseridas informações de pagamento em juízo e número do processo em atenção aos requisitos do eSocial

5.192. Permitir simulações parciais ou totais da folha de pagamento mensal, 13º salário integral, férias e rescisórias, para a competência atual ou para competência futura. Não permitir a emissão de guias e geração de arquivos para órgãos federais quando o cálculo é simulado.

5.193. Controlar os afastamentos do funcionário, integrado com outros sistemas.

5.194. Registrar automaticamente a movimentação de pessoal referente aos afastamentos do funcionário, através da informação do ato.

5.195. Registrar todo o histórico de alterações no cadastro de funcionários e estagiários, integrado com outros sistemas.

5.196. Exibir uma grade com todos os registros de históricos do funcionário que esteja selecionado. Os dados que foram alterados de um registro para outro aparecem na cor azul, para facilitar a identificação, e ao clicar num dos registros.

5.197. Permitir a inserção de dados adicionais, possibilitando informar novos campos para o cadastro de Históricos dos funcionários conforme a sua necessidade.

5.198. Registrar as alterações cadastrais no histórico de beneficiários de pensões.

5.199. Exibir uma grade com todos os registros de históricos do beneficiário que esteja selecionado. Os dados que foram alterados de um registro para outro aparecem na cor azul, para facilitar a identificação, e ao clicar num dos registros.

5.200. Permitir a inserção de dados adicionais, possibilitando informar novos campos para o cadastro de Históricos dos beneficiários conforme a sua necessidade.

5.201. Registrar as alterações cadastrais no nome da pessoa por motivo legal ou erro de digitação.

5.202. Registrar as alterações cadastrais dos documentos da pessoa física cadastros como CPF, RG, PIS/PASEP, CTPS entre outros.

5.203. Registrar as alterações cadastrais no histórico de beneficiários.

5.204. Registrar todo o histórico de alterações de Autônomos.

5.205. Exibir uma grade com todos os registros de históricos do autônomo que esteja selecionado. Os dados que foram alterados de um registro para outro aparecem na cor azul, para facilitar a identificação, e ao clicar num dos registros.

5.206. Registrar todo o histórico salarial do servidor, integrado com outros sistemas. Sendo apresentado todos os valores salariais atribuídos ao funcionário desde a sua admissão.

5.207. Registrar automaticamente a movimentação de pessoal referente as alterações salariais do

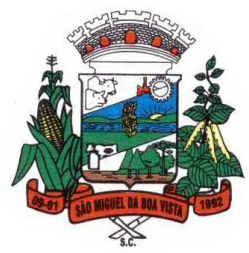

Estado de Santa Catarina

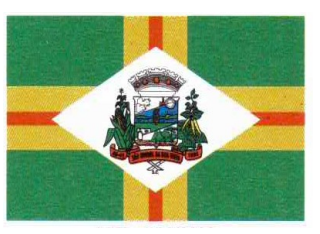

servidor, através da informação do ato.

5.208. Permitir a inserção de dados adicionais, possibilitando informar novos campos para o cadastro de históricos salariais individual conforme a sua necessidade.

5.209. Permitir excluir ou cadastrar as alterações salariais através de aumentos em percentual, ou de rotinas de alterações de avanços de classe e referência ou de progressões, ou ainda de fórmulas de alteração salarial conforme necessidade da entidade.

5.210. Calcular alterações salariais de modo coletivo ou para níveis salariais do plano de cargos.

5.211. Possibilitar a adição de classes e referências através do histórico de cargos, salários, informações e níveis salariais.

5.212. Permite também a progressão salarial dos planos salariais ajustados para todos os funcionários que encontram no plano especificado.

5.213. Permitir a inserção de dados adicionais, possibilitando informar novos campos para o cadastro de níveis salariais conforme a sua necessidade.

5.214. Registrar todo o histórico de alterações de cargo do servidor, integrado com outros sistemas.

5.215. Registrar automaticamente a movimentação de pessoal referente as alterações de cargo do servidor, através da informação do ato.

5.216. Exibir uma grade com todos os registros de históricos dos cargos que esteja selecionado. Os dados que foram alterados de um registro para outro aparecem na cor azul, para facilitar a identificação, e ao clicar num dos registros.

5.217. Registrar todo o histórico de alterações salariais do cargo, integrado com outros sistemas.

5.218. Exibir uma grade com todos os registros de históricos da informações salariais que esteja selecionado. Os dados que foram alterados de um registro para outro aparecem na cor azul, para facilitar a identificação, e ao clicar num dos registros.

5.219. Registrar todo o histórico de alterações dos endereços das pessoas, integrado com outros sistemas.

5.220. Exibir uma grade com todos os registros de históricos dos endereços que esteja selecionado. Os dados que foram alterados de um registro para outro aparecem na cor azul, para facilitar a identificação, e ao clicar num dos registros.

5.221. Registrar todo o histórico de alterações dos horários do ponto.

5.222. Exibir uma grade com todos os registros de históricos dos horários de ponto que esteja selecionado. Os dados que foram alterados de um registro para outro aparecem na cor azul, para facilitar a identificação, e ao clicar num dos registros.

5.223. Permitir a inclusão de proventos ou descontos lançados de modo fixo, em um período determinado, em qualquer tipo de folha de pagamento para determinado funcionário.

5.224. Permitir lançar manualmente os eventos que compõe a folha de pagamento do funcionário para serem calculados, podem ser lançados em uma competência ou em várias parcelas do período.

5.225. Permitir lançar manualmente os eventos que compõe a folha de pagamento de vários funcionários em um único lançamento, selecionando os funcionários. Pode ser lançado o evento para uma ou mais competências.

5.226. Permitir a inclusão de proventos ou descontos lançados de modo fixo, em um período determinado, em qualquer tipo de folha de pagamento, podendo selecionar vários funcionários em um único lançamento.

5.227. Permitir fechar processamentos (Mensal, Adiantamento, Complementar, 13º Adiantamento, 13º Salário, Férias) de cada competência com data, oferecendo segurança para que o usuário não altere cálculo de folha com processo fechado.

5.228. Bloquear qualquer tentativa de alteração no histórico de funcionário quando o processamento da folha estiver com data informada.

5.229. Permitir inserir uma data de liberação que irá determinar a visualização dos recibos de pagamentos de salários aos funcionários, beneficiários, aposentados e pensionistas através de sistemas na Internet.

5.230. Permitir consultar e se necessário alterar a data de pagamento de funcionário ou grupo de funcionários que já tenham sido calculados na folha.

5.231. Permitir que o cálculo mensal dos funcionários fiquem agrupados em lotes diferentes e possibilita fechar o processamento dos lotes em grupo.

5.232. Permitir gerar os dados dos empenhos dos funcionários por competências, processamento e tipo de empenho. É possível também informar a data e o número que será empenhado no sistema contábil.

5.233. Permitir selecionar os funcionários que utilizam vale transporte, selecionando pela empresa ou

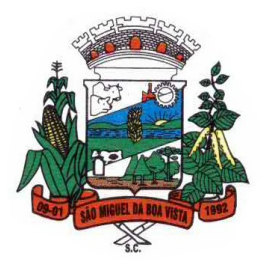

Estado de Santa Catarina

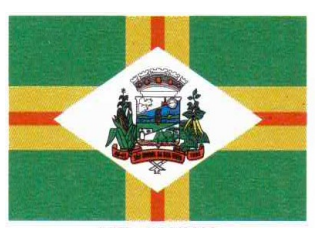

linha utilizada, informando a competência e os números de dias que o funcionário utiliza o vale transporte.

5.234. Permitir a configuração de cabeçalho e rodapé para quaisquer relatórios emitidos pelo sistema, permitindo inclusive a inserção de comentários.

5.235. Permitir salvar qualquer relatório emitido no formato "xls" (excel), mantendo a mesma formatação visualizada no sistema.

5.236. Emitir relatórios da folha de pagamento, de acordo com a necessidade, extratos mensais, líquidos, movimento, férias, rescisões, média e vantagens, etc.

5.237. Permitir a emissão do extrato mensal constando a movimentação financeira, discriminando evento a evento para cada funcionário, na competência e tipo de processamento informados, informações adicionais, como: base de previdência, base de imposto de renda, valor do FGTS e algumas informações do histórico funcional. Além disso pode escolher as informações, bem como agrupar os dados, e também ordená-los

5.238. Emitir relatório com o valor líquido e a forma de pagamento, dos vencimentos do funcionário, discriminado mês a mês. Além disso, pode selecionar as informações, assim como agrupar os dados, e também ordená-los.

5.239. Emitir relatório como o valor efetivamente recebido pelo funcionário, por motivo do cálculo de sua folha de pagamento (Líquido) gerados pela folha de pagamento, para a competência e tipo de processamento informados, discriminando sua forma de pagamento, e permitindo inclusive o parcelamento do pagamento em valor ou percentual. Além disso, permite selecionar as informações, assim como agrupar os dados, e também ordená-los.

5.240. Emitir relatório de movimentos contendo todos os eventos que constituírem a folha de pagamento dos funcionários, sendo esses gerados no cálculo ou informados através do lançamento de variáveis, gerados pela folha de pagamento, para a competência e tipo de processamento informados. Além disso, permite selecionar as informações, assim como agrupar os dados, e também ordená-los.

5.241. Emitir relatório dos valores dos eventos calculados para férias, rescisão, 13º salário, abono pecuniário ou ainda aviso prévio, e que tenham seus valores estipulados por meio de outros eventos que sejam configurados para compor o evento de média ou vantagem, calculados para a competência e para o tipo do processamento em questão, sendo possível selecionar e ordenar os dados a serem emitidos.

5.242. Permitir que seja realizada a emissão dos cheques para pagamento de funcionários, no formato específico de cada banco. Além disso, pode selecionar as informações, selecionar o modelo do cheque, e ordenar os dados.

5.243. Permitir a emissão de uma listagem dos valores gerados pelo cálculo de férias, para a competência informada. Além disso, pode selecionar as informações, assim como agrupar os dados, e também ordená-los.

5.244. Emitir relatório com os valores gerados pelo cálculo de rescisão, para o período informado. Além disso, pode selecionar as informações, assim como agrupar os dados, e também ordená-los.

5.245. Emitir os dados das verbas gerais mensais e além disto, com o modelo normal com encargos apresenta o total dos valores dos encargos no final do relatório nas quebras. Além disso, pode escolher o modelo, a ordem e a seleção das informações.

5.246. Emitir os relatórios referente a folha de pagamento de forma resumidos por funcionários ou resumido em nível de organograma para os resumos de líquidos.

5.247. Emitir relação com todos os tipos de proventos e descontos gerados na folha, mostrando o valor total e a quantidade de funcionários para cada um deles. Além disso, pode selecionar as informações, assim como agrupar os dados, e também ordená-los.

5.248. Emitir relação com todos os funcionários, exibindo os proventos e descontos com seus respectivos valores, o saldo líquido de cada funcionário, fazendo a soma dos eventos. Permitir configurar os campos de proventos e descontos que são listados no relatório, atribuindo o valor de um ou mais eventos do sistema a cada um dos campos. Além disso, selecionar as informações, assim como agrupar os dados, e também ordená-los.

5.249. Emitir relação com os valores líquidos salariais da folha de pagamento dos funcionários. Esses valores são utilizados, principalmente, para um controle resumido dos gastos com folha de pagamento, e para efetuar o pagamento em conta corrente dos funcionários. Além disso, pode selecionar as informações, assim como agrupar os dados, e também ordená-los.

5.250. Emitir o resumo da folha por período com todos os tipos de proventos e descontos gerados na folha, mostrando o valor total e a quantidade total de funcionários. Além disso, pode selecionar as

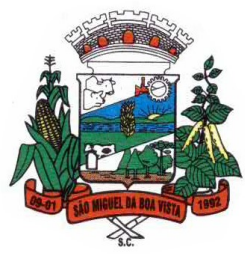

Estado de Santa Catarina

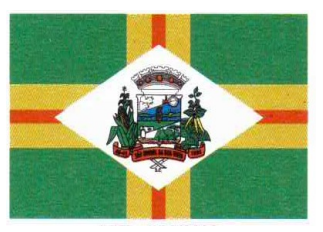

informações, assim como agrupar os dados, e também ordená-los.

5.251. Emitir o Relatório de Integração Contábil para cálculos simulados. Identificando no cabeçalho quando o relatório possui informações oriundas de cálculos simulados.

5.252. Emitir em relatório o resumo da integração com o sistema de contabilidade, possibilitando assim a conferência dos valores de empenhos da folha de pagamento e seus respectivos encargos patronais. Além disso pode escolher o modelo de relatório, as informações que serão relatadas, a ordem e um agrupamento para elas.

5.253. Possuir relatório com todos os valores relativos ao servidor e à contribuição patronal referentes ao INSS e FGTS, discriminando as possíveis deduções. Além disso, poderá selecionar as informações que constarão no relatório, ordenar e agrupar as informações.

5.254. Possuir relatório com todos os valores relativos ao servidor e à contribuição patronal referentes a previdência municipal, com os gastos descriminados mensalmente por funcionários. Além disso, pode escolher o modelo de relatório, as informações que serão relatadas, a ordem e um agrupamento para elas.

5.255. Possuir relatório com todos os valores relativos ao servidor e à contribuição patronal referentes a previdência municipal, acumulado anualmente estes gastos, patronais e por funcionário. Além disso, pode escolher o modelo de relatório, as informações que serão relatadas, a ordem e um agrupamento para elas.

5.256. Possibilitar emissão de uma relação dos funcionários que tiveram o desconto do Imposto de Renda Retido na Fonte. Além disso, pode escolher as informações que serão relatadas, a ordem e um agrupamento para elas.

5.257. Permitir a emissão de guia de recolhimento do IRRF (Imposto de Renda dos Funcionários). Ao emiti-la, poderá escolher o modelo, o tipo de impressão e fazer a seleção das informações

5.258. Permitir a emissão de guia de recolhimento da previdência municipal (GPM). Ao emiti-la, poderá escolher o modelo, o tipo de impressão e fazer a seleção das informações

5.259. Permitir a emissão da guia para fins de recolhimento rescisório do FGTS e da Contribuição Social para funcionários que não possuem rescisão por motivo de morte, pois as informações referente a rescisão são geradas automaticamente pelo processo da Sefip.

5.260. Possuir vários modelos de Demonstrativo de Folha de Pagamento para impressão.

5.261. Emitir relatório de Aviso e Recibo de férias, também permitir escolher o modelo do recibo e a seleção.

5.262. Emitir relatório referente Termo de Rescisão do Contrato de Trabalho, também permitir escolher o modelo do recibo e a seleção.

5.263. Emitir relatórios cadastrais em geral, de:

- I. -Pessoas
- II. -Dependentes
- III. Funcionários
- IV. -Autônomos
- V. -Ficha cadastral
- VI. Aniversariantes
- VII. -Substituídos
- VIII. Períodos Aquisitivos
- IX. Programação de férias
- X. Afastamentos
- XI. -Cargos Comissionados ou em funções Gratificadas
- XII. Dados Adicionais
- 5.264. Emitir relatórios cadastrais de:
- **I.** -Grupos Funcionais
- II. Organogramas
- III. Locais de trabalho
- IV. -Tipos de Administração
- V. -Sindicatos
- VI. -Tipos de Cargos
- VII. -Cargos
- VIII. Planos e Níveis Salariais
- IX. Horários
- X. -Feriados

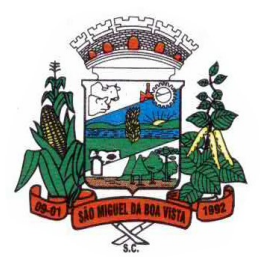

Estado de Santa Catarina

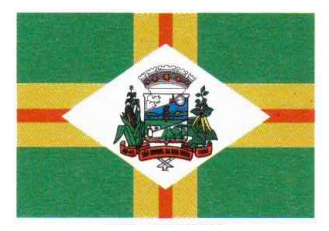

- XI. -Aposentadorias e Pensões
- XII. Beneficiários e Pensionistas
	- 5.265. Emitir relatórios cadastrais de:
	- I. Tipos de Movimentação de Pessoal
	- II. Fontes de Divulgação
- III. Atos
- IV. -Movimentação de Pessoal
- V. -Naturezas dos Textos Jurídicos
- 5.266. Emitir relatórios referente aos planos de assistência médica de:
- I. -Operadoras de planos de saúde
- II. Despesas com planos de saúde
- III. Despesas com planos de saúde com reflexo no cálculo
- IV. -Planos de Saúde
- V. -Procedimentos Médicos
- 5.267. Emitir relatórios cadastrais referente Administração de Vales:
- I. -Linhas
- II. Faixas
- III. -Vales Transporte
- IV. Vales Mercado
- 5.268. Emitir relatórios cadastrais referente Integração Contábil:
- I. Condições para Eventos
- II. Elementos de Despesa
- III. -Despesas
- IV. -Despesas por Organograma
- V. -Complementos das Despesas
- 5.269. Emitir relatórios cadastrais de:
- I. -Eventos
- II. Tipos de Bases
- III. -Tabelas
- IV. -Eventos a Calcular
- V. -Eventos a Calcular de Rescisão
- VI. Médias e Vantagens
- VII. Cancelamentos de férias
- VIII. -Suspensões de Férias
- IX. Configurações de Férias
- X. -Formas de Alteração Salarial
- XI. Configuração de Eventos para Provisões
- XII. -Homolognet
	- 5.270. Emitir relatórios cadastrais referente Endereços:
- I. -Estados
- II. Cidades
- III. -Distritos
- IV. Bairros
- V. -Loteamentos
- VI. Condomínios
- VII. -Logradouros
- VIII. Países

5.271. Emitir relatório de programação de férias dos funcionários, exibindo todos os períodos de aquisição de férias, períodos de gozo, dias de abono e forma de pagamento.

5.272. Emitir relatório com o nome "Cargos comissionados ou em Funções gratificadas", no qual serão emitidos todos os funcionários que estão atualmente em cargo comissionado, e possuem cargo efetivo em aberto, seja, sem data de saída em Cadastro de Histórico de Cargos.

- 5.273. Emitir relatórios cadastrais referente parametrizações:
- I. -Vínculos Empregatícios
- II. Tipos de Afastamentos
- III. Tipos de Salário-Família
- IV. Organograma

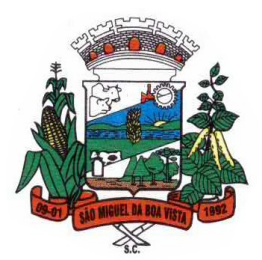

Estado de Santa Catarina

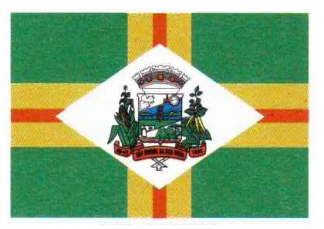

- V. -Naturezas dos Tipo das Diárias
- VI. Tipos de Diárias
- VII. Previdência Federal
- VIII. Outras Previdências/Assistência
- IX. Planos de Previdência
- X. -Motivos de Alterações salariais, rescisões, aposentadoria e Cargos
- XI. Responsáveis

5.274. Emitir relatórios relacionados a parte salarial dos servidores do tipo alterações salariais, Médias salariais, progressões salariais, inconsistências de cálculo.

5.275. Emitir relatório de todas as alterações de cargos dos funcionários dentro do período selecionado. 5.276. Emitir relatório de todas as alterações salariais concedidas de maneira individual ou coletiva, dentro do período selecionado. As informações do relatório são agrupadas primeiramente pelo motivo da alteração e depois pela data da alteração salarial.

5.277. Emitir relatório que apresenta a média salarial dos funcionários, o salário de cada funcionário, e a indicação em valor, de quanto o salário dele está acima ou abaixo da média. Permite ainda, agrupar os dados do relatório, definir a maneira como serão ordenados, e selecionar (filtrar) esses dados.

5.278. Emitir relatório das progressões salariais, ou seja, dos aumentos relativos aos salários dos funcionários devido à troca de cargo promoção ou qualquer outro motivo. Permite ainda, agrupar os dados do relatório, definir a maneira como serão ordenados, e selecionar (filtrar) esses dados.

5.279. Emitir relatório com todas as inconsistências encontradas no processo de cálculo da folha.

5.280. Emitir relação dos salários de contribuição e discriminação destes. Possibilitar a emissão para previdência federal, estadual e/ ou municipal. Permitir a emissão de formulário para preenchimento, caso não haja informações de todas as competências necessárias.

5.281. Emitir relatório de atestado de tempo de serviço para o servidor público apresentando os cargos e o período que exerceu a função.

5.282. Emitir o relatório de datas de vencimentos. A data em que se extingue o prazo do exame médico periódico, do contrato de trabalho e da carteira de motorista do funcionário. Além disso, são oferecidas opções de agrupamento, ordenação e seleção das informações.

5.283. Emitir uma planilha de anotações e planejamento de escala de férias dos funcionários. Nessa planilha, pode-se indicar a quantidade de férias vencidas e proporcionais de cada funcionário; facilitando dessa forma a verificação de quais funcionários precisam gozar férias com maior urgência.

5.284. Emitir uma planilha para preenchimento do lançamento de variáveis na folha de pagamento na mesma constam seis campos a serem definidos, listando os funcionários desejados.

5.285. Emitir um relatório demonstrativo das variáveis lançadas manualmente para qual período foi feito o lançamento.

5.286. Emitir relatório com informações sobre todos os processamentos já calculados.

5.287. Emitir relatório por competência com informações sobre os óbitos informados para os funcionários.

5.288. Possuir relatório de provisão de 13º salário e médias e vantagens de 13º salário; que permitam ao usuário ter uma previsão do valor e também da proporcionalidade por direito obtida pelos servidores ativos até o presente momento. Além disso, podendo selecionar modelos, assim como agrupar os dados, e também ordena- los.

5.289. Possuir relatório de provisão de férias, médias e vantagens de férias; que permitam ao usuário ter uma previsão do valor e também da proporcionalidade por direito obtida pelos servidores ativos até o presente momento. Além disso, podendo selecionar modelos, assim como agrupar os dados, e também ordená-los.

5.290. Verificar na integração contábil o que está sendo provisionado. Relatório de visualização da provisão, quando 13° salário e Férias.

5.291. Emitir relatórios de simulações de pagamentos de férias, 13º salário, médias e vantagens e cálculos de períodos de provisão.

5.292. Emitir relatório com os valores das bases de cálculo do FGTS, em competências que não possuem cálculos efetuados pelo sistema. Além disso, pode selecionar, ordenar e agrupar as informações que constarão no relatório.

5.293. Emitir relatório dos Lotes da individualização dos valores, selecionar as informações que constarão no relatório e ordená-las.

5.294. Emitir o formulário da Derf (Documento Específico de Recolhimento do FGTS), selecionar as informações que constarão no relatório e ordená-las.

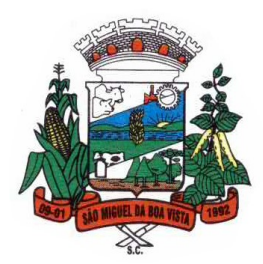

Estado de Santa Catarina

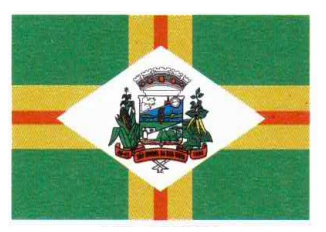

5.295. Emitir comparativo de situações dos servidores entre duas competências, inclusive com anos diferentes.

5.296. Emitir comparativo de valores referentes a proventos e descontos dos servidores entre duas competências, inclusive com anos diferentes.

5.297. Emitir comparativo de líquidos entre duas ou mais competências, inclusive com anos diferentes.

5.298. Permitir a configuração dos proventos e descontos que devem compor os valores de cada um dos campos do comprovante de rendimentos.

5.299. Emitir relatório para fazer a conferência das informações da DIRF.

5.300. Permitir a visualização de todos os eventos e as bases de previdência federal, de previdência estadual e municipal, além de fundos de assistência.

5.301. Emitir relatório para fazer a conferência das informações da Rais.

5.302. Permitir a configuração dos eventos que comporão os valores de alguns campos do arquivo da Rais.

5.303. Permitir o gerenciamento da impressão de relatórios em lote, sendo responsável por agrupar relatórios e salvar suas seleções em grupos, para posterior emissão. Estando disponíveis todos os recursos para realizar a manipulação e emissão dos lotes, como também a listagem destes.

5.304. Emitir relatório com todas as mensagens geradas durante a execução de lotes de impressão, contendo informações essenciais como o usuário que executou o lote e os relatórios pertencentes ele.

5.305. Possuir gerador de relatórios que permita aos usuários criar novos relatórios ou ainda alterar os relatórios e layouts já existentes.

5.306. Possuir gerador de arquivos que permita aos usuários criar novos layouts de arquivos ou ainda alterar layouts já existentes;

5.307. Gerar informações da folha de pagamento em arquivo para crédito em conta no banco de interesse da entidade.

5.308. Gerar para entidades que possuem contrato para emissão de holerite eletrônico pela Caixa Econômica Federal o arquivo para envio das informações pertinentes ao holerite do funcionário.

5.309. Permitir a consulta prévia das médias e vantagens que cada servidor tem direito a receber em férias, 13º salário ou rescisão de contrato.

5.310. Permitir a visualização de empréstimos consignados. Consultar os cálculos efetuados no sistema de acordo com a competência informada e o processamento dela para cada funcionário.

5.311. Possibilitar a consulta dos proventos e descontos percebidos pelo servidor, em um período determinado pelo usuário.

5.312. Permitir consultar apenas os proventos que fazem parte do comprovante de rendimentos.

5.313. Consultar do modo centralizado todo o histórico funcional de todos os contratos do servidor, detalhando as seguintes características:

5.314. Períodos aquisitivos, períodos de gozo de férias

5.315. Situações do funcionário, tais como: afastamentos, atestados, faltas, férias e períodos trabalhados

5.316. Permitir a consulta das informações sobre os níveis salariais dos cargos a partir de uma data referência

5.317. Permitir a consulta das informações sobre as férias do funcionário e verificar a composição das bases e períodos aquisitivos.

5.318. Permitir a consulta sobre as situações ocorridas com o funcionário desde a sua admissão. São consideradas situações: dias de licença devido ao atestado médico, quaisquer afastamentos lançados, faltas descontadas em folha e que não foram abonadas, férias, transferências e rescisões etc.

5.319. Permitir a consulta dos cálculos de provisão para férias, 13° Salário e encargos efetuados no sistema de acordo com a competência informada e o processamento dela para cada funcionário.

5.320. Permitir a consulta das despesas com plano de saúde selecionado a competência e o funcionário.

5.321. Permitir a consulta dos vales - transportes informando por competência os vales utilizados por um determinado funcionário dentro de um período de competências. Nela são discriminados os vales por faixa, linha e local de trabalho, indicando o valor dos vales e quanto foi descontado do funcionário por eles.

5.322. Permitir a inclusão, alteração ou exclusão de proventos ou descontos modo fixo, possibilitando as seguintes tarefas:

5.323. Alteração do período

5.324. Adição de valor ao valor originalmente lançado

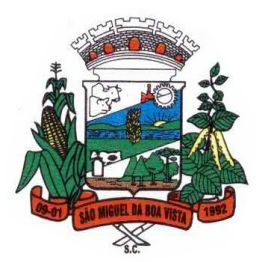

Estado de Santa Catarina

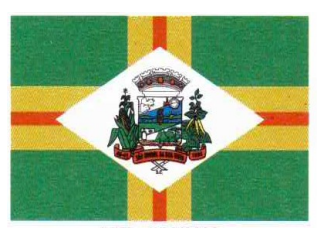

5.325. Substituição do valor originalmente lançado por um novo valor

5.326. Aplicação de um percentual sobre o valor originalmente lançado

5.327. Exclusão do evento nas competências que o tenham e estejam dentro do período selecionado

5.328. Permitir a reestruturação da classificação institucional de um exercício para outro através da mudança de organogramas.

5.329. Permitir a readmissão em massa. Esta funcionalidade será possível cadastrar funcionários idênticos aos funcionários já demitidos, sem a necessidade redigitar todos os dados.

5.330. Permitir copiar funcionários demitidos para realizar a readmissão individual ou em lote

5.331. Permitir suspender o fornecimento de vales-transportes para um ou mais funcionário, numa determinada competência por empresa, linha de ônibus, local de trabalho ou conforme faixa salarial.

5.332. Possibilitar a alteração de informação nos dados dos históricos de funcionário, beneficiário, autônomo ou cargos de forma coletiva otimizando o trabalho do usuário.

5.333. Possibilitar o cadastro de movimentos anteriores à implantação do sistema para que o usuário possa gerar os relatórios anuais.

5.334. Permitir a unificação de pessoas e de cadastros

5.335. Permitir realizar a unificação de um ou mais registros que passam a assumir o lugar de outro dos dados das pessoas.

5.336. Permitir realizar a unificação de um ou mais registros que passam a assumir o lugar de outro, passando a constar somente um registro. A unificação cadastral se refere aos cadastros de bairros, logradouros e organogramas.

5.337. Possibilitar a exclusão do número do CPF para não duplicar o número do CPF das pessoas no banco de dados.

5.338. Permitir a integração com o sistema de contabilidade para geração automática dos empenhos e ordens de pagamentos da folha de pagamento e respectivos encargos patronais.

5.339. Permitir realizar cálculos de datas e de horas.

5.340. Permitir efetuar a modelagem de Períodos Aquisitivos, excluindo e corrigindo os períodos incorretos e gerando automaticamente os períodos incorretos e gerando automaticamente os períodos aquisitivos até a competência informada.

5.341. Permitir visualizar as operações realizadas pelo administrador do sistema.

5.342. Permitir visualizar as operações realizadas pelo usuários no sistema referente a emissão de relatórios, trazendo informações como filtros utilizados, tempo de geração do relatório, entre outros.

5.343. Permitir realizar a compilação das fórmulas, verificar situação, Dependências, padrões, bem como consultar incidências.

5.344. Permitir verificar o grau de dependência entre as ocorrências. Onde as ocorrências são dependentes de outras, podendo auxiliar na correção de eventuais problemas com fórmulas.

5.345. Permitir verificar o grau de dependência entre os eventos. Essa informação é utilizada para que o usuário saiba quais eventos são dependentes e para corrigir eventuais problemas com fórmulas. Por exemplo: o evento "026 - 13º SALÁRIO ADIANTADO" possui dois eventos dependentes: "036 - FGTS DO MÊS" e "037 - FGTS 13º SALÁRIO".

5.346. Permitir verificar se as fórmulas de cálculo da folha e de cálculo de alteração salarial estão iguais às fórmulas padrões do sistema, ou ainda, se as fórmulas contêm uma fórmula padrão correspondente. 5.347. Permitir a consulta das incidências das bases de cálculo, ou seja, os eventos utilizados para compor o cálculo da base que está sendo consultada, e, também, os eventos que utilizam a base consultada para comporem seus valores.

5.348. Permitir verificar as situações das fórmulas de maneira completa, ou seja, analisar todos os eventos que compõem uma base e os que incidem em outras.

5.349. Permitir verificar as situações das fórmulas das ocorrências de maneira completa, ou seja, analisar todas as ocorrências que são utilizadas por outras.

5.350. Permitir utilizar vários arquivos para importar para outras empresas, bancos, instituições, Tribunais de Contas do Estado, entre outros. Além de permitir criar arquivos específicos conforme a necessidade do administrador.

5.351. Permitir exportar e atualizar as informações para a base do sistema de acesso a informação na WEB onde irá apresentar as informações do Setor Pessoal da entidade.

5.352. Permitir na consulta rápida nos cadastros de forma que sejam demonstrados destacados em outra cor. Além das consultas padrões, ser possível ser criados vários modelos de consultas de acordo com a necessidade do usuário.

5.353. Permitir conceder ajuda, suporte e fazer pesquisas referente ao aplicativo e suas

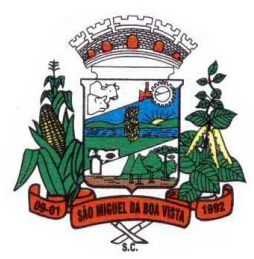

Estado de Santa Catarina

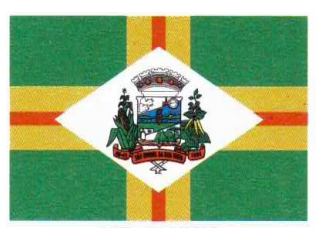

funcionalidades. Existe sumário e índice para facilitar a pesquisa do usuário

5.354. Permitir fazer consultas rápidas dos códigos ou nomes dos registros, dispensando memorização e procura.

5.355. Permitir "Cadastrar ou abrir os cadastros" de determinados cadastros da aplicação, agilizando o processo do sistema mediante tecla de atalho.

5.356. Permitir Emitir alguns relatórios do sistema, a partir da tela de cadastro da funcionalidade mediante tecla de atalho.

5.357. Permitir fazer as consultas sobre as situações ocorridas com o funcionário desde sua admissão, considerando os dias de licenças, atestados, faltas, etc.

5.358. Permitir consultar os cálculos efetuados no sistema de acordo com a competência informada e o processamento para cada funcionário.

5.359. Permitir consultar os contratos, períodos e situações que a pessoa se encontra nos registros informados.

5.360. Permitir calcular datas possibilitando fazer conversões de datas, dias, meses e anos para lhe auxiliar a obter informações de forma rápida e prática.

5.361. Permitir calcular datas possibilitando fazer conversões de datas, dias, meses e anos para lhe auxiliar a obter informações de forma rápida e prática.

5.362. Permitir definir uma assinatura digital a um documento.

5.363. Possibilitar realizar cálculos clicando nos botões da calculadora ou digitando os cálculos usando o teclado. Também tem a opção de escolher a opção de exibição de forma padrão ou cientifica.

5.364. Permitir, através de atalho na tela inicial do sistema, acessar cadastros, processos e relatórios, além de incluir novos menus favoritos.

5.365. Permitir, através do atalho, buscar qualquer menu do sistema para acesso destas telas para o usuário.

5.366. Possibilitar abrir várias telas, pré preenchida com os dados do funcionário ou a competência que fora informado na página de atalho.

5.367. Possibilitar por meio de um atalho acessar informações relacionados aos cadastros, processos e relatórios, de outros sistemas.

5.368. Permitir cadastrar os tipos de planos de previdências que são utilizados pela entidade no ato de contratação dos funcionários.

5.369. Emitir relatório referente aos avisos prévios cadastrados e cancelados

5.370. Permitir consultar os eventos a calcular, ou que já compuseram líquido em algum cálculo de férias/13º salário ou ainda que estão configurados como eventos de 13º salário e 13º salário adiantado e compõem líquido para os seus cálculos. Além disto, pode conferir se os mesmos estão configurados para o cálculo de provisão.

5.371. Emitir relatório com a movimentação financeira dos funcionários, possibilitando detalhar os eventos, proventos, descontos e bases de cálculo, agrupadas para cada funcionário gerado.

5.372. Permitir cadastrar as informações: da pessoal de contato com o eSocial, dados da entidade, para serem enviado para eSocial.

5.373. Permitir informar qual a empresa que fornece o software para a entidade. Podendo ser de diferentes Software house, sendo essas informações enviadas para o eSocial.

5.374. Permitir o cadastro dos dados estrangeiros da pessoa.

5.375. Permitir selecionar tipos de validação dos dados das pessoas, que são obrigatórios para atendimento a exigência legal do eSocial.

5.376. Gerar automaticamente uma chave única (código) para cada funcionário, possibilitando posteriormente o envio e validação para o eSocial.

5.377. Permitir consultar e informar um ou vários códigos, do fator de risco que o funcionário está exposto. Sendo gerado automaticamente o grau de exposição correspondente ao fator de risco.

5.378. Permitir o cadastro do tipo de controle de jornada de trabalho que está sendo utilizado pelo funcionário para atendimento as exigências legais do eSocial, com as seguintes opções:

5.379. Submetidos a horário de trabalho (Cap. II da CLT);

5.380. Atividade externa especificada no Inciso I do Art. 62 da CLT;

5.381. Funções especificadas no Inciso II do Art. 62 da CLT.

5.382. Permitir informar o motivo da contratação do funcionário quando houver a necessidade transitória de substituição de seu pessoal regular ou por acréscimo extraordinário de serviços, em atendimento do eSocial.

5.383. Permitir cadastrar as informações configuradas para os proventos, descontos e rubricas a serem
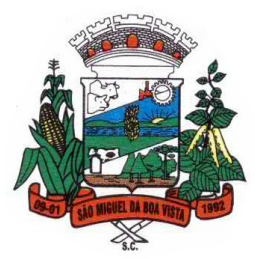

Estado de Santa Catarina

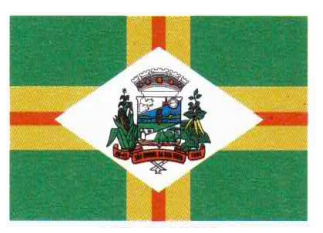

utilizados na geração do "Arquivo Homolognet e TRCT – conforme Portaria 1621/2010".

5.384. Permitir informar a categoria dos funcionários no vínculo empregatício conforme exigência do eSocial.

5.385. Permitir o cadastro das naturezas dos tipos de diárias, conforme determinação do Tribunal de Contas do Estado.

5.386. Possuir cadastro de bases vindas de outras entidades, possibilitando calcular o INSS e o IRRF do funcionário, já incluindo os valores que o funcionário percebe em outras empresas.

5.387. Permitir registrar casos de moléstias graves por meio do CID à pessoa, com data inicial e data final quando for o caso. Estas informações servem de base para isenção do I.R.R.F por moléstia grave. 5.388. Ter cadastro de servidores com todos os campos exigidos pelo Ministério do Trabalho e Emprego e possibilitar, inclusive, a dispensa do livro de registro dos servidores, conforme Portaria nº 41, de 28 de março de 2007.

5.389. Possibilitar o cálculo diferenciado para transportadores autônomos e e tomador de obra conforme legislação e sua informação para SEFIP, inclusive com percentual diferenciado.

5.390. Permitir que sejam cadastrados os processos judiciais e as reclamatórias trabalhistas dos funcionários para posterior geração do arquivo SEFIP com código de recolhimento 650 e informar em qual competência e valor deseja pagar as indenizações conforme decisão judicial.

5.391. Permitir a configuração de Atos e movimentações de pessoal, conforme a solicitação de cada tribunal de contas.

5.392. Registrar os atos e todas as movimentações de pessoal do servidor, tais como: alterações salariais, alterações de cargo, admissão, rescisão, aposentadoria, afastamentos conforme a solicitações do TCE.

5.393. Permitir o cadastro das informações "PNE" e "Consid. Invalidez parcial" no "Cadastro de Tipos de Salário-Família", onde deverá ser informado as regras para portadores de necessidades especiais conforme o tipo de salário-família.

5.394. Permitir cadastrar as informações configuradas para os proventos e descontos a serem utilizados na geração do "Arquivo Homolognet e TRCT – conforme Portaria 1621/2010".

5.395. Permitir cadastrar para os funcionário, os vários tipos de avisos prévios conforme a CLT, possibilitando informar no mesmo cadastro o seu cancelamento.

5.396. Permitir prever mensalmente o valor referente a férias e 13º Salário, correspondente ao avo que o funcionário tem direito.

5.397. Permitir o início do provisionamento de pagamentos de férias e 13º salário, mediante informação de data, escolhendo os períodos a serem provisionados e podendo provisionar os beneficiários de pensão por morte, atendendo as exigências legais do Plano de Contas Aplicada ao Setor Público - PCASP.

5.398. Permitir importar o arquivo do SISOBI (Sistema de Controle de Óbitos). Serve para atender ao convênio firmado entre o Ministério da Previdência Social e os governos estaduais e municipais do Identificar as pessoas falecidas para cessar o pagamento de aposentados e pensionistas.

5.399. Permitir cadastrar informações de alguns tipos de afastamentos para atender a exigências do eSocial.

5.400. Permitir as Entidades uma forma de identificar possíveis divergências entre os cadastros internos das empresas, o Cadastro de Pessoas Físicas - CPF e o Cadastro Nacional de Informações Sociais - CNIS, a fim de não comprometer o cadastramento inicial ou admissões de trabalhadores no eSocial, através da extração dos dados conforme layout disponibilizado pelo eSocial.

5.401. Gerar em arquivo as informações referentes a GRRF.

5.402. Gerar a GFIP em arquivo, permitindo inclusive a geração de arquivos retificadores (RDE, RDT, RRD).

5.403. Gerar em arquivo magnético a relação de todos os servidores admitidos e demitidos na competência ou dia informado (CAGED).

5.404. Emitir informações que comprovem o rendimento e retenção de imposto de renda retido na fonte. 5.405. Gerar o arquivo com a relação dos funcionários para a Dirf, conforme exigências da Receita Federal.

5.406. Gerar o arquivo com a relação dos funcionários para Rais, Além disso, pode-se selecionar outras entidades para gerar dados para o arquivo e informar o mês base para a remuneração dos funcionários.

5.407. Permitir a visualização de possíveis inconsistências na base de dados na entidade, que são exigidas para a validação do eSocial, selecionando competência, modelos, agrupando informações.

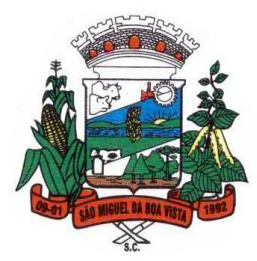

Estado de Santa Catarina

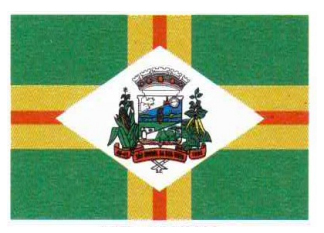

5.408. Possibilitar o rateio de valores das parcelas pagas do parcelamento do FGTS para os servidores contratados à época, conforme instruções da CEF.

5.409. Permitir registrar os valores das remunerações que montaram as bases de cálculo do FGTS de competências anteriores, as quais não tenham sido calculadas no sistema. Essas bases serão utilizadas no processo de individualização, ou no recolhimento do FGTS em atraso, conforme instruções da CEF.

5.410. Permitir estornar lotes de individualizações, podendo ser total ou parcial, conforme instruções da **CEF** 

5.411. Possibilitar a classificação "SISPREV WEB"

5.412. Permitir gerar informações de dados cadastrados no sistema para atendimento das exigências legais do Tribunal de Contas de Estado. Além de permitir a criação de arquivos específicos.

5.413. Permitir cadastrar os ambientes de trabalho possibilitando o mapeamento de toda entidade com a identificação dos fatores de riscos existentes em cada ambiente de trabalho.

5.414. Gerar mensalmente a guia do INSS com o valor para o Instituto Nacional do Seguro Social. Permitir escolher o modelo e quebra para a geração da guia.

5.415. Emitir o TRCT (Termo de Rescisão de Contrato de Trabalho) conforme portaria 1621/2010 atualizada pela portaria 1057/2012. A emissão deste termo passou a ser obrigatória à partir de 2011 para rescisões de funcionários regidos pela CLT.

5.416. Permitir gerar o arquivo com informações referentes ao pagamento de FGTS em atraso, para ser validado pelo sistema REMAG (RE em meio magnético).

5.417. Permitir a emissão da relação dos funcionários cadastrados no plano de previdência do Ipesc (Instituto de Previdência do Estado de Santa Catariana) com os valores relativos as contribuições.

#### 6. APLICATIVO DE TRIBUTAÇÃO PÚBLICA.

6.1. Permitir a integração de dados de forma automática ou ainda através de arquivos de intercâmbio de informações com os sistemas de Escrituração Fiscal do ISS, Nota Fiscal Eletrônica, Atendimento ao Cidadão via internet, Contabilidade Pública, Compras e Licitações e Portal da Transparência.

6.2. Possibilitar integração com o sistema de contabilidade municipal, permitindo o lançamento automático dos pagamentos efetuados nas devidas contas contábeis.

6.3. Possibilidade de conceder créditos tributários gerados pela emissão de notas fiscais eletrônicas através de sistema específico e, concedidos aos contribuintes através de integração com o sistema de arrecadação, no momento do lançamento dos impostos. Possuir cadastros de ruas, faces do imóvel, bairros e distritos para utilização no cadastramento dos contribuintes e imóveis.

6.4. Integrar com o sistema de contabilidade da Prefeitura, possibilitando ao usuário configurar a forma de contabilização integrando ou não as deduções vinculadas a rubricas redutoras cadastradas no sistema de arrecadação.

6.5. Possibilitar efetuar integração via web service com empresas de geoprocessamento.

6.6. Possibilitar a alteração do cadastro de imóveis devido a ajustes do geoprocessamento.

- 6.7. Possuir cadastro de bancos e agências.
- 6.8. Possuir cadastro de atividades econômicas.
- 6.9. Possuir cadastro de fiscais.

6.10. Possuir cadastro de documentos fiscais que serão exigidos na fiscalização.

6.11. Possuir cadastro de cartórios para possibilitar o relacionamento com o ITBI (Imposto sobre Transmissão de Bens Imóveis).

6.12. Possuir cadastro de imobiliárias a fim de relacioná-las aos imóveis.

6.13. Permitir que haja Planta de Valores e que seja configurável conforme boletim cadastral e a localização do imóvel.

6.14. Ter configuração para mensagens de carnê.

6.15. Possuir cadastro de imóvel urbano e rural, configurável conforme boletim cadastral da Prefeitura, com a possibilidade de inserir campos numéricos (inteiros e decimais), datas, horas e textos a qualquer momento.

6.16. Possuir cadastro de averbações/observações para:

- I. -contribuintes;
- **II.** -imóveis;<br>**III.** -econômi
- -econômicos:

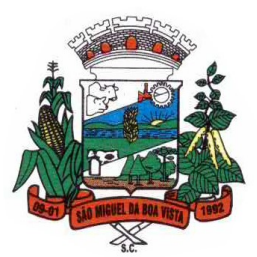

Estado de Santa Catarina

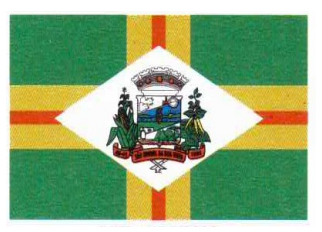

- IV. -dívidas:
- V. -receitas diversas (solicitação de serviço).

6.17. Possibilitar o cadastramento de validações de dados para deixar as informações dos cadastros abaixo consistentes, evitando (por exemplo), que um imóvel construído fique sem área de construção:

- I. -Imobiliários;
- II. Mobiliários (econômico);
- III. Pessoas;
- IV. Projetos;
- V. Receitas Diversas;
- VI. Contribuição de Melhorias;
- VII. Auto de Infração;
- VIII. Características de Imobiliárias;
- IX. Características Mobiliárias.
	- 6.18. Permitir o controle de obras e construção civil, informando o tipo:

6.19. Ampliação Reforma; Construção; ou Demolição. E alterar o cadastro após a realização das obras supramencionadas.

- 6.20. Permitir o englobamento de imóveis, ainda que de lotes diferentes, para a emissão de carnês.
- 6.21. Permitir consultar os valores detalhados de cada imóvel englobado.
- 6.22. Ter controle sobre as notificações de lançamentos emitidas/enviadas, anuladas e devolvidas.
- 6.23. Manter o histórico dos valores calculados de cada exercício.

6.24. Possibilitar que o servidor municipal possa configurar e administrar novas informações sobre os imóveis, econômicos e contribuintes.

6.25. Permitir que seja gerado arquivos para a impressão dos carnês por terceiros.

6.26. Cadastrar as vistorias de imóveis e econômicos (empresas).

6.27. Alterações nos programas de cálculo; e ainda permitir cálculos ou recálculos individuais, ou de um grupo de contribuintes.

6.28. Emitir carnês dos créditos tributários e dívida ativa, bem como segunda via de carnês, imprimindo opcionalmente algumas parcelas. Possibilitando também a emissão de notificação de lançamento endereçada aos contribuintes que tiverem lançamentos.

6.29. Possibilitar a consulta de lançamentos (dados financeiros), através:

#### I. -nome;

- II. parte do nome;
- III. CNPJ/CPF.

6.30. Emitir certidão negativa, positiva ou positiva com efeito negativa.

6.31. Emitir extrato da movimentação financeira do contribuinte (tributos pagos, em aberto ou cancelados).

6.32. Gerar arquivos para a impressão dos carnês pelos bancos: Bradesco, Banco do Brasil e/ou Caixa Econômica.

6.33. Controlar a emissão e pagamento do ITBI, bloqueando a transferência de imóveis quando este possui débitos em aberto ou está em dívida ativa.

6.34. Controlar as liberações de impressão de documentos fiscais por Gráficas e por ano, podendo cobrar taxa pela liberação ou não.

6.35. Manter uma tabela de dias não úteis para fins de cálculo de juro/multa.

6.36. Permitir trabalhar com várias moedas no sistema (UFIR, Reais, UFM) com possibilidade de indexadores para intervalos de datas.

6.37. Possuir rotinas de movimentações e alterações de dívidas (anistias, prescrições, cancelamentos, estornos, etc.)

6.38. Emitir notificação de cobrança administrativa para o contribuinte devedor, com parametrização do conteúdo da notificação.

6.39. Emitir certidão executiva e petição com textos parametrizados para cobrança judicial.

6.40. Possibilitar a emissão da Certidão de Dívida Ativa junto com a Petição através de uma única rotina para composição do processo de execução fiscal.

6.41. Permitir baixas dos débitos automaticamente através de arquivos de arrecadação fornecidos pelos Bancos.

6.42. Ter consulta geral unificada da situação do contribuinte (dívida ativa, débitos correntes de todas as receitas) com valores atualizados e opção para impressão de segundas vias, re-parcelamentos e pagamentos

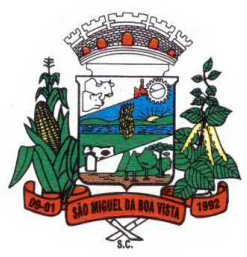

Estado de Santa Catarina

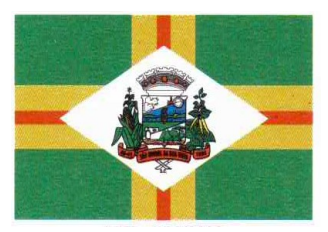

6.43. Ter opção para cadastrar fórmulas de juros de financiamentos para refinanciamento de débitos correntes e dívida ativa, vencidos ou à vencer, podendo cobrar ou não taxa de expediente. 6.44. Possuir rotina configurável de Parcelamento de Dívida Ativa:

- I. podendo parcelar várias receitas,
- II. parcelar outros parcelamentos em aberto;
- III. -dívidas executadas;
- IV. conceder descontos legais através de fórmulas configuráveis;
- V. -determinar valor mínimo por parcela;
- VI. -cobranças de taxas de parcelamento.

6.45. Possuir controle da apuração dos lançamentos dos contribuintes onde seja possível, por exemplo, comparar quanto foi declarado e quanto realmente foi faturado pelo contribuinte, gerando um lançamento com a diferença apurada com os devidos acréscimos. Sendo ainda possível a geração da notificação fiscal por atividade, ano, ano e atividade e parcela, facilitando uma possível contestação por parte do contribuinte.

6.46. Gerar auto de infrações e notificações aos contribuintes.

6.47. Controlar a geração de cálculo e emissão de notas avulsas, impressas pela secretaria da fazenda.

- 6.48. Possuir controle de denúncias fiscais.
- 6.49. Possibilitar o controle de requerimento de:
- I. -baixa;
- II. suspensão;
- III. cancelamento de atividades.
	- 6.50. Possibilitando a configuração de permissão da baixa ou não caso o econômico esteja em débito com a prefeitura e, também a geração da taxa de expediente ou não para execução do processo.
	- 6.51. Permitir configuração de modelos de carnês pelo próprio usuário.

6.52. Possuir processos para fiscalização dos cadastros mobiliários e imobiliários, com lançamento, notificação fiscal e/ou auto de infração.

- 6.53. Controlar a compensação e restituição de pagamentos efetuados indevidamente.
- 6.54. Controlar os projetos para emissão Alvará de Construção e Habite-se.

6.55. Permitir que sejam parametrizados todos os tributos, quanto à sua fórmula de cálculo, multa, correção e índices, moedas, etc.

6.56. Permitir cálculo de juros e multas de débitos correntes baseado em fórmulas, podendo variar de ano para ano e também de receita para receita.

- 6.57. Permitir o controle de isenção/imunidade definido nas fórmulas de cálculo, constando resumos por tipo de isenção/imunidade de cada receita.
- 6.58. Possuir rotina de inscrição em dívida com emissão do livro de dívida ativa, gerando informações sobre o ato da inscrição (livro, folha, data e número da inscrição), permitindo cálculos de atualizações e acréscimos legais e controle da execução fiscal.
- 6.59. Possuir rotinas de configuração através de fórmulas para:
- I. -cancelar;
- II. prescrever;
- III. -suspender;
- IV. anistiar a dívida ativa automaticamente, com seus respectivos registros.
- 6.60. Permitir a emissão de documentos inerentes à fiscalização:
- I. Termo de Início da Fiscalização;
- II. Termo de Encerramento da Fiscalização;
- III. Termo de Ocorrência;
- IV. -Termo de Apreensão de Documentos;
- V. -Termo de Prorrogação da Fiscalização;
- VI. Intimação:
- VII. Recibo de Entrega de Documentos:
- VIII. Auto de Infração;
- IX. Produção Fiscal;
- X. Planilha de Cálculo da Apuração Fiscal.

6.61. Possibilitar que seja feito cálculo simulado baseado no histórico de alterações, exercícios anteriores, dados cadastrais do exercício atual, considerando os parâmetros de cálculo do exercício solicitado.

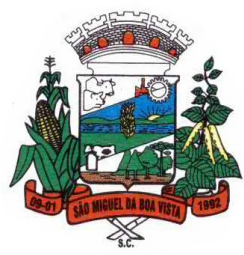

Estado de Santa Catarina

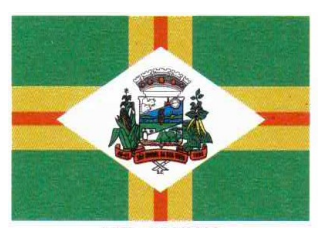

- 6.62. Permitir desmembramentos e remembramentos de imóveis.
- 6.63. Possuir rotina para importar imagem da planta cartográfica do imóvel, individual e geral.
- 6.64. Controlar a entrega e devolução de carnês e/ou notificações.
- 6.65. Permitir gerar o ITBI de mais de um imóvel do mesmo proprietário para o mesmo comprador.
- 6.66. Possibilitar a consulta de ações fiscais por fiscal.
- 6.67. Possuir cadastro para suspender lançamento total ou de algumas receitas do mesmo.

6.68. Possuir cadastro para suspender notificações e autos de infração, bem como controlar suas movimentações durante o processo.

6.69. Poder emitir parcela unificada para pagamento, relacionando todos os débitos correntes, dívidas ativas e parcelas de dívidas em aberto.

6.70. Ter o controle de emissão de segunda via do carnê com acréscimo de taxa por emissão, podendo ser configurado por Receita.

6.71. Possibilitar a emissão de parcelas, pagamento, transferência para dívida e reparcelamento através das janelas de consultas.

6.72. Controlar a emissão de documentos impressos, registrando:

**I.** -forma de entrega;

II. - data entrega;

III. -cancelamento.

6.73. Dispor de rotinas que permitem o controle de acesso aos usuários de acordo com a área de atuação de cada usuário dentro do sistema.

6.74. Possibilitar o cadastramento único de contribuintes, o qual poderá ser utilizado em todo o sistema, facilitando as consultas e emissão de Certidão Negativa de Débito.

6.75. Permitir emitir receitas referentes a imóveis, econômicos, contribuição de melhorias ou serviços diversos.

6.76. Possuir opção para verificar os históricos das alterações cadastrais (cadastro de contribuintes, cadastro imobiliário e cadastro mobiliário) efetuadas por determinados usuários, por data ou por processo de alteração. Tendo também a opção de emitir relatório do histórico.

6.77. Poder emitir uma prévia do ITBI para apreciação do contribuinte, sem necessariamente que o ITBI seja confirmado.

6.78. Poder controlar ITBIs de imóveis arrematados em leilão.

6.79. Ter o controle das ME, MEI e EPPs optantes pelo Simples Nacional.

6.80. Possibilitar a prorrogação ou antecipação de vencimento parcial somente de alguns lançamentos ou geral, por algum processo que venha a ocorrer com o lançamento.

6.81. Emitir Gráficos para análise de lançamentos de Impostos e Taxas, Características dos Imóveis e Econômicos e Localização dos mesmos.

6.82. Ter rotina que possibilite conceder Remissão ao contribuinte para Débitos e Dívidas.

6.83. Possibilitar o reparcelamento de débitos podendo optar pela cobrança ou não de juro de financiamento.

6.84. Conter rotina configurável para refinanciamento (parcelamento) onde possam ser refinanciados todos os débitos, dívidas ativas e dívidas parceladas, vencidos ou à vencer, podendo cobrar ou não taxa de expediente.

6.85. Efetuar as baixas dos débitos através de leitora de código de barras com opção de autenticar ou não os documentos de arrecadação.

6.86. Gerar relatórios com a receita classificada de acordo com o plano de contas da receita, de forma que se integre ao sistema de contabilidade pública.

6.87. Possuir relatório que demonstre, em uma visão ampla, da arrecadação do município por bairro.

6.88. Controlar a execução de dívidas.

6.89. Emitir os livros de dívida ativa e notificação para os contribuintes inscritos.

6.90. Possibilitar a emissão de relatório para a verificação da movimentação das dívidas ativas dentro de um período informado, controlando assim os saldos.

6.91. Permitir agregar junto ao parcelamento de dívidas, a cobrança de outros valores pertinentes a ela, como honorários, juros de financiamento, correção pré-fixada, taxa de expediente, etc.

6.92. Ter a possibilidade de ao parcelar as dívidas, incluir valores de reforços em parcelas, devido a sazonalidade de liquidez dos contribuintes.

6.93. Poder integrar com o sistema do Tribunal de Justiça do Estado em que as certidões, petições iniciais, petições intermediárias e anexos são remetidas ao fórum por meio eletrônico e com assinatura digital.

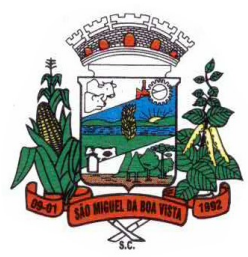

Estado de Santa Catarina

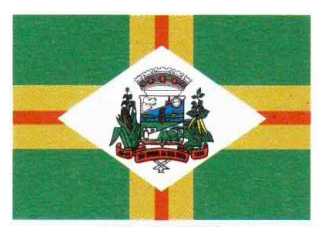

6.94. Possibilitar o cadastramento de fiscais, documentos fiscais, relacionamento entre documentos e atividades, infrações e notificações, os quais poderão ser utilizados na programação de ações fiscais e apurações fiscais.

- 6.95. Possuir relatório que liste as inconsistências do cadastro imobiliário.
- 6.96. Possuir relatório que liste as inconsistências do cadastro mobiliário.
- 6.97. Possuir controle da liberação do alvará provisório.
- 6.98. Possuir cadastro configurável para as vistorias de imóveis e econômicos (empresas).
- 6.99. Permitir consultas cadastrais através:
- I. do nome:
- II. parte do nome;
- III. -CNPJ/CPF;
- IV. -endereço;
- V. -inscrição cadastral.

6.100. Possibilitar após a baixa, a emissão de relatório com o demonstrativo do movimento para conferência.

6.101. Possuir cadastros mobiliário (econômico) e de atividades configuráveis, conforme boletim cadastral da Prefeitura, com a possibilidade de inserir campos numéricos (inteiros e decimais), datas, horas e textos a qualquer momento.

6.102. Ter a possibilidade de parametrizar a geração de lançamentos, com a diferença dos pagamentos a menor para Débitos, Dívida Ativa, Divida Parcelada e Refis. Permitindo, ainda, a utilização de configurações diferentes para cada receita.

6.103. Possuir rotina de integração com o Tribunal de Justiça do Estado.

6.104. Possibilitar a importação de arquivos de Períodos e Eventos do Simples Nacional.

6.105. Efetuar a distribuição automática dos processos de execução fiscal do município, exportando as informações ao sistema do Tribunal de Justiça do Estado.

6.106. Possibilitar a contabilização dos valores das deduções (descontos, anistias, cancelamentos, etc) juntamente com os valores das receitas arrecadadas.

6.107. Possibilitar o controle da data de validade das notas fiscais liberadas.

6.108. Efetuar consistência no cadastro de pessoas em relação as informações das pessoas jurídicas enquadradas como MEI (Microempreendedor Individual) conforme critérios estabelecidos pelo Simples Nacional.

6.109. Possibilitar a emissão de relatório demonstrando os valores concedidos ou perdidos de descontos no momento do pagamento das parcelas.

6.110. Possibilitar a emissão do documento do Habite-se de forma parcial.

6.111. Possibilitar a vinculação de anexos as Petições Iniciais e Intermediárias emitidas e envio dos mesmos ao Tribunal de Justiça.

6.112. Possibilitar que o abatimento realizado na composição dos parcelamentos possa ser parametrizado para baixar os débitos/dívidas de forma cronológica.

6.113. Possibilitar a emissão de relatório com a posição da dívida ativa em determinada data, permitindo verificar a situação do cadastro da dívida ativa de forma retroativa ou futura.

6.114. Possibilitar a geração de um único cadastro de ITBI para transferência de diversos imóveis com vendedores e compradores diferentes.

6.115. Possibilitar que sejam informadas as dívidas que estão sendo enviadas para protesto, podendo ser filtradas e consultadas em relatórios específicos.

6.116. Possibilitar a emissão de gráfico para análise da receita lançada x arrecadada x em dívida ativa x isenta e, gráfico para análise da dívida ativa anual e acumulada.

6.117. .

6.118. Possibilitar o cadastro automático de imóveis rurais quando for cadastrado um ITBI Rural de um imóvel que não possua ainda cadastro.

6.119. Possibilitar a geração de ITBI para imóveis rurais com opção de cadastro ou não do imóvel envolvido na transação.

6.120. Conter uma agenda que possibilite ao usuário do sistema cadastrar seus compromissos diários. 6.121. Conter uma agenda fiscal onde o fiscal possa cadastrar seus compromissos e visualizar

compromissos relacionados a ações e plantões fiscais, permitindo através desta agenda efetuar a entrada em um plantão fiscal, consulta a ações fiscais e impressão de relatório de sua produtividade.

6.122. Possibilitar ao efetuar o cadastro de uma ação fiscal enviar um e-mail ao contribuinte relacionado a ação comunicando e/ou notificando este contribuinte.

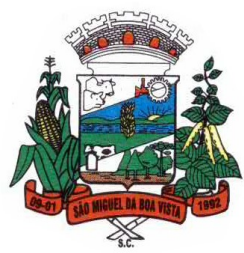

Estado de Santa Catarina

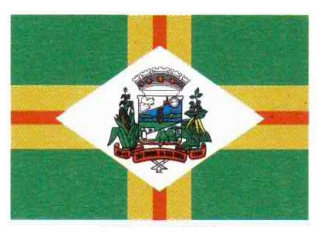

6.123. Possuir no cadastro de ação fiscal um Workflow, possibilitando ao fiscal visualizar de forma gráfica o fluxo de trabalho relacionado a ação fiscal, este fluxo deve demonstrar ao fiscal qual a funcionalidade que pode ser acessada após o cadastro da ação fiscal.

6.124. Conter um cadastro de imóveis rurais, em que seja possível inserir informações relacionadas ao Incra e planta de valores específica para este tipo de imóvel, onde as informações possam também servir de subsídio para o cálculo do ITR.

6.125. Conter no cadastro de Imóveis uma forma de acessar as principais funcionalidades relacionadas ao imóvel, onde ao acessá-las o sistema já demonstre as informações do imóvel ou contribuinte associado ao imóvel.

6.126. Possibilitar efetuar apuração fiscal relacionadas a contas de serviço.

6.127. Possibilitar gerar lançamentos provenientes de apurações fiscais por infração cometida.

6.128. Possibilitar efetuar o encerramento mensal, com controle mensal do saldo da dívida ativa com controle sob alterações e movimentações após o encerramento.

6.129. Possibilitar a apuração fiscal de serviços tomados.

6.130. Possibilitar a apuração de projetos, tendo integração com a declaração de despesas declaradas por construtoras.

6.131. Conter um cadastro de publicidades a fim de controle e manutenção das localizadas dentro do município, acompanhando, ainda, os lançamentos de receitas dentro da própria funcionalidade.

6.132. Possibilitar a geração de arquivo para pagamento na modalidade Débito em Conta das receitas imobiliárias.

6.133. Possibilitar realizar a baixa dos pagamentos que foram enviados para Débito em Conta, podendo ainda atualizar o cadastro dos contribuintes e imóveis, incluindo ou excluindo a opção do Débito em Conta.

6.134. Possibilitar ao usuário definir a classificação contábil para as diferenças de pagamento dos créditos tributários.

6.135. Possibilitar o cadastro de situações das solicitações de abertura de empresa na junta comercial.

6.136. Permitir que seja gerado um novo número de baixa quando dos boletos provenientes dos parcelamentos.

6.137. Permitir definir, de acordo com o estado, qual a estrutura de que os documentos podem ser gerados, ou seja, em PDF ou P7S.

6.138. Permitir definir qual o formato de cancelamento do Protesto deverá ser destinado a Certidão de Dívida Ativa, de modo a haver indicação no sistema de quando não deve ser cobrada custas cartorárias do contribuinte, quando do protesto indevido, por erro.

6.139. Possuir relatórios gerenciais, estatísticos e financeiros:

I. - resumos de dívidas vencidas e à vencer;

- II. -situação do cadastro:
- III. -resumo da arrecadação por dia/mês, por tipo de dívida e por código -do TCE arrecadador;
- IV. de cancelamentos;
- V. de pagamentos;
- VI. de estorno de pagamento;

VII. - de situação da dívida ativa;

VIII. - de dividas ativas parceladas.

6.140. Permitir a integração com sistema SIGFACIL que constitua, altere ou baixe uma empresa.

6.141. Permitir o envio e retorno de informações da integração com a REDESIM.

6.142. Possuir integração com o sistema da JUCESC (REGIN).

6.143. Poder integrar com o sistema do Tribunal de Justiça do Estado de Santa Catarina (SAJ), em que as certidões, petições iniciais, petições intermediárias e anexos são remetidas ao fórum por meio eletrônico e com assinatura digital.

#### 7. APLICATIVO DE ESCRITURAÇÃO FISCAL DO ISS VIA INTERNET.

7.1. Permitir a integração de dados de forma automática ou ainda através de arquivos de intercâmbio de informações com os sistemas de Tributação, Nota Fiscal Eletrônica e Portal da Transparência.

7.2. Possuir integração com sistema de arrecadação tributária, permitindo a consulta de lançamentos, transferência para a dívida e a emissão de relatórios de lançamentos, arrecadação, etc.

7.3. Permitir que o contador cadastre seus funcionários, definindo individualmente as permissões

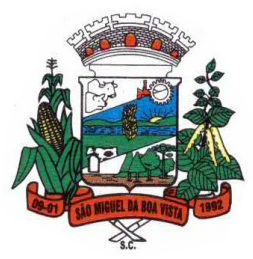

Estado de Santa Catarina

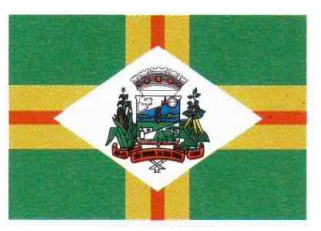

para as rotinas e relatórios do sistema, bem como as empresas que eles terão acesso.

7.4. Permitir que o contribuinte realize a solicitação de AIDF, possibilitando que seja anexado o modelo do documento a ser impresso e após o deferimento, permitir a emissão da autorização para impressão.

7.5. Possibilitar a reabertura da declaração. Podendo ser automático de acordo com a parametrização ou através da solicitação para deferimento pelo fiscal.

7.6. Possibilitar a parametrização das funcionalidade do programa de acordo com a legislação do município.

7.7. Possibilitar ao contribuinte o registro da solicitação de reabertura de declarações de despesas.

7.8. Possibilitar que o contador solicite a transferência da responsabilidade dos serviços contábeis de um determinado contribuinte para o seu escritório de contabilidade e que somente após a devida análise e deferimento de um fiscal a transferência seja realizada.

7.9. Possibilitar que o contador solicite o desvinculo do contador de determinado contribuinte e que somente após a devida análise e deferimento de um fiscal o desvinculo seja realizado.

7.10. Possibilitar que os contribuintes enquadrados como declarante por conta de serviço, realizem a importação do plano de contas.

7.11. Possibilitar que os contribuintes que efetuam suas declarações através de contas bancárias, utilizem o Plano Contábil das Instituições do Sistema Financeiro Nacional (COSIF), podendo realizar a importação por grupos de contas separadamente.

7.12. Possibilitar a verificação da autenticidade do recibo de AIDF, comparando os dados impressos no recibo com os dados emitidos pelo sistema.

7.13. Possibilitar a verificação da autenticidade do recibo de Notas Avulsas, comparando os dados impressos no recibo com os dados emitidos pelo sistema.

7.14. Possibilitar a verificação da autenticidade do recibo de ISS, comparando os dados impressos no recibo com os dados emitidos pelo sistema.

7.15. Disponibilizar meios para que o contribuinte realize todas as declarações de serviços prestados e tomados, de ISS retido de terceiros ou retidos por terceiros, podendo ser realizada manualmente, informando os documentos fiscais individualmente ou por meio de um arquivo contendo todos os documentos a serem declarados.

7.16. Possibilitar que declarações encerradas sejam retificadas, gerando uma nova guia de pagamento ou um saldo a ser compensado em novas declarações.

7.17. Possibilitar a configuração do sistema para que seja possível inserir mais de uma declaração para a mesma competência.

7.18. Possibilitar que os contribuintes façam a declaração de serviços prestados de forma simplificada. Para aqueles enquadrados como entidades especiais será possível informar as características que irá compor a base de cálculo.

7.19. Possibilitar que o fiscal crie características para cada tipo de entidade especial.

7.20. Possibilitar ao contribuinte registrar a declaração de faturamento mensal de vendas.

7.21. Possibilitar por meio de configuração do sistema, que o fiscal exija do contribuinte enquadrado como microempresa o preenchimento da declaração de faturamento de vendas.

7.22. Permitir a emissão de guias para pagamento, conforme o convênio bancário utilizado pela entidade.

7.23. Possibilitar a emissão do Livro de ISS, constando as declarações normais e retificadoras.

7.24. Possibilitar a emissão de relatório de conferência de serviços declarados.

7.25. Possibilitar a emissão de Recibos de Declarações de ISS.

7.26. Possibilitar que o contribuinte seja informado sobre suas pendências de declaração de documentos fiscais de serviços prestados e/ou tomados.

7.27. Permitir que o fiscal defina as competências de determinado exercício, informando a data inicial e a data final, bem como a data de vencimento.

7.28. Permitir que o fiscal gere as competências de forma automática.

7.29. Permitir que o fiscal realize manutenção nos cadastros da lista de serviços (lei 116/03).

7.30. Possibilitar que o fiscal realize o cadastro de mensagens a serem exibidas aos Contribuintes.

7.31. Permitir que o fiscal realize o cadastro de materiais diversos a serem utilizados nas declarações de serviços pelos contribuintes enquadrados como construtora.

7.32. Possibilitar a configuração do sistema para que gere automaticamente autos de infração, nos casos de declarações que sejam encerradas fora do prazo estabelecido pela entidade.

7.33. Possibilitar que o fiscal configure quais rotinas estarão disponíveis para os contribuintes.

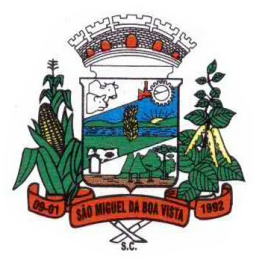

Estado de Santa Catarina

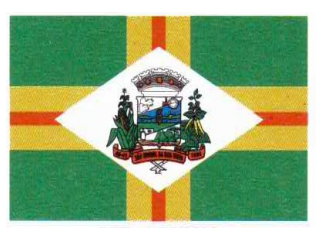

7.34. Permitir a criação de regras para gerar o ISS diferenciado para Microempresas e para o ISS Fixo.

7.35. Permitir a criação de regras para validar a solicitação de AIDF, possibilitando o bloqueio para empresas com irregularidades.

7.36. Permitir a definição de scripts para realização de validações no momento de proceder a liberação da AIDF.

7.37. Permitir que o fiscal efetue a análise das solicitações de AIDF, podendo ou não deferir o pedido, ou ainda, realizar a liberação de uma quantidade menor de documentos.

7.38. Permitir que o fiscal realize a anulação de uma Liberação de AIDF deferida.

7.39. Permitir que o fiscal realize a reabertura de declarações de serviço e a de despesa já encerradas.

7.40. Permitir que o fiscal emita seu parecer referente a uma solicitação de transferência de contador.

7.41. Permitir que saldos gerados sejam liberados para uso de forma automática, sem a intervenção do fiscal, ou manualmente, após a análise do mesmo.

7.42. Possibilitar o cruzamento de documentos fiscais, confrontando os dados informados pelo prestador do serviço com os dados informados pelo tomador do serviço, evidenciando, assim, indícios de sonegação fiscal.

7.43. Possibilitar a emissão de relatório dos serviços tomados, das empresas de fora do município, exibindo: o município do prestador, os valores declarados e o imposto retido, possibilitando ainda, fazer a análise das informações por atividade.

7.44. Possibilitar a emissão de relatório de consulta a situação do contribuinte, podendo ser verificado se foram realizadas as declarações de serviços prestados ou tomados e se o imposto foi pago.

7.45. Possuir rotinas para consulta, lançamento, liberação, bloqueio, cancelamento e utilização de saldos.

7.46. Possibilitar a troca de mensagens eletrônicas entre todos os usuários do sistema.

7.47. Possibilitar que o fiscal acesse o módulo do contribuinte, para averiguações nos dados gerados sem permissão de realizar qualquer alteração.

7.48. Exigir a todos os Prestadores de serviço a assinatura digital na declaração de serviço prestado e/ou tomado.

7.49. Exigir a todos os Contadores a assinatura digital ao declarar serviço prestado e/ou tomado de seus Declarantes.

7.50. Possibilitar o encerramento de declarações de serviço assinadas digitalmente, permitindo ainda, o download das declarações assinadas, bem como a realização de estorno da assinatura digital registrada para a declaração.

7.51. Possibilitar que os contribuintes efetuem acesso seguro através de um teclado virtual.

7.52. Possibilitar a criação de grupos de usuários fiscais, bem como a definição das permissões para cada grupo.

7.53. Possibilitar a emissão dos relatórios em HTML, PDF ou ainda, em formato de planilha eletrônica, tipo Excel.

7.54. Possibilitar a assinatura das declarações utilizando o e-CPF dos responsáveis pelo contribuinte.

7.55. Possibilitar a visualização das notas fiscais emitidas no sistema de emissão de notas fiscais eletrônicas de serviços.

7.56. Possibilitar a inserção do valor de dedução nas declarações de serviços prestados e de serviços tomados, para as atividades que incidem dedução, podendo ser informado um único valor por competência. Quanto a dedução no documento fiscal deverá ser informado na inserção da declaração de serviço.

7.57. Permitir configurar e gerar Taxas Diversas, de acordo com o serviço prestado pelo contribuinte.

7.58. Possibilitar a realização de declaração de documento de serviço prestado/tomado para estrangeiro.

7.59. Possibilitar que o fiscal efetue o encerramento das declarações de serviços prestados e/ou tomados de uma determinada competência, para um único contribuinte ou para todos os contribuintes, que possui/possuam declarações em aberto ou que não possui/possuam declarações.

7.60. Permitir que o contribuinte insira a informação do valor arrecadado em cartão de crédito/débito.

7.61. Possibilitar a emissão de relatório que efetua o cruzamento entre declarações de serviços e valores recebidos em cartão.

7.62. Permitir que o fiscal realize as configurações para emissão da nota avulsa.

7.63. Possibilitar a configuração do sistema para gerar automaticamente ou não o auto de infração

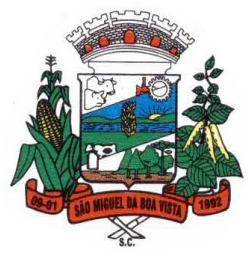

Estado de Santa Catarina

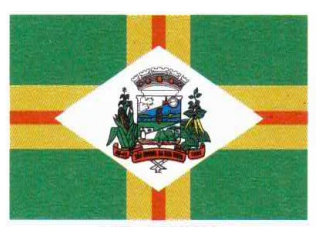

para a declaração normal ou retificadora de serviço que foi encerrada fora do prazo.

7.64. Permitir o cálculo e exibição do valor da dedução do SEST/SENAT na Nota Fiscal Avulsa, conforme valor definido em fórmula previamente configurada.

7.65. Permitir a definição de scripts para o cálculo de acréscimos (juro/multa/correção) para emissão de guias de pagamento.

7.66. Possibilitar o gerenciamento de pendências de documentos fiscais.

7.67. Possibilitar ao Contador o encerramento da atividade econômica das empresas vinculadas a ele, e ainda a critério do município permitir a parametrização da efetivação da baixa da atividade com ou sem a verificação de pendência financeira.

#### 8. APLICATIVO DE ATENDIMENTO AO CIDADÃO VIA INTERNET.

8.1. O aplicativo de Atendimento ao Cidadão via Internet deverá permitir a integração de dados de forma automática ou ainda através de arquivos de intercâmbio de informações com os sistemas de Tributação Pública.

8.2. Permitir aos requerentes solicitar serviços e gerar taxas no sistema tributário pela internet.

8.3. Permitir ao contribuinte o acompanhamento de sua situação junto à entidade, por meio de consulta e emissão, apresentando débitos e dívidas com valores atualizados em tempo real.

8.4. Permitir ao contribuinte o acompanhamento da situação financeira de seus imóveis e econômicos junto à entidade, por meio de consulta, apresentando débitos e dívidas com valores atualizados em tempo real.

8.5. Possibilitar a autenticação do documento de Certidão Negativa de Débitos Municipais impresso via Internet.

8.6. Permitir que o contribuinte possa efetuar a alteração de suas senhas de acesso.

8.7. Permitir que o contribuinte efetue seu cadastro por meio da internet, utilizando assinatura digital e anexo de documentos.

8.8. Permitir de forma configurável que os contadores, imobiliárias ou cartórios acessem as informações dos clientes que representam.

8.9. Possibilitar a emissão de documentos, como certidões e Alvarás pela internet de forma personalizada, utilizando como base para verificação a situação financeira do contribuinte no sistema tributário em tempo real.

8.10. Permitir a emissão de Certidão de ITBI, com a guia de pagamento do respectivo tributo em anexo.

8.11. Permitir ao contribuinte a geração de ITBI para imóveis urbanos pela Web.

8.12. Permitir ao contribuinte a geração de ITBI para imóveis rurais pela Web, sem necessidade de ter o imóvel rural cadastrado.

8.13. Permitir configurar se a geração do ITBI será automática ou apenas mediante ao deferimento da solicitação de ITBI, mediante análise do responsável.

8.14. Possibilitar a emissão de guias de pagamento de qualquer Tributo Municipal, via Internet, podendo ser emitidas por parcela com descontos ou acréscimos e ter suas informações atualizadas em tempo real.

8.15. Possibilitar a geração de um código de controle para averiguar a veracidade das informações contidas no documento emitido pelo sistema.

8.16. Permitir a emissão de guias de pagamento, possibilitando a unificação de parcelas e receitas distintas em uma só guia.

8.17. Permitir configurar quais informações serão demonstradas na consulta de Informações Cadastrais.

8.18. Permitir qualquer rotina de emissão de documentos ou guias, por exemplo: Alvará de Licença/Localização ou Funcionamento, Certidão Negativa de Contribuinte, Guias Diversas.

8.19. Disponibilizar ao administrador do site, no módulo administrativo, a lista de links para acesso a funcionalidades direto do site da Prefeitura Municipal.

8.20. Permitir efetuar configuração das solicitações de serviço pela web, definindo quais taxas estarão disponíveis e se será gerado protocolo a partir da solicitação do serviço.

8.21. Permitir configurar a forma de cadastro do contribuinte, definindo se o cadastro será automático ou por deferimento, se o cadastro será restrito por assinatura digital ou se obrigará anexos de documentos.

8.22. Permitir configurar se haverá verificação quanto as declarações de serviços prestados e tomados na emissão das certidões negativa de contribuinte e de econômico.

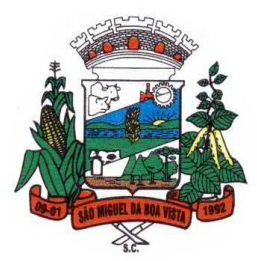

Estado de Santa Catarina

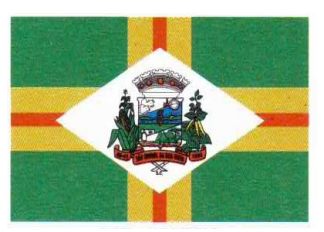

8.23. Permitir personalizar o layout das certidões negativas e dos alvarás que são editáveis, definindo modelo específico para entidade.

8.24. Permitir configurar se a lista dos imóveis englobados será exibida na certidão negativa de contribuinte e de imóvel.

8.25. Permite cadastrar convênios e emitir boletos bancários com a modalidade de Carteira com Registro.

8.26. Permitir configurar quais informações do endereço do sacado serão exibidas nas guias de pagamento.

8.27. Possibilitar o envio da senha via e-mail nos casos de esquecimento, após solicitação do contribuinte.

8.28. Possibilitar emissão e configuração de Alvará de Bombeiro, de Vigilância Sanitária, de Meio Ambiente e de licença e localização, bem como definir se haverá verificação dos débitos para geração do documento.

8.29. Possibilitar configurar a solicitação de coleta seletiva informando quais características o imóvel deve possuir para que seja indicado na solicitação de coleta seletiva.

8.30. Possibilitar que o contribuinte solicite coleta seletiva para seus imóveis pela web, de forma que sejam beneficiados com redução da taxa de coleta de lixo.

8.31. Possibilitar que o contribuinte solicite a emissão de carnês via web para seus imóveis, de forma que sejam beneficiados com isenção de taxa relativa a emissão dos carnês.

8.32. Possibilitar configurar a solicitação de emissão de carnês via web informando quais características o imóvel deve possuir para que seja indicado na solicitação.

8.33. Possibilitar que o contribuinte consulte os créditos tributários disponíveis e utilizados em exercícios anteriores e que o mesmo possa indicar quais os imóveis serão beneficiados com o crédito recebido por ele por ser tomador de serviços de nota eletrônica.

8.34. Possibilitar configurar o período que o contribuinte poderá indicar seus imóveis para abatimento do crédito disponível no IPTU, bem como se o contribuinte poderá indicar imóveis que não é proprietário.

8.35. Possibilitar consulta de solicitações de ITBI anteriores, com filtros de código e ano da solicitação, código do imóvel, situação da solicitação, CPF/CNPJ do comprador vendedor ou responsável, e data de solicitação.

8.36. Possibilitar a configuração de fórmulas para geração de acréscimos moratórios.

8.37. Possibilitar a configuração de fórmulas para controle de acréscimos quando antecipado pagamentos.

8.38. Possibilitar a configuração de fórmulas para correção monetária.

8.39. Possibilitar a configuração de fórmulas para controle da emissão de documentos.

8.40. Possibilitar o cadastro de mensagem personalizada para obtenção de senha com a finalidade de orientação ao contribuinte.

8.41. Permitir apresentar informações cadastrais de imóveis ou econômicos nas guias de pagamento.

8.42. Permitir que o contribuinte visualize os dados da solicitação de ITBI de forma prévia, bem como imprima tais informações.

8.43. Permitir que a ferramenta tenha um acesso para a entidade e outra para o contribuinte.

8.44. Permitir a emissão de certidão de econômico já baixado.

8.45. Permitir que o contribuinte consulte quais documentos serão necessários para fazer solicitações junto a Prefeitura.

8.46. Disponibilizar novidades e melhorias liberadas no sistema fornecido.

8.47. Permitir a criação e edição de logotipos de banco.

8.48. Possibilitar alterar a data de vencimento de guias, possibilitando simular os acréscimos conforme data de vencimento.

8.49. Permitir a consulta de informações cadastrais.

8.50. Permitir ao munícipe a realização de consulta dos imóveis vinculados ao seu cadastro nos município consultado via dispositivo móvel.

8.51. Permitir ao munícipe a consulta dos lançamentos de IPTU realizados em seus imóveis vinculados ao seu cadastro no município consultado, via dispositivo móvel, informando ainda o respectivo status: "quitado", "em aberto" ou "parcelado".

8.52. Permitir a suspensão de uso do aplicativo via mobile para usuários indesejados pelo usuário administrador.

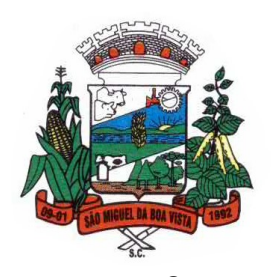

Estado de Santa Catarina

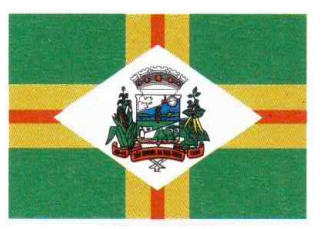

#### 9. APLICATIVO DE EMISSÃO DE NOTA FISCAL ELETRÔNICA VIA INTERNET.

9.1. Permitir a integração de dados de forma automática ou ainda através de arquivos de intercâmbio de informações com os sistemas de Tributação e Escrituração Fiscal do ISS.

9.2. Possibilitar que a nota fiscal eletrônica de serviços prestados seja integrada automaticamente no sistema de escrituração fiscal após sua emissão Permitir ao contribuinte solicitar seu acesso no sistema como prestador, para emissão de nota fiscal eletrônica.

9.3. Possibilitar o intercâmbio automático de dados de lancamentos e pagamentos **com o sistema** tributário.

9.4. Possibilitar a configuração de fórmula relativa aos acréscimos para emissão de guia, a fim de que a integração de acréscimos com o sistema utilizado para a arrecadação de tributos pare de ocorrer.

9.5. Permitir ao fiscal controlar a sequência das notas fiscais emitidas, autorizando ou não que a mesma seja alterada.

9.6. Possuir rotina para liberação online de acesso aos contribuintes, podendo ou não estabelecer um prazo de validade para solicitação do acesso. Após o deferimento o acesso não deverá expirar até que o prestador seja desautorizado.

9.7. Permitir a emissão de relatório dos contribuintes que aderiram ao sistema, como prestadores para emissão de nota fiscal eletrônica.

9.8. Permitir a emissão de relatório de solicitações de acesso pendentes.

9.9. Possibilitar acesso ao sistema de nota fiscal eletrônica através de usuário e/ou certificado digital (e- CPF).

9.10. Permitir a emissão eletrônica de notas fiscais de serviços, contendo validade jurídica por certificação digital.

9.11. Possuir configuração, que permita parametrizar o cancelamento pelo prestador das notas fiscais eletrônicas de serviços.

9.12. Possibilitar a substituição de nota fiscal de serviço eletrônica, permitindo que a mesma nota (substituta), substitua apenas uma ou várias notas.

9.13. Permitir pelo Módulo do Fiscal e Módulo do Contribuinte, a emissão de relatório para controle das notas fiscais eletrônicas emitidas, possibilitando ainda verificar apenas as notas canceladas e/ou substituídas.

9.14. Permitir a emissão de relatórios de controle das notas fiscais eletrônicas emitidas.

9.15. Permitir ao Contribuinte a emissão de guia de recolhimento referente as notas fiscais de serviço eletrônicas.

9.16. Permitir que o contribuinte escolha quais as notas de serviço eletrônica componham a guia de recolhimento.

9.17. Permitir verificar quais prestadores de serviços do município estão autorizados a emitir Nota Fiscal de Serviço Eletrônica.

9.18. Permitir a configuração para gerar valor de crédito para abatimento em impostos municipais (Definição de percentuais, limites de abatimento, etc).

9.19. Permitir ao Contribuinte prestador a consulta dos valores de créditos gerados para abatimento de impostos municipais.

9.20. Possibilitar ao Contribuinte prestador a emissão de relatórios dos valores de créditos gerados.

9.21. Permitir ao município a gestão de cadastro de competências, permitindo nele, indicar o período inicial e final da competência, como também sua data de vencimento.

9.22. Permitir ao município a adequação das alíquotas dos serviços tributáveis em regime de emissão eletrônica de notas fiscais de serviço, exibindo inclusive o histórico de alterações deste valor.

9.23. Permitir ao município a definição de alíquotas por prestador individualmente.

9.24. Permitir ao fiscal a emissão de relatórios de notas fiscais de serviço eletrônicas por contribuinte.

9.25. Permitir a emissão de relatórios de notas fiscais de serviço eletrônicas por tipo de atividade, utilizando a lista de serviços ou CNAE.

9.26. Permitir a emissão de relatórios de evolução das notas fiscais de serviço eletrônicas por quantidade de notas emitidas e por valor de ISS.

9.27. Permitir a emissão de relatórios de maiores emitentes de notas fiscais de serviço eletrônica.

9.28. Permitir a emissão de relatórios de consultas gerais aos dados constantes dos cadastros do sistema.

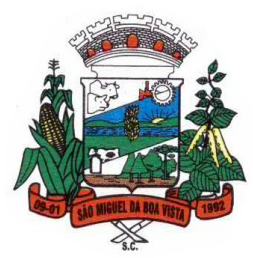

Estado de Santa Catarina

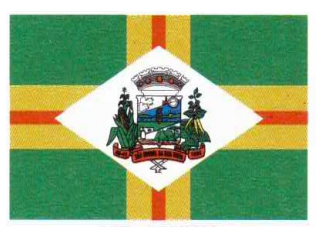

9.29. Possibilitar o recebimento de lotes de RPSs para geração de notas fiscais de serviço eletrônicas.

9.30. Registrar na emissão manual da nota fiscal de serviços eletrônica qual o RPS que gerou a nota em campo específico.

9.31. Possibilitar a consulta da situação do Lote de RPS via WebService.

9.32. Possibilitar que notas oriundas da integração por meio de webservices sejam passíveis de consulta também por WebService.

9.33. Possibilitar a emissão de gráficos estatísticos de acompanhamento da arrecadação por Competência.

9.34. Possibilita a emissão de gráficos estatísticos de emissão de notas por atividade.

9.35. Possibilita a emissão de gráficos estatísticos de evolução das notas fiscais (Qtde.notas X meses).

9.36. Possibilita a emissão de gráficos estatísticos de crescimento das notas fiscais (Perc. De Crescim. X meses).

9.37. Possibilitar que o tomador de serviço denuncie a não conversão do RPS em nota fiscal de serviço eletrônica.

9.38. Possibilitar ao fiscal a consulta dos RPSs convertidos fora do prazo.

9.39. Permitir a emissão de relatório com os RPSs convertidos fora do prazo.

9.40. Possibilitar que o prestador de serviço liberado para emitir nota fiscal de serviços eletrônica, possa personalizar sua nota com o logotipo de sua empresa.

9.41. Enviar e-mail ao tomador do serviço quando a nota fiscal eletrônica de serviços prestados for emitida.

9.42. Enviar e-mail ao fiscal quando for efetuada uma solicitação de acesso a entidade, permitindo cadastrar quais fiscais receberão este e-mail.

9.43. Possibilitar a consulta da autenticidade da nota fiscal de serviço eletrônica.

9.44. Possibilitar ao Contribuinte a exportação de todas as notas fiscais no formato XML.

9.45. Possibilitar a geração da nota fiscal de serviços eletrônica de forma online através do site da prefeitura.

9.46. Possibilitar a Autenticidade da Nota através de link no site da prefeitura.

9.47. Possibilitar a Autenticidade da Nota através de formulário diretamente na página da prefeitura, permitindo ainda a criação de seu próprio formulário.

9.48. Possibilitar a solicitação de acesso através de link no site da prefeitura, mediante acesso direto ao terceiro passo da solicitação.

9.49. Possibilitar a solicitação de acesso através de formulário diretamente na página da prefeitura, permitindo a criação de formulário próprio.

9.50. Possibilitar a consulta de RPS (Recibo Provisório de Serviço) através de formulário, diretamente na página da prefeitura, permitindo a criação de formulário próprio.

9.51. Possibilitar a consulta de prestadores cadastrados no município através de formulário diretamente na página da prefeitura, permitindo a criação de formulário próprio com a exibição de ícones.

9.52. Realizar a denúncia fiscal através de formulário diretamente na página da prefeitura, permitindo a criação de formulário próprio.

9.53. Possibilitar a personalização de informações, diretamente na página da prefeitura, incluindo dados tais como: contribuintes autorizados, NFS-e emitidas, total de NFS-e emitidas nos últimos meses, estimativa de ISS nos últimos meses, valores das NFS-E nos últimos meses.

9.54. Permitir ao Fiscal emitir uma relação de todos os bairros do município, facilitando o acerto das informações pelo setor de cadastro, corrigindo as informações duplicadas ou com erros.

9.55. Possibilitar ao Fiscal a criação de Fórmulas (scripts) para a validação dos dados da nota, tendo ainda a possibilidade de bloquear a sua emissão exibindo uma mensagem.

9.56. Possibilitar aos usuários do sistema verificarem todas as importantes melhorias acrescentadas em cada versão lançada.

9.57. Exibição de dicas de uso do sistema, que são cadastradas previamente a utilização.

9.58. Possibilitar a exibição do site do prestador, bem como as informações da inscrição municipal e estadual na impressão da nota fiscal de serviço.

9.59. Possibilitar a utilização do teclado virtual para digitação da senha de acesso, tonando o processo de login mais seguro.

9.60. Possibilitar o envio do XML da Nota Fiscal de Serviço, anexado ao e-mail enviado ao Tomador da nota, contendo as informações da mesma. Este recurso é estendido também durante a conversão

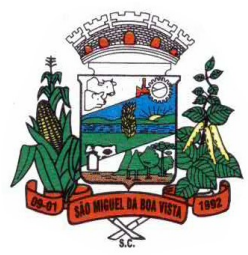

Estado de Santa Catarina

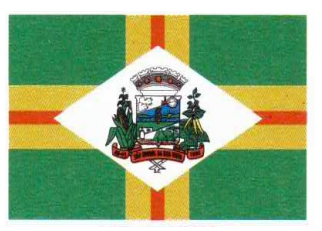

automática de RPS em notas.

9.61. Possibilitar a informação das condições de pagamento na nota fiscal eletrônica de serviços. Tratando- se de condições a prazo deverá ser informada a quantidade de parcelas, as datas de vencimento e o valor de cada uma.

9.62. Possibilitar a configuração do valor mínimo para geração das guias de pagamento.

9.63. Possibilitar a emissão de nota fiscal com a situação "descontado pela prefeitura", por parte dos tomadores de serviços, a fim de obter o funcionamento de uma nota retida.

9.64. Possibilitar a consulta de Lotes de RPS, de acordo com os filtros pré-determinados, que deverão ser: situação do processamento destes lotes, número do protocolo, dados do prestador e data de envio dos lotes. Esta consulta, deverá permitir ainda o detalhamento dos erros de integração, a possibilidade de efetuar o download do arquivo XML, e quando o lote estiver com a situação de "processado com sucesso" poderá visualizar o número dos RPS nele contidos (detalhamento), existindo ainda a possibilidade de efetuar o reenvio dos lotes não processados.

9.65. Possibilitar a Consulta e visualização na integra de Notas fiscais emitidas, inclusive pelo fiscal, do documento pdf da respectiva nota.

9.66. Permitir a configuração do sistema, para que somente pessoas jurídicas possam solicitar acesso ao sistema como "prestador de serviço" para emitir notas fiscais.

9.67. Possibilitar as permissões através das configurações de usuários e grupos de usuários.

9.68. Permitir a emissão de relatório de acesso dos diversos usuários ao sistema, com informações do horário de acesso e saída.

9.69. Possibilitar a seleção do formato de saída dos diversos relatórios do sistema, nos seguintes formatos: PDF, HTML e XLS.

9.70. Permitir a adequação do sistema aos limites da faixa de receita bruta para optantes do Simples Nacional.

9.71. Permitir a disponibilização de programa emissor de RPS com código fonte aberto.

9.72. Possibilitar o controle sobre as liberações dos RPS.

9.73. Permitir a autorização para impressão de RPS.

9.74. Permitir selecionar qual modelo deve ser utilizado para visualização da NFS-e.

9.75. Permitir a emissão de relatório gerencial, a fim de identificar a quantidade de nota emitidas por prestador ou controle de quais deles não a emitiram. O relatório deverá permitir o filtro pelo tipo de pessoa (Física e/ou jurídica), porte da empresa (MEI, ME, EPP, EMP, EGP) e optante do Simples Nacional.

9.76. Possibilitar o acesso a ambiente de teste para homologação dos sistemas de terceiros (ERP), a fim de executar determinados procedimentos, testando todo o processo de integração. A liberação para uso deste ambiente não deverá depender de deferimento da fiscalização.

9.77. Possuir relatório que demonstre os valores referentes aos impostos federais.

9.78. Permitir que o prestador do município visualizar os créditos tributários recebidos/gerados.

9.79. Permitir que o contribuinte envie sua opinião sobre o sistema.

9.80. Permitir a criação de contra-senha (captcha), caso o contribuinte erre a senha do seu respectivo usuário 3 vezes seguidas.

9.81. Permitir visualizar uma prévia da nota fiscal eletrônica antes de efetivar sua emissão.

9.82. Permitir a exportar de dados das tabelas do sistema.

9.83. Possibilitar a verificação de autenticidade do RPS.

9.84. Permitir a correção de algumas informações (endereço, contato, outras informações, condição de pagamento e discriminação do serviço) da nota fiscal eletrônica gerada por meio da carta de correção.

9.85. Permitir a comunicação entre os usuários fiscais de uma determinada entidade por meio de um gerenciador de mensagens.

9.86. Permitir que usuários fiscais criem novos campos e/ou novas telas de cadastros em funcionalidades pré determinadas.

9.87. Permitir que o contribuinte solicite o cancelamento de nota fiscal, ainda que ultrapassado os limites da configuração do sistema, tendo em vista que haverá a apreciação posterior do fiscal que deverá Deferir ou Indeferir tal solicitação, com a possibilidade de inclusão de anexos.

9.88. Permitir que o fiscal emita relatório a fim de controle acerca do Total de ISS, Total de ISS contido em guia, Total de ISS não contido em guia, Total do ISS Pago e Total do ISS contido em guia em aberto.

9.89. Permitir que o fiscal efetue o cancelamento de guia de pagamento gerada por qualquer contribuinte, ainda que a guia esteja vencida ou o sistema esteja parametrizado nesse sentido.

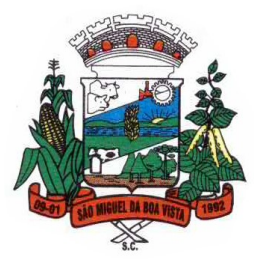

Estado de Santa Catarina

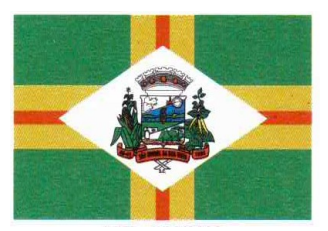

9.90. Permitir que o contribuinte efetue alterações nas informações do Telefone, Fax, Celular e E-mail sem ter que entrar em contato com o fisco municipal.

9.91. Permitir que o contribuinte copie uma nota fiscal já emitida para a geração de uma nova nota.

9.92. Possibilitar a Importação do arquivo DAF607, a fim de identificar os pagamentos dos contribuintes Optantes do Simples Nacional e gerar os créditos tributários.

9.93. Permitir a geração de auto de infração para os RPSs convertidos fora do prazo estipulado pela prefeitura.

9.94. Possibilitar o controle do usuário que deferiu ou indeferiu uma solicitação de cancelamento de notas.

9.95. Disponibilizar controle acerca das rotinas que tenham pendências, em que seja possível selecioná-las a fim de seja direcionado para a tela da funcionalidade.

9.96. Permitir que após executar a rotina de substituição, as notas que foram substituídas sejam exibidas com uma tarja contendo a informação "Substituída".

9.97. Permitir a impressão de RPS's que estão pendentes de análise pela fiscalização, através de link de acesso no sistema. A lista com as autorizações para impressão de RPS's pendentes de análise deverá ser disponibilizada através de uma pop-up, que direcione o fiscal para a rotina de autorização para impressão de RPS's, podendo assim, o fiscal efetuar uma análise.

9.98. Permitir a criação de filtros de exportação de XML para facilitar o download dos mesmos por parte dos prestadores, podendo optar por datas de emissão e fato gerador, notas, situação das notas e tomador.

9.99. Possibilitar que o fiscal altere as notas fiscais de um contribuinte que não está mais enquadrado como Simples Nacional para Optante do Simples Nacional.

9.100. Possibilitar que o fiscal possa alterar as notas fiscais de um contribuinte que está enquadrado como Simples Nacional para Não Optante do Simples Nacional.

9.101. Disponibilizar botão na barra de menus para que o fiscal possa definir seus menus favoritos.

9.102. Disponibilizar botão na barra de menus para que o fiscal possa pesquisa um menu existente.

9.103. Permitir que o fisco municipal defina quais mensagens devem ser exibidas no quadro "Outras informações", na visualização das notas, através do cadastro de mensagens.

9.104. Permitir que seja definido configurações para a emissão de guia de pagamento.

9.105. Possibilitar a inserção de mais de um item cujas alíquotas são diferentes tanto pela aplicação quanto por meio do WebService.

9.106. Possibilitar que o cartão de crédito e débito seja utilizado nas condições de pagamento.

9.107. Receba informações relativas as condições de pagamento.

9.108. Possibilitar a verificação de autenticidade da nota bem como alguns dos seus principais dados por meio da leitura do QR-Code.

9.109. Disponibilizar gerenciador de mensagens eletrônicas ao contribuinte, a fim de o prestador de serviço possa entrar em contato com os fiscais do município.

9.110. Permitir a emissão de resumo estatístico das notas fiscais emitidas pelo contribuinte, composto por gráficos resultando em uma visão geral e gerencial sobre a prestação de serviços de um determinado período.

9.111. Permitir a emissão de mensagem do fisco municipal aos contribuinte na tela de solicitação de cancelamento de notas fiscais.

9.112. Permitir a reutilização de numeração de RPS caso a situação da solicitação em que ele está contido seja Indeferida.

9.113. Permitir a visualização acerca da carga tributária dos serviços prestados, através da emissão de nota eletrônica.

9.114. Permitir a geração automática de competências por parte do fiscal.

9.115. Permitir que o sistema gere as competências para o exercício seguinte de forma automática, caso essas não tenham sido geradas até o dia 31/12.

9.116. Permitir a parametrização do sistema para que os contribuintes do tipo pessoa física enquadrada como Fixo e Microempreendedor Individual - MEI não sejam obrigados a emitir notas fiscais eletrônicas de serviço com certificado digital.

9.117. Permitir a parametrização do sistema para que o contribuinte seja notificado quando uma quantidade (em porcentagem) escolhida por ele, de RPS, já tenha sido convertida em nota.

9.118. Permitir que o contribuinte seja informado por e-mail quando a sua autorização de impressão de RPS sofrer alguma alteração.

9.119. Permitir que o contribuinte seja informado por e-mail quando ele for desautorizado da emissão

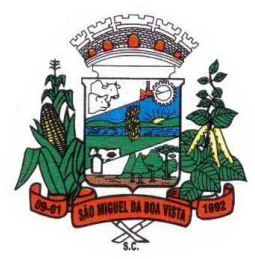

Estado de Santa Catarina

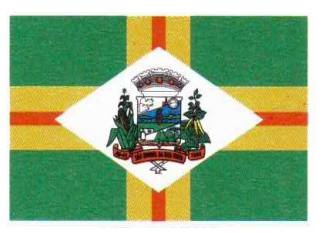

eletrônica de notas fiscais de serviços.

9.120. Permitir a emissão de um relatório que permita ao fiscal confrontar a discriminação da atividade informada pelo contribuinte com a descrição do item da lista de serviço.

9.121. Permitir a emissão de um relatório que permita ao fiscal observar os pagamentos realizados.

9.122. Permitir a emissão de um relatório que permita ao fiscal identificar os CNAEs vinculados aos itens de serviço.

9.123. Possibilitar que o contribuinte seja informado por e-mail quando a sua solicitação de acesso estiver "Em Análise".

9.124. Possibilitar o controle acerca das notas substituídas, através de informação inserida na nova nota emitida.

9.125. Permitir a emissão de relatório de notas fiscais de serviços prestados em que seja possível filtrar pelo local da prestação do serviço.

9.126. Permitir a emissão de relatório de notas fiscais de serviços prestados em que seja possível filtrar pelo tomador de serviços.

9.127. Permitir a assinatura da nota fiscal de serviço eletrônica ou carta de correção automaticamente a partir do certificado A1, previamente importado para um determinado usuário. Uma vez que o certificado A1 estiver importado, o sistema deve identificá-lo e utilizá-lo independente do computador em que a nota/carta de correção está sendo emitida.

9.128. Permitir o bloquear automático de emissão de notas do contribuinte caso ele não emita nenhuma nota em até XX dias (conforme configuração) após o deferimento da sua respectiva solicitação de acesso ele deve ser comunicado por e-mail que teve a emissão de notas bloqueada.

9.129. Permitir a movimentação da natureza da operação de uma determinada nota para "Exigibilidade Suspensa por processo administrativo", "Exigibilidade suspensa por procedimento administrativo", "Imune" ou "Isenção".

9.130. Permitir a configuração de mensagem a ser exibida no corpo do RPS autorizado.

9.131. Permitir o controle de saldos.

9.132. Possibilitar que o contribuinte seja impedido de solicitar uma nova autorização de emissão de RPS, caso já exista para a mesma série uma solicitação que esteja como Não Analisada, Em Analise ou Pendente com o Prestador.

9.133. Permitir a consulta às notas que estão assinadas digitalmente ou não.

9.134. Possibilitar a identificação na visualização da nota se ela está assinada digitalmente ou não e qual o tipo de certificado utilizado (Digital ou ICP Brasil).

9.135. Permitir realizar o estorno do cancelamento de notas.

9.136. Permitir a inserção de vários tomadores com o mesmo CNPJ, distintos apenas pela Inscrição Estadual.

9.137. Permitir a alteração dos modelos de notas fiscais, conforme necessidades da prefeitura através de gerador de relatórios.

9.138. Permitir a exibição da data e hora em que a nota fiscal eletrônica foi visualizada pelo tomador.

9.139. Permitir a inserção de diversos métodos de pagamento na emissão da nota.

9.140. Permitir a exibição de relatórios gráficos referente às "Notas fiscais emitidas por período", "Notas fiscais emitidas por prestador" e "Notas fiscais emitidas por tomador". O primeiro deverá ser informado a quantidade e os dois últimos a quantidade e o percentual de evolução.

9.141. Permitir ao fiscal realizar a manutenção de notas fiscais emitidas, alterando as seguintes informações: deduções fiscais, alteração do regime tributário (optante e não optante do simples) e natureza de operação.

9.142. Permitir a criação de relatório de resumos de notas, apresentando de forma resumida informações sobre a quantidade de notas emitidas bem como seus respectivos valores dentro de um período informado pelo usuário

9.143. Permitir a alteração do modelo de documento de solicitação de acesso, conforme necessidades da prefeitura através de gerador de relatórios.

9.144. Permitir a emissão de boletos bancários com a modalidade de Carteira com Registro para o Banco do Brasil.

9.145. Permitir a emissão de nota fiscal eletrônica no formato simplificada.

9.146. Permitir ao Contribuinte tomador a consulta dos valores de créditos gerados para abatimento de impostos municipais.

9.147. Permitir que o prestador possa por meio de configuração, autorizar outras pessoas a serem responsáveis por emitir e assinar digitalmente notas eletrônicas.

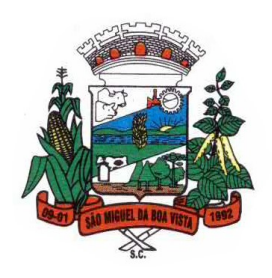

Estado de Santa Catarina

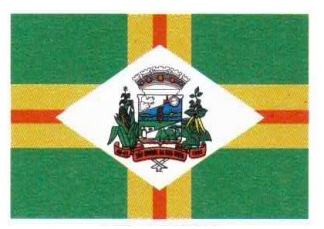

#### 10. APLICATIVO DE ALMOXARIFADO

10.1. Possibilitar o compartilhamento de informações de credores através de integração com o sistema de contabilidade.

10.2. Possuir controle da localização física dos materiais no estoque, possibilitando informar de uma a três divisões de localização. (Ex: Corredor, Estante e Prateleira).

10.3. Permitir a realização da movimentação do estoque determinando um período para os lançamentos, consequentemente, o bloqueio dos movimentos fora do período.

10.4. Permitir o controle do saldo na rotina de saída dos materiais, bem como no inventário por Estoque ou por Centro de Custo.

10.5. Possuir controle de permissão dos usuários que podem atender requisição de compras e materiais.

10.6. Permitir o gerenciamento de usuários para que os mesmos tenham acesso a determinados centros de custos e assim, possam realizar o cadastramento e consulta de requisições de materiais exclusivos a eles.

10.7. Permitir o cadastro de divisões e subdivisões por grupos de materiais.

10.8. Permitir o cadastro de materiais configurando características personalizadas, possibilitando classificar os materiais por classe, tipo (consumo/permanente), se é combustível, se é estocável, qual o nível de perecibilidade, informar os fornecedores que oferecem um determinado material, e o visualizar o preço unitário e preço médio do material.

10.9. Permitir o cadastro de unidades de medida, permitindo a utilização de abreviaturas.

10.10. Permitir o cadastro dos números de lotes, prazos de validade e data de fabricação dos materiais. 10.11. Permitir cadastrar características específicas de cada material.

10.12. Permitir o cadastro de pessoas que assinarão alguns relatórios, isto é, responsável por eles.

10.13. Permitir o cadastro de fornecedores, distinguindo pessoas físicas e jurídicas, possibilitando assim informar a situação (ativo e inativo), como também relacionar os materiais que fornece.

10.14. Permitir o registro e manutenção do cadastro de estoques, tendo cada qual o seu responsável, possibilitando o controle individual para aplicações diretas e configurar se para o respectivo estoque haverá requisição de materiais, requisição de compra e aplicação imediata de materiais na entrada.

10.15. Permitir o cadastro da estrutura organizacional do município, podendo inclusive registrar os órgãos e as unidades orçamentárias.

10.16. Permitir a cópia dos centros de custo do ano anterior para o ano atual.

10.17. Permitir o cadastro de empresas especializadas no transporte de materiais.

10.18. Permitir o cadastro dos movimentos utilizados para a entrada e saída de materiais.

10.19. Permitir o registro e a atualização do preço unitário referente a última compra de materiais, visualizar qual o saldo físico do material no estoque, assim como seu saldo financeiro.

10.20. Possuir o controle de saldos físicos e financeiros dos estoques por material existente em cada almoxarifado, dispondo de configuração de níveis de re-suprimento (limite mínimo, máximo e reposição), permitindo calcular (por meio de fórmula configurável) a quantidade necessária em estoque até o próximo reabastecimento por material, e relatórios que possibilitem emitir a posição em determinada data.

10.21. Controlar as movimentações de entrada para os materiais de cada estoque, efetuando o registro de entrada, além de utilizar o centro de custo para distribuir, e possibilitar informar o lote do material, para possível controle de saldo por lote.

10.22. Permitir a realização das movimentações de saída de materiais pelo valor médio de cada material por estoque, e utilizar o registro de centro de custo para indicar o local da saída do material e o lote para possível controle de saldo por lote.

10.23. Permitir a realização das transferências de materiais entre almoxarifados e centros de custo.

10.24. Permitir o controle das requisições de materiais, permitindo atendimento parcial e mantendo o controle sobre o saldo pendente.

10.25. Permitir a inclusão e controle das requisições de compras de materiais, permitindo atendimento parcial e mantendo o controle sobre o saldo pendente. Possibilitar a inserção de materiais com saldo menor que o ponto de reposição, com saldo menor que o estoque mínimo, com requisição de materiais pendentes, todos os materiais ou por classe.

10.26. Possibilitar a abertura do inventário optando por estoque ou por centro de custo, bloqueando as

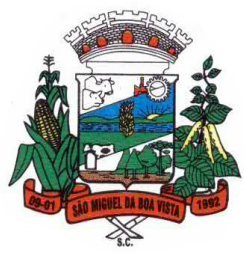

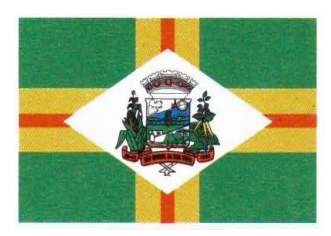

Estado de Santa Catarina

movimentações durante a sua realização, podendo gerar os itens selecionando os materiais por uma determinada classe e sua localização física no almoxarifado.

10.27. Possuir rotina para o encerramento de exercício, a qual não serão permitidas movimentações (entrada/saída/transferências) no exercício anterior e/ou encerrado, sendo que ao encerrar o exercício, os centros de custo deverão ser copiados para o exercício seguinte.

10.28. Permitir a emissão de relatórios contendo os mais diversos cadastros do sistema, como:

- **I.** Classes:
- II. Materiais:
- III. Unidades;
- IV. Lotes:
- V. Características;
- VI. Responsáveis;
- VII. Fornecedores;
- VIII. Estoques;
- IX. Centros de Custo:
- X. Transportadoras;
- XI. Naturezas:
- XII. Materiais e Fornecedores.

10.29. Permitir a emissão de etiquetas de prateleira para identificação da localização dos materiais no estoque.

10.30. Permitir a emissão de relatórios com as entradas de materiais, podendo agrupar e emitir por material, nota fiscal, centro de custo, dia, fornecedor, autorização de fornecimento e Natureza.

10.31. Permitir a emissão de um relatório com o resumo anual das entradas e saídas, mostrando o saldo financeiro mês a mês por estoque e o resultado final no ano.

10.32. Permitir a emissão de relatórios dos valores dos materiais utilizados por centro de custo, e relacionar os materias utilizados pelo centro de custo.

10.33. Permitir a emissão de relatórios que demonstrem as operações (Transferências, Entradas, Saídas e Estornos) realizadas no período informado, permitindo a consolidação dos estoques agrupando por natureza.

10.34. Permitir a emissão de relatórios com os saldos dos materiais que atingiram os limites definidos para cada estoque cadastrado.

10.35. Permitir a emissão de relatórios dos materiais que não tiveram movimentação num determinado intervalo de tempo.

10.36. Permitir a emissão de relatórios com as classificações dos materiais, identificando os lançamentos de entrada e saída, saldo físico, preço médio e saldo financeiro do material.

10.37. Permitir a emissão de relatórios com a posição atual do estoque.

10.38. Permitir a emissão de relatórios que demonstrem a média de gastos mensais por centro de custos ou material, considerando um determinado período.

10.39. Permitir a emissão de um relatório detalhado das movimentações de um determinado material por período, almoxarifado e centro de custo, demonstrando o código da movimentação e o saldo físico atualizado até o movimento.

10.40. Permitir a emissão de um relatório que demonstre todas as movimentações de materiais por estoque no período informado, contendo: saldo anterior, movimentos de entrada, saída e saldo do material no período - visualizando a forma sintética (por material) e analítica (por material demonstrando os movimentos Individuais).

10.41. Permitir a emissão de relatórios de controle de validade de lotes de materiais, possibilitando seleção por:

I. - almoxarifado:

II. - período:

III. - materiais vencidos:

IV. - materiais à vencer.

10.42. Permitir a emissão da nota de requisição de materiais ao estoque.

10.43. Permitir a emissão de relatórios contendo as movimentações das entradas dos materiais em estoque.

10.44. Permitir a emissão de relatórios com os atendimentos de requisição de material em estoque.

10.45. Permitir a emissão de relatórios por período com dados para contabilização, contendo os totais de entradas, de saídas de materiais inclusive transferências, organizando as informações por centros

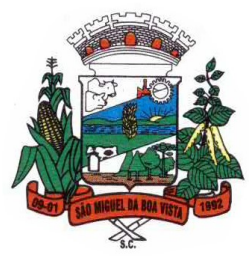

Estado de Santa Catarina

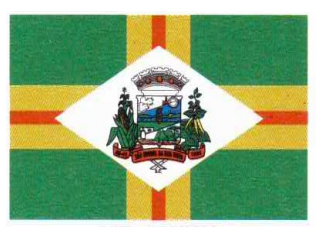

de custo.

10.46. Permitir a emissão de relatórios com os ajustes físicos dos estoques, ocorridos no inventário por estoque, material, inventário e período.

10.47. Permitir a emissão de relatórios, especificando a quantidade de cada um dos materiais que se encontram em fase de aquisição.

10.48. Permitir a emissão de relatórios com o balancete do estoque, mostrando os movimentos de entradas, saídas e saldo atual em determinado período, agrupando por centro de custo.

10.49. Possibilitar a restrição de acesso dos usuários aos almoxarifados.

10.50. Possibilitar o controle de diversos almoxarifados, facilitando que os usuários com acesso autorizado possam alterná-los.

10.51. Permitir a emissão de relatórios dos materiais com saldo negativo no estoque devido às movimentações de entrada e saída.

10.52. Permitir a unificação de materiais duplicados, transferindo todas as movimentações para o material unificado.

10.53. Permitir a emissão de relatório que demonstre todas as ações realizadas pelos usuários nos relatórios emitidos no sistema.

10.54. Permitir a emissão de relatório que demonstre todas as operações realizadas pelos usuários do sistema.

10.55. Permitir que os relatórios sejam salvos em formato PDF simples, possibilitando que sejam assinados digitalmente.

10.56. Possibilitar personalizar a forma de visualização das telas entre cascata, vertical, horizontal ou cheia.

10.57. Possibilitar a importação de arquivo para leitura de inventário de estoque.

10.58. Possibilitar realizar consultas dos cadastros efetuados através de buscas específicas e/ou botões de atalho.

10.59. Possibilitar gerar gráficos referente as entradas de materiais, permitindo a seleção das informações que irão constar nos eixos.

10.60. Possibilitar gerar gráficos referente as saídas de materiais, permitindo a seleção das informações que irão constar nos eixos.

10.61. Possibilitar realizar a inclusão de novas classificações das despesas.

10.62. Possibilitar efetuar o cadastro das cidades que abrangem a competência da entidade.

10.63. Permitir exportar e atualizar as informações da base do cliente para a base do sistema de acesso a informação na WEB onde irá apresentar as informações de estoques da entidade.

10.64. Permitir a emissão de relatórios contendo a ficha de movimentação dos materiais em estoque.

10.65. Permitir a emissão de relatórios contendo a nota de transferência dos materiais em estoque.

10.66. Permitir a emissão de relatórios contendo as informações dos materiais em estoque em formato da curva ABC.

10.67. Permitir configurar as máscaras de centro de custos, classes e materiais.

10.68. Possibilitar efetuar o controle dos lotes dos materiais no estoque.

10.69. Possibilitar efetuar a permissão de registrar materiais duplicados nas entradas e saídas.

10.70. Possibilitar que o sistema preencha automaticamente a data atual no atendimento das requisições.

10.71. Possibilitar cadastrar a opção de controle de saldo nas saídas de materiais nas autorizações de fornecimento.

10.72. Possibilitar integrar informações entre o sistema de gestão de compras.

10.73. Possibilitar configurar a quantidade mínima recomendável do material no estoque, e também sua quantidade máxima, média e de reposição.

10.74. Permitir a rotina de encerramento do inventário, o sistema deverá comparar o saldo atual de cada material do estoque registrado com a quantidade existente, e gerar as entradas e saídas; corrigindo o estoque de cada material.

10.75. Possibilitar a emissão de relatório de inventários abertos, informando a quantidade do material que estava registrado no estoque, a quantidade que foi verificada no inventário e a diferença entre elas, e ainda gerar a listagem para conferência.

10.76. Permitir a emissão dos relatórios específicos conforme o estado da entidade.

10.77. A informação deste campo é demonstrada no cabeçalho do relatório, substituindo a informação do nome do estado.

10.78. Possibilitar a personalização na consulta de materiais nos cadastros do sistema pela descrição

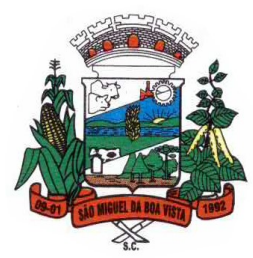

Estado de Santa Catarina

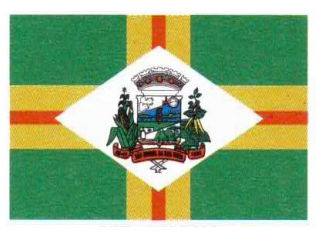

ou especificação.

10.79. Permitir efetuar a consulta de materiais no sistema, optando como resultado apenas os materiais que são estocáveis.

10.80. Possibilitar a parametrização para que haja na emissão de relatórios de notas movimentos e requisições, exiba a descrição da especificação do material.

10.81. Possibilitar a parametrização disponibizando a opção de desabilitar durante o preenchimento dos cadastros a função de inserir um novo, antes de concluir o atual.

10.82. Possibilitar optar para que as informações da consulta dos centros de custo sejam ordenadas pela descrição ou máscara.

10.83. Permitir configurar a imagem a ser demonstrada nos relatórios e também o comportamento das consultas rápidas disponíveis nos cadastros do sistema.

10.84. Possibilitar que o usuário administrador defina as permissões de acesso dos demais usuários aos menus e as janelas do sistema.

10.85. Possibilitar que o usuário administrador defina as permissões de acesso dos demais usuários em determinados objetos do sistema como atender requisição de compras, atender requisição de materiais e visualizar saldo físico do material na consulta rápida.

10.86. Possibilitar que o usuário administrador defina as permissões de acesso dos demais usuários por centro de custo.

10.87. Permitir a criação de relatórios personalizados para a entidade, possibilitando alterar a configuração do layout dos arquivos e as classificações.

10.88. Possibilitar a utilização das informações do sistema de gestão escolar com a quantidade de alunos, e vincular aos centros de custos das escolas.

10.89. Possibilitar a emissão da nota de transferência dos materiais com seleção dos campos: almoxarifado, transferência, centro de custo e emissão por período.

10.90. Possibilitar efetuar o cancelamento das transferências dos materiais entre almoxarifados.

10.91. Permitir o cancelamento de encerramento de exercício.

10.92. Permitir a emissão de relatórios Com as saídas de materiais, podendo agrupar e emitir por material, nota fiscal, centro de custo, dia, fornecedor, autorização de fornecimento, funcionário, e natureza.

10.93. Permitir a emissão da ficha de movimento, referente as entradas e saídas de materiais, podendo agrupar e emitir por material, nota fiscal, centro de custo, dia, fornecedor.

10.94. Permitir a emissão de relatório, demonstrando os saldos físicos e financeiros do saldo anterior, das entradas e saídas, concluindo com o saldo final do material, possibilitando efetuar a seleção por estoque, período, classe e material.

10.95. Permitir a emissão de relatórios identificando o saldo e a situação do estoque de cada material.

10.96. Permitir a emissão da nota de requisição de compra de materiais.

10.97. Permitir a emissão de relatórios contendo as movimentações das saídas dos materiais em estoque.

10.98. Permitir a emissão de relatórios com os atendimentos de requisição de compra de material.

#### 11. APLICATIVO DE RECURSOS HUMANOS.

11.1. Permitir a integração de dados de forma automática ou ainda através de arquivos de intercâmbio de informações com os sistemas de Folha de Pagamento e Portal da Transparência.

11.2. Possibilitar o cadastro de classificação institucional de órgão, unidade e centro de custos integrado com a folha de pagamento.

11.3. Possibilitar a obtenção das informações do tipo de movimentação de pessoal integrado com a folha de pagamento.

11.4. Permitir o lançamento de faltas justificas e injustificadas, com possibilidade de desconto automático em folha de pagamento ou de abono das faltas.

11.5. Permitir o controle de empréstimos concedidos a servidores com desconto automático das parcelas na folha mensal ou na rescisão.

11.6. Possibilitar ao administrador configurar as permissões de acesso à menus, inserção, alteração e exclusão diferenciada para grupos de usuários ou usuário individual.

11.7. Permitir a limitação do acesso de usuários às informações de funcionários de determinados grupos funcionais, organogramas e/ou vínculos empregatícios.

11.8. Permitir a flexibilização das configurações do sistema de acordo com a necessidade e método

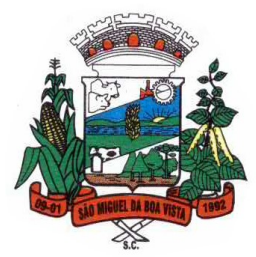

Estado de Santa Catarina

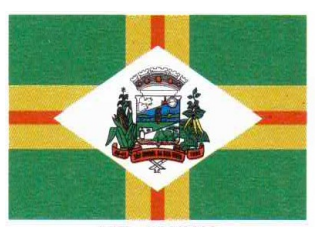

utilizado pelo órgão público.

11.9. Possibilitar a realização de cadastro de pessoas com foto.

11.10. Possuir a validação do dígito verificador de inscrições do PIS/PASEP e CPF no cadastro de pessoas.

11.11. Possibilitar o lançamento de históricos do tempo de serviço anterior, permitindo averbar esses períodos anteriores como:

I. - Tempo para a aquisição de licença-prêmio

II. - Tempo para a aquisição de adicional

III. - Tempo válido para a contagem de tempo de serviço

11.12. Possibilitar o controle de bolsas de estudos.

11.13. Permitir o acompanhamento da bolsa de estudo em cada fase, detalhando a aprovação ou não do bolsista.

11.14. Permitir o registro de salários de contribuição das experiências anteriores a admissão nesta entidade, informando a competência, valor da contribuição e o tipo de previdência.

11.15. Permitir o cadastro das emissões de certidão de tempo de serviço.

11.16. Possibilitar o controle dos dependentes, com datas de vencimento do salário-família, da relação de dependência para o IRRF.

11.17. Possibilitar o cadastro dos funcionários.

11.18. Controlar a lotação e localização física dos servidores.

11.19. Registrar automaticamente a movimentação de pessoal referente a admissão do funcionário, através da informação do ato.

11.20. Registrar automaticamente a movimentação de pessoal referente a prorrogação de contrato de servidores com contratos de prazo determinado por meio da informação do ato.

11.21. Permitir a inserção de dados adicionais, possibilitando ao cliente cadastrar maiores informações ao funcionário.

11.22. Permitir o controle dos períodos aquisitivos de férias.

11.23. Permitir o controle dos períodos aquisitivos de férias em relação a quantidade de dias disponíveis para o gozo informando a data prevista de início.

11.24. Possibilitar que seja informado os dados referentes a períodos aquisitivos anteriores a data de admissão do funcionário.

11.25. Permitir a programação do gozo e pagamento das férias antecipadamente.

11.26. Possibilitar o controle de informações referentes aos estagiários vinculados a entidade, bem como sua escolaridade e outros aspectos para acompanhamento do andamento do estágio.

11.27. Registrar automaticamente a movimentação de pessoal referente ao estágio por meio da informação do ato.

11.28. Registrar atos de elogio, advertência e punição.

11.29. Possibilitar a geração automática de afastamento.

11.30. Possibilitar que seja informado o responsável pelo ato.

11.31. Possibilitar o cadastro de processos administrativos para identificar motivos que levem a exoneração ou demissão de um funcionário concursado, podendo informar a banca avaliadora e a conclusão do processo.

11.32. Permitir a configuração da máscara a ser utilizada na classificação institucional de órgão, unidade e centro de custos, conforme a necessidade do usuário.

11.33. Permitir a inserção de dados adicionais possibilitando ao cliente informar novos campos para a classificação institucional, conforme a sua necessidade.

11.34. Permitir o cadastro de cargos integrado com a folha de pagamento.

11.35. Permitir a criação dos quadros de cargos conforme a legislação ou estatuto da entidade, possibilitando agrupar os cargos que pertencem ao mesmo quadro de cargos conforme configurado no cadastro de cargos.

11.36. Permitir diversas configurações de férias e licença-prêmio por cargo.

11.37. Permitir a configuração ao direito do 13º salário aos funcionários alocados no cargos.

11.38. Permitir informar o nível de escolaridade mínimo exigido para o cargo, informando ao usuário se for cadastrado algum servidor que não tenha o nível mínimo exigido.

11.39. Permitir o controle de níveis salariais do cargo.

11.40. Permitir a inserção de dados adicionais, possibilitando ao cliente informar novos campos para o cargo, conforme a sua necessidade.

11.41. Permitir o controle de vagas do cargo por secretaria.

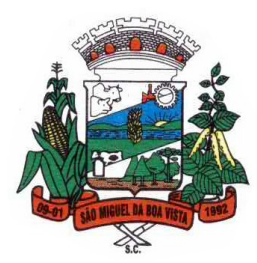

Estado de Santa Catarina

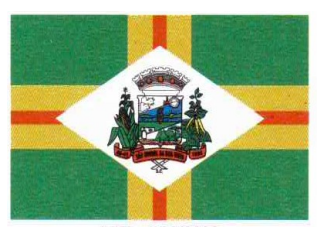

11.42. Possibilitar informar os cursos exigidos para ocupar o cargo, assim como suas atribuições, as áreas de atuação e os planos previdenciários do cargo.

11.43. Registrar as movimentações de pessoal do servidor, tais como: alterações salariais, alterações de cargo, admissão, rescisão, aposentadoria, afastamentos.

11.44. Permitir o cadastro de atos que foram criados, colocando a data de criação, a data do vigor e as ementas que constituem o ato.

11.45. Possibilitar as informações dos processos de aposentadorias e pensões integrado com a folha de pagamento.

11.46. Registrar os históricos dos processos de requerimentos de aposentadorias e pensões.

11.47. Registrar automaticamente a movimentação de pessoal referente ao requerimento de aposentadorias e pensões.

11.48. Possibilitar o cadastro de pensionistas integrado com a folha de pagamento.

11.49. Possibilitar o controle de pensionistas permitindo indicar se a pensão é por morte ou judicial.

11.50. Permitir a inserção de representante legal do beneficiário menor ou incapaz.

11.51. Registrar automaticamente a movimentação de pessoal referente concessão de benefícios de pensão.

11.52. Permitir o cadastro de concursos públicos e processos seletivos para provimento de vagas de cargos públicos por meio de editais e critérios de aplicação de provas na área de conhecimento.

11.53. Permitir a separação dos candidatos por região, área, avaliações, candidatos, perfil do cargo concorrido a vaga.

11.54. Permitir o cadastro da forma como serão informados os resultados finais (aprovação e classificação) das avaliações do concurso público.

11.55. Permitir o cadastro de comissões avaliadora dos concursos e seus membros que irão participar sendo presidente, secretário ou membro.

11.56. Permitir o cadastro de pessoas que irão se candidatar a vaga do cargo publicada no edital do concurso informado, efetuando a avaliação dos candidatos do concurso ou processo seletivo.

11.57. Possibilitar a indicação automática do sistema pela aprovação/reprovação e a classificação dos candidatos.

11.58. Permitir o cadastro dos locais que irão ser efetuadas as avaliações sobre os candidatos inscritos no concurso, bloco, sala e nº de ocupantes.

11.59. Permitir o cadastro das funções dos fiscais nas provas aplicadas nos concursos públicos.

11.60. Permitir o cadastro de atestados com informação do CID (Classificação Internacional de Doenças).

11.61. Permitir o controle dos atestados através de laudos médicos.

11.62. Possibilitar o controle por meio do laudo médico se o servidor já se encontra em readaptação pelo mesmo CID (Classificação Internacional de Doenças) do atestado.

11.63. Permitir no deferimento do laudo médico a geração automática de afastamentos.

11.64. Permitir a seleção de relatórios por tipo de atestado, possibilitando sua impressão agrupados ao momento do Cadastro de Laudos Médicos.

11.65. Possibilitar o agendamento e posterior registro de consultas e exames ocupacionais.

11.66. Permitir o cadastro de responsáveis pelos PPP – Perfil Profissiográfico Previdenciário

11.67. Oferecer a opção para agendamento de consultas e exames médicos.

11.68. Possibilitar o cadastro de acidentes de trabalho com registro dos dados do acidente, utilização ou não de equipamento de segurança, entrevista com o funcionário e testemunhas do acidente.

11.69. Possibilitar o cadastramento da ficha de avaliação médica "Anamnese", para fazer a entrevista de saúde do candidato a vaga da função na entidade.

11.70. Permitir o cadastro de médicos que faram parte da junta médica podendo ser composta por um ou vários médicos.

11.71. Permitir o cadastro ou vinculação pessoa jurídica como instituição médica.

11.72. Permitir o cadastro de acompanhamento das informações da avaliação da situação de saúde do funcionário, podendo ser submetido a exames, devido ao seu trabalho ou qualquer outro fator que o leve a ser examinado. Essas informações servem para gerar o PPP (Perfil Profissiográfico Previdenciário)

11.73. Permitir o cadastro dos fatores de risco a que se expõe um funcionário, servindo para a geração do PPP (Perfil Profissiográfico Previdenciário).

11.74. Permitir o registro das informações referentes às exposições a fatores de risco, que possam causar danos a saúde ou integridade dos funcionários, servindo para a geração do PPP (Perfil

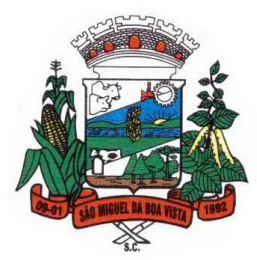

Estado de Santa Catarina

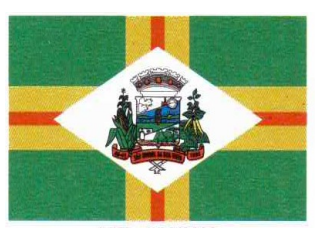

Profissiográfico Previdenciário).

11.75. Permitir o cadastro dos requisitos do Ministério do Trabalho para EPI (Equipamento de Proteção Individual). Essas informações servem para gerar o PPP (Perfil Profissiográfico Previdenciário).

11.76. Permitir o cadastro de período em que o funcionário desempenhou a função, ou seja, sua atividade profissional.

11.77. Permitir o cadastro de aquisição pela entidade de Equipamentos de Proteção Individual - EPI e Equipamento de Proteção Coletiva - EPC.

11.78. Permitir o controle do nível de escolaridade do servidor.

11.79. Permitir o controle de cursos e treinamentos do servidor.

11.80. Permitir o registro de solicitações realizadas pelo funcionário, estando a cargo do administrador aceitar ou recusar a solicitação.

11.81. Permitir o planejamento e execução de cursos de aperfeiçoamento com as seguintes características:

I. - Definir cronograma, carga horária e data da emissão de certificado

II. - Possibilitar a informação do ministrante

III. - Permitir identificar se o curso foi por iniciativa da empresa ou por solicitação dos próprios servidores.

11.82. Permitir o cadastro dos cursos que serão prestados pela entidade para treinamentos ou aperfeiçoamento dos colaboradores.

11.83. Permitir o cadastro de formações ou seja o conhecimento profissional das pessoas físicas.

11.84. Permitir o cadastro de avaliações de tipo estágio probatório, avaliação de desempenho e outras avaliações para os funcionários segundo a classificação que a entidade julgar necessário aplicar.

11.85. Possibilitar o controle das informações referente estágio probatório, avaliando o servidor perante o atingimento da média/somatório definido ou necessidade de geração de processos administrativos.

11.86. Permitir o cadastro na forma de avaliação do servidor que encontra-se de acordo com o estatuto do órgão definindo um tipo de avaliação padrão e vinculando automaticamente ao servidor na sua admissão por concurso.

11.87. Permitir a definição de afastamentos para cada tipo de avaliação que poderão causar atrasos no período de avaliação do funcionário.

11.88. Permitir a definição para cada tipo de avaliação, afastamentos que não serão permitidos durante o período de avaliação.

11.89. Permitir a definição para cada tipo de avaliação quantidade de dias de afastamento necessários para gerar processo administrativo.

11.90. Permitir a definição para cada tipo de avaliação os motivos de faltas e a quantidade que poderá causar atraso no período de avaliação do funcionário, assim como quantos dias atrasará para a quantidade definida.

11.91. Permitir a definição de fatores ou quesitos para cada tipo de avaliação, como por exemplo de experiência, pontualidade, assiduidade, disciplina, pro atividade, produtividade, responsabilidade e definir as faixas dos conceitos considerados.

11.92. Permitir o cadastro das comissões avaliadoras e os membros que irão participar dentro do período vigente informado.

11.93. Possibilitar o cadastro das avaliações que o funcionário teve participação nos ciclos de avaliação, bem como, o parecer do RH e feedback do funcionário.

11.94. Permitir o cadastro das pessoas que serão apresentadas na publicação dos resultados na divulgação das avaliações.

11.95. Permitir a parametrização se as faltas deverão impactar em Férias, 13° Salário e desconsiderar nas prorrogações nas rotinas de avaliações.

11.96. Possibilitar a configuração da inserção automática destes empréstimos através da leitura do arquivo enviado pelos bancos.

11.97. Controlar as funções dos servidores com possibilidade de geração automática da gratificação por exercício da função.

11.98. Registrar automaticamente a movimentação de pessoal referente as funções gratificadas exercidas pelo servidor, através da informação do ato.

11.99. Possibilitar o cadastro dos períodos para aquisição de licença-prêmio, assim como os respectivos períodos de gozo da licença-prêmio.

11.100. Permitir o uso de tempo de serviço anterior averbado na contagem do período de aquisição da licença-prêmio.

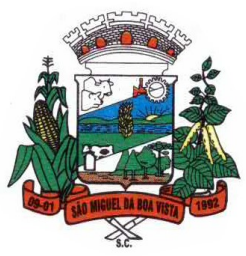

Estado de Santa Catarina

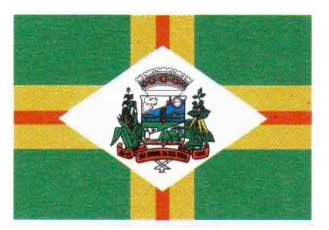

11.101. Registrar automaticamente a movimentação de pessoal referente ao gozo de licençaprêmio do servidor, através da informação do ato.

11.102. Possibilitar o prorrogação do período da licença-prêmio, inclusive colocar períodos de carência, conforme os afastamentos apresentados na configuração de licença-prêmio.

11.103. Possibilitar o cadastro dos períodos para aquisição de adicional.

11.104. Permitir a configuração do uso de tempos anteriores averbados, para cada período de adicional do funcionário.

11.105. Registrar automaticamente a movimentação de pessoal referente a concessão de adicional ao servidor, através da informação do ato.

11.106. Possuir controle de compensação horas, permitindo o controle de:

I. - Dias de gozo de férias que o funcionário trabalhou<br>II. - Gozo de dias de férias que o funcionário tem a ver

- Gozo de dias de férias que o funcionário tem a ver

III. - Dias de gozo de férias e licença-prêmio que o funcionário trabalhou

- IV. Gozo de dias de férias e licença-prêmio que o funcionário tem a ver
- V. Dias facultativos que o funcionário trabalhou
- VI. Gozo de dias facultativos que o funcionário tem a ver
- VII. Folgas para compensar em férias
- VIII. Compensação de folgas no período de gozo de férias
- IX. Abono pecuniário de férias do funcionário
- X. Horas extras a ver do funcionário

XI. - Compensação de horas extras do funcionário

XII. - Pagamento de horas extras do funcionário

XIII. - Abono pecuniário de licenças-prêmio do funcionário.

11.107. Possibilitar o controle das emissões de autorizações de diárias.

11.108. Possibilitar a identificação o tipo da transferência entre cedência ou recebimento do servidor.

11.109. Possibilitar a geração das informações de transferência para o Tribunal de Conta.

11.110. Permitir o registro automático da movimentação de pessoal referente as transferências do servidor, discriminando-as em cessões ou recebimentos de servidores.

11.111. Permitir a configuração de quais afastamentos ou avaliações podem levar a geração do processos administrativos.

11.112. Permitir manter gravado a seleção e filtros de relatórios rotineiros.

11.113. Permitir as configurações de diferentes formas de contagem de períodos de licençaprêmio por cargo.

11.114. Permitir a configuração do período para a aquisição da licença-prêmio em anos ou em dias.

11.115. Permitir a configuração do período de gozo da licença ao ser lançado como um afastamento e qual o tipo do afastamento.

11.116. Possibilitar a configuração de quais afastamentos e qual a quantidade de dias afastados fazem com que o período de aquisição de licença-prêmio do funcionário seja cancelado ou postergado.

11.117. Possibilitar a configuração de quais motivos e quantidades de faltas fazem com que o período de aquisição de licença-prêmio do funcionário seja cancelado ou postergado.

11.118. Permitir as configurações de diferentes formas de contagem de períodos para a aquisição de adicionais.

11.119. Permitir a utilização dos tempos de experiências anteriores para mais de uma matrícula atual do servidor.

11.120. Permitir a utilização dos tempos ainda não averbados de contratos anteriores para mais de uma matrícula atual do servidor.

11.121. Possibilitar a configuração de quais afastamentos e qual a quantidade de dias afastados fazem com que o período de aquisição de adicional do funcionário seja cancelado ou postergado.

11.122. Possibilitar a configuração de quais motivos de faltas e qual a quantidade de faltas fazem com que o período de aquisição de adicional do funcionário seja cancelado ou postergado.

11.123. Possibilidade de possuir cinco tipos diferentes de aposentadoria: Tempo de Serviço, Idade, Invalidez, Compulsória, Especial (Professor) .

11.124. Permitir a parametrização dos tempos mínimos necessários para o cálculo da

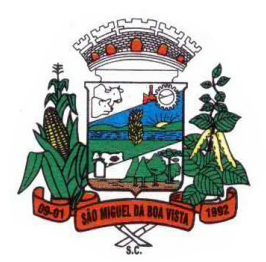

Estado de Santa Catarina

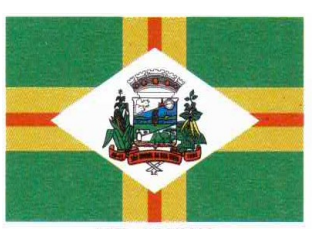

aposentadoria para cada tipo de aposentadoria.

11.125. Permitir o registro do valor do piso e do teto salarial para o pagamento de aposentadorias indicados para um período.

11.126. Proporcionar o controle automático dos períodos de aquisição de adicionais conforme as configurações.

11.127. Proporcionar o controle dos períodos de aquisição de licenças-prêmio conforme as configurações da licença-prêmio.

11.128. Oportunizar o controle dos afastamentos do funcionário, integrado com a folha de pagamento do mesmo.

11.129. Propiciar o registro automático da movimentação de pessoal referente aos afastamentos do funcionário, por meio da informação do ato.

11.130. Possibilitar o encerramento do concurso para não ocorrer alterações das informações e candidatos que participaram a fim de serem admitidos como funcionários.

11.131. Permitir o controle do nível de escolaridade do servidor.

11.132. Viabilizar a efetuação do encerramento dos cursos oferecidos pela entidade aos funcionários

11.133. Permitir os registros dos tempos referentes a contratos rescindidos anteriormente, experiências anteriores e averbações que devem ser contados para adicionais, licenças-prêmio ou tempo de serviço.

11.134. Permitir o registro dos históricos salariais do servidor.

11.135. Possibilitar o registro automático da movimentação de pessoal referente as alterações salariais do servidor por meio da informação do ato.

11.136. Possibilitar o registro do histórico de alterações de cargo do servidor.

11.137. Permitir a geração das despesas referentes aos planos de saúde no período informado cadastrando nas despesas do funcionário.

11.138. Propiciar a importação dos planos de saúde com todas as informações de contrato, abrangência, valor atual do plano da operadora para o cadastro de despesa de plano de saúde do funcionário.

11.139. Propiciar a geração das avaliações para os funcionários que estiverem com a configuração estabelecida. .

11.140. Propiciar a geração das avaliações de estágio probatório, avaliação 360º, avaliação de desempenho, avaliações extraordinárias e outras avaliações para os funcionários conforme a necessidade da entidade.

11.141. Possibilitar aos processos executados serem realizados automaticamente pela rotina de agendamento da execução da rotina.

11.142. Possibilitar a emissão dos relatórios referentes aos dados cadastrais de planos de saúde.

11.143. Permitir a emissão de relatórios cadastrais por pessoa, dependentes, experiências anteriores, averbações e bolsas de estudo.

11.144. Possibilitar a emissão de relatórios referente a pessoa, compreendendo as informações de dependentes, experiências anteriores, averbações para aposentadoria, licença-prêmio, adicionais de tempo de serviço e bolsa de estudo.

11.145. Permitir a emissão de relatórios cadastrais dos funcionários:

- I. Funcionários
- **II.** Ficha Cadastral
- **III.** Aniversariantes
- IV. Substituídos
- V. Períodos Aquisitivos
- VI. Programação de Férias
- VII. Descontos em Férias
- VIII. Dados Adicionais
- IX. Dependentes
- X. Locais de trabalho<br>XI Estagiários
- Estagiários
- XII. Ocorrências dos funcionários
- XIII. Afastamentos
- XIV. Cargos Comissionados ou em funções Gratificadas.

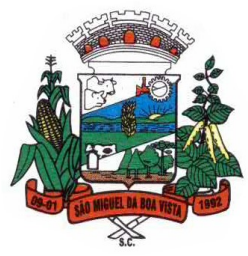

Estado de Santa Catarina

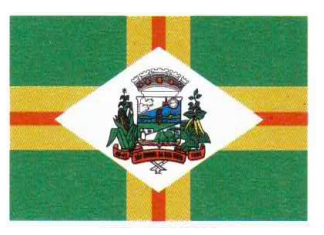

11.146. Permitir a emissão de diversos modelos de relatórios com informações específicas dos servidores.

11.147. Permitir a emissão de relatório da programação de férias dos funcionários, exibindo todos os períodos de aquisição de férias, períodos de gozo, dias de abono e forma de pagamento.

11.148. Possibilitar a emissão de relatórios cadastrais das estrutura da entidade e distribuição de cargos:

- **I.** Grupos Funcionais<br>**II.** Organogramas
- Organogramas
- III. Locais de Trabalho
- IV. Tipos de Administração<br>V. Sindicatos
- V. Sindicatos<br>VI. Tipos de C
- Tipos de Cargos
- VII. Cargos
- VIII. Planos e níveis Salariais
- IX. Horários
- X. Feriados
	- 11.149. Possibilitar a emissão de relatórios cadastrais referente movimentação de pessoal:
- I. Tipos de Movimentação de Pessoal
- II. Tipos de atos
- III. Fontes de Divulgação
- IV. Atos
- V. Movimentação de Pessoal
- VI. Naturezas dos Textos Jurídicos
	- 11.150. Possibilitar a emissão de relatórios cadastrais referente pensões:
- I. Aposentadorias e Pensões
- II. Beneficiários
- III. Pensionistas
- IV. Dados Adicionais

11.151. Possibilitar a emissão de relatórios cadastrais referente aos concursos públicos, processos seletivos e as informações pertinentes a este recurso:

- I. Locais de avaliação
- II. Avaliações
- III. Funções dos fiscais
- IV. Comissões dos concursos
- V. Concursos Públicos e Processos Seletivos
- VI. Candidatos
- VII. Gabaritos
- VIII. Dados Adicionais

11.152. Possibilitar a emissão de relatórios cadastrais referente Medicina e Segurança do Trabalho:

- **I.** Acidentes de trabalho
- II. Tipos de atestados
- III. Atestados
- IV. CAT E CAS
- V. Juntas Médicas
- VI. Laudos Médicos
- VII. Instituições Médicas
- VIII. Tipos de Consultas/Exames Médicos
- IX. Agendamentos de Consultas e Exames
- X. Monitoração Biológica<br>XI Registros Ambientais
- Registros Ambientais Fatores de Risco
- XII. P.P.P Perfil Profissiográfico Previdenciário
- XIII. CIPA
- XIV. Anamnese
- XV. Controle de Entrega de E.P.I.
- XVI. Controle de Equipamentos
	- 11.153. Possibilitar a emissão da ficha de avaliação médica "Anamnese", preenchendo a

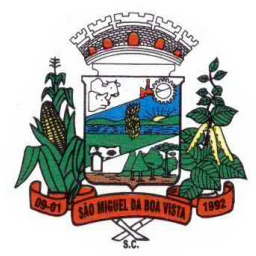

Estado de Santa Catarina

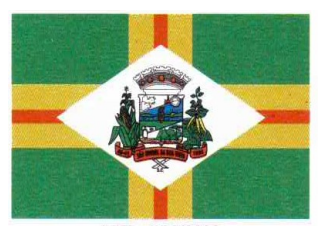

entrevista de saúde do candidato a vaga da função na entidade

- 11.154. Permitir a emissão de relatórios cadastrais referente aos cursos e formações:
- **I.** Cursos
- II. Formações
- III. Pessoas Cursos e Formações
- IV. Funcionários Solicitações de Cursos
- V. Funcionários Planejamento de Cursos
	- 11.155. Permitir a emissão de relatórios cadastrais referente as avaliações:
- I. Conceitos
- II. Fatores
- III. Tipos de Avaliações
- IV. Comissões de Avaliação
- V. Tipo de Comissões de Avaliações
- VI. Áreas de Atuação
- VII. Publicações das pessoas
- VIII. Tipos de Publicações

#### 11.156. Permitir a emissão de relatórios cadastrais referente Controles de:

- I. Faltas
- II. Empréstimos
- III. Diárias
- IV. Transferências
- 
- V. Adicionais<br>VI. Licenças-p - Licenças-prêmio
- VII. Funções dos Funcionários
- VIII. Compensação de Horas
- 11.157. Permitir a emissão de relatórios cadastrais referente parametrizações:
- **I.** Vínculos Empregatícios
- II. Tipos de Afastamentos
- III. Tipos de Salário-Família
- IV. Organograma
- V. Naturezas dos Tipo das Diárias
- VI. Tipos de Diárias
- VII. Distâncias
- VIII. Adicionais
- IX. Configurações de Licenças-prêmio
- X. Aposentadorias
- XI. Funcões
- XII. Motivos de Alterações de Áreas de Atuação, cargos, faltas
- XIII. Motivos de Alterações Salariais e de Consultas Médicas
- XIV. Responsáveis

11.158. Permitir a sintetização em um único relatório toda a ficha funcional do servidor, configurando quais das seguintes informações devem ser exibidas:

- **I.** Ficha cadastral
- II. Acidentes de trabalho
- III. Adicionais
- IV. Afastamentos
- V. Resumo Afastamentos
- VI. Aposentadorias e pensões
- VII. Atestados
- VIII. Atos
- IX. Beneficiários
- X. Dependentes
- XI. Controles de Faltas, Empréstimos, Transferências, Adicionais e Diárias
- XII. Substituições a outros servidores
- XIII. Contratos de vínculos temporários com a entidade
- XIV. Funções
- XV. Alterações salariais e de cargos

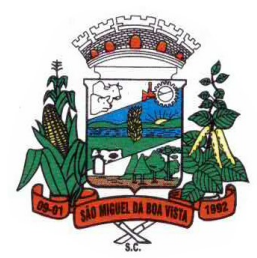

Estado de Santa Catarina

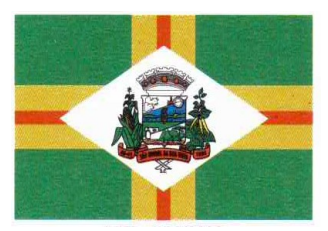

- XVI. Licenças-prêmio e Averbações
- XVII. Locais de trabalho
- XVIII. Ocorrências (atos de elogio, advertência ou suspensão)
- XIX. Períodos aquisitivos
- XX. Utilização de vales mercado e vale transporte
- XXI. Cursos
- XXII. Compensação de horas
- XXIII. Avaliações Funcionais

11.159. Permitir a emissão de relatórios das avaliações referente a:

- I. Fichas de Avaliação
- II. Avaliações Expiradas
- **III.** Processos Administrativos
- IV. Avaliações do Funcionário
- **V.** Microciclos Prorrogados

11.160. Possibilitar a efetuação do cálculo de benefícios de aposentadorias com base na média dos 80% maiores salários conforme legislação vigente, de acordo com o tipo de aposentadoria.

11.161. Permitir a configuração de cabeçalho e rodapé para quaisquer relatórios emitidos, permitindo inclusive a inserção de comentários

11.162. Possibilitar a emissão do relatório demonstrativo de tempo em que o funcionário trabalhou na entidade ou em qualquer outra empresa, indicando o tempo bruto, as faltas e licenças, o tempo líquido e ainda o tempo derivado de averbações de tempo fictício.

11.163. Possibilitar a emissão do relatório de frequência compreendendo a quantidade de dias trabalhados analisando-os mensalmente.

11.164. Possibilitar a emissão da listagem dos funcionários e suas alterações de cargos e funções.

11.165. Permitir a emissão da listagem dos funcionários e suas mudanças de secretarias e localizações físicas (locais de trabalho).

11.166. Permitir a emissão da listagem das alterações de cargos dos funcionários dentro de um período selecionado.

11.167. Permitir a reestruturação da classificação institucional de um exercício para outro.

11.168. Permitir a cópia de funcionários demitidos para realizar a readmissão individual em lote.

11.169. Possibilitar a alteração de informação nos dados dos históricos de funcionário, beneficiário, autônomo ou cargos de forma coletiva otimizando o trabalho do usuário.

11.170. Possibilitar o uso da calculadora de Datas e Horas.

11.171. Permitir a readmissão em massa ao realizar a cópia dos funcionários demitidos, possibilitando o cadastramento de funcionários idênticos aos funcionários já demitidos sem a necessidade redigitar todos os dados.

11.172. Permitir a unificação de pessoas e de cadastros.

11.173. Possibilitar a exclusão do número do CPF para não ocorrer duplicação do registro no banco de dados.

11.174. Possibilitar a alteração referente a data de início ou final do período aquisitivo de férias do funcionário.

11.175. Permitir a consulta rápida dos cadastros.

11.176. Permitir o acesso ao conteúdo de ajuda, suporte e pesquisas das funcionalidades.

11.177. Permitir a realização de consultas rápidas dos códigos ou nomes dos registros.

11.178. Permitir o cadastro ou visualização do mesmo de determinadas aplicações.

11.179. Permitir a emissão de relatórios do sistema por meio do cadastro da funcionalidade.

11.180. Permitir a realização de consultas sobre as situações ocorridas com o funcionário desde sua admissão.

11.181. Permitir a consulta dos cálculos efetuados de acordo com a competência informada e o processamento para cada funcionário.

11.182. Permitir a consulta dos contratos, períodos e situações que a pessoa se encontra nos registros informados.

11.183. Permitir o cálculo das datas possibilitando conversões.

11.184. Possibilitar a realização de cálculos por meio da calculadora ou o uso do teclado.

11.185. Permitir o acesso a atalhos na tela inicial do sistema para cadastros, processos e relatórios, bem como, inclusão e novos.

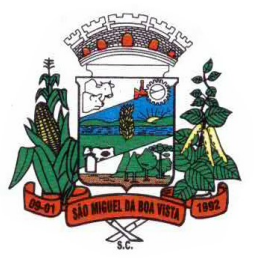

Estado de Santa Catarina

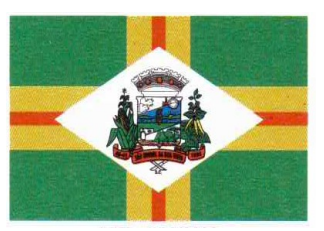

11.186. Permitir o cadastro de servidores com todos os campos exigidos pelo Ministério do Trabalho e Emprego, dispensando o livro de registro dos servidores, conforme Portaria nº 41, de 28 de março de 2007.

11.187. Permitir a configuração de movimentações de pessoal, conforme a solicitação do Tribunal de Contas.

11.188. Possibilitar o cadastro de comunicação de acidente de trabalho para posterior emissão da Comunicação de Acidente de Trabalho - CAT para o INSS.

11.189. Possibilitar o cadastro de grupos de prevenção de acidentes de trabalho, em conformidade com a Portaria nº 1.121, de 8 de novembro de 1995.

11.190. Propiciar o controle de transferência de funcionários com ou sem ônus para a entidade, atendendo as exigências legais do eSocial.

11.191. Possibilitar a emissão do Perfil Profissiográfico Previdenciário – PPP, baseado no histórico do servidor, conforme o layout da Previdência Social.

# **12. APLICATIVO DE GESTÃO DE FROTAS.**<br>12.1. O aplicativo de frotas deve permitir integração c

O aplicativo de frotas deve permitir integração com os sistemas de Compras e Licitações e Contabilidade Pública, possibilitando transmissão instantânea de dados, como Fornecedores, Organogramas, Materiais e Unidades de medidas.

12.2. Possibilitar ao usuário a configuração de antecedência de notificações, podendo ser por quantidade de dias, quilometragem, horas ou milhas, informando que as revisões de veículos/equipamentos estão próximas de ocorrerem, bem como vencimentos de taxas e licenciamentos, multas e CNH.

12.3. Permitir o gerenciamento das permissões por grupo de usuário ou por usuário.

12.4. Permitir a configuração de órgãos e unidades orçamentárias.

12.5. Possibilitar a manutenção dos dados cadastrais da entidade: endereço, telefone, e-mail, site, horário de funcionamento, bem como a indicação sobre existência de regime próprio de previdência privada.

12.6. Permitir o registro de:

a - exercícios;

b - grupos e classes, utilizados para a categorização dos materiais e serviços.

c - materiais e serviços contratados pela entidade, informando o nome do material, grupo e classe em que pertence, natureza da despesa, classificação, unidade de medida, a indicação se é estocável ou não, e ainda o tipo do item caso se trate de material, bem permanente ou serviço.

d - tipos de infrator que sofreram infração conduzindo a frota.

e - competências das infrações cometidas pelos condutores da frota.

f - pontuações a serem aplicadas às CNHs dos motoristas da frota.

12.7. Possibilitar inserir e utilizar as unidades de medida nos materiais e serviços, indicando se possui fracionamento de unidade.

12.8. Possibilitar o cadastro dos possíveis tipos de infração que o condutor pode sofrer, informando o código da infração, infrator, pontos, valor, descrição, amparo legal, gravidade e competência.

12.9. Permitir o cadastro dos possíveis tipos de gravidade da infração que o condutor pode sofrer na condução da frota.

12.10. Possibilitar o registro dos funcionários responsáveis por viagens, ordens de abastecimentos e serviços, informando o nome, CPF, data de nascimento, cargo, data de admissão, endereço, telefone, e-mail, RG, órgão emissor, UF e data de emissão.

12.11. Possibilitar a visualização da relação de funcionários registrados, exibindo nome, CPF e cargo, permitindo a realização de pesquisa e ordenação pelas mesmas informações.

12.12. Impedir o registro de funcionários com data de admissão e/ou data de emissão do RG menor do que a data de nascimento.

12.13. Permitir a exclusão de funcionários registrados, permitindo a exclusão apenas se não for responsável por nenhuma viagem, abastecimento ou serviço.

12.14. Impedir que o registro de funcionários e motoristas com CPF, RG ou número da CNH já cadastrados anteriormente.

12.15. Possibilitar a visualização dos motoristas registrados, exibindo Nome, CPF, número da CNH, Categoria e Data de vencimento da CNH, permitindo a realização de pesquisa de motoristas pelo meio do nome, CPF e número da CNH e ordene a lista, por qualquer informação pertencente a listagem de

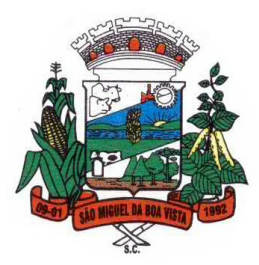

Estado de Santa Catarina

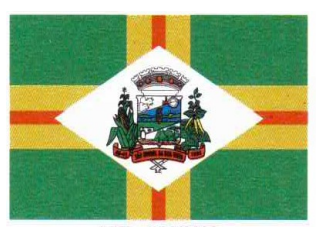

motoristas.

12.16. Possibilitar a exclusão de motoristas já registrados, somente se o motorista não foi vinculado às movimentações de: reserva de veículos, controle de viagem, lançamento de despesas, lançamento de ocorrências, e ordens de abastecimento e serviço.

12.17. Permitir o registro dos motoristas, informando o nome, Nº da CNH, categoria da CNH, data de emissão da CNH, data de vencimento da CNH, data da 1ª habilitação, endereço, telefone, e-mail, data de nascimento, CPF, RG, órgão emissor, UF e data de emissão do RG.

12.18. Permitir o cadastro de fornecedores, contendo o nome, o CPF ou CNPJ, telefone, e-mail, site e endereço, no caso de pessoa jurídica possibilitar também a informação dos dados do ato constitutivo da empresa.

12.19. Possibilitar a pesquisa no registro dos fornecedores, por nome, CNPJ ou CPF, devendo exibir os dados em caso de cadastro já existente.

12.20. Permitir desativar o registro de um fornecedor, evitando a listagem para vínculo em novos registros

12.21. Permitir a exclusão de veículos e equipamentos registrados, desde que o veículo/equipamento não esteja vinculado às movimentações de ordem de abastecimentos e serviços, controle de taxas e licenciamentos, lançamento de ocorrências, reserva de veículos, lançamento de despesas, controle de revisões, acompanhamento mensal e controle de viagens.

12.22. Possibilitar a visualização dos veículos registrados, exibindo a placa, descrição, data de aquisição, organograma e situação, permitindo a pesquisa por meio da placa e descrição, podendo ordenar a lista pelas informações pertencentes a listagem de veículos.

12.23. Impedir o registro de um veículo/equipamento, caso haja um cadastro anterior com a mesma placa, RENAVAM ou chassi.

12.24. Bloquear o vínculo de um agregado já vinculado ao mesmo veículo ou equipamento.

12.25. Possibilitar o registro dos veículos e equipamentos, informando placa, descrição, vínculo, classificação, data da aquisição, número do documento fiscal, valor da aquisição, estado de conservação, indicador se é equipamento agregado, tipo, modelo, RENAVAM, chassi, ano de fabricação, cor, potência, cilindradas e data da inativação, permitindo ainda o registro do proprietário, caso não seja da entidade.

12.26. Possibilitar o registro de organogramas onde o veículo/equipamento pode atuar, impedindo o armazenamento do organograma com data inicial igual a de um organograma informado anteriormente para o mesmo veículo/equipamento.

12.27. Permitir o registro de combustíveis utilizados, possibilitando a informação do tipo de combustível: combustível padrão, autonomia, capacidade volumétrica e cota mensal.

12.28. Impedir a inserção, alteração e exclusão de organograma com data inicial diversa do ano atual.

12.29. Limitar o registro de um organograma ao mesmo veículo ou equipamento, para que as datas iniciais sejam sequenciais.

12.30. Permitir, o vínculo de veículos/equipamentos agregados a outro veículo ou equipamento não agregado.

12.31. Permitir a localização geográfica dos endereços, o itinerário e a distância entre os pontos de saída e chegada.

12.32. Permitir o cadastro das rotas a serem passadas pela frota, informando a descrição, endereço de saída, endereço de chegada e distância percorrida.

12.33. Possibilitar a visualização das rotas registradas, exibindo a descrição, endereço de saída e chegada e distância percorrida, permitindo pesquisa pela descrição, endereço de saída e chegada, bem como ordenar a lista por qualquer dessas informações.

12.34. Permitir a exclusão de rotas já registrados, apenas se não foi vinculada a nenhuma viagem.

12.35. Permitir o cadastro de modelos dos veículos, informar descrição, código da tabela FIPE e marca.

12.36. Possibilitar o registro dos tipos de despesas, sendo necessária a informação para em cada tipo: descrição, categoria, abastecimento ou manutenção, origem do tipo da despesa, em caso de combustíveis, troca de óleo, peças ou pneu.

12.37. Permitir o cadastro dos tipos de veículos e equipamentos da entidade, indicando a descrição e classificação.

12.38. Possibilitar o registro dos tipos de ocorrências que possam ter os veículos.

12.39. Permitir o cadastro dos tipos de finalidades para reserva dos veículos.

12.40. Possibilitar o cadastro das taxas e licenciamentos.

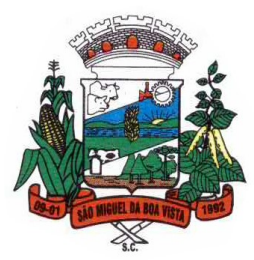

Estado de Santa Catarina

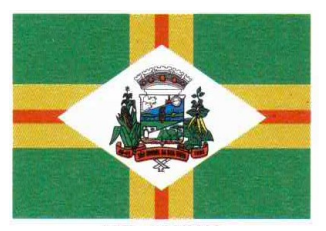

12.41. Permitir o cadastramento de s dados correspondentes ao endereço, possibilitando informar logradouros, bairros, distritos, estados e municípios, entre outros.

12.42. Possibilitar o cadastro dos cargos dos responsáveis envolvidos com o processo de compras da entidade.

12.43. Bloquear a modificação de reservas após ser vinculado um registro de viagem.

12.44. Permitir pesquisa rápida de:

a) Veículos registrados pela descrição do veículo, placa, organograma, motorista e CPF;

b) Viagens registrados pela descrição do veículo e organograma;

c) Revisões registrados pela descrição do veículo/ equipamento ou placa;

d) Taxas e licenciamentos registrados pela descrição do veículo, placa, tipo da taxa e exercício;

e) Despesas registrados pela descrição do veículo/equipamento, nome do motorista, nome do fornecedor, descrição do organograma, tipo de ocorrência e número do lançamento;

f) Multas registrados pelo número da notificação, descrição do veículo e motorista;

g) Ocorrências registradas pelo número, descrição do veículo/equipamento, tipo de ocorrência e nome do motorista;

h) Ordens de abastecimento ou serviços registrados pelo número da ordem, descrição do veículo e nome do motorista.

12.45. Possibilitar o registro e a visualização das reservas registradas, informando o número da reserva com data e hora, veículo, organograma, motorista, horário e data de saída e estimativa de chegada, situação e finalidade.

12.46. Permitir a visualização da situação da reserva, podendo classificar como pendente, atendida ou cancelada.

12.47. Permitir o cancelamento da reserva, facultando a informação do motivo do cancelamento.

12.48. Permitir visualizar viagens registradas, exibindo descrição do veículo, organograma, data de saída e chegada e situação das viagens.

12.49. Possibilitar a visualização da situação das viagens por suas etapas, como programadas, em andamento, realizadas e canceladas.

12.50. Permitir o registro das viagens a partir da reserva de veículo, informando: data e horário de saída e chegada, veículo, motorista, organograma, responsável e finalidade.

12.51. Permitir o vínculo de rotas para o controle da viagem, e para cada vínculo possibilitar o registro de informações de descrição da rota, quilometragem de saída e chegada, exibindo a distância estimada, a realizada e a quilometragem de distância entre o que se estimou do realizado.

12.52. Permitir que o usuário registre as viagens, informando a data e horário de saída e chegada, veículo, motorista, organograma, responsável, finalidade, observações, podendo ainda incluir anexos.

12.53. Permitir o cancelamento de viagens registradas.

12.54. Permitir o registro de previsões de revisões de veículos, informando o veículo, data de previsão, quilometragem da previsão, observações e anexos.

12.55. Permitir visualizar a situação das revisões, podendo ser prevista, realizada e não realizada. Possibilitar o registro dos dados da efetiva realização da revisão, informando a data em que foi realizada, quilometragem, número do documento, observações, podendo incluir anexos.

12.56. Permitir visualizar as revisões registradas, exibindo o veículo, data de previsão, realização e situação atual da revisão, podendo fazer a organização da lista por qualquer informação pertencente à listagem.

12.57. Possibilitar o agrupamento das revisões por veículo, exibindo o total de revisões, a situação da revisão, data de previsão e realização.

12.58. Não permitir a exclusão de registros de revisões que já foram realizadas.

12.59. Possibilitar o registro e a visualização de acompanhamentos mensais das horas/quilometragens de veículos e equipamentos, informando o veículo/equipamento, competência, marcador, marcação inicial e final, identificador de quebra do marcador e marcação no momento da quebra.

12.60. Permitir o acompanhamento da situação das parcelas das taxas e licenciamentos, listando as situações possíveis: sem parcela, em atraso, em aberto e pago.

12.61. Permitir o registro das parcelas das taxas e licenciamentos, informando o vencimento, valor da parcela, data do pagamento e juros.

12.62. Permitir ao usuário registrar e visualizar as taxas e licenciamentos registrados, exibindo veículo, tipo da taxa, exercício, valor total das parcelas, valor total pago, quantidade de parcelas e situação da taxa.

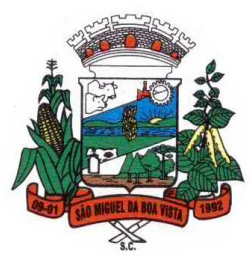

Estado de Santa Catarina

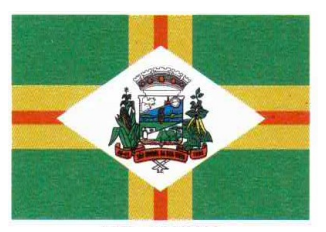

12.63. Permitir o registro dos gastos com veículos ou equipamentos, informando a data da despesa, número da ordem e origem, motorista, organograma, fornecedor e número do documento.

12.64. Possibilitar a exibição das despesas registradas, permitindo o agrupamento por motorista, por organograma e por veículo/equipamento, permitindo que o usuário ordene a lista, por qualquer informação pertencente a relação de despesa.

12.65. Permitir o registro de despesas a partir da uma ordem de abastecimento ou de serviço.

12.66. Permitir o lançamento automático de ocorrência em casos que a quilometragem ou horas estiver menor do que a anterior da atual despesa.

12.67. Possibilitar o registro de itens na despesa, e em cada item possibilite o registro do tipo da despesa, material, especificação do material, quantidade e valor.

12.68. Permitir o registro do pagamento das multas, em caso de deferimento de recurso, informar a data do recurso, data do pagamento, valor de juros, valor de desconto e valor pago.

12.69. Permitir o vínculo das infrações na multa e informando o valor para cada infração, código, descrição, previsão legal, gravidade, infrator, competência e pontos.

12.70. Possibilitar o registro de multas de trânsito, informando motorista, veículo, data e horário da multa, número da notificação, data de vencimento e observações, município e estado, bairro, logradouro e complemento se for o caso, assim como anexos do registro.

12.71. Permitir a visualização de multas registradas, exibindo o número da notificação, veículo, motorista, data e hora da multa, data de vencimento e data do pagamento, permitindo a ocultação da relação de multas.

12.72. Permitir o registro de ocorrências do veículo informando, quilometragem, data, tipo de ocorrência, motorista, observações e também anexos.

12.73. Permitir a visualização de ocorrências registradas, exibindo o número, veículo, data, tipo de ocorrência e motorista, podendo ainda ocultar a relação de ocorrências.

12.74. Permitir a visualização das ocorrências criadas a partir de uma despesa.

12.75. Possibilitar o registro das ordens de abastecimentos ou serviços, informando a data, veículo, número do documento, responsável, motorista, tipo, origem, estoque ou terceiros, organograma, fornecedor e observações, caso existam.

12.76. Permitir a visualização de forma rápida quais ordens ainda não possuem itens vinculados.

12.77. Possibilitar a visualização das ordens registradas, exibindo o número, veículo, motorista, data e tipo.

12.78. Permitir a visualização na relação de ordens de abastecimento o número do lançamento da despesa, visualizando as ordens que ainda não estão vinculadas à despesa.

12.79. Permitir inserir itens na ordem de abastecimento ou serviço, sendo possível registrar o tipo da despesa, material e sua especificação, quantidade de litros ou tanque completo.

12.80. Permitir a geração de arquivos para sistemas ou órgãos externos.

12.81. Permitir a criação de relatórios personalizados, conforme a necessidade.

12.82. Possibilitar a inclusão de novos campos nos principais cadastros do sistema.

#### 13. PORTAL DA TRANSPARÊNCIA

13.1. O Portal da Transparência deverá permitir a integração de dados de forma automática ou ainda ou através de arquivos de intercâmbio de informações com os sistemas de Contabilidade Pública, Compras e Licitações, Almoxarifado Público, Gestão de Frotas Municipal, Patrimônio Público, Folha de Pagamento, Recursos Humanos, Tributação Municipal, Escrituração Eletrônica do ISS via internet.

13.2. Permitir a utilização do sistema via Web Browser.

13.3. Permitir a seleção do estado e município através do filtro específico para cada um.

13.4. Permitir ativar modo de alto contraste para facilitar acesso a deficientes visuais.

13.5. Permitir ativar zoom para facilitar acesso a deficientes visuais ou com alguma dificuldade visual.

13.6. Possuir uma ferramenta de busca afim de listar as consultas que tiverem em sua descrição do título, palavras coincidentes com a o termo digitado para pesquisar.

13.7. Possuir uma ferramenta que oriente os cidadãos quanto à navegação do sistema, bem como facilitar a busca pela informação desejada.

13.8. Possuir uma ferramenta que possibilita ao usuário leigo o entendimento de termos técnicos utilizados nas páginas do sistema.

13.9. Permitir consulta de Receitas, Despesas, Veículos, Patrimônio, Almoxarifado, Licitações,

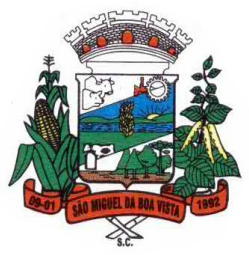

Estado de Santa Catarina

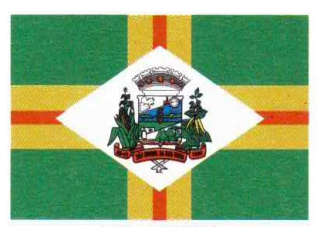

Compras, Contratos, Pessoal, Demonstrativos contábeis, Contas Públicas.

13.10. Possuir uma seção específica que permite a exibição das informações das receitas do munícipio e com diferentes abordagens, como:

- I. As receitas com detalhamento por entidade;
- II. Maiores arrecadações por contribuinte;
- III. Ingressos de receitas.

13.11. Possuir uma seção específica que permite a exibição das informações das despesas da entidade. As informações da execução da despesa podem ser analisadas com base nos seguintes relatórios:

- I. Despesas por credor;<br>II. Execução de program
- Execução de programas;
- III. Gastos diretos por despesas;
- IV. Gastos diretos por órgão;
- V. Transferências financeiras a terceiros;
- VI. Empenhos a pagar por ordem cronológica;
- VII. Despesas com diárias e passagens por credor;
- VIII. Execução de despesas;
- IX. Gastos diretos de governo;
- X. Gastos diretos por favorecidos;
- XI. Gastos diretos por projeto/atividade;
- XII. Despesas empenhadas, liquidadas e/ou pagas;
- XIII. Despesas com diárias e passagens;
- XIV. Despesas com cartão corp. e suprimento de fundos.

13.12. Possuir uma seção específica que permite a consulta da relação dos veículos da entidade, com informações como o setor qual pertence, ano, placa e tipo, isto é, um carro, ônibus, máquinas e outros.

13.13. Possuir uma seção específica para demonstração da composição dos bens que compõe o ativo imobilizado da entidade, além de possibilitar o acompanhamento das baixas dos bens (venda, desuso, extravio, obsolescência), com informações como a data de aquisição e o valor de aquisição.

13.14. Possuir uma seção específica que permite obter informações do controle físico e financeiro de entradas e saídas de materiais dos estoques da entidade.

13.15. Possuir uma seção específica que permite a exibição das licitações realizadas pela entidade, juntamente com as etapas do processo, as modalidades, empresas ganhadoras, perdedoras, mercadorias com suas respectivas quantidades e cotações de cada participante, além dos responsáveis legais das empresas e a relação dos fornecedores impedidos de licitar. Possibilitar também a publicação dos documentos legais tais como editais, avisos, retificações vinculados ao certame.

13.16. Possuir uma seção específica que permite a exibição todas as compras de pequena monta realizadas pela entidade através das compras diretas.

13.17. Possuir uma seção específica que permite a exibição dos itens contratuais dos seus fornecedores de bens e serviços contratados pela entidade. Permitir também a publicação do contrato, na sua íntegra, para a visualização completa do documento bem como aditivos e outros possíveis documentos adicionais.

13.18. Possuir uma seção específica que apresenta a relação dos cargos e salários dos servidores da entidade, os valores calculados da folha de pagamento separando-os por entidade, secretaria, organograma, lotação e classificação, conforme seus respectivos planos de carreira.

13.19. Possuir uma seção específica que possibilite a visualização dos demonstrativos contábeis da entidade, com as seguintes consultas:

- **I.** Convênios:
- II. Fransferências financeiras entre entidades governamentais;
- III. Transferências voluntárias:
- IV. Receitas e despesas extra orçamentárias;
- V. Movimentação de contas correntes bancárias.

13.20. Possuir uma seção específica para exibição dos Relatórios de Gestão Fiscal e o Relatório Resumido da Execução Orçamentária, ambos compostos de uma série de demonstrativos contábeis, publicados em bases mensais, bimestrais, quadrimestrais, semestrais e anuais, conforme princípio constitucional da publicidade, a Lei de Responsabilidade Fiscal (LRF) e a Lei n.º 9.755/98.

13.21. Possuir uma seção específica para a consulta de publicações diversas (e opcionais) por parte

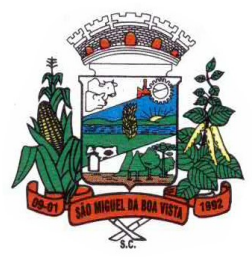

Estado de Santa Catarina

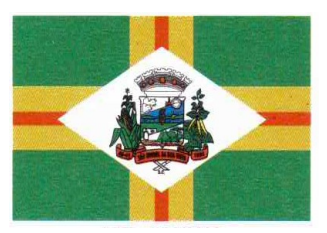

da entidade. A seção permitirá a customização dos links e do título dos mesmos para que esteja da forma mais adequada segundo interpretação da entidade.

13.22. Possuir uma seção específica de acesso à informação que possibilita ao cidadão efetuar questionamentos através de um canal direto com a entidade. Esta solicitação pode ser somente digital ou protocolizada em meio físico se for de interesse da entidade.

13.23. Possuir uma seção específica de acesso à informação que possibilita consultar um relatório com estatística dos pedidos de informação já solicitados, os atendidos prorrogados, deferidos e indeferidos. Além disso, informar o quantitativo de solicitações, bem como o detalhamento de pedidos solicitados por sexo, profissão, escolaridade e localização geográfica.

13.24. Permitir o cadastro de usuários com caráter de administrador os quais terão acesso à área administrativa do sistema para realizar toda a configuração do mesmo.

13.25. Permitir o envio de e-mail que notifique o administrador e/ou responsável pela transparência ativa da entidade sobre atualização e última geração de carga para o sistema. O e-mail também notifica se há atraso de atualização dos dados.

13.26. Possibilitar ao usuário realizar o relacionamento entre documentos e seus respectivos contratos ou processos licitatórios, para posterior exibição na consulta de contratos ou licitação.

13.27. Permitir o cadastro de IPs para upload das carga de dados, a fim de impedir que o envio de informações não sejam realizados fora dos IPs cadastrados.

13.28. Permitir o cadastro dos dados da entidade, como endereço, contato, setores e responsáveis, além da possibilidade de inclusão de imagem do brasão do município.

13.29. Permitir o cadastro de links para que a eles sejam vinculados a relatórios conforme a necessidade da entidade. Estes relatórios devem ser disponibilizados às consultas de publicações opcionais.

13.30. Permitir o cadastro dos relatórios previstos na Lei de Responsabilidade Fiscal (LRF) e a Lei n.º 9.755/98, conhecidos por pertencerem aos relatórios das Contas Públicas.

13.31. Permitir o cadastro de setor(es) responsável(eis) pelo acesso à informação para que as solicitações sejam efetuadas à elas, além de exibir os dados juntamente com as informações da entidade.

13.32. Permitir o cadastramento de motivos para a negação dos pedidos de acesso à informação.

13.33. Possibilitar o cadastro de perguntas frequentes as quais reúnem respostas às perguntas mais comuns que os internautas do sistema fazem acerca do mesmo.

13.34. Possibilitar o cadastro de termos e seus respectivos significados para que usuários leigos, ao navegarem pelas páginas do sistema, possam entendê-los.

13.35. Permitir a parametrização para exibir ou não o cabeçalho e rodapé da entidade.

13.36. Permitir que seja aplicada uma máscara aos CPF's e CNPJ's, a fim de que sejam ocultados, conforme configuração da máscara, nos resultados das consultas em que os mesmos aparecem. As máscaras podem ser configuradas por município e para cada alteração fica registrado o seu responsável.

13.37. Permitir que o usuário realize as configurações para quais consultas deseja exibir, de todos os sistemas estruturantes, para a(s) entidade(s) vinculada(s) a ele.

13.38. Permitir que as informações consultadas pelo cidadão possam ser exportadas em diferentes formatos como PDF, ODT, ODS e CSV, utilizando filtros disponibilizados para cada série de dados.

13.39. Permitir o cadastro de uma mensagem a ser apresentada ao internauta quanto à ausência de informação da consulta por ele realizada, pelo fato da entidade não ter fatos geradores para apresentar tais informações.

13.40. Permitir o cadastro de uma mensagem a ser apresentada ao internauta quando a consulta por ele realizada não apresentar nenhuma informação, com base nos filtros de busca estabelecidos.

13.41. Permitir o cadastro de uma mensagem a ser apresentada ao internauta referente à última atualização dos dados processados pelo sistema.

13.42. Permitir o cadastro de uma mensagem de justificativa a ser apresentada ao internauta, informando que a entidade não possui ou deixou de utilizar o sistema estruturante, ou outra justificativa que possibilite a atualização diária de cargas de dados do sistema.

13.43. Possuir uma seção específica que permite a parametrização das informações que serão exibidas, no momento das consultas, aos cidadãos quanto às receitas, despesas e demonstrativos contábeis da entidade. Nas parametrizações poderão ser configuradas as informações sobre:

I. - - Detalhamento das receitas arrecadadas, possibilitando o comparativo entre as receitas orçadas, lançadas e efetivamente arrecadadas;

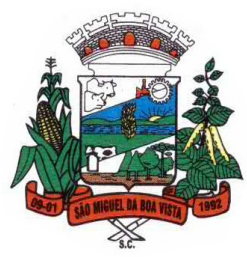

Estado de Santa Catarina

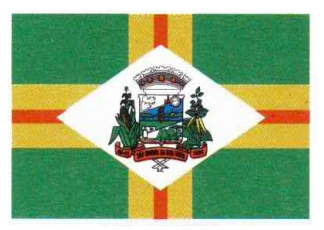

- II. - Empenhos da entidade com foco na visualização detalhada por credor;
- III. Gastos por órgão, programas de governo, por projeto/atividade e por elemento do gasto;
- IV. Valores pagos em diárias e passagens;
- V. Estágio da execução orçamentária dos empenhos (empenhado, liquidado e pago);
- VI. Acompanhamento da execução orçamentária;
- VII. Convênios;
- VIII. Fransferências financeiras entre entidades governamentais;
- IX. Transferências voluntárias;
- X. Receitas e despesas extra orçamentárias;
- XI. Movimentação de contas correntes bancárias.

13.44. Possuir uma seção específica que permite a parametrização das informações que serão exibidas, no momento das consultas, aos cidadãos quanto a relação dos veículos da entidade, com informações como o setor qual pertence, ano, placa e tipo.

13.45. Possuir uma seção específica que permite a parametrização das informações que serão exibidas, no momento das consultas, aos cidadãos quanto aos bens que compõe o ativo imobilizado da entidade, além de possibilitar o acompanhamento das baixas dos bens (venda, desuso, extravio, obsolescência), com informações como a data e o valor de aquisição, bem como a localização dos bens.

13.46. Possuir uma seção específica que permite a parametrização das informações que serão exibidas, no momento das consultas, aos cidadãos quanto ao controle físico e financeiro de entradas e saídas de materiais dos estoques da entidade.

13.47. Possuir uma seção específica que permite a parametrização das informações que serão exibidas, no momento das consultas, aos cidadãos quanto às licitações, contratos e compras diretas realizadas pela entidade. Nas parametrizações poderão ser configuradas as informações sobre:

I.  $\blacksquare$  - Licitações juntamente com as etapas do processo, as modalidades, empresas ganhadoras e perdedoras, as mercadorias/serviços, além dos responsáveis legais das empresas participantes;

- II. Fornecedores impedidos de licitar;
- III. Contratos firmados pela entidade;
- IV. Compras diretas.

13.48. Possuir uma seção específica que permite a parametrização das informações que serão exibidas, no momento das consultas, aos cidadãos quanto à informações de pessoal da entidade. Nas parametrizações poderão ser configuradas as informações sobre:

- I. Quadro de pessoal;
- II. Servidores inativos;
- III. Servidores contratados/temporários;
- IV. Estagiários:
- V. Níveis Salariais:
- VI. Agentes políticos;
- VII. Servidores/empregados ativos:
- VIII. Servidores efetivos;
- IX. Servidores comissionados;
- X. Total da folha de pagamento;
- XI. Servidores cedidos/recebidos;
- XII. Autônomos.

13.49. As configurações permitem que os cargos e salários existentes dos servidores, exibe os valores calculados da folha de pagamento separando por entidade, secretaria, organograma, lotação, classificação dos servidores conforme seus respectivos planos de carreira. Parametrizar as informações funcionais dos servidores, verificando sua remuneração, trocas de cargos, transferências por cessão a outras entidades ou funções."

13.50. Permitir personalizar os níveis de detalhamento das consultas.

13.51. Possibilitar a exibição ou não, para cada relatório previsto na LRF e Resumidos da Execução Orçamentária, os dados do município, da câmara ou para ambos. Além disso, permitir a seleção do ano a partir do qual os dados poderão ser visualizados pelos cidadãos, bem como a opção de exportar os dados.

13.52. Possuir um mecanismo de segurança para a validação entre a aplicação e os sistemas estruturantes, afim de garantir que a carga de dados aconteça seguramente entre as partes através desta validação.

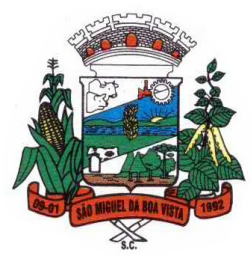

Estado de Santa Catarina

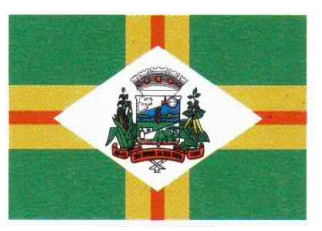

13.53. Possuir uma seção específica que ofereça links que possibilitem a entidade divulgar a sua página da transparência através de tais links disponíveis em outros sítios.

13.54. Possuir uma seção específica que seja possível consultar e atender aos questionamentos e solicitações de informação realizados pelo internauta.

13.55. Possuir uma seção específica que seja possível consultar as cargas de dados oriundos dos sistemas estruturantes para gerenciamento, controle e tratamento de eventuais inconsistências no processo de envio.

13.56. Possuir uma seção específica que seja possível consultar todas as consultas já efetuadas no sistema, com a possibilidade de filtrar por consultas específicas afim de verificar todo o acesso do sistema e as consultas mais solicitadas.

#### 14. APLICATIVO DE ESOCIAL

14.1. O aplicativo de E-Social deverá permitir a integração de dados de forma automática ou ainda através de arquivos de intercâmbio de informações com o sistema de Folha de Pagamento. 14.2. Permitir o cadastro e manutenção de Schemas, que representam os layouts de cada

projeto. 14.3. Permitir o cadastro e manutenção de scripts de validação, vinculando ao layout, que por sua vez estará vinculado a um projeto.

14.4. Permitir a definição da URL que faz a comunicação da estrutura de dados com o serviço disponibilizado em outros sistemas da contratada, para importar os dados para WEB.

14.5. Permitir a consulta de dependências entre layouts, apresentando a hierarquia de geração dos arquivos.

14.6. Permitir a vinculação da API (Interface de Programação de Aplicativos) com um layout do projeto.

14.7. Permitir a configuração de dependência entre layouts para geração de informações.

14.8. Permitir a consulta dos dados integrados entre o sistema proprietário e o sistema eSocial para ajustes posteriores.

14.9. Permitir a edição de registros integrados do sistema proprietário a partir da consulta das integrações.

14.10. Permitir a inserção de registros manualmente não integrados do sistema proprietário.

#### 15. APLICATIVO DE MONITORAMENTO DE NOTAS FISCAIS

15.1. O Aplicativo de Monitoramento de Notas Fiscais deverá permitir a captura, armazenamento e gestão de notas fiscais contra o CNPJ da entidade através de monitoramento automático no webservice da Secretaria da Fazenda Nacional – SEFAZ;

15.2. Permitir a pesquisa das Notas Fiscais eletrônicas, informando o nº da nota fiscal, nome, CPF ou CNPJ da empresa responsável por sua emissão, data de emissão, valor ou situação;

15.3. Permitir a visualização de detalhes de uma Nota Fiscal eletrônica quando da consulta da consulta da Nota Fiscal eletrônica

15.4. Permitir a visualização de eventos realizados entre o emitente e o destinatário quando da consulta da Nota Fiscal eletrônica;

15.5. Permitir visualização das Notas Fiscais eletrônicas canceladas na SEFAZ Nacional, evitando pagamentos desnecessários quando do cancelamento da nota, pelo emitente.

15.6. Permitir a geração automática de Manifestação de Recusa de operação por Desconhecimento de Operação e Operação não Realizada.

15.7. Permitir a configuração de certificado do tipo A1 e/ou A3 para comunicação com o Web Service da SEFAZ Nacional

#### 16. APLICATIVO DE TESOURARIA.

16.1. Permitir o cadastro de mais de uma entidade na mesma base de dados, com processamento de informações distinto e que possibilite a emissão de relatórios diários e mensais por ente ou de forma consolidada.

16.2. Permitir efetuar a arrecadação orçamentária:

I. - Com baixa automática dos débitos correspondentes em sistema de tributação agindo de
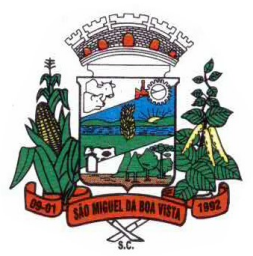

Estado de Santa Catarina

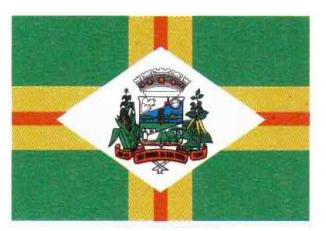

### forma integrada;

II. - Utilizando a leitura de código de barras;

III. - Desdobrando automaticamente o valor total arrecadado em valores de acordo com percentuais, previamente configurados para as receitas;

IV. - Possibilitando realizar a impressão do cheque no momento do recebimento.

16.3. Possibilitar integração com sistema tributário para consultar a situação do credor no momento do pagamento.

16.4. Possuir banco de dados multi-exercício e multi-entidades (não necessitando integração via exportação/importação de arquivos).

16.5. Checagem por parâmetros, que possibilita ou não determinadas informações nos cadastros e outras configurações no sistema.

16.6. Possibilitar a configuração e utilização de diversos pontos de caixa com arrecadação e pagamentos totalmente integrados e com geração automática de lançamentos em sistema da contabilidade.

16.7. Possibilitar a configuração dos usuários com permissão para acesso e movimentação de caixas diários.

16.8. Permitir definir quais usuários poderão substituir um determinado usuário nas movimentações diárias.

16.9. Possibilitar criar configurações dos documentos de receita, possibilitando definir que os mesmos possam ser recebidos apenas em determinado ponto, pré-definido.

16.10. Permitir a configuração de assinaturas por relatório, informando o nome do cargo e da pessoa que o ocupa.

16.11. Possibilitar configurar permissões de acesso, às entidades, por usuário.

16.12. Possibilitar configurar permissões de acesso, às funcionalidades, por usuário.

16.13. Possibilitar configurar permissões de consulta, inclusão, alteração e exclusão por usuário e cadastros.

16.14. Possibilitar a configuração de permissões para que os pagamentos de empenhos possam ser registrados por usuários que estiverem vinculados a determinados órgãos do orçamento da despesa.

16.15. Permitir criar grupos de usuários, sendo possível definir permissões de consulta, inclusão, alteração, exclusão e registro de pagamentos de empenhos por organograma ao grupo, e aplicá-lo aos usuários vinculados ao mesmo.

16.16. Devoluções e transferências) com sistema contábil, gerando automaticamente a contabilização desses movimentos.

16.17. Possibilitar a baixa automática dos pagamentos de documentos na emissão de cheques e ordens bancárias.

16.18. Permitir o cadastro e gestão de saldo das contas bancárias e de caixa.

16.19. Permitir vínculo das contas bancárias e de caixa com fontes de recursos, sendo possível realizar a gestão dos saldos das contas por fonte.

16.20. Permitir o cadastro de pessoa física e jurídica contendo informações das contas bancárias da pessoa. Ao cadastrar um credor o sistema deve criar e vincular as contas contábeis de classificação patrimonial para o mesmo.

16.21. Permitir importar e /ou atualizar os dados dos credores pessoa jurídica do site da Receita Federal do Brasil.

16.22. Permitir o cadastramento e controle de contratos de compras e serviços e seus aditivos, devendo ser criadas e vinculadas, automaticamente, as contas contábeis necessárias para o registro de sua execução.

16.23. Possuir configuração para inserção automática dos movimentos de controles nos contratos de compras e serviços, efetuando os lançamentos contábeis no compensado a cada movimentação dos mesmos.

16.24. Permitir o cadastramento e controle de contratos de dívidas, devendo ser criadas e vinculadas, automaticamente, as contas contábeis necessárias para o registro de sua execução.

16.25. Possuir configuração para inserção automática dos movimentos de controles nos contratos de dívida, efetuando os lançamentos contábeis no compensado a cada movimentação dos mesmos.

16.26. Permitir o cadastro e controle dos cauções recebidos pelo ente.

16.27. Permitir o cadastro da fase de em liquidação de empenhos, com geração automática dos lançamentos contábeis.

16.28. Deve ser possível cadastrar em liquidações para valores totais ou parciais de empenhos e sub-

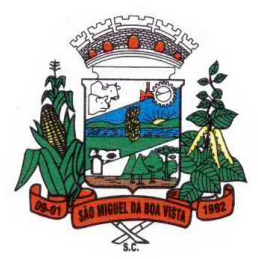

Estado de Santa Catarina

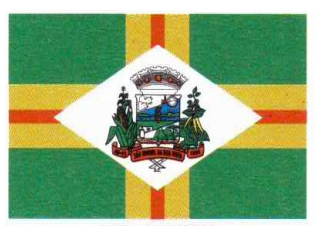

empenhos.

16.29. Permitir o cadastro da fase de liquidação de empenhos, com geração automática dos lançamentos contábeis.

16.30. Deve ser possível liquidar valores totais ou parciais de empenhos e empenhos em liquidação. Deve permitir, também, liquidar sub-empenhos.

16.31. Permitir o cadastro da fase de pagamento do empenho.

16.32. Deve ser possível pagar valores totais ou parciais de empenhos liquidados.

16.33. Permitir pagamento de empenho, restos a pagar e despesas extras, sendo que a cada nota de pagamento deve permitir informar mais de uma conta pagadora, inclusive de bancos diferentes.

16.34. Permitir registrar as etapas de em liquidação e liquidação, parcial ou total, para os restos a pagar não processados.

16.35. Permitir registrar os pagamentos totais ou parciais das despesas de restos a pagar.

16.36. Permitir o cancelamento parcial/total de restos a pagar não processados e processados, inscritos no exercício atual, ou exercícios anteriores. Permitir, também, o cancelamento de restos a pagar não processados liquidados no exercício.

16.37. Permitir descontos extra orçamentários e orçamentários no pagamento, restos à pagar e despesas extra orçamentárias, efetuando automaticamente os lançamentos nas contas de naturezas de informação patrimonial, orçamentária e de controle.

16.38. Permitir descontos extras e orçamentários na liquidação de empenho e liquidação de restos à pagar não processados, efetuando automaticamente os lançamentos nas contas de naturezas de informação patrimonial, orçamentária e controle.

16.39. Permitir gerar cadastro para pagamento de despesas extra orçamentárias, automaticamente, quando forem inseridos descontos extra orçamentários na liquidação ou pagamento do empenho.

16.40. Permitir a anulação, total e parcial, de em liquidação, liquidação (também liquidação e em liquidação com desconto), ordens de pagamento, em liquidação de empenhos anteriores (restos), liquidação de empenhos anteriores (restos), restos à pagar e nota de despesa extra orçamentária, possibilitando auditoria destas operações.

16.41. Permitir efetuar descontos e baixas nas anulações de despesas extra orçamentárias, anulações de ordens de pagamento e anulações de restos a pagar.

16.42. Permitir efetuar descontos nas anulações de liquidações de empenhos e liquidações de empenhos anteriores (restos).

16.43. Possibilitar a prestação de contas de empenhos, ou ordens de pagamento, de documentos pagos no exercício ou que passaram para o exercício seguinte.

16.44. Efetuar automaticamente lançamentos de incorporação e desincorporação patrimonial, quando respectivamente da liquidação e prestação de contas do empenho de adiantamentos concedidos.

16.45. Possibilitar informar Documento Fiscal na liquidação, ordem de pagamento, resto a pagar, despesas extras, prestação de contas, cancelamento de restos, anulação de despesas extras e liquidação de empenho anterior.

16.46. Possuir cadastro para registros das arrecadações do ente, permitindo informar arrecadações de inúmeros documentos e rubricas em uma mesma conta bancária/caixa.

16.47. Permitir em um cadastro de arrecadação vincular mais de uma forma de recebimento (dinheiro, cheque e crédito em conta) e mais de uma conta bancária e/ou caixa.

16.48. Possibilitar o cadastramento de receitas lançadas.

16.49. Permitir informar na arrecadação uma mesma receita, tanto como lançada quanto normal.

16.50. Possibilitar efetuar arrecadação orçamentária desdobrando automaticamente o valor total arrecadado em valores de acordo com percentuais previamente configurados para as receitas.

16.51. Permitir o estorno de recebimentos de tributos municipais.

16.52. Permitir lançamento e anulação (total e parcial) de em liquidações. Liquidações, ordens de pagamento, restos a pagar, notas de despesa extra orçamentárias, integrando tais informações com sistema de contabilidade e possibilitando auditoria destas operações.

16.53. Efetuar automaticamente lançamentos contábeis nas contas de compensado quando da liquidação ou pagamento de empenho, e prestação de contas dos empenhos de adiantamentos, ou auxílios e subvenções.

16.54. Possibilitar a prestação de contas de empenhos ou ordens de pagamento que passaram para o exercício seguinte.

16.55. Permitir registrar a conciliação bancária, sendo possível inserir os dados das movimentações do banco manualmente ou importando o arquivo gerado pelo banco em leiaute FEBRABAN com as

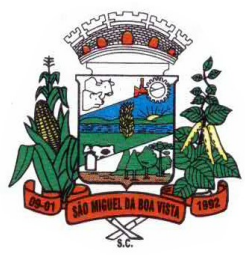

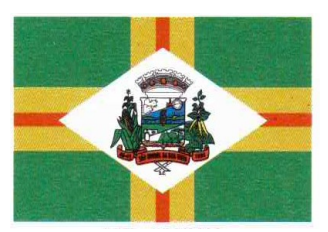

Estado de Santa Catarina

movimentações da conta, e assim, realizar as comparações necessárias do saldo contábil dos lançamentos de pagamentos e de recebimentos do período selecionado com o saldo do extrato bancário, além de emitir o demonstrativo de conciliação do saldo bancário.

16.56. Possibilitar o registro da abertura e fechamento de caixa, com opção de efetuar o registro dos lançamentos em datas anteriores ao do caixa atual, com o devido registro na fita de caixa.

16.57. Permitir pagamento de diversos documentos simultaneamente;

16.58. Permitir criação de documento de liquidação e pagamento em único movimento;

16.59. Permitir realização de vários pagamentos, podendo optar por única ou diversas formas de efetuá-lo.

16.60. Possibilitar controlar a data de compensação dos cheques emitidos, possibilitando que na conciliação bancária seja possível inserir os cheques não compensados.

16.61. Possibilidade de envio de SMS e/ou e-mail para os credores referentes aos documentos pagos por meio da tela de pagamentos.

16.62. Registrar os lançamentos de débito/crédito e de transferências bancárias. Deve obrigar a informação do recurso e possibilitar inserir lançamentos concomitantes por fonte de recurso.

16.63. Permitir controlar os talonários de cheques em poder da Tesouraria e não permitir que pagamento (com cheque) seja efetuado sem o respectivo registro.

16.64. Controlar a movimentação de pagamentos (nas dotações orçamentárias, extra orçamentárias e restos à pagar):

I. - Registrando todos os pagamentos efetuados contra caixa ou bancos;

II. - Gerando recibos permitindo estornos;

III. - - Efetuando os lançamentos automaticamente nas respectivas contas contábeis, permitindo consultas;

IV. - Emitindo relatórios (auxiliares) em diversas classificações.

16.65. Possibilitar imprimir dados da conta, agência e banco do credor no verso do cheque ao realizar um pagamento.

16.66. Permitir registrar automaticamente os lançamentos dos pagamentos em sistema de contabilidade.

16.67. Emitir relatórios sobre os pagamentos efetuados por Banco/Cheque.

16.68. Possibilitar a emissão de borderôs (ordens bancárias) para agrupamento de pagamentos a diversos fornecedores de uma mesma instituição bancária, efetuando o mesmo tratamento caso o pagamento seja realizado individualmente.

16.69. Emitir relatórios referente às ordens bancárias e permitir consultas em diversas classificações.

16.70. Permitir gerar os arquivos relativos às ordens bancárias para pagamento dos fornecedores com crédito em conta bancária. Os arquivos deverão ser configuráveis e já possuir modelos das principais instituições bancárias.

16.71. Permitir a emissão de relatórios diários para acompanhamento e controle dos pagamentos e recebimentos realizados.

16.72. Permitir a emissão de boletim de caixa demonstrando a movimentação diária e respectivos saldos.

16.73. Possibilitar a demonstração diária de receitas arrecadadas (orçamentárias e extra orçamentárias).

16.74. Possibilitar a demonstração diária de despesas realizadas (orçamentárias e extra orçamentárias).

16.75. Possibilitar a demonstração de saldos bancários, possuindo boletim diário de bancos, livro do movimento do caixa, boletim diário da tesouraria e demonstrativos financeiros de caixa.

16.76. Emitir relatórios de:

- I. Razão analítico:
- II. Pagamentos por ordem cronológica;
- III. Pagamentos efetuados;
- IV. Contas a pagar por credor;
- V. Pagamentos e recebimentos estornados;
- VI. Relação de cheques emitidos;
- VII. Emissão de notas de pagamentos;

VIII. - Declaração de regularidade de saldo de caixa

16.77. Possuir um gerador de relatórios que possibilite ao próprio usuário a criação de relatórios específicos necessários ao controle de informações de seu interesse, inclusive com possibilidade de

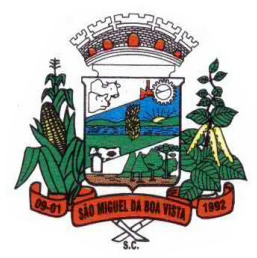

Estado de Santa Catarina

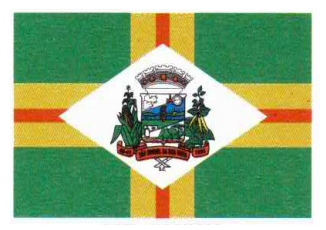

geração de arquivos.

16.78. Permitir que sejam emitidas notas de:

- **I.** Recebimento;
- II. Liquidação;
- III. Ordem de pagamento;
- IV. Restos a pagar;
- V. Despesa extra; e
- VI. Respectivas anulações.

16.79. Possuir fita para autenticação mecânica de todos os movimentos efetuados no caixa, em cada ponto de caixa, possibilitando inclusive sua reimpressão. O conteúdo a ser impresso deverá ser configurável e já possibilitar a utilização dos principais modelos de autenticadoras existentes no mercado, tais como:

- I. Bematech MP-20 S
- II. Mecaf Compact IM113I
- III. Minimpressora Padrão (configurável pelo usuário)
- IV. SCHALTER Xprinter (Serial)
- V. Sigtron Print Plus DS348 (Serial)
- 16.80. Criar ou editar modelos de impressão de cheques, podendo selecioná-los no momento da emissão ou indicar um modelo já existente configurado por banco.
- 16.81. Permitir a impressão ou reimpressão de cheques, optando por entre os principais modelos de impressoras de cheque existentes no mercado, tais como:
- I. Bematech (DP20PLUS);
- II. Check Pronto ACC 300;
- III. PertoCheck 502 SM;
- IV. Pratik Check SS100;
- V. Shalter IMPRECHEQUE;
- VI. Sigtron Check Plus CS100

- TSP Sleep 80C – 3567

### 17. APLICATIVO DE GESTÃO DE ASSISTÊNCIA SOCIAL

17.1. Permitir o acesso ao sistema via internet, possibilitando o registro de ações às pessoas assistidas pelo Serviço Assistencial do município.

17.2. Permitir o acesos ao sistema por meio de conta no yahoo.

17.3. Permitir a visualização dos dados Cadastrais da Entidade.

17.4. Permitir cadastrar estabelecimentos voltados para o Serviço Social. Este cadastro deve contemplar estabelecimentos públicos ou privados independentemente do tipo (CRAS ou CREAS).

17.5. Permitir cadastrar estabelecimentos públicos ou privados, que mesmo não sendo específico para a Assistência Social, realiza ações voltadas para o Serviço Social (Delegacias, Escolas, etc).

17.6. Permitir cadastrar pessoas físicas ou jurídicas que atuem como fornecedores dos recursos da Entidade.

17.7. Permitir cadastrar todos os profissionais da Entidade que atuarão nas ações de Assistência Social do município.

17.8. Permitir que no próprio cadastro do profissional seja possível informar em quais estabelecimentos ele estará vinculado. Este vínculo possibilita a visualização da Capacidade Assistencial do município.

17.9. Permitir cadastrar todas as atividades de Serviço Social realizadas nos Estabelecimentos do município.

17.10. Permitir o cadastro de Turmas para a realização de Atividades Coletivas.

17.11. Permitir registrar os encontros coletivos, possibilitando o vínculo entre as turmas e as atividades realizadas nos encontros. Permitir ainda a emissão de lista de Presença.

17.12. Permitir a visualização dos nomes de todos os Estados e Municípios brasileiros para que possam ser vinculados aos endereços das pessoas assistidas pelas ações realizadas pelos estabelecimentos de Assistência Social do município. Permitir ainda o cadastro de bairros, loteamentos, logradouros e condomínios.

17.13. Permitir cadastrar áreas e micro áreas, e vinculá-las a seus respectivos estabelecimentos para que os profissionais possam realizar os atendimentos e acompanhamentos conforme determinação das

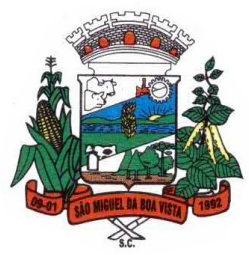

Estado de Santa Catarina

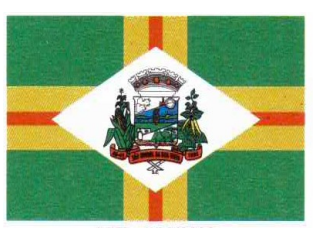

políticas públicas de Assistência Social.

17.14. Permitir o cadastro de programas assistenciais oferecidos pelo município. Este cadastro deve possuir os mesmos critérios de validação daqueles que já estão vinculados ao sistema (beneficiários, condicionalidades, etc). Permitir ainda que seja informado o valor (gastos) referente a cada Programa.

17.15. Permitir cadastrar serviços específicos do município para que sejam vinculados às famílias beneficiadas.

17.16. Permitir o cadastro e manutenção de famílias, bem como a vinculação de seus membros, possibilitando a inclusão dos mesmos em programas, serviços, atividades, entre outras ações realizadas pelo município.

17.17. Permitir que uma família seja vinculada a um ou mais programas e serviços assistenciais. Permitir ainda, quando necessário, que este vinculo possa ser direcionado apenas aos membros das famílias conforme a necessidade de cada indivíduo.

17.18. Permitir que o vínculo estabelecido entre famílias/indivíduos e os respectivos programas possam ser desfeitos caso a assistência não seja mais necessária.

17.19. Permitir parametrizar o acesso dos profissionais ao sistema conforme sua Classificação Brasileira de Ocupação (CBO) ou por suas atribuições nos Estabelecimentos. Permitir classificar os profissionais entre Usuários de Secretaria (gestores) e Usuários de Estabelecimentos (profissionais alocados nos estabelecimentos de Assistência Social).

17.20. Permitir definir perfis de acesso para ser atribuídos aos usuários do sistema conforme suas funções nos estabelecimentos.

17.21. Permitir que sejam definidos quais CBOs (Classificação Brasileira de Ocupação) poderão registrar ações de Atendimentos no sistema.

17.22. Permitir o cadastro de Competências (período contemplado no prazo para a realização do faturamento mensal da entidade.

17.23. Permitir o cadastro de agendas para os profissionais dos Estabelecimentos de Assistência Social. Permitir ainda que estas agendas possam ser organizadas em dois tipos: Atividades e Atendimentos.

17.24. Permitir a realização de agendamentos para atendimentos ou para a realização de Atividades.

17.25. Permitir que um agendamento possa ser cancelado ou que tenha sua data transferida, conforme a necessidade dos envolvidos (profissionais ou assistidos).

17.26. Permitir o cadastro dos atendimentos voltados à famílias ou aos seus membros, possibilitando registrar todas as informações necessárias para o acompanhamento (denuncia, atendimento, visita, emergencial, etc.). Permitir ainda que as Atividades previamente cadastradas possam ser vinculadas ao atendimento, quando necessário.

17.27. Permitir anexar documentos no registro de atendimento do assistido.

17.28. Permitir que os profissionais que possuam as devidas permissões, possam acessar o histórico de atendimento das famílias cadastradas no sistema.

17.29. Permitir o cadastro do Plano de Ação quando o grau de vulnerabilidade da Família exigir tal ação. Permitir que sejam registrados os compromissos assumidos pela família para que a equipe responsável possa anteder as necessidades da família dentro do prazo estipulado.

17.30. Permitir o registro do Plano Individual de Atendimento (PIA), possibilitando o registro de todas as medidas socioeducativas voltadas para o assistido. Permitir ainda que os profissionais que possuam as devidas permissões no sistema, possa acessar o histórico do assistido.

17.31. Permitir que pelo sistema, seja possível encaminhar o assistido a outro estabelecimento, uma vez constatado que o estabelecimento o acolheu não possui a estrutura necessária para a realização do atendimento necessário.

17.32. Permitir que pelo sistema, os profissionais possam consultar a lista dos assistidos encaminhados ao seu estabelecimento e a partir das informações registradas ainda no estabelecimento de origem, possam atender a esta demanda de acordo com as necessidades de cada indivíduo.

17.33. Permitir que os gestores possam consultar os valores de cada programa e o quanto foi gasto em um determinado período. Permitir que esta consulta possa ser feita por período, por estabelecimento e por programa.

17.34. Permitir que os profissionais definam filtros para a emissão de relatórios gerenciais contendo informações sobre os Agendamentos realizados pelos Estabelecimentos do município.

17.35. Permitir que os profissionais definam filtros para a emissão de relatórios contendo os comprovantes de agendamentos emitidos.

17.36. Permitir que os profissionais definam filtros para a emissão de relatórios gerenciais contendo

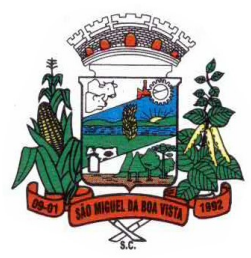

Estado de Santa Catarina

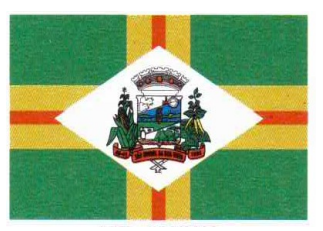

informações sobre os atendimentos realizados nos estabelecimentos.

17.37. Permitir que os profissionais definam filtros para a emissão de relatórios contendo os recibos de atendimentos emitidos.

17.38. Permitir que os profissionais definam filtros para a emissão de relatórios gerenciais contendo informações sobre os Serviços ofertados pelo município.

17.39. Permitir que os profissionais definam filtros para a emissão de relatórios gerenciais contendo informações sobre as micro áreas cadastradas no município.

17.40. Permitir que os profissionais definam filtros para a emissão de relatórios gerenciais contendo informações sobre todos os assistidos cadastrados no sistema.

17.41. Permitir que os profissionais definam filtros para a emissão de relatórios gerenciais contendo informações sobre todas as atividades realizadas pelos estabelecimentos do município.

17.42. Permitir que os profissionais definam filtros para a emissão de relatórios gerenciais contendo informações dos Estabelecimentos cadastrados no município.

17.43. Permitir que os profissionais definam filtros para a emissão de relatórios gerenciais contendo informações referente a localização de todas as famílias cadastradas no sistema.

17.44. Permitir que os profissionais definam filtros para a emissão de relatórios gerenciais contendo informações Outros tipos de Estabelecimentos que tenham sido cadastrados no sistema.

17.45. Permitir que os profissionais definam filtros para a emissão de relatórios gerenciais contendo informações sobre todos os profissionais cadastrados no sistema.

17.46. Permitir que os profissionais definam filtros para a emissão de relatórios gerenciais contendo informações sobre os Programas municipais cadastrados no sistema.

17.47. Permitir que os profissionais definam filtros para a emissão de um relatório de aniversariantes.

17.48. Permitir que os profissionais definam filtros para a emissão de um relatório de participantes por Atividade.

17.49. Permitir que os profissionais definam filtros para a emissão de relatórios gerenciais contendo informações de acompanhamento dos participantes das Atividades.

17.50. Permitir que os profissionais definam filtros para a emissão de um relatório com os participantes dos Programas cadastrados no sistema.

17.51. Permitir que os profissionais definam filtros para a emissão de relatórios gerenciais contendo informações relacionadas aos gastos com os Programas cadastrados no sistema.

17.52. Permitir que os profissionais (principalmente gestores) possam visualizar os últimos relatórios emitidos.

17.53. Permitir através do sistema, o envio de mensagens entre os usuários de uma mesma Entidade.

17.54. Permitir a visualização de todas as novidades do sistema (novas funcionalidades, melhorias em rotinas específicas, etc).

17.55. Permitir a visualização do histórico de acesso de todos os usuários do sistema, possibilitando o detalhamento das ações realizadas por cada um.

17.56. Permitir ao usuário cadastrar os programas assistenciais do município.

17.57. Permitir o usuário incluir o assistido/família no programa do município através do atendimento.

17.58. Permitir o usuário excluir o assistido do programa através do cadastro da Família.

17.59. Permitir ao usuário emitir o relatório com os Programas cadastrados no aplicativo.

17.60. Permitir ao usuário realizar o cadastro das atividades desenvolvidas pelo estabelecimento.

17.61. Permitir o usuário incluir o assistido/família na atividade através do atendimento.

17.62. Permitir ao usuário cadastrar Turmas de atividades.

17.63. Permitir ao usuário registrar os encontros realizados com as Turmas cadastradas para as atividades.

17.64. Permitir o usuário excluir o assistido da atividade através do cadastro da Família.

17.65. Permitir ao usuário emitir o relatório com os participantes das atividades.

17.66. Permitir ao usuário emitir o relatório de acompanhamento das atividades.

17.67. Permitir ao usuário emitir a lista de presença de assistidos que estão participando das atividades.

Permitir ao usuário visualizar através da tela de atendimento, o histórico de atendimentos já realizados

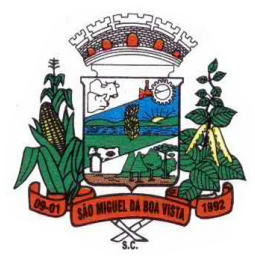

Estado de Santa Catarina

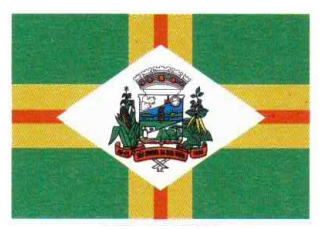

ANEXO III

MODELO DE CREDENCIAMENTO LICITANTE: ADMINISTRAÇÃO MUNICIPAL DE SÃO MIGUEL DA BOA VISTA/SC ENDEREÇO: RUA SÃO LUIZ, 210. CNPJ: 80.912.124/0001-82 PROCESSO LICITATÓRIO Nº. 29/2019 MODALIDADE: PREGÃO PRESENCIAL

### PROCURAÇÃO

A (nome da empresa)\_\_\_\_\_\_\_\_\_\_\_\_\_\_, CNPJ n° \_\_\_\_\_\_\_\_\_\_, com sede à neste ato representada pelo(s) (diretores ou sócios, com qualificação completa – nome, RG, CPF, nacionalidade, estado civil, profissão e endereço)

Pelo presente instrumento de mandato, nomeia e constitui, seu(s) Procurador(es) o Senhor(es) (nome, RG, CPF, nacionalidade, estado civil, profissão e endereço),

A quem confere(m) amplos poderes para junto a Administração Municipal de São Miguel da Boa Vista/SC, praticar atos necessários para representar a outorgante no processo licitatório n°. \_\_\_/2019, na modalidade Pregão Presencial, usando dos recursos legais e acompanhando-os, conferindo-lhes, ainda, poderes especiais para desistir de recursos, interpô-los, apresentar lances verbais, negociar preços e demais condições, confessar, transigir, desistir, firmar compromissos ou acordos, receber e dar quitação, podendo ainda, substabelecer esta para outrem, com ou sem reservas de iguais poderes, dando tudo por bom firme e valioso, e, em especial, para (se for o caso de apenas uma licitação).

Local, data e assinatura

RECONHECER FIRMA.

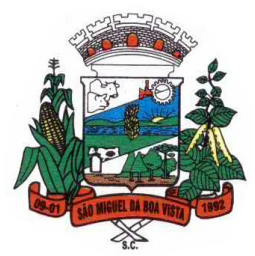

Estado de Santa Catarina

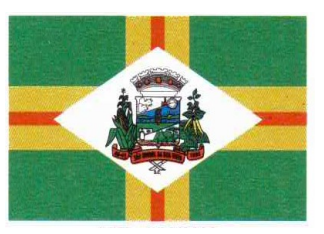

ANEXO IV

DECLARAÇÃO DE INEXISTÊNCIA DE FATO SUPERVENIENTE IMPEDITIVO DA HABILITAÇÃO E DO TRABALHO DO MENOR LICITANTE: ADMINISTRAÇÃO MUNICIPAL DE SÃO MIGUEL DA BOA VISTA/SC ENDEREÇO: RUA SÃO LUIZ, 210. CNPJ: 80.912.124/0001-82 PROCESSO LICITATÓRIO Nº. 29/2019 MODALIDADE: PREGÃO PRESENCIAL

### D E C L A R A Ç Ã O

………..(RAZÃO

SOCIAL)………………………………………………………………………………………….

a) Por intermédio de seu representante legal, infra-assinado, e para os fins do Pregão Presencial nº. .... / ............, DECLARA expressamente que até a presente data, inexistem fatos supervenientes impeditivos para sua habilitação no presente certame licitatório, estando ciente da obrigatoriedade de declarar ocorrências posteriores, em cumprimento ao que determina o Edital.

b) Não emprega menores de dezoito anos em trabalho noturno, perigoso ou insalubre ou menores de dezesseis anos, em qualquer trabalho, salvo na condição de aprendiz, a partir de quatorze anos, em cumprimento ao que determina o Edital.

…………………………………………./……………../……….. de 2019.

\_\_\_\_\_\_\_\_\_\_\_\_\_\_\_\_\_\_\_\_\_\_\_ (representante)

OBS.: 1) Esta declaração deverá ser entregue ao Pregoeiro, juntamente do credenciamento, e separadamente dos envelopes (Proposta de Preço e Habilitação) exigidos nesta licitação.

 2) A não-entrega desta Declaração, exigida no Edital, implicará o não recebimento, por parte do Pregoeiro, dos envelopes contendo a documentação da Proposta de Preço e de Habilitação e, portanto, a não aceitação da licitante no certame licitatório.

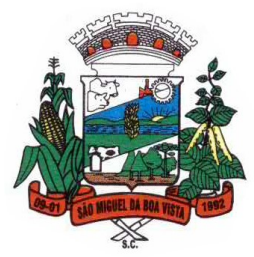

Estado de Santa Catarina

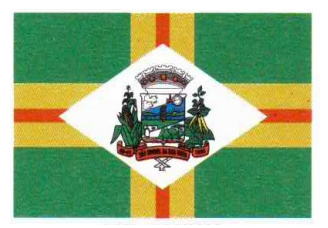

ANEXO V

DECLARAÇÃO DE CIÊNCIA DE CUMPRIMENTO DE REQUISITO DE HABILITAÇÃO

LICITANTE: ADMINISTRAÇÃO MUNICIPAL DE SÃO MIGUEL DA BOA VISTA/SC ENDEREÇO: RUA SÃO LUIZ, 210. CNPJ: 80.912.124/0001-82 PROCESSO LICITATÓRIO Nº 29/2019. MODALIDADE: PREGÃO PRESENCIAL.

DECLARAÇÃO

………………………………RAZÃO

SOCIAL…………………………………………………………………………., por intermédio de seu representante legal, o (a) Sr.(a) ……………..REPRESENTANTE…………………………. infra-assinado, portador(a) da Carteira de Identidade nº ………………………… e do CPF/MF nº ………………………………………., para os fins de participação no Pregão Presencial n<sup>o</sup> .../.........., e para cumprimento do previsto no inciso VII do artigo 4º da Lei nº 10.520, de 17/07/2002, publicada no DOU de 18/07/2002, DECLARA expressamente que cumpre plenamente os requisitos de habilitação exigidos no Edital do Pregão em epígrafe.

…………………………………………………/………………./……………… de 2019.

 $\_$ (REPRESENTANTE)

OBS.: 1) Esta declaração deverá ser entregue ao Pregoeiro, no credenciamento, e separadamente dos envelopes (Proposta de Preço e Habilitação) exigidos nesta licitação.

 2) A não-entrega desta Declaração, exigida no Edital, implicará o não recebimento, por parte do Pregoeiro, dos envelopes contendo a documentação da Proposta de Preço e de Habilitação e, portanto, a não aceitação da licitante no certame licitatório.

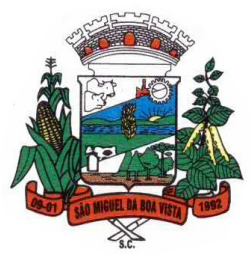

Estado de Santa Catarina

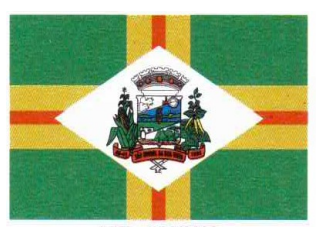

#### ANEXO VI MINUTA DE CONTRATO ADMINISTRATIVO Nº. \_\_/2019. CONTRATO DE COMPRA

O MUNICIPIO DE SÃO MIGUEL DA BOA VISTA/SC, pessoa jurídica de direito público interno, inscrito no CNPJ sob o nº. 80.912.124/0001-82, com sede na Rua São Luiz, 210 nesta, representado por seu Prefeito, VILMAR SCHMAEDECKE, brasileiro, casado, residente e domiciliado na Linha Anta Gorda, s/n°, interior, neste Município, inscrito no CPF nº. 938.411.089-20, RG n°. 3.299.783, doravante denominada simplesmente de **CONTRATANTE** e a empresa \_\_\_\_\_\_\_\_\_\_\_\_\_\_\_\_\_\_\_\_\_inscrita no CNPJ n.º<br>
,localizado na Rua , nº. , Bairro , na cidade de ... Estado de  $\overline{\phantom{a}}$ , localizado na Rua  $\phantom{\overline{a}}$ , n°.  $\phantom{\overline{a}}$ , Bairro  $\overline{\phantom{a}}$ , na cidade de  $\overline{\phantom{a}}$ , neste ato representado pela Sr.  $\overline{\phantom{a}}$  CPF n°.  $\overline{\phantom{a}}$ , RG residente e domiciliado na cidade de domical de CONTRATADA, doravante denominada de CONTRATADA, ajustam as seguintes cláusulas e condições mutuamente aceitas e reciprocamente outorgadas, com especial atenção à Lei nº. 8.666/93, Lei nº. 10.520/02 e o Edital do Processo Licitatório nº. 29/2019, pelas seguintes clausulas:

### CLÁUSULA PRIMEIRA - DO OBJETO

#### CONTRATAÇÃO DE EMPRESA ESPECIALIZADA PARA FORNECIMENTO DE LICENÇA DE USO DE APLICATIVOS DE GESTÃO PÚBLICA, conforme descritivo e valores máximos abaixo:

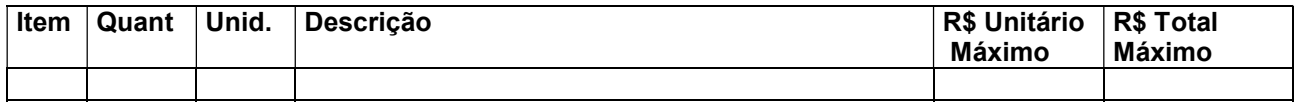

Parágrafo primeiro: Constitui objeto do presente contrato o Licenciamento do Direito de Uso de Aplicativos de Gestão Pública, para uso temporário e não exclusivo, conforme quantidades de usuários previstas no Edital, em favor da CONTRATANTE, bem como, farão parte do objeto a prestação dos seguintes servicos correlatos:

a) Serviços de migração dos dados existentes para funcionamento nos novos aplicativos, quando solicitado.

b) Serviços de implantação, configuração e parametrização de acordo com procedimentos da CONTRATANTE.

c) Treinamento inicial e acompanhamento para os servidores responsáveis pela operacionalização dos aplicativos.

d) Suporte Técnico e Treinamento reforço, após implantação dos aplicativos, quando solicitado.

e) Serviços de manutenção legal e corretiva dos aplicativos implantados.

Parágrafo segundo: A manutenção legal, corretiva e evolutiva durante o período contratual, esta última definida de acordo com critérios de viabilidade técnica, conveniência e adequação mercadológica aferida exclusivamente pela CONTRATADA.

#### CLÁUSULA SEGUNDA - DO VALOR

2.1- Pelo Licenciamento do Direito de uso dos aplicativos, objeto deste contrato, a CONTRATANTE pagará à CONTRATADA os valores disposto na cláusula primeira do presente contrato.

2.2-O faturamento do licenciamento terá início a partir da cessão do direito de uso, através da liberação de chaves e senhas de acesso.

2.3- Os valores contratados serão automaticamente reajustados, independentemente de termo aditivo contratual, depois de decorrido 12 meses da apresentação da proposta, com base no índice INPC acumulado no período.

#### CLÁUSULA TERCEIRA - DA VIGÊNCIA

O presente instrumento terá duração de 12 (doze) meses, contados a partir da data de assinatura do contrato. Podendo ser renovado por períodos sucessivos até o limite de 48 (quarenta e oito) meses, nos termos do artigo 57, inciso IV da Lei 8.666/93, através de termos Aditivos.

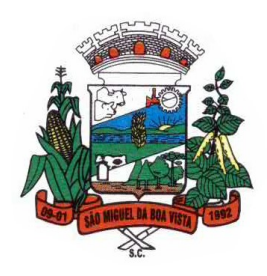

Estado de Santa Catarina

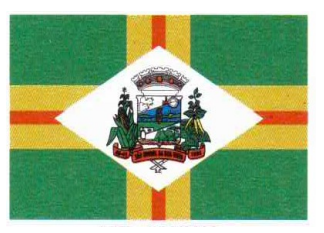

### CLÁUSULA QUARTA - DO PAGAMENTO

I - O pagamento será efetuado pela Prefeitura Municipal, em moeda corrente nacional, através de Depósito Bancário, ou boleto bancário até o 5º dia útil após a liquidação, entrega do objeto licitado e apresentação da Fatura/Nota Fiscal, devidamente atestada por servidor da Prefeitura de São Miguel da Boa Vista/SC, observando-se, antes do pagamento, a comprovação da regularidade da documentação. II - A nota fiscal/fatura deverá ser emitida pela própria Contratada, obrigatoriamente com o número de inscrição no CNPJ apresentado nos documentos de habilitação e das propostas e no próprio instrumento de contrato, não se admitindo notas fiscais/faturas emitidas com outros CNPJs, mesmo aqueles de filiais ou da matriz.

III - A critério da Contratante poderão ser utilizada parte dos pagamentos devidos para cobrir possíveis despesas com multas, indenizações a terceiros ou outras, de responsabilidade da Contratada.

### CLAÚSULA QUINTA - DA DOTAÇÃO ORÇAMENTÁRIA

I - O objeto mencionado neste contrato será processado no setor contábil do Município, conforme legislação em vigor e correrão por conta das seguintes dotações orçamentárias:

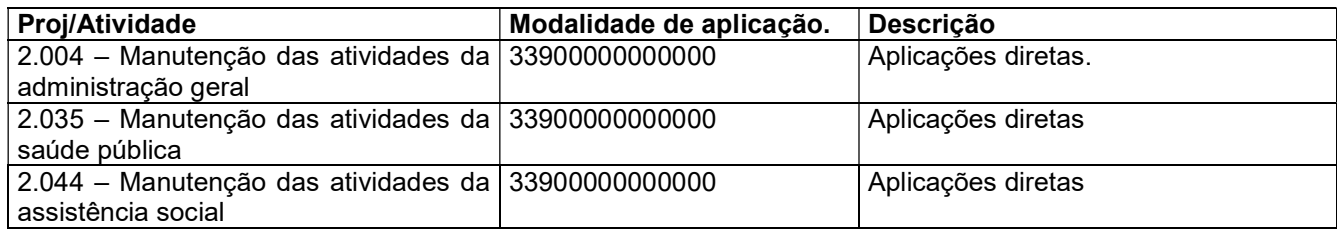

### CLÁUSULA SÉXTA – DA LICENÇA DE USO DOS APLICATIVOS

6.1- A CONTRATADA é a desenvolvedora e/ou licenciadora dos aplicativos licenciados, concedendo a CONTRATANTE as licenças de uso temporárias e não exclusivas estabelecidas no presente contrato.

6.2- A CONTRATADA deverá possuir irrestrito poder para modificar os códigos-fonte e executáveis durante a vigência contratual, em face de alterações de ordem legal federal ou estadual.

6.3- Fica vedado a CONTRATANTE realizar a sublocação, empréstimo, arrendamento ou transferência dos aplicativos licenciados, assim como a engenharia reversa, a decompilação ou a decomposição do(s) referido(s) aplicativos(s).

6.4- Quando em ambiente web, por exigência ou conveniência administrativa, os aplicativos deverão permanecer on-line por até 96% do tempo de cada mês civil.

### CLÁUSULA SÉTIMA - DAS OBRIGAÇÕES DA CONTRATADA

Incumbe à Contratada, além das condições incluídas no Edital 29/2019 e seus Anexos:

I - entregar o objeto licitado dentro dos prazos e condições previstas no objeto do Edital e do Contrato;

II - pagar todos os tributos, contribuições fiscais e para fiscais que incidam ou venham a incidir, direta e indiretamente, sobre os materiais fornecidos;

III - substituir, sem custos adicionais para o Contratante imediatamente a partir da notificação, o bem rejeitado, recusado pela fiscalização do contrato;

IV - atender prontamente quaisquer exigências da fiscalização do contrato, inerentes ao objeto da contratação;

V - manter, durante a execução do contrato, as mesmas condições da habilitação.

VI - assumir todos os gastos e despesas que fizer, para o adimplemento das obrigações decorrentes da contratação, tais como: transportes, material e demais custos que se fizerem necessários para a execução do bem.

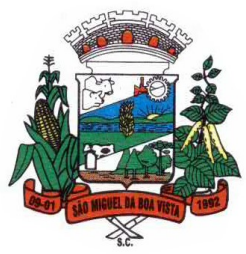

Estado de Santa Catarina

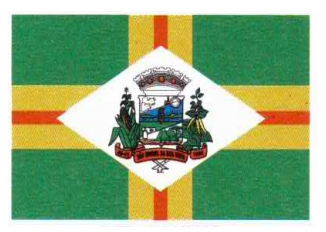

VII- Quando contratados, conforme valores dispostos no parágrafo primeiro, converter dados para uso pelos aplicativos, instalar os aplicativos objeto deste contrato, treinar os servidores indicados na sua utilização, no prazo de 90 (Noventa) dias, contados da emissão da Ordem de Serviço, sendo esse o prazo máximo e seu início imediatamente após a emissão da Ordem de serviço, bem como, prestar suporte apenas aos servidores devidamente treinados pela CONTRATADA no uso dos aplicativos.

VIII- Tratar como confidenciais informações e dados do CONTRATANTE, guardando total sigilo em face de terceiros.

IX- Manter, durante a execução do contrato, todas as condições de habilitação previstas no Edital e em compatibilidade com as obrigações assumidas.

X- Avaliar, em prazo razoável, a viabilidade técnica e jurídica das solicitações de alteração específicas encaminhadas eletronicamente pelo CONTRATANTE, e repassar orçamento acompanhado de cronograma para execução dos serviços, caso viável.

XI- Garantir o atendimento de técnico presencial, quando requisitado, em até cinco dias úteis contados da outorga de autorização expressa para execução de serviços de atendimento in loco.

XII- Orientar e prestar suporte à CONTRANTE para executar alterações na base de dados que se fizerem necessárias.

### CLÁUSULA OITAVA - DAS OBRIGAÇÕES DA CONTRATANTE

I - Fiscalizar através do Secretário Municipal, nos termos do Decreto Municipal nº. 31/2017, ora nominado fiscal do contrato, a entrega efetiva do objeto licitado, qualidade do produto, bem como atestar sobre as notas fiscais/faturas a efetiva a veracidade conforme requerido no objeto do Edital, fazendo cumprir todas as normas deste edital.

II - efetuar os pagamentos à Contratada.

III - aplicar à Contratada as penalidades regulamentares e contratuais.

IV- Facultar o acesso irrestrito dos técnicos da CONTRATADA às áreas de trabalho, registros, documentação e demais informações necessárias à fiel execução do presente contrato.

V- Manter, na operacionalização dos aplicativos, apenas pessoal devidamente treinado pela CONTRATADA.

VI- Conceder à CONTRATADA acesso remoto às suas estruturas virtuais, ambiente de rede ou intranet.

VII- Manter padrão de clareza nas solicitações de alteração enviadas à CONTRATADA, indicando um responsável que acompanhará as tramitações desta pela internet, respondendo-as com brevidade.

VIII- Assegurar a configuração adequada do computador e instalação dos aplicativos, manter backup adequado para satisfazer as necessidades de segurança e recuperação no caso de falha do computador, dando prioridade aos técnicos da CONTRATADA na utilização de qualquer recurso necessário à fiel execução do presente contrato.

IX- Responsabilizar-se pela completa e correta inserção de dados nos aplicativos.

X- Parametrizar a aplicativo, em nível de usuário, inclusive no tocante às modificações de alíquotas de tributos, multas e contribuições, além de atualizar as fórmulas de cálculo dos aplicativos(s) quando necessário.

XI- Manter as bases de dados atualizadas de acordo com a versão de banco de dados adotada pela CONTRATADA, e desde que esta tenha concedido aviso de alteração com prazo mínimo de noventa dias.

XII- Promover o prévio cadastro de dúvidas ou erros constatados na página da internet da CONTRATADA, para somente depois de decorridos 60 (sessenta) minutos sem resposta requisitar suporte.

#### CLÁUSULA NONA– DO TREINAMENTO DE IMPLANTAÇÃO

9.1 O treinamento na operacionalização do aplicativo, quando contratado, poderá ser realizado nas dependências da CONTRATANTE, na sede CONTRATADA ou, ainda, via internet.

9.2 A CONTRATANTE apresentará à CONTRATADA a relação de usuários a serem treinados mediante o pagamento da hora técnica respectiva, acrescida das despesas de deslocamento, alimentação e estadia do técnico palestrante quando o treinamento ocorrer das dependências da CONTRATANTE.

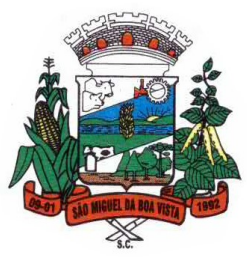

Estado de Santa Catarina

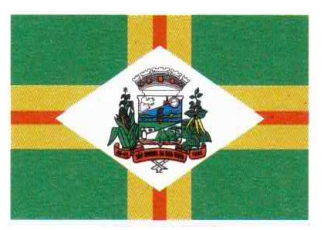

9.3 O treinamento de implantação na sede da CONTRATANTE poderá incluir ou não o fornecimento oneroso de material didático.

9.4 O treinamento via web será considerado prestado independentemente da ocorrência de problemas com o provedor de internet, com o fornecimento de energia ou com qualquer outro fator correlato de responsabilidade do CONTRATANTE, podendo ser novamente faturado quando refeito sem culpa da CONTRATADA.

9.5 O treinamento de novos usuários, na sede da entidade ou via web, para a operação ou utilização dos aplicativos em função de substituição de pessoal, tendo em vista demissões, mudanças de cargos, etc., não será considerado como Treinamento de Implantação e sim como Treinamento de Reforço deverá ser faturado a parte. Quando solicitado a CONTRATADA formalizará orçamento para prévia aprovação por parte da CONTRATANTE.

### CLÁUSULA DÉCIMA – DA EVOLUÇÃO, MANUTENÇÃO E ALTERAÇÃO

10.1 As melhorias/modificações nos aplicativos poderão ser legais, corretivas ou evolutivas.

10.2 As melhorias/modificações evolutivas serão classificadas em específicas ou gerais, conforme sua iniciativa tenha partido da CONTRATANTE ou da CONTRATADA, respectivamente.

10.3 As modificações evolutivas de caráter geral serão periodicamente disponibilizadas pela CONTRATADA, com seu custo incluído no preço mensal do licenciamento dos aplicativos.

10.4 As modificações evolutivas específicas - incluindo aquelas necessárias à adequação dos aplicativos à legislação municipal - serão objeto de análise por parte da CONTRATADA, que declarará a sua viabilidade técnica e formalizará orçamento para prévia aprovação por parte da CONTRATANTE, desenvolvendo-as e disponibilizando no prazo que indicar.

10.5 As modificações de natureza legal para atendimento da legislação federal ou estadual serão introduzidas nos aplicativos durante a vigência do contrato, sem qualquer ônus para a CONTRATANTE, e, caso não haja tempo hábil para implementá-las até o início das respectivas vigências, a CONTRATADA procurará indicar soluções alternativas para atender as determinações legais até a atualização dos aplicativos.

10.6 As atualizações de cunho corretivo, originadas a partir da verificação de erros de processamento, serão fornecidas sem custo para a CONTRATANTE.

10.7 As modificações/melhorias evolutivas ou de natureza legal serão introduzidas nos aplicativos originalmente licenciados e distribuídas toda vez que a CONTRATADA as concluir, cabendo à CONTRATANTE implantar cada nova versão no prazo de até 30 (trinta) dias de seu recebimento, findos os quais a CONTRATADA deixará de fornecer suporte à versão antiga.

10.8 A ausência de disponibilização das modificações evolutivas relacionadas à legislação municipal não implicará em qualquer responsabilidade para a CONTRATADA.

10.9 Eventuais conversões de dados decorrentes de mudanças de versões poderão ser cobradas pela CONTRATADA.

#### CLÁUSULA DÉCIMA PRIMEIRA- DO SUPORTE TÉCNICO

11.1 O suporte técnico pós-implantação deverá ser sempre efetuado por técnico habilitado em favor de usuário devidamente treinado, e compreenderá:

- I. Esclarecimento de dúvidas que possam surgir durante a operação e utilização dos aplicativos
- Realização de quaisquer atividades técnicas relacionadas a erros derivados de falha dos usuários.
- III. Auxiliar na recuperação da base de dados por problemas originados em erros de operação, queda de energia ou falha de equipamentos caso não haja backup de

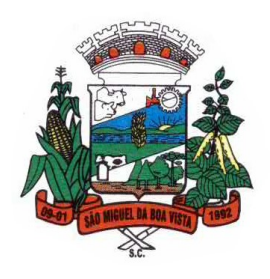

Estado de Santa Catarina

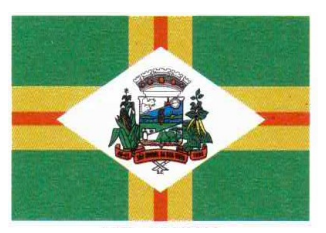

segurança.

- IV. Auxiliar o usuário, em caso de dúvidas, na elaboração de quaisquer atividades técnicas relacionadas à utilização dos aplicativos.
- V. Desenvolver relatórios específicos.

11.2 Este atendimento será realizado por qualquer meio de comunicação convencional ou eletrônico, e, em último caso, mediante visita in loco de técnico habilitado.

11.3 Em nenhuma hipótese a CONTRATADA se responsabilizará por qualquer alteração ou modificação dos aplicativos realizada por pessoas não credenciadas.

11.4 A execução de alterações na base de dados é de responsabilidade da CONTRATANTE sob orientação e suporte da CONTRATADA.

### CLÁUSUALA DÉCIMA SEGUNDA - DA FISCALIZAÇÃO DA ENTREGA DO OBJETO

I - A fiscalização será exercida no interesse da Administração Municipal e não exclui nem reduz a responsabilidade da Contratada, inclusive perante terceiros, por quaisquer irregularidades, e, na sua ocorrência, não implica corresponsabilidade do Poder Público ou de seus agentes e prepostos. II - Estando o objeto licitado em conformidade, os documentos de cobrança deverão ser atestados pela fiscalização do contrato e enviados ao Departamento Financeiro, para o devido pagamento.

### CLAUSULA DÉCIMA TERCEIRA - DAS SANÇÕES ADMINISTRATIVAS

13.1 - A contratada que deixar de entregar documentação exigida, apresentar documentação falsa, ensejar o retardamento da execução de seu objeto, não mantiver a proposta, falhar ou fraudar na entrega do objeto, comportar-se de modo inidôneo ou cometer fraude fiscal, ficará impedida de licitar e contratar com a Administração Pública, pelo prazo de até 05 (cinco) anos, enquanto perdurarem os motivos determinantes da punição ou até que seja promovida a reabilitação perante a própria autoridade que aplicou a penalidade, sem prejuízo das multas previstas neste Contrato e das demais cominações legais.

13.2 - Em caso de inexecução do objeto, erro de execução, execução imperfeita, mora de execução, inadimplemento ou não veracidade das informações prestadas, a Contratada estará sujeita às seguintes penalidades:

I - advertência;

II - multas:

a) Multa no valor de 0,5% do total contratado por dia de atraso injustificado no fornecimento do objeto até o máximo de 10 (dez) dias).

b) de 20% (vinte por cento), sobre o valor total do contrato, por infração a qualquer cláusula ou condição do contrato/edital, não especificada na alínea "a" deste inciso, aplicada em dobro na reincidência.

c) de 1% (um por cento), por dia de atraso, sobre o valor do contrato, pela recusa ou atraso na prestação de assistência técnica nos moldes e prazos estipulado no edital.

d) de 50% (cinquenta por cento), sobre o valor do contrato, no caso de recusa injustificada da licitante adjudicatária em firmar o termo de contrato, no prazo e condições estabelecidas, bem como por quebra de contrato por culpa da Contratada.

e) Multa de 20% sobre o valor da parcela não cumprida, no caso de inexecução parcial do objeto contratado.

13.3 - No processo de aplicação de penalidades, é assegurado o direito ao contraditório e à ampla defesa, ficando esclarecido que o prazo para apresentação de defesa prévia será de 05 (cinco) dias úteis contados da respectiva intimação.

13.4 - No processo de aplicação de penalidades, é assegurado o direito ao contraditório e à ampla defesa, ficando esclarecido que o prazo para apresentação de defesa prévia será de 05 (cinco) dias úteis contados da respectiva intimação.

13.5 - No caso de suspensão do direito de licitar, a licitante deverá ser descredenciada por igual período, sem prejuízo das multas previstas neste Edital e no contrato e das demais cominações legais.

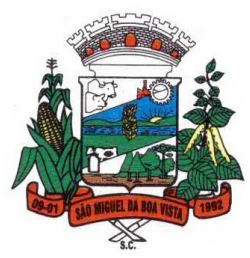

Estado de Santa Catarina

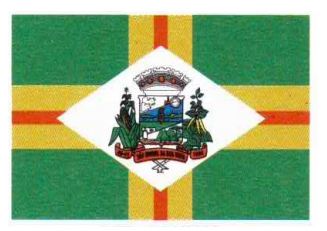

13.6 - O valor das multas aplicadas deverá ser recolhido no prazo de 05 (cinco) dias, a contar da data da notificação. Se o valor da multa não for pago, ou depositado, será automaticamente descontado do pagamento a que a Contratada fizer jus. Em caso de inexistência ou insuficiência de crédito da Contratada, o valor devido será cobrado administrativamente e/ou judicialmente.

13.7 - As sanções previstas no inciso I da clausula décima terceira, poderão ser aplicadas juntamente com a do inciso II.

### CLAUSULA DÉCIMA QUARTA - DA INEXECUÇÃO E RESCISÃO DO CONTRATO

I - A inexecução total ou parcial do contrato enseja a sua rescisão, se houver uma das ocorrências prescritas nos artigos 77 a 80 da Lei nº. 8.666/93.

II - Constituem motivo para rescisão do Contrato:

a) Não cumprimento de cláusulas contratuais, especificações e prazos;

b) O cumprimento irregular de cláusulas contratuais, especificações e prazos;

c) A lentidão do seu cumprimento, levando a Administração a comprovar a impossibilidade do fornecimento nos prazos estipulados;

d) O atraso injustificado da conclusão do contrato sem justa causa e prévia comunicação à Administração;

e) A paralisação do fornecimento;

f) O descumprimento das determinações regulares da autoridade designada para acompanhar e fiscalizar a sua execução, assim como as de seus superiores;

g) O cometimento reiterado de falta na sua execução, anotadas na forma do parágrafo primeiro do artigo 67 da Lei nº. 8.666, de 21 de junho de 1993;

h) A decretação da falência ou instauração da insolvência civil;

i) A dissolução da sociedade ou o falecimento do contratado;

j) A alteração social ou a modificação da finalidade ou da estrutura da empresa, desde que prejudique a execução do Contrato;

k) Razões de interesse público, de alta relevância e amplo conhecimento justificada e determinadas pela máxima autoridade Administrativa a que está subordinado o contrato e exaradas no processo Administrativo a que se refere o Contrato;

l) A suspensão de sua execução por ordem escrita da Administração, por prazo superior a 120 (cento e vinte) dias, salvo em caso de calamidade pública, grave perturbação da ordem interna ou guerra, ou ainda por repetidas suspensões que totalizem o mesmo prazo, independentemente do pagamento obrigatório e outras previstas, assegurado ao contratado, nesses casos, o direito de optar pela suspensão do cumprimento das obrigações assumidas até que seja normalizada a situação;

m) O atraso superior a 90 (noventa) dias dos pagamentos devidos pela Administração decorrentes dos serviços ou parcelas destes, já recebidos ou executados, salvo em caso de calamidade pública, grave perturbação da ordem interna ou guerra assegurado ao contratado o direito de optar pela suspensão do cumprimento de suas obrigações até que seja normalizada a situação;

n) A não liberação, por parte da Administração, de área ou local para o fornecimento dos materiais, nos prazos contratuais;

o) a ocorrência de caso fortuito ou força maior, regularmente comprovada impeditiva da execução do contrato;

p) A subcontratação total ou parcial do seu objeto, a associação do contratado com outrem, a cessão ou transferência, total ou parcial da posição contratual, bem como a fusão, cisão ou incorporação, desde que prejudique a execução do contrato ou implique violação, ainda que indireta, das normas que disciplinam as licitações.

III - Quanto à sua forma a rescisão poderá ser:

a) Por ato unilateral e escrito da Administração, nos casos enumerados nos incisos I a XII e XVII do artigo 78 da Lei nº. 8.666, de 21 de junho de 1993;

b) Amigável, por acordo entre as partes, reduzida a termo no processo de Licitação, desde que haja conveniência para a Administração;

c) Judicial, nos termos da legislação.

### CLAUSULA DÉCIMA QUINTA - DAS DISPOSIÇÕES GERAIS

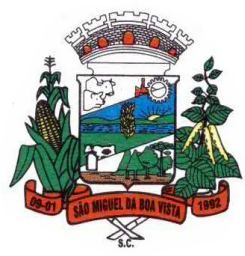

Estado de Santa Catarina

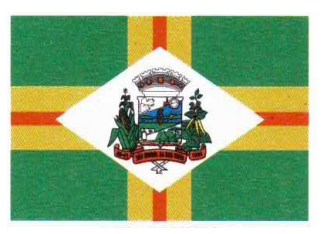

I - Nenhuma modificação poderá ser introduzida no objeto, sem o consentimento prévio do Município, mediante acordo escrito, obedecido os limites legais permitidos.

II - Quaisquer comunicações entre as parte com relação a assuntos relacionados a este Contrato, serão formalizadas por escrito, em duas vias, e protocoladas, o que constituirá prova de sua efetiva entrega.

III - A fiscalização e o controle aludidos na clausula oitava, não implicarão qualquer responsabilidade executiva por parte do Município nem exoneração da Contratada no cumprimento de qualquer das responsabilidades aqui assumidas.

IV - Os casos omissos a este Contrato reger-se-ão pela legislação pertinente a matéria na Lei Federal nº. 8.666/93 e Lei nº. 10.520/02 e alterações posteriores.

V - Ficam fazendo parte integrante do presente às cláusulas fixadas no Edital do Processo Licitatório nº. 29/2019.

#### CLÁUSULA DÉCIMA SEXTA - DO FORO

Fica eleito o Foro da Comarca de Maravilha, SC, para dirimir questões decorrentes deste Contrato, com renúncia expressa dos demais.

E, para que surta seus efeitos jurídicos e legais, assinam o presente na presença de duas testemunhas.

São Miguel da Boa Vista/SC, / /2019.

VILMAR SCHMAEDECKE Prefeito municipal

Empresa \_\_\_\_\_\_\_\_\_\_\_\_\_\_\_\_\_\_\_\_\_\_\_

Representante Legal

#### \_\_\_\_\_\_\_\_\_\_\_\_\_\_\_\_\_\_\_\_\_\_\_\_\_\_\_\_\_\_\_ GILBERTO JOSÉ MIORANDO ASSESSOR JURIDICO

Testemunhas: NOME: CPF:  $$ CPF: \_\_\_\_\_\_\_\_\_\_\_\_\_\_\_\_\_\_\_\_\_